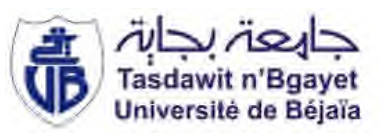

**République Algérienne Démocratique et Populaire Ministère de l'Enseignement Supérieur et de Recherche Scientifique Université Abderrahmane Mira de Bejaia Faculté de technologie Département de génie civil**

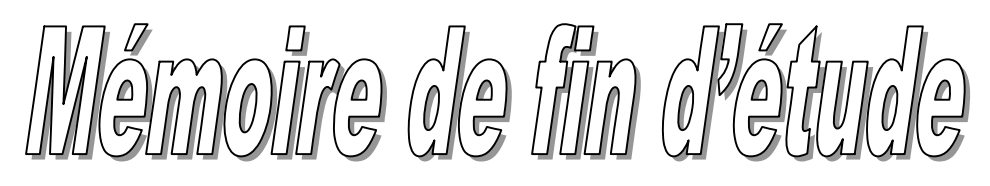

**En vue d'obtention du Diplôme Master en génie civil Option : matériaux et structures (M&S)**

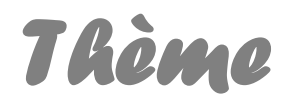

Etude d'un bâtiment R+11+Sous sol a usage d'habitation et commercial contreventé par un système mixte (voile+portique)

*Encadreur* : Mme. **LAOUBI**

*Jurys:* **R***éalisé* **p***ar :* Mr SADAOUI Mr BOUROUBA

**Mr. BOUCHAKEL Djebar**

**Mr. DJAFRI Hassib**

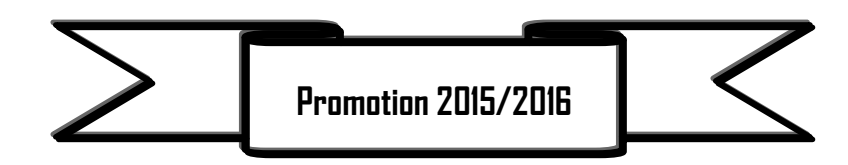

### **REMERCIEMENTS**

*En premier lieu nous tenons à remercier nos familles qui nous ont encouragé et soutenu durant notre parcours d'études.*

*Nous adressons nos remerciements à madame Kh.LAOUBI de nous avoir encadrer.*

*En fin, à tous nous amis et ceux qui ont aidé à terminer ce modeste travail.*

# **Dédicace**

*A mes chers parents. A Mes chers frères et sœurs. A tous mes amis.*

Djebar .

*A mes chers parents. A mes chers frères et sœurs. A mes oncles et tantes. A tous mes amis.*

Hassib.

# Liste des figures

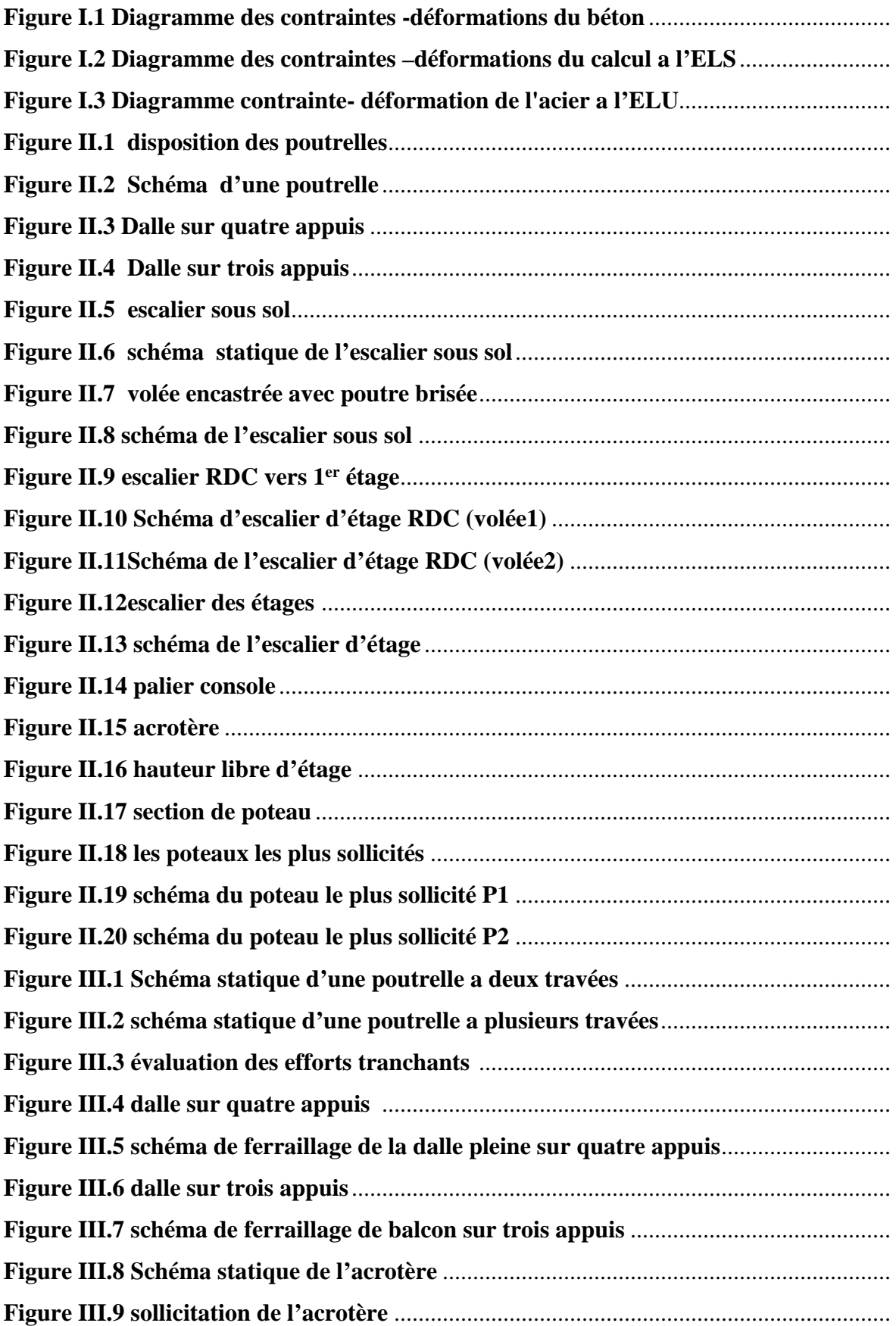

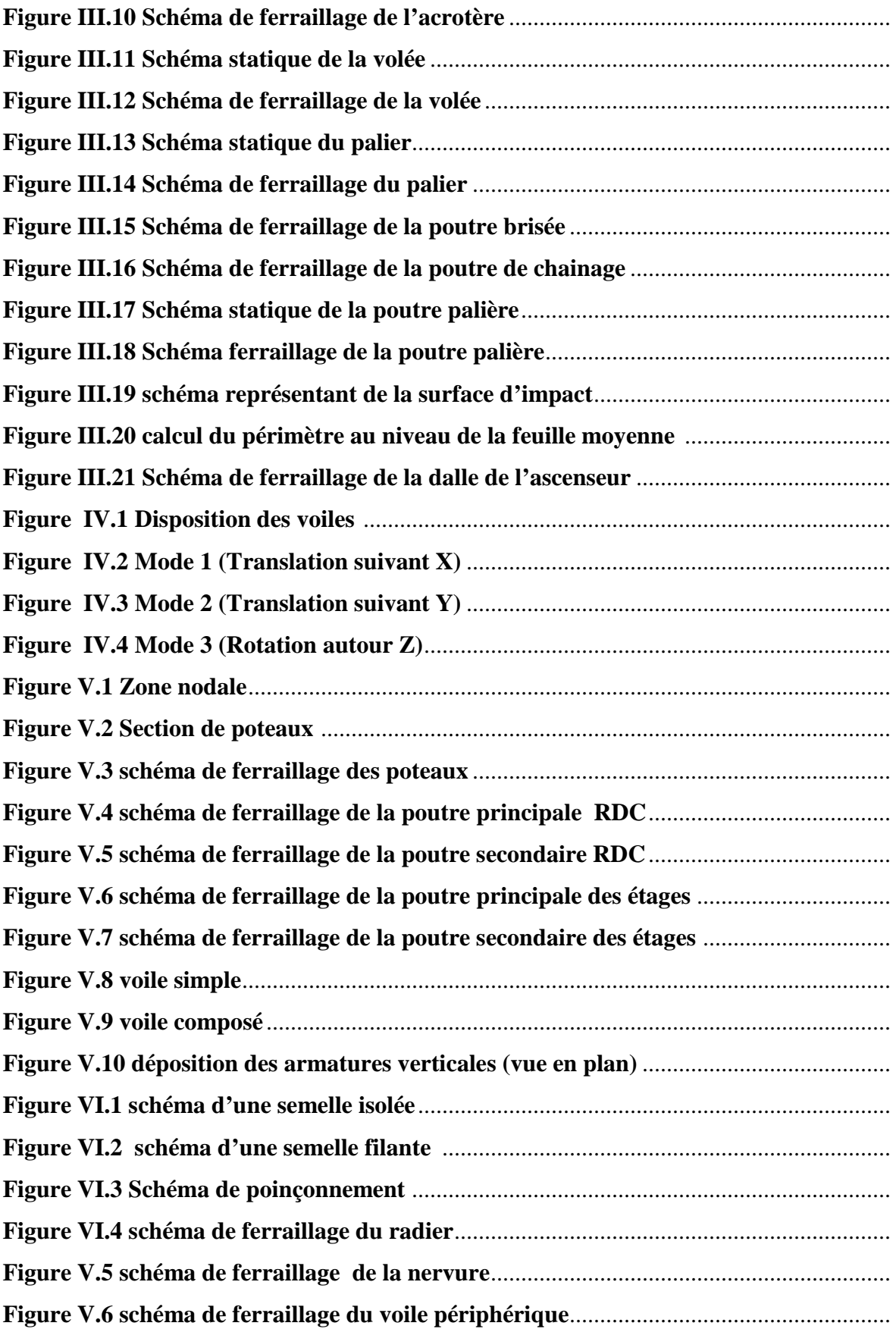

# **Liste des symboles**

La signification des notations est la suivante :

- **E :** Séisme
- **G :** Charges permanentes
- **Q :** Action variables quelconque.
- **S :** Action dues à la neige.
- **W :** Action dues au vent.
- **A<sup>s</sup> :** Aire d'un acier.
- **B :** Aire d'une section de béton.
- **E :** Module d'élasticité longitudinal.
- **E<sup>b</sup> :** Module de déformation longitudinale du béton.
- **E<sup>i</sup> :** Module de déformation instantanée.
- **Efl :** Module de déformation sous fluage.
- **E<sup>s</sup> :** Module d'élasticité de l'acier.
- **E<sup>v</sup> :** Module de déformation différée (Evj pour un chargement appliqué à l'age de j jours).
- **F :** Force ou action en général.
- **I :** Moment d'inertie.
- **L :** Longueur ou portée.
- **M :** Moment en général.
- **M<sup>g</sup> :** Moment fléchissant développé par les charges permanente.
- **M<sup>q</sup> :** Moment fléchissant développé par les charges ou actions variable**.**
- **N :** force de compression en général.
- **a :** Une dimension (en générale longitudinal).
- **b :** Une dimension (largeur d'une section).
- **b<sup>0</sup> :** Epaisseur brute de l'âme de la poutre.
- **d :** Distance du barycentre des armatures tendues à la fibre extrême la plus comprimée.
- **d :** Distance du barycentre des armatures comprimées à la fibre extrême la plus comprimée.
- **e :** Excentricité d'une résultante ou effort par rapport au centre de gravité de la section comptée positivement vers les compressions.

**f :** Flèche.

**f<sup>e</sup> :** Limite d'élasticité.

**fcj :** Résistance caractéristique à la compression du béton a l'age j jours.

**Ftj :** Résistance caractéristique à la traction du béton a l'age j jours.

**Fc28 et ft28** : Grandeurs précédentes avec j=28j.

**g :** Densité des charges permanentes.

**h<sup>0</sup> :** Epaisseur d'une membrure de béton.

- **h :** Hauteur totale d'une section.
- **i :** Rayon de giration d'une section de B A.
- **j :** Nombre de jours.
- **l<sup>f</sup> :** Longueur de flambement.
- **l<sup>s</sup> :** Longueur de scellement.
- **n :** Coefficient d'équivalence acier-béton ;
- **p :** Action unitaire de la pesanteur.

**q :** Charge variable.

- **S<sup>t</sup> :** Espacement des armatures transversales.
- **x :** Coordonnée en général, abscisse en particulier.
- $\sigma_{bc}$ : Contrainte de compression du béton.

**D** : profondeur d'encastrement de la fondation.

- Contrainte de rupture. : *q<sup>u</sup>*
- Contrainte admissible du sol. : *q<sup>a</sup>*
- $Q_{p_u}$ : charge limite de pointe.
- Charge limite de frottement latérale. : *QSu*
- C: cohesion du sol.

 $\gamma$ : poids volumique

N<sub>C</sub>, Nγ, Nq sont des paramètre sans dimension dépendant de γ, ils sont donnes par le tableau de l'article 3.31(DTR-BC2.331).

# Liste des tableaux

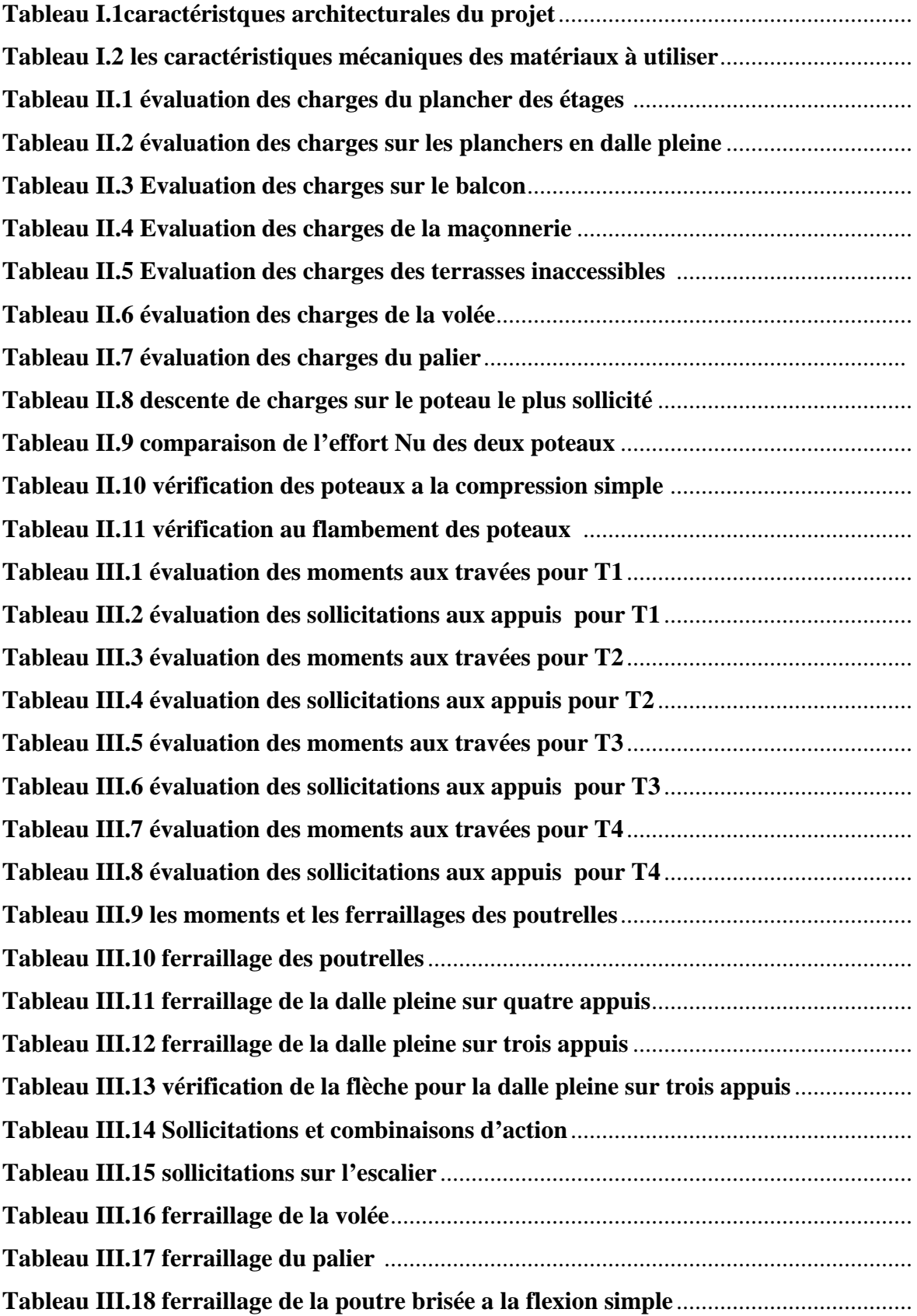

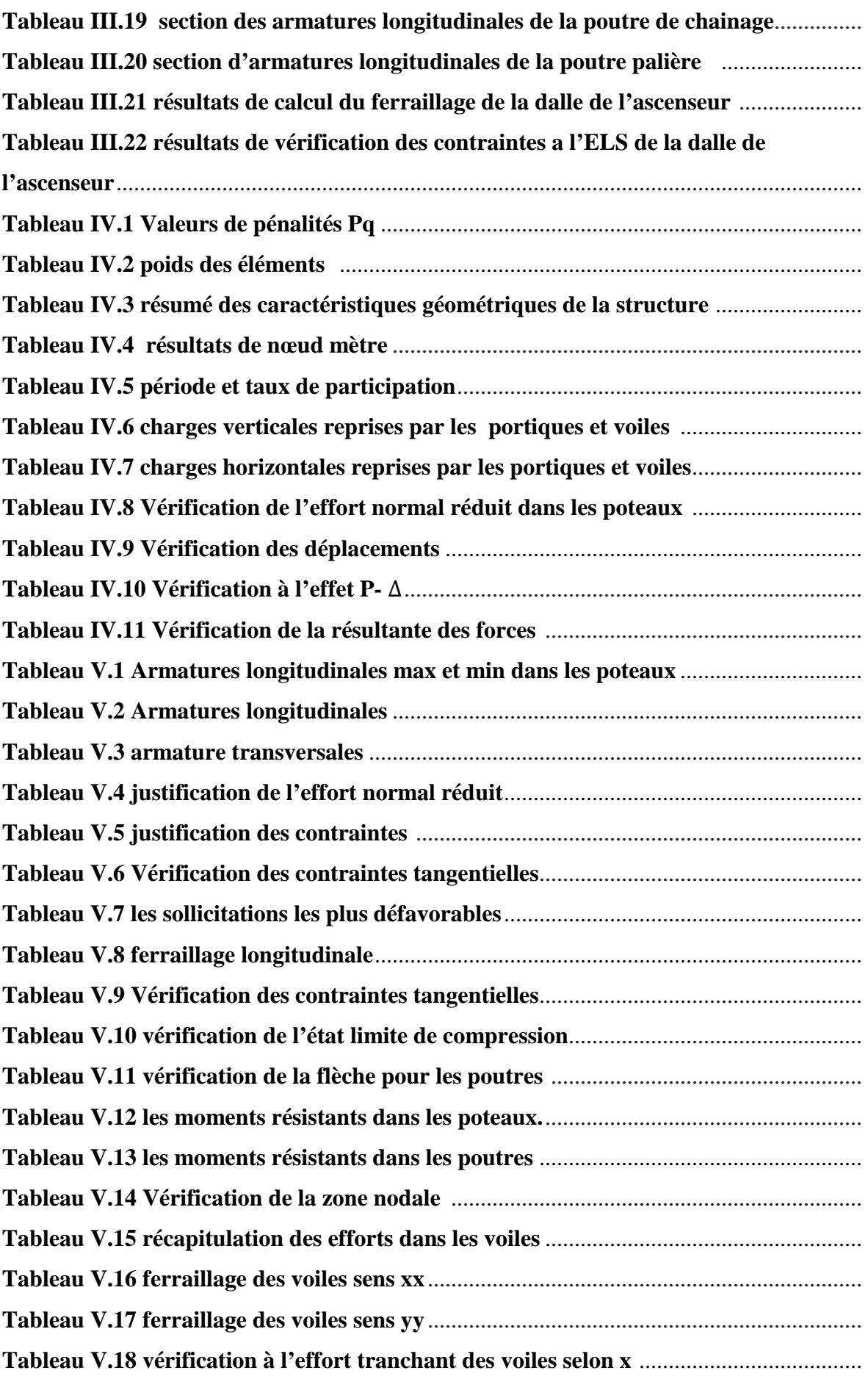

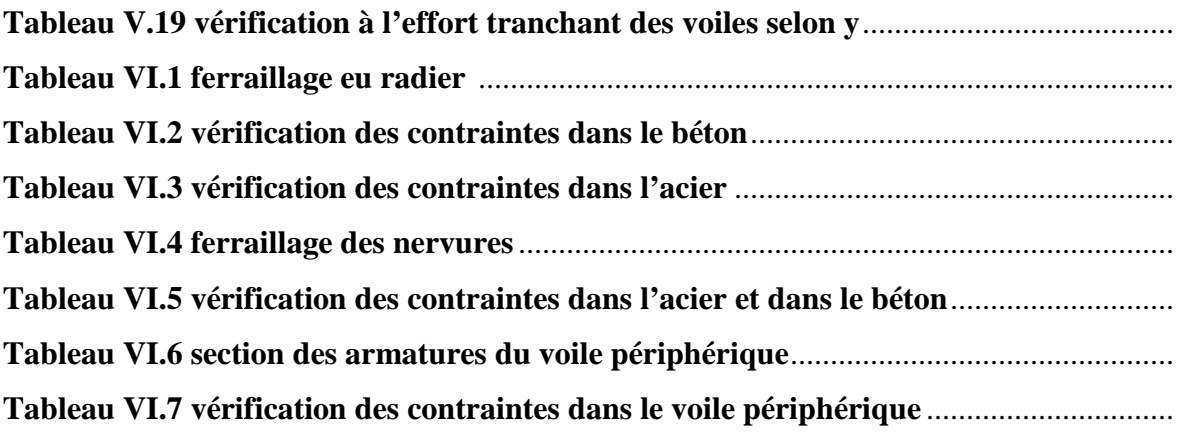

#### **SOMMAIRE**

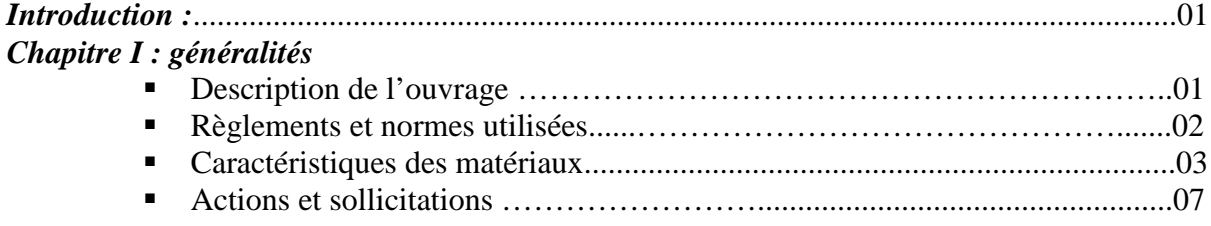

### *Chapitre II : pre-dimensionnement des élements*

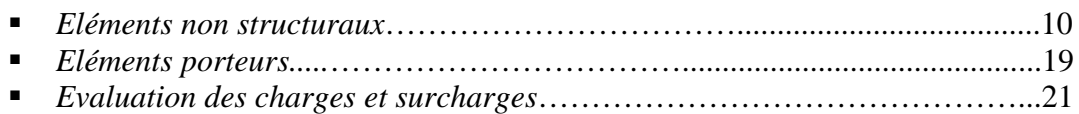

#### *Chapitre III : étude des éléments non structuraux*

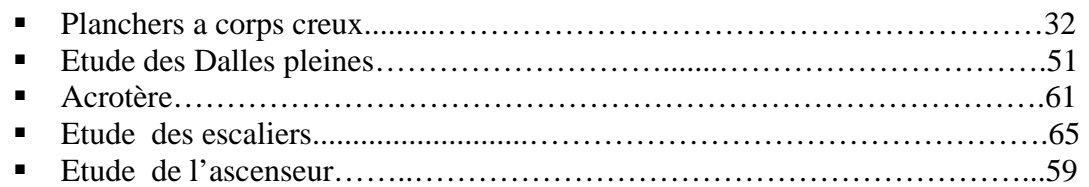

#### *Chapitre IV : étude dynamique*

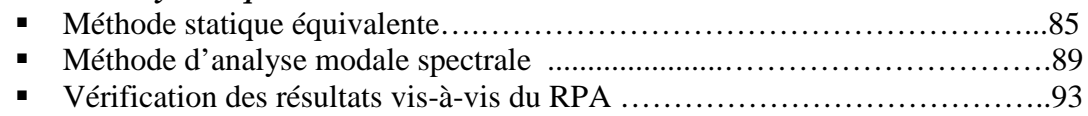

### *Chapitre V : étude des éléments structuraux*

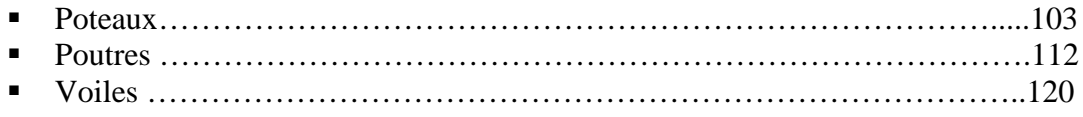

### *Chapitre VI : étude des fondations*

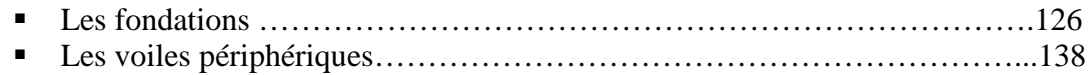

*Conclusion Bibliographie Annexes*

# **Introduction générale**

Le Génie civil est l'ensemble des techniques qui visent à perfectionner le rendement et assurer la durabilité et la résistance de la structure vis-à-vis des sollicitations dues à son poids propre, son exploitation et son environnement.

Notre mémoire de fin d'étude consiste à étudier un bâtiment multifonctionnel (R+11+sous sol), qui regroupe à la fois des locaux de commerce et des logements d'habitations, il est contreventé par un système mixte (voiles / portiques).

Nos trois premiers chapitres se résument au calcul statique, ensuite nous entamons l'étude dynamique dans le IV<sup>e</sup> chapitre à la recherche d'un bon comportement de notre structure par la mise en place d'une disposition bien choisie des voiles.

Une fois que la disposition est adoptée, le calcul du ferraillage des éléments structuraux sera exposé dans le chapitre V et le calcul de l'infrastructure fera l'objet du chapitre VI.

Le manuscrit se termine par une conclusion générale qui résume les différents résultats obtenus et les contraintes rencontrées au cours de l'élaboration de ce travail.

### **I.1. Introduction**

La reconnaissance des caractéristiques architecturales de la structure et des caractéristiques mécaniques des matériaux utilisés (ciment, granulats, acier...) est indispensable dans toute étude génie civil, ce sont des données sur lesquelles l'ingénieur prend appuis dans son étude. A cet effet, on consacre ce premier chapitre pour la description du projet et l'étude des caractéristiques des matériaux utilisés.

### **I.2. description de l'ouvrage**

Le projet à étudier est un bâtiment R+11 à usage multiple (parking au sous sol, locaux de commerce au rez-de- chaussée et des logements pour habitation dans les 11étages). Implanté à TAZMALT dans la wilaya de **Bejaia** qui est classée selon le **RPA 99** (Règlement Parasismique Algérien 99 version 2003) en **Zone IIa** (zone de moyenne sismicité)

Délimité du nord par la cour intérieur du projet, du sud par la voie projetée du projet et une propriété privée, de l'est par une voie routière et une propriété privée et de l'ouest par une autre voie routière.

L'ouvrage concerné est de groupe d'**usage 2** selon le RPA.

#### **I.3.Caractéristiques de l'ouvrage I.3.1 Caractéristiques architecturales**

| <b>rabicau mic</b> unaciónshiphes architecturales du projet |                                   |
|-------------------------------------------------------------|-----------------------------------|
| Hauteur total du bâtiment                                   | $h_t = 42,42$ m (acrotère inclue) |
| Hauteur du sous sol                                         | $hss = 3,74 \text{ m}$            |
| Hauteur du RDC                                              | $_{RDC}$ = 4.42 m                 |
| Hauteur des étages                                          | $h_{\text{étg}} = 3.06 \text{ m}$ |
| La longueur du RDC                                          | $L = 30,45$ m                     |
| La largeur du RDC                                           | $l = 16,45$ m                     |
| $1er$ étage                                                 | L=30.45 m l = $17.85m$            |
| Etages courants $(210)$                                     | L=30.45 m $1 = 15.85$ m           |
| 11em étage                                                  | L=30.45 m l= $14.55m$             |

**Tableau I.1.***Caractéristiques architecturales du projet*

#### **I.3.2 Contreventement**

Notre ouvrage est situé à Bejaia (zone IIa) et sa hauteur totale est de **42.42** m (dépasse les 14 m) donc il ne doit pas être contreventé par des portiques auto stables on opte pour un système de contreventement mixte (voiles-portiques) **RPA99article 4.1.2**

#### **I.3.3 Éléments secondaires**

**Plancher :** Les planchers sont des aires destinées à séparer les différents niveaux de l'ouvrage, le rôle essentiel du plancher est d'assurer la transmission des charges verticales aux éléments porteurs de l'ossature (poutres, poteaux ou voiles).on a les plancher en dalle pleine (balcons, la dalle d'ascenseur et le dégagement) le reste est en corps creux .

**L'acrotère :** C'est un élément encastré dans le plancher de la terrasse dans notre cas de 0.6m de hauteur.

**Escalier :** Ce sont des éléments non structuraux, permettant le passage d'un niveau à l'autre, ils sont réalisés en béton armée coulés sur place, dans notre cas on a des escaliers droits à deux volées.

#### **Maçonnerie utilisés**

- Les murs extérieurs (cloison et séparation entre les logements et les locaux) : sont réalisés en double parois sépare d'une âme d'air de 5cm pour l'isolation thermique et phonique.
- Les murs intérieurs des logements : sont réalisés d'une seule cloison de 10cm d'épaisseur.

#### **L'ascenseur** :

C'est un élément mécanique, il sert à faire monter et descendre les usagers à travers les différents niveaux du bâtiment sans utiliser les escaliers(du sous-sol jusqu'au dernier étage).

#### **I.4. Règlementation et normes utilisés**

L'étude du projet est élaborée suivant les règles de calcul et de conception qui sont mises en vigueur actuellement en Algérie à savoir :

- Le **CBA93** (Code De Béton Armé).
- Le **RPA 99 révisée 2003** (Règlement Parasismique Algérien).
- Le **BAEL 91/révisé 99** (Béton Armé Aux Etats Limites).
- **DTR-BC2.2** (Document Technique Règlementaire Charges Et Surcharges).
- **DTR-BC2.33.1** (Règles De Calculs Des Fondations Superficielles).

#### **I.5. Hypothèses de calcul aux états limites**

Un état limite est un état au delà duquel une structure cesse de remplir les fonctions pour les quelles elle a été conçu, on distingue deux types d'états limites :

#### **I.5.1.ELU (état limite ultime)**

Leurs dépassement entraînent la ruine de l'ouvrage, ils correspondent à l'atteinte de la résistance ultime de l'ouvrage ou de l'un de ces éléments par :

- Perte d'équilibre statique (perte de stabilité globale).
- Rupture de section par déformation excessive.
- Instabilité de forme (flambement des poteaux).

#### **I.5.2 ELS (états limites de service)**

Ce sont des états dont le dépassement compromettrait le bon fonctionnement en service de la structure, ils sont liés aux conditions normales d'exploitation et de durabilité .ils correspondent aux vérifications suivantes :

- état limite de compression du béton.

- état limite d'ouverture des fissures.
- état limite de déformation.

#### **I.6.Matériaux**

#### **I.6.1.Béton**

#### **a) Définition**

Le béton est un mélange de matériaux inertes (granulats) avec un liant hydraulique (ciment), de l'eau de gâchage et éventuellement des adjuvants. Pour avoir une bonne résistance précise et une bonne qualité après durcissement le dosage en ciment varie entre 300-400Kg/m<sup>3</sup> de béton mis en œuvre ; au-dessous de 300Kg/m<sup>3</sup> les règles du BAEL 91 ne sont plus

### applicables. **(BAEL 91article A.1 .1)**

Le rapport entre la masse d'eau (E) et de ciment (C) contenue dans le béton est l'une des valeurs caractéristique les plus importante du béton frais et du béton durci .Lorsque le rapport E/C augmente le béton frais devient plus maniable, par contre la qualité d'un béton après le durcissement est d'autant meilleur que le rapport E/C est faible

#### **b) Les constituants du béton**

**Le ciment** 

C'est le liant du béton. Il résulte du broyage et de l'homogénéisation de divers constituants dont le plus spécifique est le clinker. Le choix du ciment pour un ouvrage est fonction de la résistance mécanique recherchée.

#### **Les granulats**

Ils sont constitués de différents grains minéraux, naturels ou artificiels, dont les caractéristiques influencent la qualité du béton, ils représentent le 2/3 du volume du béton.

#### **L'eau da gâchage**

L'eau doit être propre et ne doit pas contenir d'impuretés nuisibles (matière organique, alcalis). Elle est nécessaire à l'hydratation du ciment. Elle facilite aussi la mise en œuvre du béton ou du mortier. un excès d'eau diminue la résistance et la durabilité du béton.

#### **Les adjuvants**

Ce sont des produits dont l'incorporation à faibles doses, au moment du malaxage ou avant la mise en œuvre, modifie certaines propriétés du béton, mortier ou coulis, à l'état frais ou durci. Ils permettent de jouer sur les performances du béton en améliorant les conditions de sa mise en œuvre, sa résistance ou sa durabilité.

#### **c) Dosage pour 1m<sup>3</sup>du béton courant pour un rapport E/C=0.5 est**

350 Kg de ciment (CPA 32,5).

400 *l* Sable (0<Dg<5mm).

Gravillons (5<Dg< 15mm). Gravier (15<Dg<25mm). 800 *l de*

175*l* d*'*eau de gâchage.

#### **d) Caractéristiques mécaniques**

#### **Résistance à la compression**

Le béton est caractérisé par sa résistance à la compression à l'âge de 28 jours ; notée  $f_{ci}$ .

Cette valeur est mesurée à l'aide d'un essai de compression axiale sur des éprouvettes cylindriques de 16 cm du diamètre et de 32 cm de hauteur.

• Pour 
$$
j \leq 28
$$
 jours :

$$
Pour f_{c28} \le 40 MPa \Rightarrow f_{cj} = [j/(4,76+0,83j)]f_{c28}
$$

 $\text{Pour } f_{c28} > 40 \text{ MPa} \Rightarrow f_{cj} = [j/(1,4+0,95j)]f_{c28}$  (CBA Art: A.2.1.1.1)

- Pour : 28< j<60 jours  $\Rightarrow$   $f_{ci} = f_{c28}$
- Pour :  $j \ge 60$  jours  $\Rightarrow f_{ci} = 1,1 f_{c28}$

Pour l'étude on opte pour  $f_{c28} = 25 \text{ MPa}$ 

#### **Résistance à la traction**

La résistance caractéristique à la traction du béton à j jours, notée  $f_{ti}$  est donnée par :

$$
f_{ij} = 0.6 + 0.06 \times f_{cj}
$$
 Pour  $f_{cj} \le 60$  MPa (CBA Art : A.2.1.1.2)  
\n $f_{ij} = 0.275$  fcj si  $f_{c28.} > 60$  MPa

Pour notre cas ; j=28 jours et  $f_{c28}$ . =25MPa ;  $f_{c28}$  =2,1MPa.

#### **Module de déformation longitudinale du béton**

- A court terme  $E_{ii}$  $E_{ij} = 11000 \times (f_{cj})^{1/3}$   $T \le 24h$  $f_{c28} = 25 MPa \Rightarrow E_{ij} = 32164.2 MPa$ - A long terme  $E_{vi}$  $E_{\text{vj}} = 3700 \times (f_{\text{cj}})^{1/3} \Rightarrow E_{\text{vj}} = 10818.86 \text{ MPa}$   $T > 24h$ **Coefficient de poisson**

C'est le rapport entre la déformation transversale et le raccourcissement unitaire de déformation longitudinale avec :  $\langle \rangle$  $= 0$  pour le calcul des sollicitations à l'ELU  $= 0.2$  pour le calcul de déformation à l'ELS v v  $\left\lceil \right\rceil$ ⇃  $\overline{\mathcal{L}}$ 

#### **(CBA Art A.2.1.3)**

**Le module de déformation transversale du béton G**

$$
G = \frac{E_{ij}}{2 \times (\nu + 1)}
$$

#### **Contrainte de compression à l'Etat Limite Ultime**

$$
\sigma_{bc} = \frac{0.85 \times f_{c28}}{\theta \times \gamma_b}
$$
 [MPa]

Avec :

T : La durée probable d'application de la combinaison d'action considérée.

 $\theta$ : Coefficient d'application.

1.15 Situation accidentelle

 $\gamma_b = \begin{cases} 1.5 & \text{Stuation durable} \end{cases}$  $=\bigg\{$  $\overline{\mathcal{L}}$ 

 $\theta = 1$ : Lorsque T>24h.

 $\theta$  = 0.9 : Lorsque 1h  $\leq$  T  $\leq$  24h.

 $\theta$  = 0.8 : Lorsque la durée probable d'application de la combinaison d'action<1h.

Dans notre cas T  $\leq$  24 heures d'où  $\sigma_{bc} = 14.2$  MPa situation durable.  $\sigma_{bc} = 18.48$  MPa situation accidentelle.

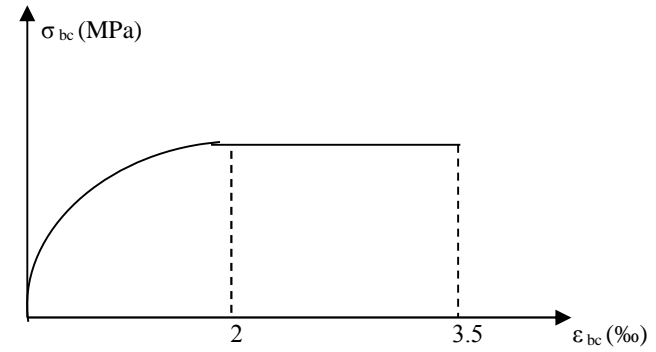

**Figure.I.1 :** *Diagramme des contraintes-déformations du béton*

Le diagramme (parabole-rectangle) ci contre est utilisé dans le calcul relatif à l'état limite ultime de résistance, le raccourcissement relatif à la fibre la plus comprimée est limité à  $2^{0}/_{00}$  : en compression simple ou flexion composée avec compression.  $3.5\%$ <sub>00</sub> :en flexion simple ou composée.

Pour  $0 \le \varepsilon_{bc} \le 2^0$  $f_{bc} = 0.25 * f_{bu} * 10^{3} * \epsilon_{bc} (4 * 10^{3} * \epsilon_{bc}).$  $2 \le \varepsilon_{bc} \le 3.5^{0}/_{00}$   $f_{bc} = f_{bu} = 0.85 * f_{c28}/\theta * \gamma$ 

La contrainte de compression  $(\overline{\sigma}_{bc})$  à ELS (CBA 93 art. A.4.5.2)

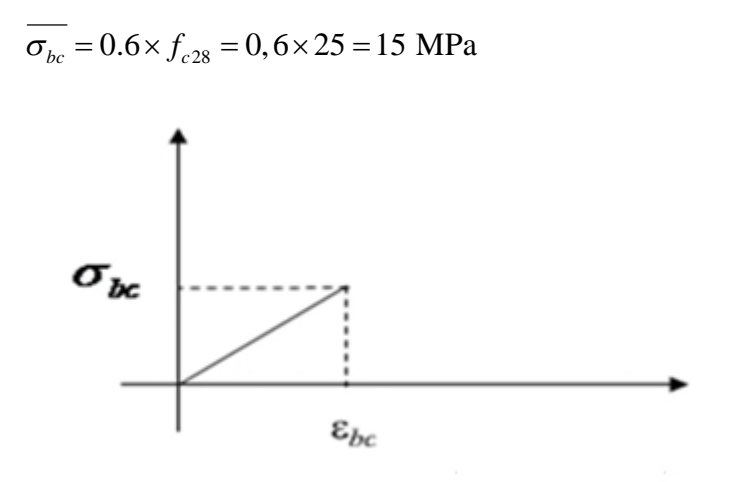

**Figure .I.2***diagramme contrainte-déformation de calcule à l'ELS*

- **La contrainte de cisaillement du béton** Elle est limité par  $\tau < \tau_{adm}$ .
- **Cas de fissuration peu nuisible**

 $\overline{\tau_u} \le \min(0, 13 \, f_{c28}; 5 \, \text{MPa})$ D'où :  $\overline{\tau_u}$  = 3,25 MPa

**Cas de fissuration nuisible ou très nuisible**

 $\tau_u \le \min(0, 1 f_{c28}; 4 \text{ MPa})$  D'où :  $\tau_u = 2.5 \text{ MPa}$ 

#### **I.6.2.Aciers**

#### 1. **Définition**

L'acier est un mélange de fer et de carbone en faible pourcentage, c'est un matériau caractérisé par sa bonne résistance à la traction et à la compression.

Le rôle des aciers est de reprendre les efforts de traction qui ne peuvent être repris par le béton. Les aciers sont caractérisés par leurs limites élastiques et leurs modules d'élasticité, On distingue :

- **Les treillis soudés :** Les treillis soudés sont formés par assemblage de barres ou de fils lisses ou à haute adhérence par soudage de chaque point de croisement de nuance FeE500
- **Les ronds lisses :** Ce sont des barres laminées de sections circulaires.
- **Les barres de haute adhérence (HA):** Ce sont des barres de section circulaire ayant subit un traitement mécanique, dans le but de présenter une surface rugueuse, et ceci afin d'augmenter l'adhérence entre l'acier et le béton.
	- **2. Caractéristiques mécaniques des aciers**
	- o **à E.L.U**

Pour:  $\varepsilon_{\rm se} \leq \varepsilon_{\rm s} \leq 10\%$ Pour: *e*  $s =$  **r**  $\mathbf{v}_{se} \geq \mathbf{v}_{s}$ *s*  $s - L_s \wedge \boldsymbol{\epsilon}_s$  1 0 u.  $\boldsymbol{\epsilon}_s \preceq \boldsymbol{\epsilon}_{se}$ *f E*  $\sigma = -$  Pour:  $\varepsilon \leq \varepsilon$ γ  $\sigma = E \times \varepsilon$  Pour:  $\varepsilon \leq \varepsilon$  $\sigma_s = \frac{f_e}{\mu}$  Pour:  $\varepsilon_{se} \le \varepsilon_s$ ┤  $\sigma_s = E_s \times \varepsilon_s$  Pour:  $\varepsilon_s \leq$ 

Avec :  $\varepsilon$  :  $\frac{J_e}{\sqrt{2}}$ ;  $s \wedge E_s$  $s \nvert \frac{J_e}{\gamma_s \times E}$ *f*  $\varepsilon_s$ :  $\frac{f_e}{\gamma_s \times E_s}$ ;  $\gamma_s = \begin{cases} 1,5 \dots 1$ Pour le cas courant. 1...............Pour le cas accidentel. *<sup>s</sup>*  $\overline{\mathcal{L}}$  $\mathcal{E}_s$ : Allongement relatif

 $E_{\rm s}$  : Module d'élasticité longitudinal de l'acier = 200000 MPa. Pour le cas de ce projet: 348 MPa Pour une situation courante.  $\sigma_s = \begin{cases} 400 \text{ MPa} \quad \text{Pour une situation accidentelle.} \end{cases}$  $\left\lceil \right\rceil$  $=\{$  $(400 \text{ MPa}$  Pour une situation accidentelle.

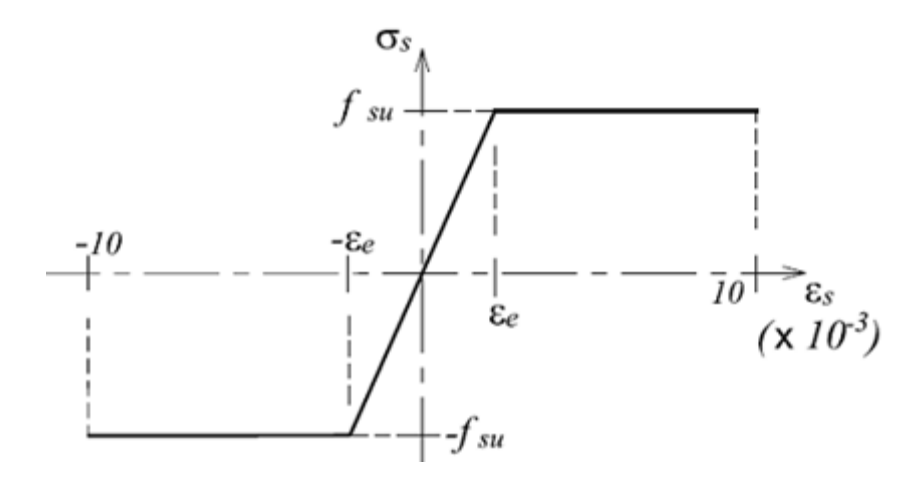

**Figure I.3** *Diagramme de Contrainte-Déformation de l'acier à l'ELU*

- o **à E.L.S**
- **Cas de fissuration peu nuisible :** Pas de vérification à faire
- **Cas de fissuration préjudiciable**

, max( 240 *Mpa* ;110  $\sqrt{\eta} \times f$  )) 3  $\sigma_s \le \min(\frac{2}{3} \times f_e, \max(\frac{240 \text{ Mpa}}{110 \sqrt{n \times f}}))$  $\eta$ : Coefficient de fissuration :  $\eta = 1$  pour l'acier R L  $\eta$  = 1.6 pour l'acier H A

#### **Cas de fissuration très préjudiciable**

$$
\sigma_s \le \min(\frac{1}{2} \times f_e, \max(\ 200\ Mpa \ ; 90\ \sqrt{\eta \times f_{ij}}))
$$

#### **d) Protection des Armatures (l'enrobage « e »)**

On adopte : e=h-d

#### **I.7. Actions et sollicitations**

#### **I.7.1. Les Actions** : **CBA 93 (art A.3.1.1)**

On appelle actions, les forces dues aux charges appliquées et aux déformations imposées à une construction, elles proviennent donc :

- des charges permanentes.
- des charges d'exploitations.
- des charges climatiques.

#### **1) Les Actions Permanentes (G)**

Ce sont des actions dont l'intensité est constante, ou très peu variable dans le temps, elles constituent :

- Le poids propre des éléments de la structure
- Le poids des revêtements et cloisons.
- Le poids de poussée des terres et des liquides.

#### **2) Les Actions Variables (Q)**

Ce sont des actions dont l'intensité varie dans le temps, elles correspondent aux :

- Charges d'exploitation appliquées au cours d'exécution.
- Effet de la température.
- Charges climatiques (vent, neige).
- Charges non permanente appliquées pendant l'exploitation.

#### **3) Les Actions Accidentelles (E)**

Ce sont des actions qui se produisent rarement, et dont la durée d'application est très courte. Par exemple (Séismes, Explosions, Chocs…).

#### **I.7.2. Les sollicitations: CBA93 (Art A.3.3.1)**

Les sollicitations de calcul sont des efforts (normaux et tranchants) et des moments (de flexions et de torsions).

#### **1. Les combinaisons d'action:**

#### **a) Combinaisons fondamentales ELU : BAEL91 (Art. A.3.3.21)**

Lors des situations durables ou transitoires, il y a lieu de considérer :

 $1.35 G_{\text{max}} + G_{\text{min}} + \gamma_{Q1} Q_1 + \sum 1.3 \psi_{0i} Q_i$ 

*G*<sub>max</sub> : L'ensemble des actions permanentes dont l'effet est défavorable.

 $G_{\min}$ : L'ensemble des actions permanentes dont l'effet est favorable

*Q*1 : Action variable dite de base.

 $Q_i$ : Actions variables dites d'accompagnement (avec i> 1)

 $\Psi_0$ ,  $\Psi_1$  et  $\Psi_2$ : Sont fixés par les textes en vigueur, et sont données par **CBA 93 (Art A** 

#### **3.1.3.1).**

Expressions dans lesquels

 $\gamma_{Q1} = \begin{bmatrix} 1.5 \text{ dans } \text{le} \text{ cas } \text{ge}' \\ 1.5 \text{ dans } \text{le} \text{ cas } \text{ge}' \end{bmatrix}$ 

1.35 Dans les cas (La température, Les charges d'exploitations étroitement bornées ou de Caractère particulières, Les bâtiments agricoles à faible densité d'occupation humaine).

**Situations accidentelles (Art. A.3.3.22 BAEL91)**

 $G_{\text{max}} + G_{\text{min}} + F_A + \psi_{11} Q_1 + \sum \psi_{2i} Q_i$ 

Avec :  $F_A$  : valeur normale de l'action accidentelle

 $\psi_{11} Q_1$ : Valeur fréquente d'une action variable.

 $\psi_{2i} Q_i$ : Valeur quasi permanente d'une autre action variable.

### **b) Combinaisons d'actions données par le RPA 99/version 2003 :**

Selon la RPA les combinaisons d'action sont :

- Situations durables :  $\Big\{\text{EL}$  $\left\lceil \right\rceil$  $^{+}$  $\times$ G+1.5 $\times$  $ELS:G+Q$  $ELU: 1.35 \times G + 1.5 \times Q$
- **Situations accidentelles :**

 $\overline{1}$  $\overline{\mathcal{L}}$  $\vert$ ₹  $\int G + Q \pm E$  $\times G \pm$  $+Q \pm 1.2 \times$  $0.8 \times G \pm E$  $G+Q\pm1.2\times E$  pour les poteaux des structures auto-stables

#### **I.8 conclusion**

Le tableau suivant résume les caractéristiques mécaniques des à utiliser dans ce projet

|              | Matériaux Caractéristique mécanique                             | <b>Valeurs</b> |
|--------------|-----------------------------------------------------------------|----------------|
|              |                                                                 | (MPA)          |
| <b>Béton</b> | Résistance caractéristique $(f_{c28})$                          | 25             |
|              | Contrainte limite à l'ELU : *situation durable                  | 14,2           |
|              | *situation accidentelle                                         | 18,45          |
|              | Contrainte limite à l'ELS ( $\sigma_{bc}$ )                     | 15             |
|              | Module de déformation longitudinale instantanée E <sub>ij</sub> | 32164,19       |
|              | Module de déformation longitudinale différée E <sub>vi</sub>    | 10818,86       |
| <b>Acier</b> | Limite d'élasticité $f_e$                                       | 400            |
|              | Module d'élasticité                                             | $2*10^5$       |
|              | Contrainte de calcul à l'ELU :*situation accidentelle           | 400            |
|              | *situation courante                                             | 348            |
|              | Contrainte à l'ELS :*FPN                                        |                |
|              |                                                                 | 240            |
|              | $*FN$                                                           | 176            |
|              | *FTN                                                            |                |

**Tableau I.2** *les caractéristiques mécaniques des matériaux à utiliser*

#### **Les éléments non structuraux**

#### **II.1 : Les planchers**

**Définition :** Le plancher est un élément qui joue un rôle porteur supportant les charges et surcharges et un rôle d'isolation thermique et acoustique et séparateur entre deux étages. Il est composé de corps creux, de poutrelles et de dalle de compression. son pré dimensionnement se fait par satisfaction de la condition suivante :  $h_t \ge L_{max}/22.5$ 

Lmax : longueur maximale entre nus d'appuis selon la disposition des poutrelles

ht : hauteur du plancher

Lmax=385-30=355cm

 $h \geq 355 / 22.5 = 15.77$ cm **(CBA93 B.6.8.4.2.4)** 

Donc on adoptera des planchers à corps creux avec une hauteur de (16+4)=**20cm.** Avec :

 $\mathbf{h} = 16$  cm : hauteur du corps creux.

 $h_{0=}$  **4 cm** : hauteur de la dalle de compression.

#### **Les poutrelles**

Ce sont des éléments préfabriqués en béton ou coulé sur place armé destinés à transmettre les charges verticales aux poutres.

Le choix du sens de disposition des poutrelles dépend de deux critères qui sont :

- *Critère de la plus petite portée* : les poutrelles sont disposées parallèlement à la plus petite portée.
- *Critère de continuité* : les poutrelles sont disposées selon la travée qui comporte le plus grand nombre d'appuis possible

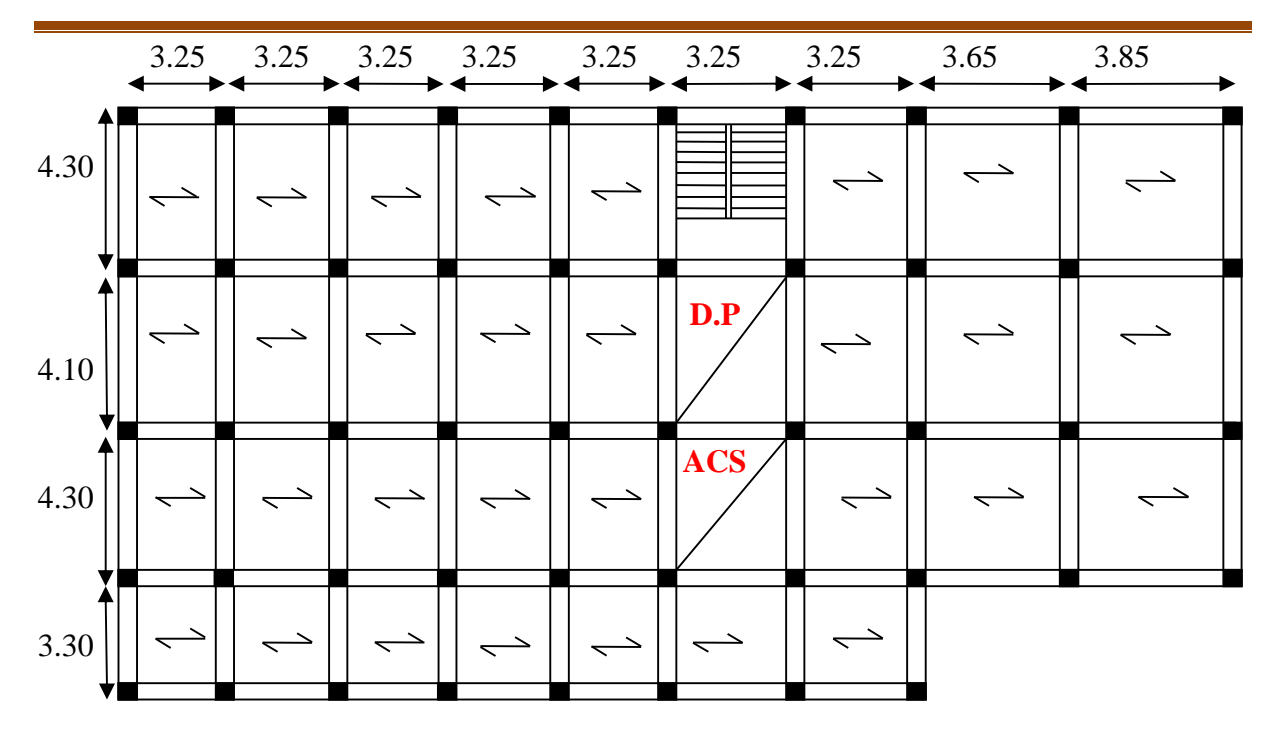

**Figure II.1** *déposition des poutrelles*

#### **Pré dimensionnement**

 $h_t$ : Hauteur du plancher ( $h_t = 20$  cm).

**h**<sup>0</sup> : Hauteur de la dalle de compression (h<sub>0</sub> = 4 cm).

**b<sup>0</sup>** : Largeur de la nervure ;

Tel que :  $b_0 = (0.4 \text{ à } 0.6)^* h_t$ 

$$
b_0 = (0.4\dot{a}06) \times 20 \Longrightarrow b_0 = (8\dot{a}12)cm \text{ on prend } b_0 = 10cm
$$

**b** : Largeur efficace de la dalle donnée par la formule :

$$
\frac{(b-b_0)}{2} \leq Min \bigg[ \frac{L_x}{2}; \frac{L_y}{10} \bigg]
$$

L<sup>x</sup> : Est l'entre axe de deux poutrelles successives.

L<sup>y</sup> : est la distance maximale entre nus d'appuis de deux poutres perpendiculaires à la poutrelle **b**

L<sub>x</sub>= 55 cm  
\nL<sub>y</sub>= 3.85-0.3=355 cm  
\n
$$
\frac{b-10}{2} \leq Min \left[ \frac{55}{2}; 355 / 10 \right] \Rightarrow b \leq 65 cm
$$

On opte pour : **b=60 cm.**

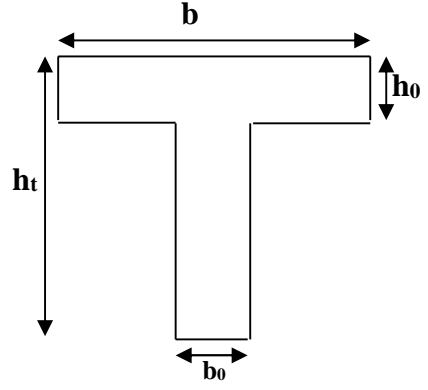

**Figure II.2** *Schéma poutrelle*

#### **II.1.2. Plancher dalle pleine**

#### **II.2. Les planchers à dalle pleine**

Ce type de plancher est utilisé quand le plancher à coups creux ne peux pas être utilisé nous citons quelque points

- Surcharge élevée
- Longueur de la travée importante
- Charge concentré importante

Ce type de plancher est constitué d'une dalle pleine en béton Armé supportée par un système de poutre orthogonales.

Calcul de la dalle pleine se fait par panneaux de la dalle qui peut s'appuyer sur un jusqu'a quatre appuis .

#### **a. Résistance au feu**

- $e = 7$  cm pour une heure de coupe feu.  $e : \hat{e}$  paisseur de la dalle
- e = 11 cm pour deux heures de coupe feu.
- e = 14 cm pour quatre heures de coupe feu.

#### **b. Résistance a la flexion**

Les conditions que doivent vérifier les dalles pleines selon le nombre des appuis sont les suivantes :

.

- Dalle reposant sur deux appuis :  $\frac{L_x}{2}$ 35  $\leq e \leq \frac{L_{x}}{2}$ 30
- Dalle reposant sur trois ou quatre appuis :  $\frac{L_x}{45} \le e \le \frac{L_x}{40}$ 40

 $L_x$ : est la petite portée du panneau le plus sollicité (cas le plus défavorable).

#### **Dalle reposant sur quatre appuis**

 $L_x = 325 - 30 = 355$  cm. L<sub>y</sub>=430-30=400 cm L<sub>x</sub> On aura donc :  $\frac{333}{15} \le e \le \frac{333}{16} \Rightarrow 7.88 \le e \le 8.875$ 40 355 45  $\frac{355}{12} \le e \le \frac{355}{12} \Rightarrow 7.88 \le e \le$ 

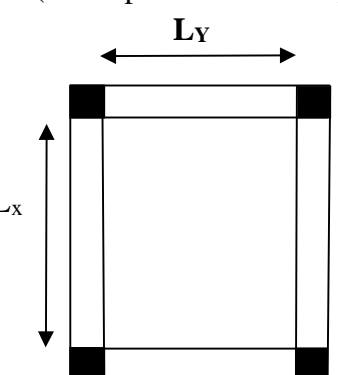

Donc  $e = 8$  cm

**Figure II.3** *dalle sur quatre appuis*

l'épaisseur à retenir pour les dalles sur quatre appuis est **e = 12 cm**

#### **Dalle reposant sur trois appuis**

On a plusieurs types de balcon on dimensionne par rapport a la plus grande travée (le plus défavorable)

 $Lx = 1.40$  m  $Lv = 3.35 m$ On aura donc :  $\frac{140}{16} \le e \le \frac{140}{16} \Rightarrow 3.11cm \le e \le 3.5cm$ 40 140 45  $\frac{140}{12} \le e \le \frac{140}{12} \Rightarrow 3.11cm \le e \le$ 

Donc **e= 3 cm**

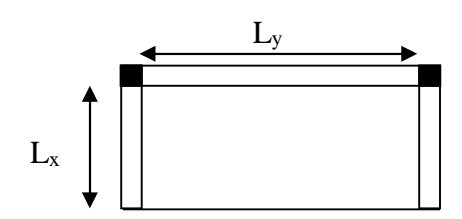

**Figure II.4** *dalle sur trois appuis*

L'épaisseur à retenir pour les dalles sur trois appuis est **e=10 cm**

#### **II.1.3 : Escalier**

#### **Pré dimensionnement**

Pour déterminer les dimensions des marches et des contres marches on utilise la formule de **Blondel** qui est donnée par :

59 ≤ g + 2h ≤ 64…………… (1).

en général on prend

g entre 24-30 (le giron)

h entre 16-18 (la hauteur de la contre marche)

La limite inférieure (59) correspond à des escaliers courants d'appartement et la limite

Supérieure (64) correspond à des locaux publics.

Soit (n) le nombre de contre marches et (n-1) le nombre de marche

H : la hauteur de la volée

L : la longueur projetée de la volée

 $H = n \times h \implies h = H/n$ 

 $L=(n-1)\times g \implies g = L/n-1$ 

Si g + 2h = 64cm……………… (2).

On remplace dans (2) :

 $L/(n-1)+ 2 \times (H/n) = 64$ 

n est la solution de l'équation :  $64 n^2 - (64 + 2H + L) n + 2 H=0$ .

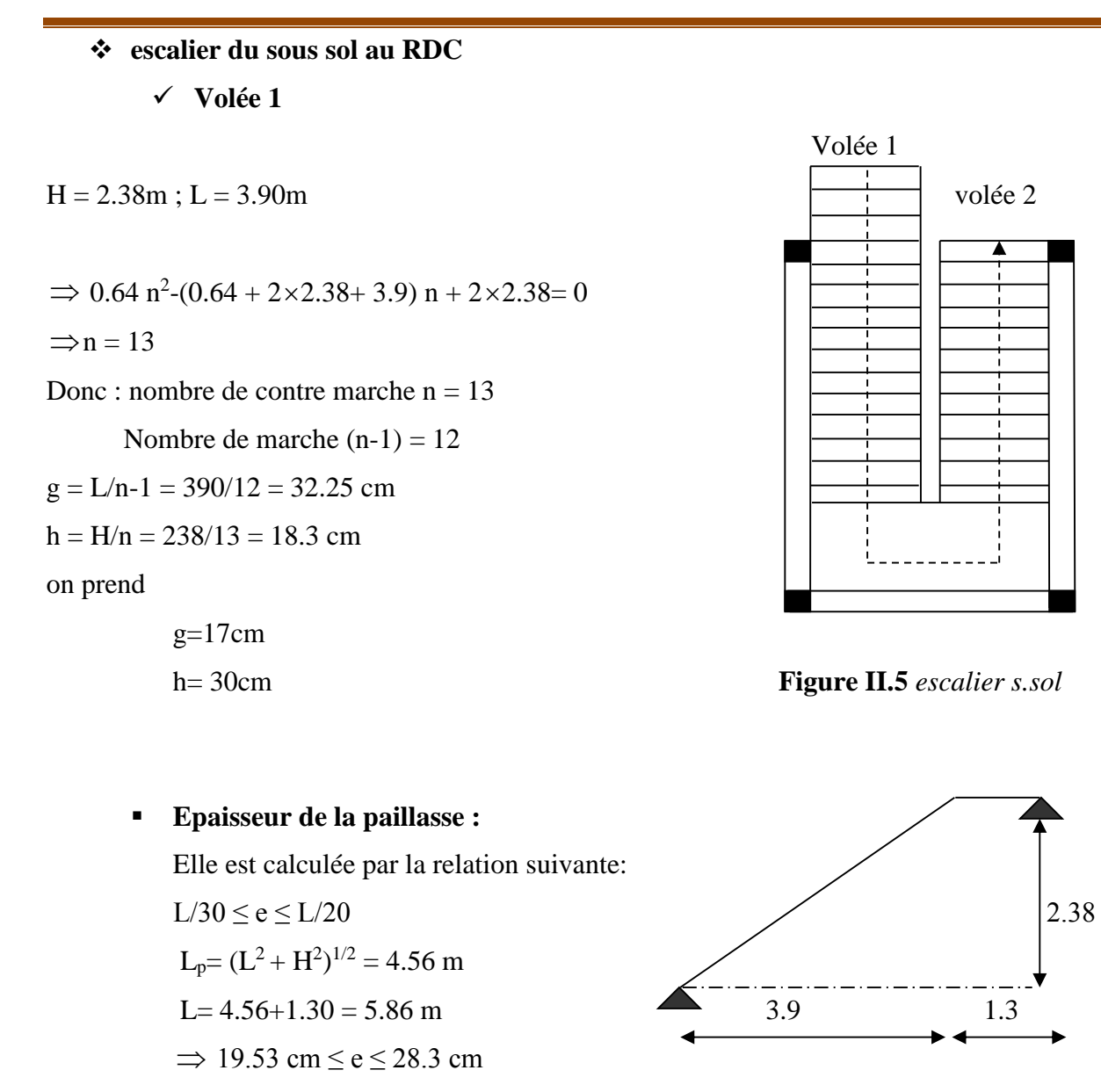

**Figure II.6** *Schéma de l'escalier sous sol.*

Donc on change le sens de travail de la volée en ajoutant une poutre brisée, la volée va travailler selon sa largeur comme une dalle sur un seul appuis avec  $e \ge$ 20 *lx*

 $lx = 140$  cm donc  $e \ge 7$ cm on prend  $e = 12$  cm

**Poids de la paillasse :**

$$
\alpha = \text{tg}^{-1}(\text{H/L}) = \text{tg}^{-1}(\ 238/390)
$$

 $\Rightarrow \alpha = 31.39$ <sup>o</sup>

$$
G = \frac{\gamma_b \times e}{\cos \alpha} = \frac{25 \times 0.12}{\cos 31.39^\circ} = 3.51 \text{ KN/m}^2
$$

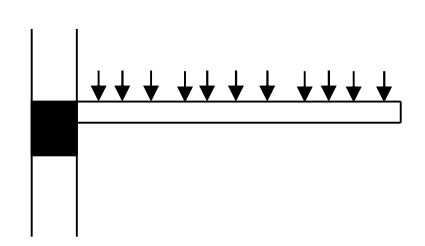

**Figure II.7** *volée encastrée avec poutre* brisée

 **Volée 2 L=2,40 H=1,36**  $0.64$  n<sup>2</sup> $-(0.64 + 2 \times 1,36 + 2.4)$  n + 2 $\times 1.36=0$  $\Rightarrow$  n = 9 1.36m Donc : nombre de contre marche  $n = 9$ Nombre de marche  $(n-1) = 8$  1.3m 2.4m 0.25m  $g = L/n-1 = 240/8 = 30$  cm  $h = H/n = 136/9 = 15.11$  cm on prend

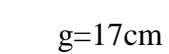

 $h= 30cm$ 

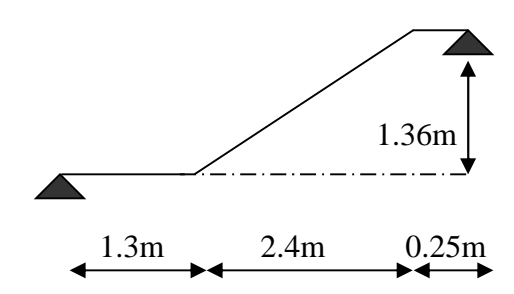

**Figure II.8** *Schéma de l'escalier sous sol.*

#### **épaisseur de la paillasse :**

Elle est calculée par la relation suivante:

 $L/30 \le e \le L/20$ 

 $L_p = (L^2 + H^2)^{1/2}$  $L = 2.76 + 1.30 + 0.25 = 4.31$ m  $\Rightarrow$  14.36 cm  $\leq$  e  $\leq$  21.55 cm

Donc on change le sens de travail de la volée, elle va travailler selon sa largeur comme une dalle sur un seul appuis avec  $e \geq$ 20 *lx*

 $lx = 140$  cm donc  $e \ge 7$ cm on prend  $e = 12$  cm

**Poids de la paillasse :**

$$
\alpha = \text{tg}^{-1}(\text{H/L}) = \text{tg}^{-1}(\ 138/240)
$$

 $\Rightarrow \alpha = 29.89$ <sup>o</sup>

$$
G = \frac{\gamma_b \times e}{\cos \alpha} = \frac{25 \times 0.12}{\cos 29.89^\circ} = 3.46 \text{ KN/m}^2
$$

#### **Escalier RDC vers 1er étage**

$$
\checkmark \quad \text{vol{\'e}e01}
$$

 $H = 2.72m$ 

 $L = 4.5m$ 

$$
\Rightarrow 0.64 \text{ n}^2 - (0.64 + 2 \times 2.72 + 4.50) \text{ n} + 2 \times 2.72 = 0
$$
  

$$
\Rightarrow \text{n} = 16
$$

Donc : nombre de contre marche  $n = 16$ 

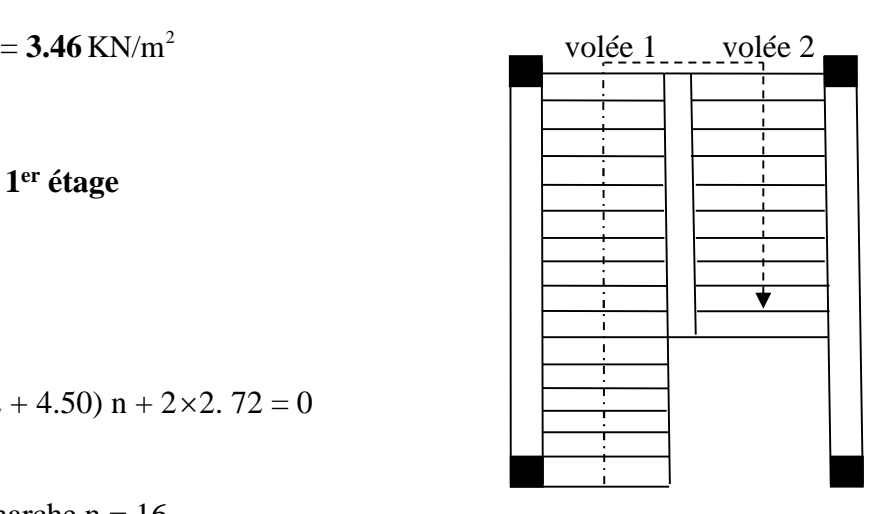

Nombre de marche (n-1) = 15 **Figure II.9** *escaler RDC vers 1er* étage

 $g = L/n-1 = 450/15 = 30$  cm  $h = H/n = 272/16= 17$  cm on prend  $g=30$  $h=17$  **Epaisseur de la paillasse : 2.72m** Elle est calculée par la relation suivante:  $L/30 \le e \le L/20$  4.5 m  $L_p = (L^2 + H^2)^{1/2} = 526$ cm L= 526 cm  $\Rightarrow$  17.53cm  $\leq$  e  $\leq$  26.3 cm **Figure II.10** *Schéma de l'escalier d'étage RDC (volée 1)*

Nous avons opté pour une poutre brisée et la volée va travailler comme une console sur le sens Y (le sens de la largeur)

donc comme une dalle sur un seul appuis  $e \ge \frac{ly}{20}$  avec Ly= 140 cm alors  $e \ge 7$  cm on prend  $e = 12$  cm

**Poids de la paillasse :**

 $\alpha = \text{tg}^{-1}(\text{H/L}) = \text{tg}^{-1}(272/450) \implies \alpha = 31.15^{\circ}$ α γ cos *e*  $G = \frac{\gamma_b \times e}{\gamma_b}$  $\circ$  $\times$ cos31.15  $\frac{25 \times 0.12}{24.158} = 3.5$  KN/m<sup>2</sup>.

**volée02 :**

 $H = 1.7m$  $L = 2.7m$  $\Rightarrow$  0.64 n<sup>2</sup>-(0.64 + 2×1.7+ 2.7) n + 2×1.7 = 0  $\Rightarrow$ n = 10

Donc : nombre de contre marche n = 10

Nombre de marche  $(n-1) = 9$ 

$$
g = L/n - 1 = 2.70/9 = 30 \text{cm}
$$

$$
h = H/n = 1.70/10 = 17cm
$$

#### **Epaisseur de la paillasse :**

Elle est calculée par la relation suivante:

$$
L/30 \le e \le L/20
$$
  $L_p = (L^2 + H^2)^{1/2} = 319$ cm

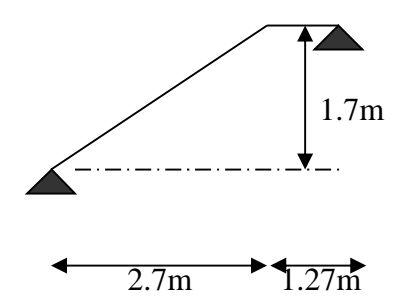

**Figure II.11** *Schéma de l'escalier d'étage RDC (volée 2)*

L=Lp+ 127 = 4.46 cm  $\implies$  14.8 cm  $\leq e \leq 22.3$  cm

Donc on change le sens de travail de la volée, elle va travailler selon sa largeur comme une dalle sur un seul appuis avec  $e \ge$ 20 *lx*

 $lx = 140$  cm donc  $e \ge 7$ cm on prend  $e = 12$  cm

#### **Poids de la paillasse :**

$$
\alpha = \text{tg}^{-1}(\text{H/L}) = \text{tg}^{-1}(1.7/2.7)
$$
  
\n
$$
\Rightarrow \alpha = 32.19^{\circ}
$$
  
\n
$$
G = \frac{\gamma_b \times e}{\cos \alpha} = \frac{25 \times 0.12}{\cos 32.19^{\circ}} = 3.54 \text{ KN/m}^2
$$

#### **Escalier des étages (escalier a deux volées)**

**a-) volée** (les deux volées sont identiques )

H=1.53 m ;

L = 2.4m ; (
$$
\alpha
$$
 =32.52<sup>0</sup>).  
\n⇒ 0.64 n<sup>2</sup>-(0.64 + 2 ×1.53 + 2.4) n + 2×1.53 = 0  
\n⇒ n = 9

Donc : nombre de contre marche  $n = 9$ 

nombre de marche  $(n-1) = 8$ 

$$
g = L/n-1 = 2.4/8 = 30
$$
 cm

#### **Epaisseur de la paillasse :**

Elle est calculée par la relation suivante:

$$
L/30 \le e \le L/20
$$
  
\n
$$
Lp = (L2 + H2)1/2 = 285cm
$$
  
\n
$$
L = 285 + 140 = 425cm
$$
  
\n⇒ 14.16cm ≤ e ≤ 21.25cm

 $\triangleright$  Nous avons opter pour une poutre brisée et cela afin de changer le sens de travail de la volée qui va travailler selon le sens de sa largeur comme une dalle sur un seul appuis

**e = 12 cm**

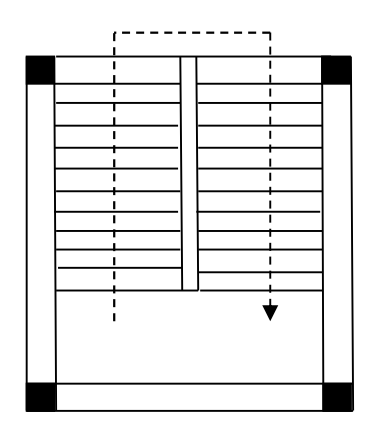

h = H/n = 153/9= 17 cm **Figure II.12** *escaliers des étages*

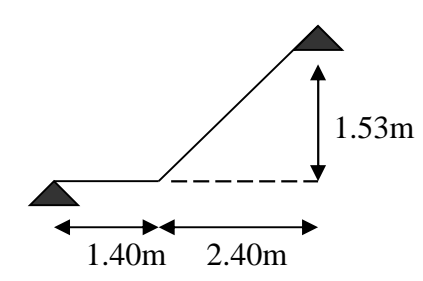

**Figure II.13** *Schéma de l'escalier d'étage*

**Poids de la paillasse :**  $\alpha = \text{tg}^{-1}(H/L) = \text{tg}^{-1}(153/240) \implies \alpha = 32.52$ 

étages. 
$$
G = \frac{\gamma_b \times e}{\cos \alpha} = \frac{25 \times 0.12}{\cos 32.52^\circ} = 3.56 \text{ KN/m}^2
$$

**⊥** Le palier intermédiere des escalier de RDC et des étages

est situé à l'extérieur comme un Balcon, alors nous allons le calculer comme une dalle sur un seul appuis (console)  $e \geq$ 20  $\frac{dx}{dx}$  Lx= 140cm donc e \times 7cm On prend **e= 12** cm  $\frac{dx}{dx}$  ///ly

**Figure II.14** *palier console*

#### **II. A. 6 Acrotère**

#### **Définition**

L'acrotère est un élément secondaire, encastré au plancher de la terrasse, qui a pour rôle d'empêcher les filtrations des eaux pluviales entre la forme en pente et le plancher,dans ce projet nous avons l'acrotére pour la terrasse inaccessible.

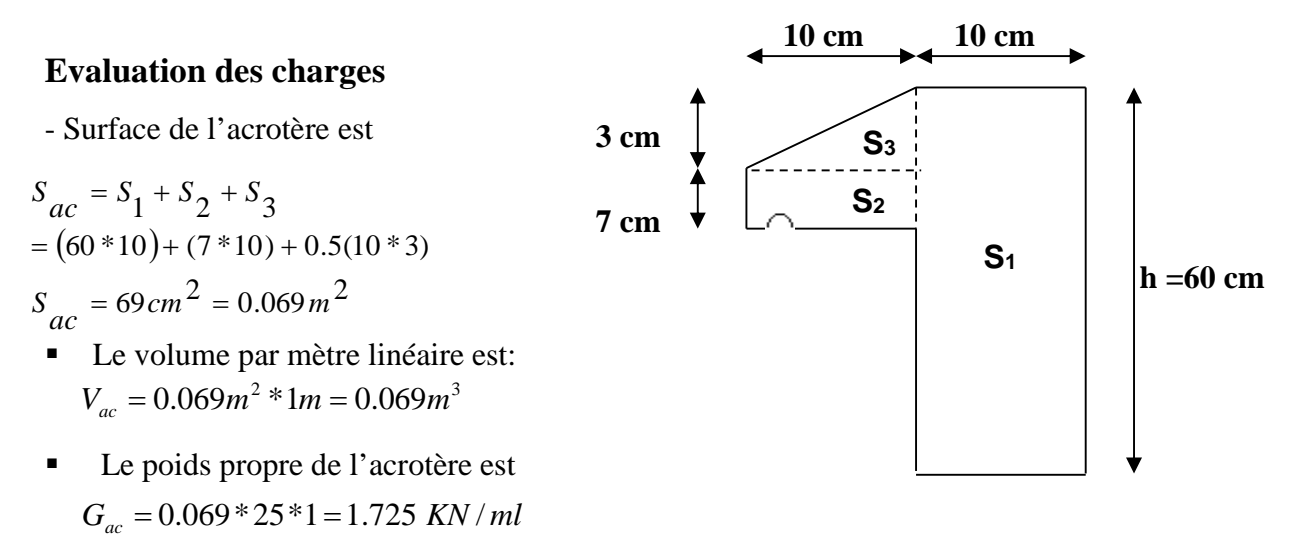

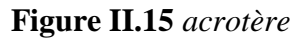

■ Enduit de  $G_{\text{enduit}} = \rho * e * 1 = 20 * 0.02 = 0.4 KN / ml$  ciment : **Gt = 2.125** KN/ml

#### **II.2 : pré dimensionnement des éléments porteurs**

#### **II.2-1 : les poutres**

**II.2.1.1 : poutres principales** : Selon le BAEL91 le pré dimensionnement des poutres se fait en utilisant la condition suivante :  $L/15 \le h \le L/10$ 

h : hauteur de la poutre.

L : distance maximale entre nu d'appuis (*Lmax* = 4.30−0.30 = 4*m*)

D'ou:  $L = 400$  cm.  $\Rightarrow 26.66$ cm  $\le h \le 40$ cm

On prend : **b= 35cm et h= 40cm**

On doit vérifier les dimensions adoptées vis-à-vis des exigences du **RPA** qui sont les suivantes : b  $\geq$ 20cm condition vérifiée.

ht  $\geq$ 30cm condition vérifiée. h/b =  $40/35 = 1.14 < 4$  condition vérifiée.

Elles seront disposées perpendiculairement aux poutrelles.

: **II.2.1.2 : les poutres secondaires :** elles sont disposées parallèlement aux poutrelles, leurs

hauteur est donnée par le critère de flèche qui est  $L/15 \le h \le L/10$ 

L: portée maximale entre nu d'appuis (L= 385-30=355 cm)

L=355cm  $\Rightarrow$  23.66cm  $\leq$  h  $\leq$  35.5cm. On prend**:** h = 35cm et b= 30cm.

#### **Vérifications selon RPA 99**

Les dimensions de la poutre doivent satisfaire les conditions suivantes :

- $\bullet$  b  $\geq$ 20cm condition vérifiée.
- $\bullet$  ht  $\geq 30$ cm condition vérifiée.
- $h/b = 35/30 = 1.16 < 4$  condition vérifiée.

Apres la vérification on adopte les dimensions suivantes :

**Poutres principales :**  $b \times h = (35, 40)$  cm<sup>2</sup> **Poutres secondaires** :  $b \times h = (30, 35)$  cm2.

#### **II.2.5. Les voiles**

Les dimensions des voiles doivent satisfaire les conditions suivantes :

L'épaisseur "a" :

$$
a \ge \max\left[\frac{h}{20}; 15cm\right].
$$
 Tel que L $\ge 4$ \*a

Pour le sous sol 
$$
a \ge \max\left[\frac{354}{20}; 15cm\right]
$$

\na \ge 17.7 cm

\nPour le sous sol  $a \ge \max\left[\frac{422}{20}; 15cm\right]$ 

\na \ge 21.1 cm

\n**RPA99** (Article 7.7.1)

Donc on prend pour s sol et RDC **a = 25 cm**

Pour les etages  $a \ge \max\left[\frac{200}{20}; 15cm\right]$  $\overline{\phantom{a}}$ L  $a \geq$ max $\frac{286}{20}$ ;15*cm* 20  $\[\max \left[ \frac{286}{20}; 15cm \right] \qquad a \ge 14.3 \text{ cm} \]$ 

on prend  $a=20$  cm pour  $1<sup>er</sup>$  étage et  $a=15$  cm pour les autres étages

**2 eme type de voile** (au niveau de la cage d'ascenseur)

Comme ce voile n'intervient presque pas dans le contreventement, alors son épaisseur sera égale a **15 cm qui est l'épaisseur minimale exigée par le RPA 99/2003**.

#### **II.2.2 : Les poteaux**

Ce sont des éléments en béton arme, rectangulaire et circulaire, le pré dimensionnement des poteaux se fait a la compression centrée selon les règles du BAEL91, en appliquant les critères de résistance et le critère de stabilité de forme (le flambement) et suivant les exigences du RPA 99 version 2003.

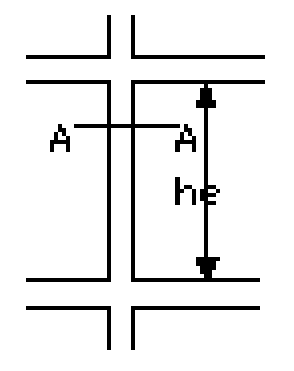

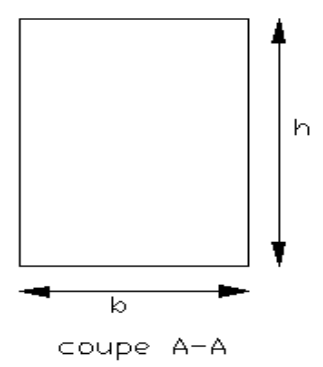

**Figure II.16** *Hauteur libre d'étage*

**Figure II.17** *Section de poteau*

Les exigences de RPA

\n
$$
\left\{\n\begin{cases}\n\text{Min (b, h)} \geq 25 \text{ cm} \\
\text{min (b, h)} \geq h_e/20 \text{ cm}.\n\end{cases}\n\right.
$$
\nPour un poteau rectangularie.

\n
$$
0.25 < b/h < 4.
$$
\npour un poteau circularie.

On fixera les dimensions des poteaux après avoir effectuer la descente de charge, tout en vérifiant les recommandations du RPA99.

Les dimensions des poteaux sont supposées :

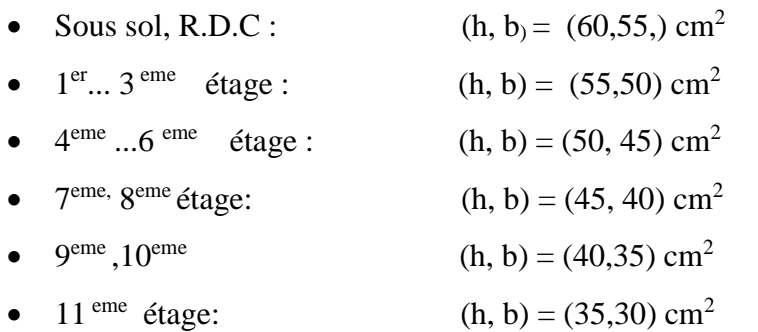

### **Evaluations des charges**

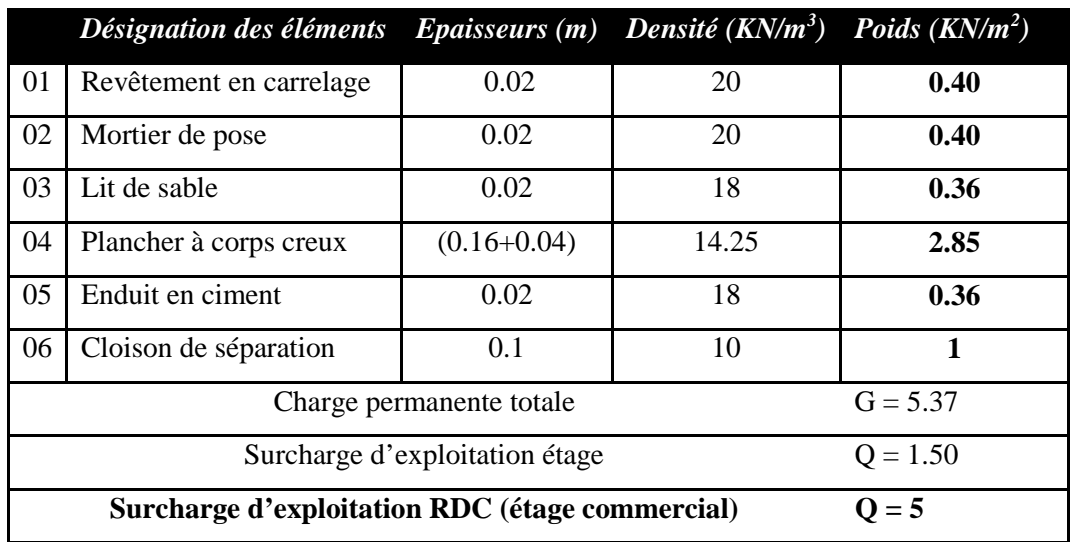

### **Tableau II.1** *Evaluation des charges du plancher des étages*

### **Tableau II.2** *Evaluation des charges sur les planchers en dalle pleine*

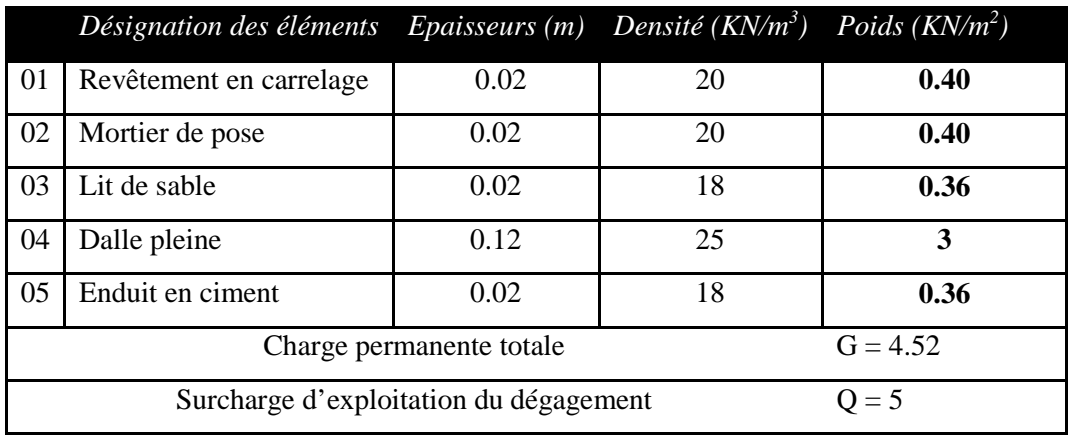

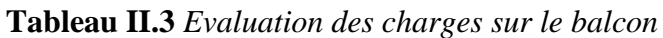

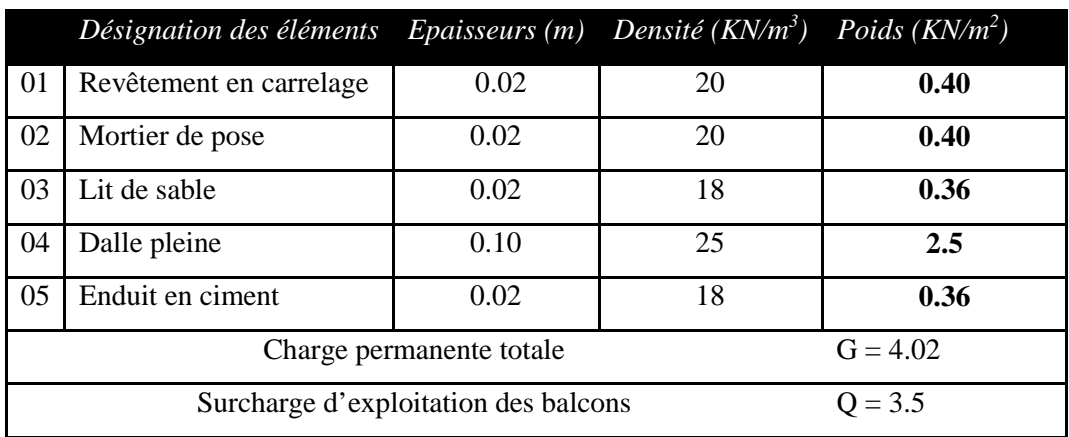

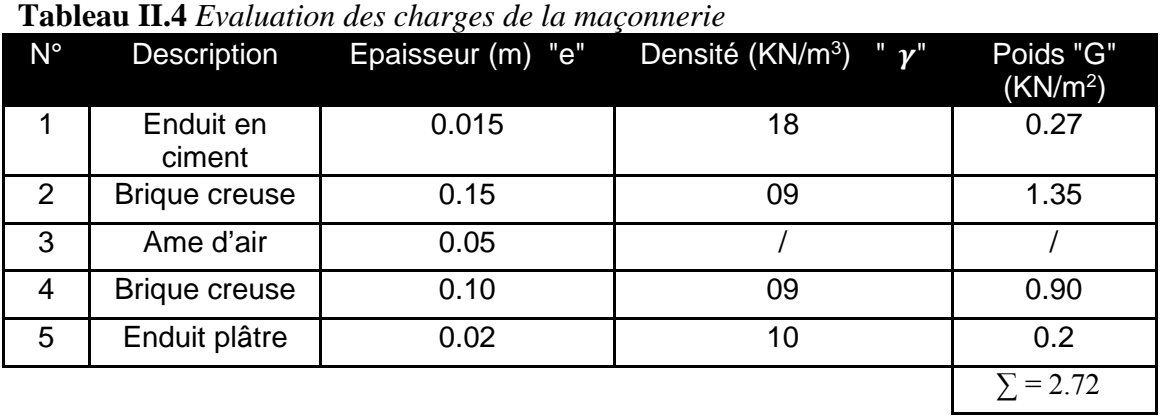

# **Tableau II.5** *Evaluation des charges des terrasses inaccessibles*

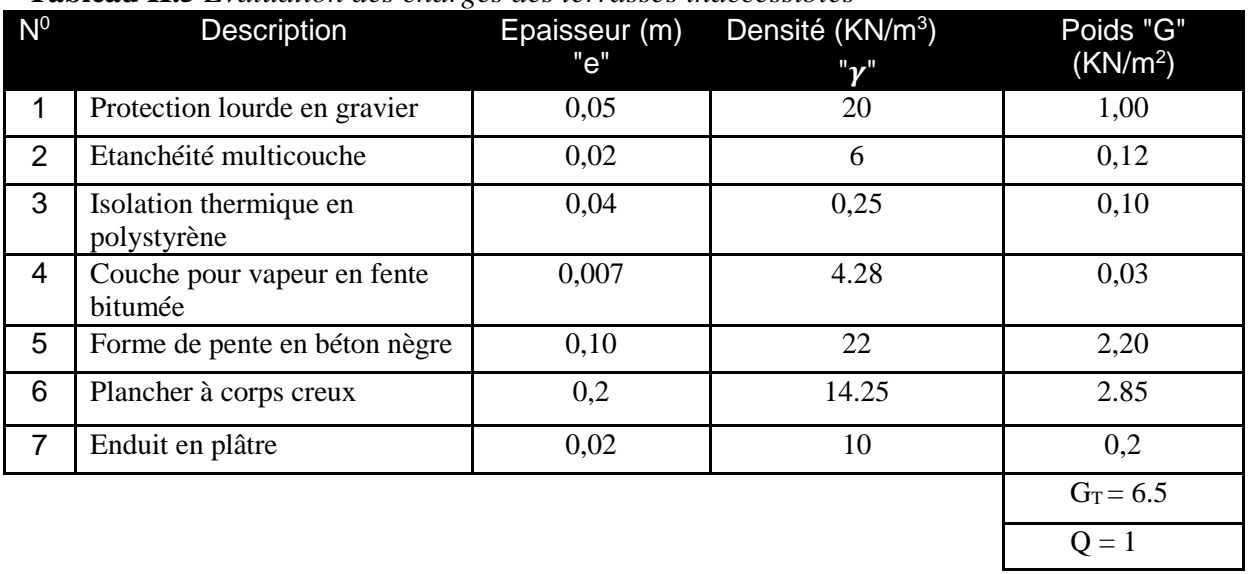

## **Évaluation des charges et surcharges des escaliers:**

**Charge de la volée :**

#### **Tableau II.6** *Evaluation de charge de la volée*

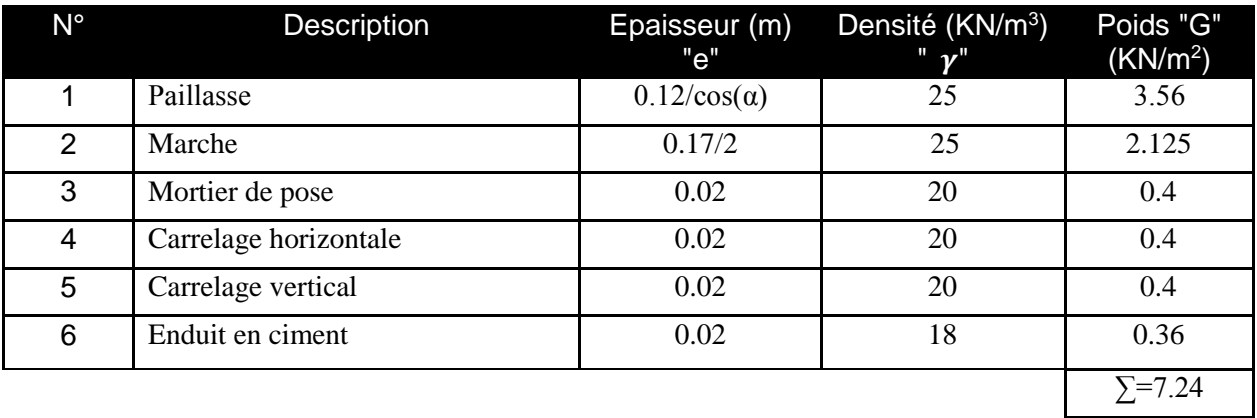

#### **Charge de Palier :**

**Tableau II.7** *Evaluation des charges du palier*

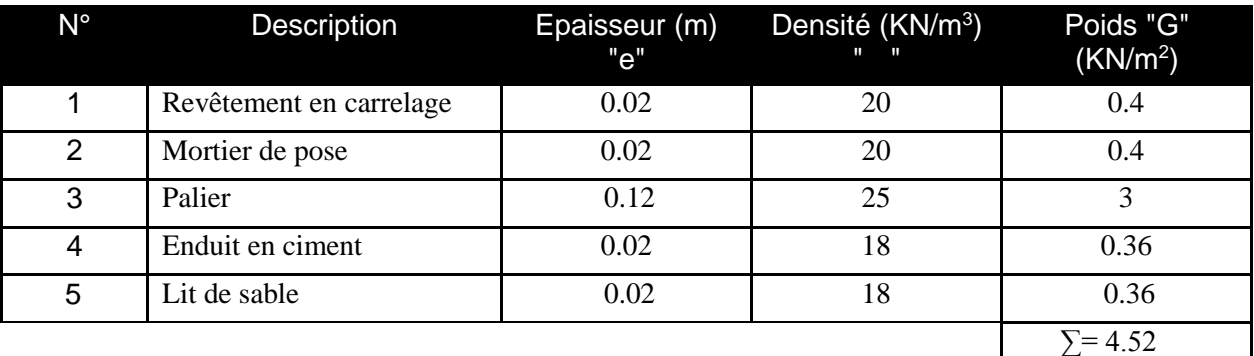

Paillasse………………………... γ cos *e*  $G = \frac{\gamma_b \times e}{\gamma_b} = 3.56$  KN/m<sup>2</sup> *h*

Marche 
$$
\dots
$$
 
$$
G = \gamma_b \times \frac{n}{2} = (25 \times 0.17)/2 = 2.125 \text{ KN/m}^2
$$

Mortier de pose………………… <sup>2</sup> *G e <sup>m</sup>* 20 0.02 0.4KN/m

 $Gt = 6.08$  KN/m<sup>2</sup>

**Surcharge d'exploitation :**  $Q = 2.5$  KN/m<sup>2</sup>

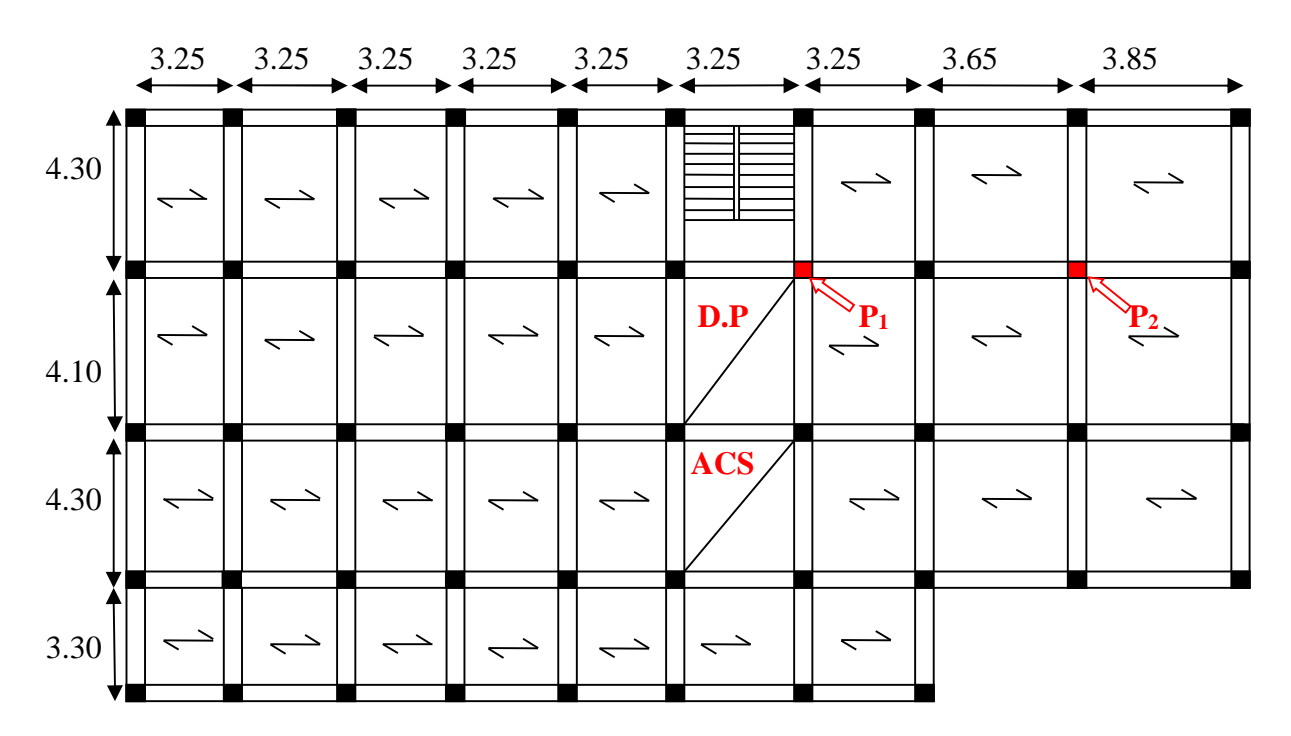

**Figure II.18** *les poteaux les plus sollicités*

#### **II. C Descente de charge**

#### **La loi de dégression des charges d'exploitation**

Chaque plancher d'un immeuble est calculé pour la charge d'exploitation maximale qu'il est appelé à supporter. Toutefois, comme il est peu probable que tous les planchers d'une même construction soient soumis, en même temps, à leurs charges d'exploitation maximale, on réduit les charges transmises aux fondations.

- La loi de dégression :

Soit *Q*<sup>0</sup> la charge d'exploitation sur le toit ou la terrasse couvrant le bâtiment, 1 2 , ............... *Q Q Q<sup>n</sup>* les charges d'exploitations respectives des planchers des étages 1,2……………n numérotés à partir du sommet du bâtiment.

On adoptera pour le calcul des points d'appui les charges d'exploitation suivantes :

Sous toit ou terrasse :  $Q_0$ 

Sous dernier étage :  $Q_0 + Q_1$ 

Sous étage immédiatement inférieur (étage2) :  $Q_0 + 0.95(Q_1 + Q_2)$ 

Sous étage immédiatement inférieur (étage3) :  $Q_0 + 0.9(Q_1 + Q_2 + Q_3)$ 

Le coefficient  $\frac{(3+n)}{2}$  étant 2 *n n*  $\frac{(n+1)(n+1)}{n}$  étant valable pour n  $\geq 5$ 

Lorsque les charges d'exploitation sont les mêmes pour tous les étages, la loi de dégression établie précédemment se réduit à :

Sous toit ou terrasse :  $Q_0$ 

Sous dernier étage : *Q*

Sous étage immédiatement inférieur (étage2) : 0.9*Q*

Sous étage immédiatement inférieur (étage3) : 0.8*Q*

Et ainsi de suite en réduisant de 10% par étage jusqu'à 0.5*Q*, valeur conservée pour les étages

inférieurs suivants. **DTR B.C 2.2 (6.3)**

#### **Calcul des charges revenant au poteau le plus sollicité**

Dans ce projet nous avons deux poteaux susceptibles d'être le plus sollicité **P<sup>1</sup>** et **P<sup>2</sup> (**voir la figure si dessous) que nous allons étudier déterminer le plus sollicité.

Sous étage n quelconque :  $Q_n = Q_0 + \frac{3+n}{2n} (Q_1 + Q_2 + \dots + Q_n)$  $n - \mathcal{Q}_0$  |  $2n (\mathcal{Q}_1 + \mathcal{Q}_2 + \dots + \mathcal{Q}_n)$  $Q_n = Q_0 + \frac{3+n}{2} (Q_1 + Q_2 + \dots \dots \dots Q_n)$ *n*  $= Q_0 + \frac{3+n}{2} (Q_1 + Q_2 +$
$\triangleright$  Etude de  $P_1$ La surface afférente  $1.45m$  1.45m  $1.45m$  $S=S_1+S_2+S_3+S_4=11.31 \text{ m}^2$ **Plancher de la térrasse**  $G_{\text{terrasse}} = 6.5*11.31 = 73.51$  KN  $Q_{\text{te}(\text{transse}} = 1*11.31 = 11.31 \text{ KN}$  2m **C.C**  $C_{\text{te}} = 1*11.31 = 11.31 \text{ KN}$ **Plancher étage S<sup>1</sup> S<sup>3</sup>**  $G_{\text{etage}} = S_{3+4} \times G_{\text{CC}} + S_{1} \times G_{\text{CE}} + S_{2} \times G_{\text{DP}} = 76.92 \text{ KN}$  $Q_{\text{etage}} = S_{3+4} \times Q_{\text{CC}} + S_{1} \times Q_{\text{CE}} + S_{2} \times Q_{\text{Deg}} = 29.51$  KN **Plancher RDC**  $G_{RDC}=S_{3+4}\times G_{CC}+S_{1}\times G_{CE}+S_{2}\times G_{DP}=76.92$  KN  $1.9$ m **D.P C.C**  $Q_{RDC}=S_{3+4}\times Q_{CC}+S_1\times Q_{CE}+S_2\times Q_{Deg}=49.3$  KN  $S_2$  **S4** 

#### **Poids des poutres**

 $P_{ps}$ =0.3×0.35×2.9×25=7.61 KN

#### **Poids des poteaux**

**S sol, RDC** : section des poteaux ( $60 \times 55$ ) cm<sup>2</sup> P<sub>1</sub>=0.6×0.55×3.74×25=30.85 KN  $P_2=0.6\times0.55\times4.42\times25=36.46$  KN **1**<sup>eme</sup> ... 3<sup>eme</sup> étage : section des poteaux  $(55 \times 50)$  cm<sup>2</sup> P=0.55×0.5×3.06×25=21.04 KN **4**<sup>eme</sup> ....6<sup>eme</sup> étage : section des poteaux (50 × 45) cm<sup>2</sup> P=0.5 × 0.45 × 3.06 × 25 = 17.21 KN **7<sup>eme</sup>**, **8**<sup>eme</sup> étage: section des poteaux  $(45 \times 40)$  cm<sup>2</sup> P=0.45×0.4×3.06×25= 13.77 KN **9 eme ,10eme étage**: section des poteaux (40 35) cm<sup>2</sup> P=0.4×0.35×3.06×25= 10.71 KN **11<sup>eme</sup>** étage: section des poteaux  $(35 \times 30)$  cm<sup>2</sup> P=0.3×0.35×3.06×25= 8.03 KN

La dégression de charges d'exploitation :  $\frac{3+n}{2}(Q_1+Q_2+...........Q_n)$  $n - \mathcal{Q}_0$  |  $2n (\mathcal{Q}_1 + \mathcal{Q}_2 + \dots + \mathcal{Q}_n)$  $Q_n = Q_0 + \frac{3+n}{2} (Q_1 + Q_2 + \dots \dots \dots Q_n)$ *n*  $= Q_0 + \frac{3+n}{2} (Q_1 + Q_2 +$ 

 $Q_0$ : surcharge de la terrasse,  $Q_1...Q_{10}$ : surcharge des étages qui sont égales Terrasse :  $Q_0 = 11.31$  KN  $11^{em}$  étage :  $Q_1 = Q_0 + Q_1 = 11.31 + 29.51 = 40.82$  KN  $10^{\text{em}}$  étage :  $Q_2 = Q_1 + 0.9 Q = 40.82 + 0.9 \times 29.51 = 67.38$  KN  $9^{\text{em}}$ étage : Q<sub>3</sub> = Q<sub>2</sub>+0.8 Q = 90.98KN  $8^{\text{em}}$  étage :  $Q_4 = Q_3 + 0.7$  Q = 111.64 KN  $7^{\text{em}}$  étage :  $Q_5 = Q_4 + 0.6$  Q = 129.35 KN  $6^{\text{em}}$  étage :  $Q_6 = Q_5 + 0.5 Q = 144.11$  KN  $5^{\text{em}}$  étage :  $Q_7 = Q_6 + 0.5$  Q = 158.87 KN  $4^{\text{em}}$  étage :  $Q_8 = Q_7 + 0.5$  Q = 173.62 KN  $3<sup>em</sup>$  étage :  $Q_9 = Q_8 + 0.5$  Q = 188.37 KN  $2^{\text{em}}$ étage : Q<sub>10</sub> = Q<sub>9</sub>+0.5 Q = 203.13 KN  $1^{\text{em}}$  étage :  $Q_{11} = Q_{10} + 0.5 Q = 217.88$  KN RDC :  $Q_{12} = Q_{11} + 0.5 Q_{RDC} = 242.54$  KN

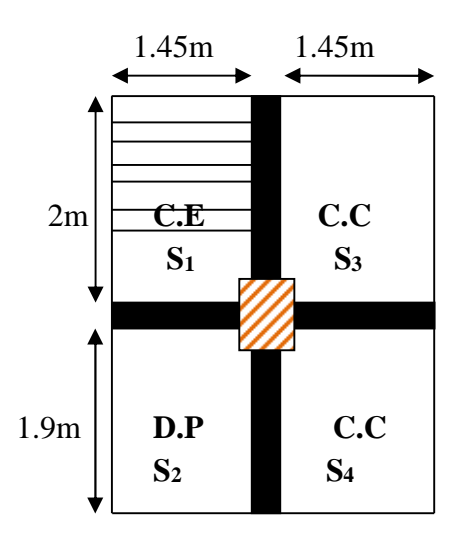

Ppp=0.35×0.4×3.9×25=13.65 KN **Figure II.19** *schéma du poteau le plus sollicité*

Les résultats de la descente des charges pour le poteau **P<sup>1</sup>** sont représentés dans le tableau suivant :

| <b>Niveaux</b> | <b>Eléments</b>                   | $G$ (KN) | Q(KN)  |
|----------------|-----------------------------------|----------|--------|
| N1             | Plancher terrasse                 | 73.51    |        |
|                | Poutres                           | 21.26    |        |
|                | Poteaux                           | 8.03     |        |
|                | Total                             | 102.8    | 11.31  |
|                | Venant de N1                      | 102.8    |        |
| N2             | Plancher +escalier                | 76.92    |        |
|                | Poutres                           | 21.26    |        |
|                | Poteaux                           | 10.71    |        |
|                | Total                             | 211.69   | 40.82  |
|                | Venant de N2                      | 211.69   |        |
| N3             | Plancher +escalier                | 76.92    |        |
|                | Poutres                           | 21.26    |        |
|                | Poteaux                           | 10.71    |        |
|                | Total                             | 309.87   | 67.38  |
|                | Venant de N3                      | 309.87   |        |
| N <sub>4</sub> | Plancher +escalier                | 76.92    |        |
|                | Poutres                           | 21.26    |        |
|                | Poteaux                           | 13.77    |        |
|                | Total                             | 408.05   | 90.98  |
|                | Venant de N4                      | 408.05   |        |
|                | $\overline{Pl}$ ancher + escalier | 76.92    |        |
| N <sub>5</sub> | Poutres                           | 21.26    |        |
|                | Poteaux                           | 13.77    |        |
|                | Total                             | 520      | 111.64 |
|                | Venant de N5                      | 520      |        |
| N <sub>6</sub> | Plancher +escalier                | 76.92    |        |
|                | Poutres                           | 21.26    |        |
|                | Poteau                            | 17.21    |        |
|                | Total                             | 635.39   | 129.35 |
|                | Venant de N6                      | 635.39   |        |
|                | Plancher + escalier               | 76.92    |        |
| N7             | Poutres                           | 21.26    |        |
|                | Poteau                            | 17.21    |        |
|                | Total                             | 750.78   | 144.11 |
|                | Venant de N7                      | 750.78   |        |
| <b>N8</b>      | Plancher + escalier               | 76.92    |        |
|                | Poutres                           | 21.26    |        |
|                | Poteau                            | 17.21    |        |
|                | <b>Total</b>                      | 866.17   | 158.87 |
|                | Venant de N8                      | 866.17   |        |
| N9             | Plancher + escalier               | 76.92    |        |
|                | Poutres                           | 21.26    |        |
|                | Poteaux                           | 21.04    |        |
|                | <b>Total</b>                      | 985.39   | 173.62 |
|                | Venant de N9                      | 935.39   |        |

**Tableau. II.8** *Descente de charge sur le poteau le plus sollicité*

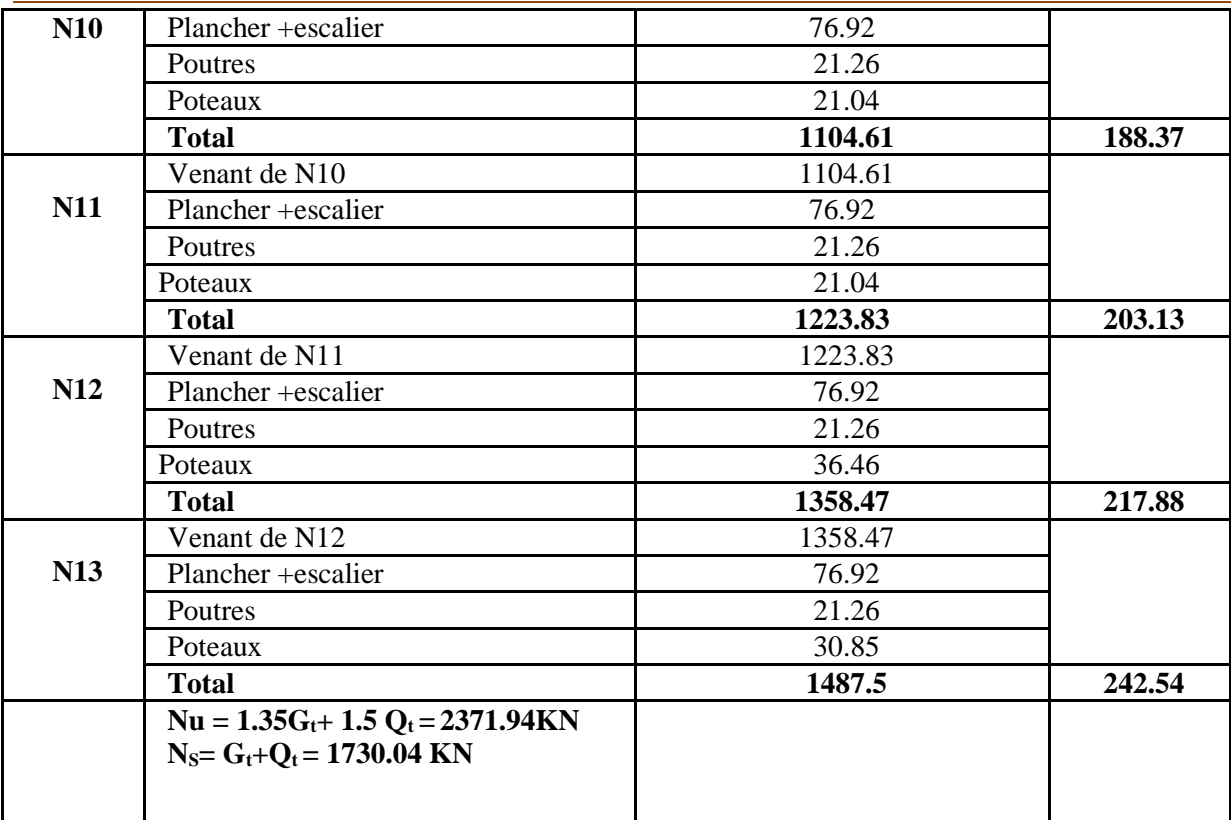

**Etude de P2**

 $S=S_1+S_2+S_3+S_4=13.28$  m<sup>2</sup> **Plancher de la térrasse**  $G_{\text{terrasse}} = 6.5*13.28 = 86.32$  KN **Plancher étage**  $\begin{array}{|c|c|c|c|c|c|} \hline \textbf{S}_1 & \textbf{S}_3 & \textbf{S}_3 \hline \end{array}$  $G_{\text{étage}} = (S_1 + S_2 + S_3 + S_4) \times G_{CC} = 71.31 \text{KN}$  $Q_{\text{etage}} = (S_1 + S_2 + S_3 + S_4) \times Q_{\text{CC}} = 19.92$  KN **Plancher RDC**  $Q_{RDC} = (S_1 + S_2 + S_3 + S_4) \times Q_{CC} = 66.4$  KN **S<sub>2</sub> S<sub>4</sub> Poids des poutres** Pps=0.3×0.35×2.45×25=6.43 KN

# **Poids des poteaux**

**S sol, RDC** : section des poteaux ( $60 \times 55$ ) cm<sup>2</sup> P<sub>1</sub>=0.6×0.55×3.74×25=30.85 KN P<sub>2</sub>=0.6×0.55×4.42×25=36.46 KN **1<sup>eme</sup> ... 3** <sup>eme</sup> étage : section des poteaux  $(55 \times 50)$  cm<sup>2</sup> P=0.55×0.5×3.06×25=21.04 KN **4**<sup>eme</sup> .... 6<sup>eme</sup> étage : section des poteaux (50 × 45) cm<sup>2</sup> P=0.5 × 0.45 × 3.06 × 25 = 17.21 KN **7<sup>eme</sup>**, **8**<sup>eme</sup> étage: section des poteaux  $(45 \times 40)$  cm<sup>2</sup> P=0.45×0.4×3.06×25= 13.77 KN **9 eme ,10eme étage**: section des poteaux (40 35) cm<sup>2</sup> P=0.4×0.35×3.06×25= 10.71 KN

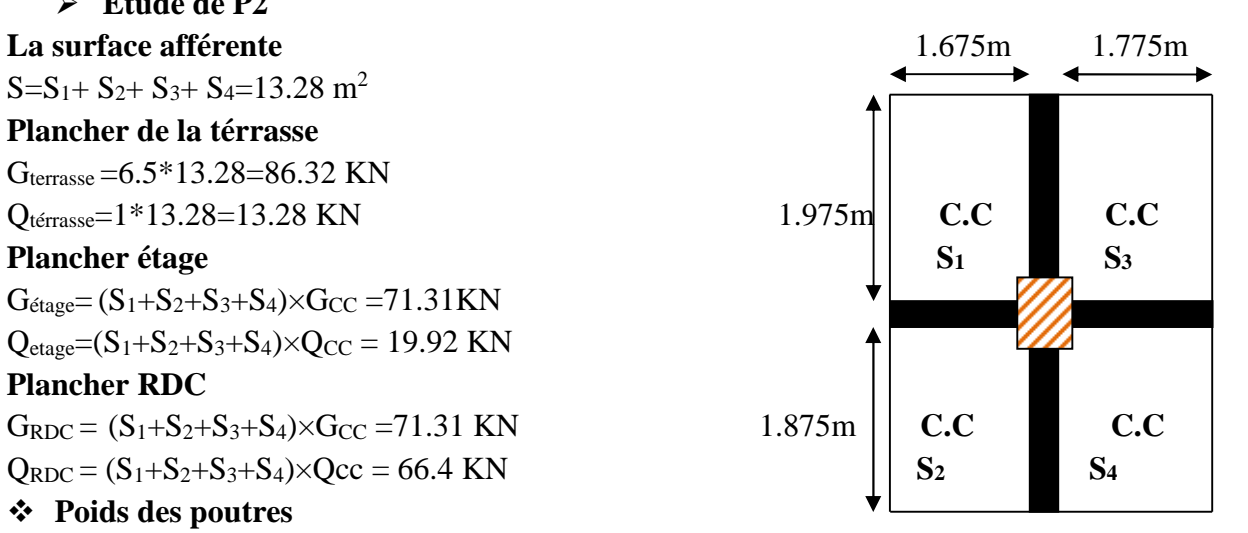

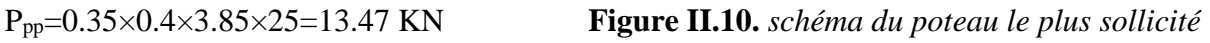

**11<sup>eme</sup> étage**: section des poteaux  $(35 \times 30)$  cm<sup>2</sup> P=0.3×0.35×3.06×25= 8.03 KN **La dégression de charges d'exploitation** Terrasse :  $Q_0 = 13.28$  KN  $11<sup>em</sup>$  étage :  $Q_1 = Q_0 + Q_1 = 13.28 + 19.92 = 33.2$  KN  $10^{\text{em}}$  étage :  $Q_2 = Q_1 + 0.9$  Q = 33.2+0.9× 19.92 = 51.13 KN  $9^{\text{em}}$  étage :  $Q_3 = Q_2 + 0.8$   $Q = 67.06$  KN  $8^{\text{em}}$  étage :  $Q_4 = Q_3 + 0.7$  Q = 81.01 KN  $7^{\text{em}}$  étage :  $Q_5 = Q_4 + 0.6$  Q = 92.96 KN  $6^{\text{em}}$  étage :  $Q_6 = Q_5 + 0.5 Q = 102.92$  KN  $5^{\text{em}}$  étage :  $Q_7 = Q_6 + 0.5$  Q = 112.88 KN  $4^{\text{em}}$ étage :  $Q_8 = Q_7 + 0.5$   $Q = 122.84$  KN  $3<sup>em</sup>$  étage : Q<sub>9</sub> = Q<sub>8</sub>+0.5 Q = 132.8 KN  $2^{\text{em}}$  étage :  $Q_{10} = Q_9 + 0.5 Q = 142.76$  KN  $1^{\text{em}}$  étage :  $Q_{11} = Q_{10} + 0.5 Q = 152.72$  KN RDC :  $Q_{12} = Q_{11} + 0.5 Q_{RDC} = 185.92$  KN **Les charges permanentes**  $G_T = G_{\text{terrasse}} + G_{\text{étage}} \times 12 + G_{\text{poutre}} \times 13 + G_{\text{poteaux}}$ Gt=86.32+71.31×12+33.39×13+239.05

# **Gt=1615.16**

```
D'où Nu = 1.35G+1.5Q = 2379.66 KN
```
**Tableau II.9** *comparaison l'effort Nu de deux poteaux*

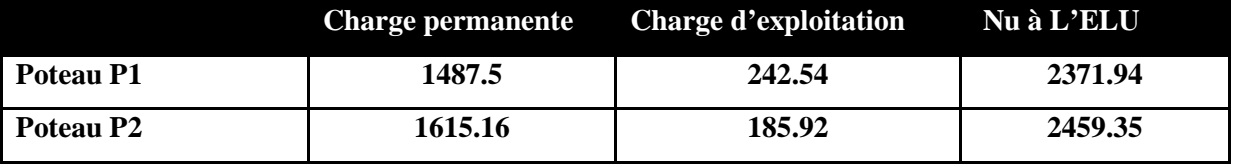

après l'étude on a trouvé que le poteau le plus sollicité est le Poteau **P2**

Le **BAEL** exige de majoration de l'effort normal N<sub>u</sub> de 10% dans le cas d'un portique avec

plus de deux travées**.**

 $N_{\text{U}} = 2459.35 \times 1.1 = 2705.28$  KN

 $N_s = 1801.08 \times 1.1 = 1981.19$  KN

# **II.5. vérification :**

**Vérification à la compression simple du poteau le plus sollicité :**

On doit vérifier la condition suivante :

$$
\frac{N_s}{B} \le 0.6 \times f_{c28}
$$
  Avec *B*: section du béton.  
\n
$$
B_{cal} \ge \frac{N_s}{0.6 \times f_{c28}} \Rightarrow B_{cal} \ge \frac{1981.19 \times 10^{-3}}{0.6 \times 25} = 0.13m^2
$$
\nOn a *B* = 0.60×0.55 = 0.33*m*<sup>2</sup>.  
\n
$$
B = 0.33m^2 \ge B_{cal} = 0.13m^2
$$
. Condition vérifiée.

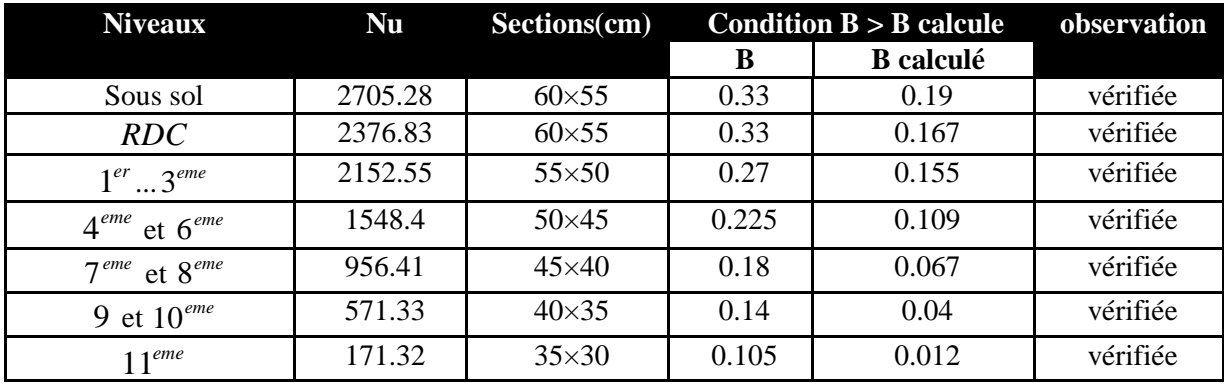

Ce tableau résume les vérifications à la compression des différents poteaux : **Tableau. II.10** *Vérification des poteaux à la compression simple.*

#### **Vérification au flambement** :

D'après le (CBA 93), on doit faire la vérification suivante :

$$
N_u \leq \alpha \times \left[\frac{B_r \times f_{c28}}{0.9 \times \gamma_b} + \frac{A_s \times f_e}{\gamma_s}\right]
$$

 $B_r$ : Section réduite du béton.

 $A_s$ : Section des armatures.

 $\gamma_b$ : coefficient de sécurité de béton.

 $\gamma_s$ : coefficient de sécurité des aciers

 $\alpha$ : Coefficient en fonction de l'élancement  $\lambda$ .

$$
\alpha = \begin{cases}\n\frac{0.85}{1 + 0.2 \times (\frac{\lambda}{35})^2} \to 0 < \lambda \le 50. \\
0.6 \times (\frac{50}{\lambda})^2 \to 50 < \lambda \le 70.\n\end{cases}
$$
\nOn calculate l'élancement  $\lambda = \frac{l_f}{i}$ .  
\n $l_f$ : Longueur de flambement.  
\n $l_0$ : Longueur du poteau.

i: Rayon de giration : 
$$
i = \sqrt{\frac{1}{B}}
$$
  
I: Moment d'inertie :  $I = \frac{b_1 \times h_1^3}{12}$ 

**Vérification du poteau S.Sol :**

$$
l_f = 0.7 \times l_0 = 0.7 \times 3.34 = 2.34m.
$$

N *CBA 93 (Article B.8.2.1)*

$$
B = 0.60 \times 0.55 = 0.33m^{2}.
$$
  
\n
$$
I = \frac{0.55 \times 0.60^{3}}{12} = 0.0083 m^{4}.
$$
  
\n
$$
i = \sqrt{\frac{0.0083}{0.33}} = 0.16
$$
  
\n
$$
\lambda = \frac{2.34}{0.16} = 14.62 \times 50 \Rightarrow \alpha = \frac{0.85}{1 + 0.2 \times (\frac{14.62}{35})^{2}} = 0.82
$$

D'après le BAEL91 on doit vérifier :  $B_r \ge$  $\overline{\phantom{a}}$  $\overline{\phantom{a}}$  $\overline{\phantom{a}}$  $\overline{\phantom{a}}$  $\mathsf{L}$  $\mathbf{r}$ L  $\mathsf{L}$  $\times \gamma$  $\ddot{}$  $\times \gamma$  $\alpha \times$  $\geq$ s e b c 28  $r \geq \frac{N_u}{\sqrt{N_u}}$ 100 f 9.0 f  $B_r \geq \frac{N}{\sqrt{N}}$ 

$$
\frac{N_u}{\alpha \times \left[\frac{f_{c28}}{0.9 \times \gamma_b} + \frac{f_e}{100 \times \gamma_s}\right]} = \frac{2705.28 \times 10^{-3}}{0.82 \times \left[\frac{25}{0.9 \times 1.5} + \frac{400}{100 \times 1.15}\right]} = 0.15 m^2
$$

Or nous avons :

$$
B_r = (60-2) \times (55-2) \times 10^{-4} = 0.31 m^2
$$
  
0.31> 0.15 done le poteau ne risque pas de flamber.

Ce tableau résume les vérifications au flambement des poteaux à tous les niveaux : **Tableau. II.11** *vérification au flambement des poteaux.*

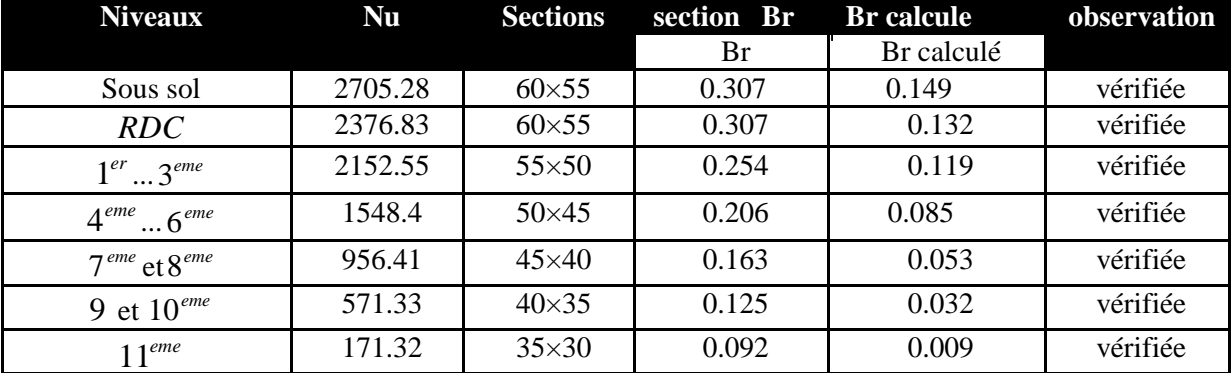

# **Condition du RPA :**

Pour les poteaux rectangulaires :

$$
\begin{cases}\n\min \quad (b_1, h_1) \geq 25 \\
\min \quad (b_1, h_1) \geq \frac{h_e}{20} \\
\frac{1}{4} \leq \frac{b_1}{h_1} \leq 4\n\end{cases}
$$
\nCondition vérifiée.  
\nCondition vérifiée.

# **II.6. Conclusion :**

Après que nous avons fini le pré dimensionnement des éléments structuraux et que nous avons fait toutes les vérifications nécessaires, nous avons adopté pour les éléments les sections suivantes :

- $\checkmark$  Poutres principales :  $40 \times 35cm^2$ .
- $\checkmark$  Poutres secondaires :  $35 \times 30 cm^2$ .
- $\checkmark$  Poteaux du RDC et Sous sol :  $60 \times 55cm^2$ .
- $\checkmark$  Poteaux d'étage 1..3 :  $55 \times 50cm^2$ .
- $\checkmark$  Poteaux des étages 4...6 :  $50 \times 45 cm^2$ .
- $\checkmark$  Poteaux des étages 7 et 8 :  $45 \times 40 cm^2$ .
- $\checkmark$  Poteaux des étages 9 et 10 :  $40 \times 35$  cm<sup>2</sup>.
- $\checkmark$  Poteaux de l'étage 11 :  $35 \times 30$ cm<sup>2</sup>.

# **Introduction :**

Les éléments non structuraux n'apportant pas de contribution significative à la résistance aux actions sismiques d'ensemble peuvent être considérés comme éléments secondaires, à condition que leur résistance à ces actions soit effectivement négligée et qu'ils ne soient soumis du fait des déformations imposées qu'à des sollicitations négligeables vis‐à‐vis des sollicitations d'autres origines**.**

Dans ce chapitre, on va aborder le calcul des éléments non structuraux suivants :

- Les planchers (corps creux et dalles pleines).
- Les escaliers.
- Les poutres, brisées et de chainage.
- L'ascenseur.
- L'acrotère.

# **III.1.Planchers à corps creux :**

Le plancher est une aire plane qui sert à séparer les différents niveaux et à transmettre les charges qui lui sont appliquées aux poutres, on assurant l'isolation phonique et thermique, et il doit supporter les charges qui lui sont appliquées (le poids propre ajouter la charge d'exploitation) Dans notre cas on a opté pour un plancher à corps creux avec une bonne isolation thermique et phonique, les balcons seront en dalle pleine. Le plancher à corps creux est constitué d'hourdis ainsi qu'une dalle de compression et prend appui sur des poutrelles.

# **III.1.1. Etude des poutrelles :**

Les poutrelles sont calculées à la flexion simple.

1) Méthode de calcul des sollicitations :

Les méthodes utilisées pour le calcul des poutres continues en béton armé sont :

# **a) Méthode Forfaitaire**

- Conditions d'application

C'est une méthode qui s'applique pour les poutres (poutrelles) continues et pour les dalles

portant dans un seul sens ( $\frac{L_X}{L}$ *Y X L*  $\frac{L_X}{L} \leq 0.4$ ).

- Conditions d'application de la méthode forfaitaire : il faux que

- Le plancher soit à surcharge modérée c'est-à-dire :  $Q \le \min(2G; 5KN/m^2)$
- Le moment d'inertie soit constant sur toutes les travées.
- Que le rapport :  $0.8 \leq \frac{L_i}{L_i}$  $\frac{1}{L_{i+1}} \leq 1.25$
- La fissuration est peu nuisible.

# **- Exposée de la méthode**

Soit une poutre continue soumise à une charge q

Et Soit : 
$$
\alpha = \frac{Q}{Q+G}
$$
 avec  $\alpha$  : Coefficient traduit l'importance de  $\frac{Q}{Q+G}$ 

# -**Moment sur appuis :**

- Sur les Appuis de rive les moments sont nuls cependant on les ferrailles (aciers de fissuration) avec une quantité d'acier équilibrant un moment égale à  $(-0.15 \times M_0)$ .

#### - **Poutrelles à deux travées**

Le moment de l'appui intermédiaire est de l'ordre de  $(-0.6 \times M_0)$ 

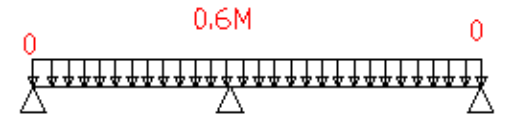

**Figure III.1** *schéma statique d'une poutrelle a deux travées*

#### - **Poutrelles à plus de deux travées**

Ces moment sont de l'ordre de :  $(-0.5 \times M_0)$ : Pour les appuis voisin de l'appui de rive.  $(-0.4 \times M_0)$ : Pour les autres appuis intermédiaires.

Tel que M<sup>0</sup> : Le maximum des deux moments isostatique encadrant l'appui considéré.  $M_0 = \frac{q \times L_i^2}{q}$ 

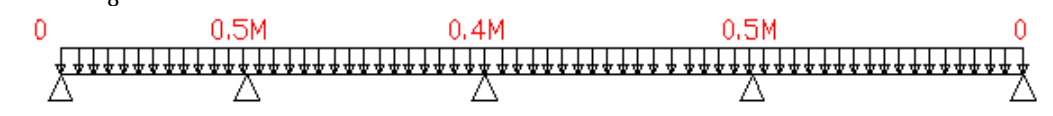

**Figure III.2** *schéma statique d'une poutrelle a plusieurs travées*

#### -**Moment en Travées :**

Les moments en travée sont déterminés à partir des deux conditions suivantes

(1) 
$$
\mathbf{M}_{t} + \frac{|M_{s}| + |M_{d}|}{2} \ge \max \begin{cases} (1+0.3 \times \alpha) \times M_{0} \\ 1.05 \times M_{0} \end{cases}
$$

(2): 
$$
\begin{cases} M_t \geq \frac{1, 2 + 0, 3 \times \alpha) \times M_0}{2} \dots (a) \\ M_t \geq \frac{(1 + 0, 3 \times \alpha) \times M_0}{2} \dots (b) \end{cases}
$$

(a): Si c'est une travée de rive.

(b): Si c'est une travée intermédiaire.

 $M_t$ : Est le maximum entre (1) et (2).

Tel que  $M_0$ : Moment isostatique de la travée considérée.

#### - **Evaluation des efforts tranchants :**

Les efforts tranchants sont évalues soit forfaitairement en supposant la discontinuité entre les travées, dans ce cas les efforts tranchants hyperstatiques sont confondu même avec les efforts tranchants isostatiques sauf pour les premiers appuis intermédiaires (voisin de rive).

L'effort tranchant isostatique doit être majoré de

- 15 % s'il s'agit d'une poutre à deux travées
- $\geq 10\%$  s'il s'agit d'une poutre à plus de deux travées.

Soit par la méthode RDM

Compte tenu de la continuité :  $V_u = V_{u0}$  (isostatique) + (M<sub>i</sub>-M<sub>i-1</sub>) / L<sub>i</sub>

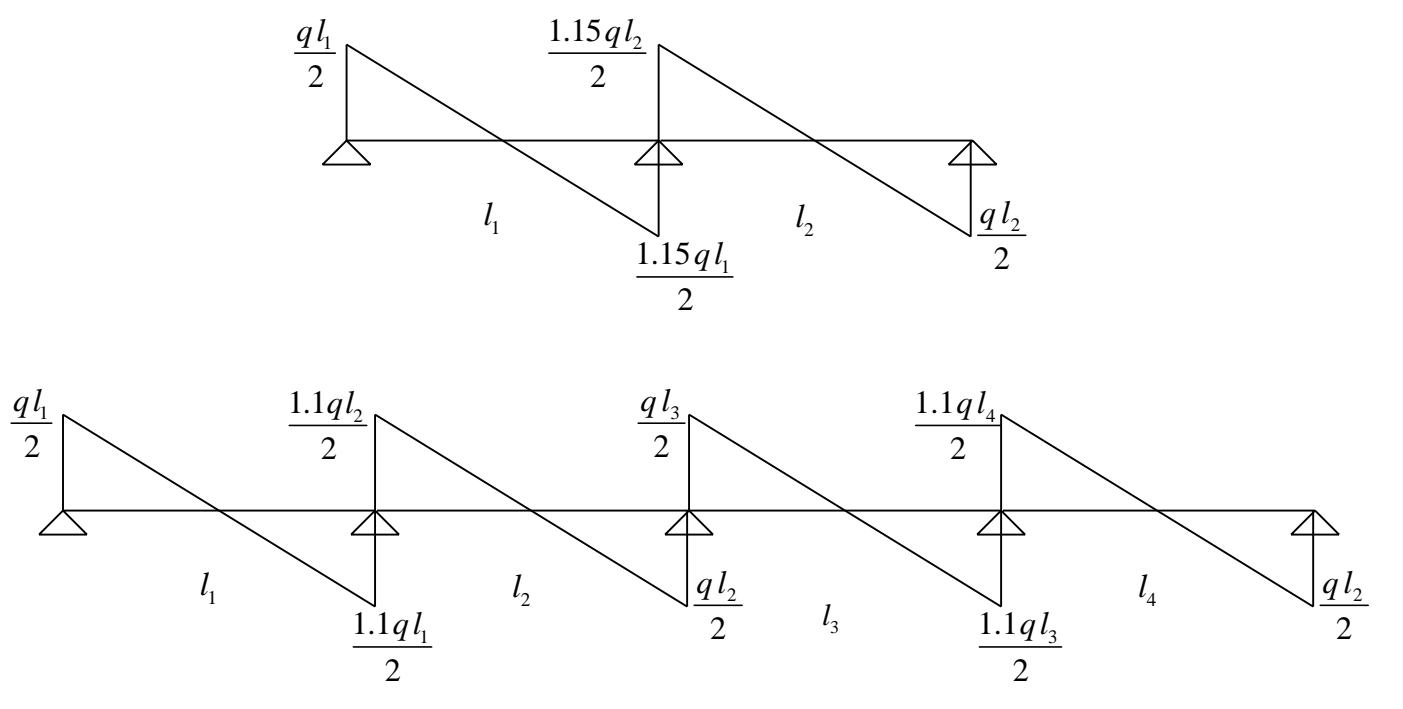

**Figure III.3** *Evaluation des efforts tranchants.*

# **b) Méthode de CAQUOT**

- Condition d'application

Cette méthode s'applique pour les planchers à surcharge élevée mais peut également s'appliquer pour les planchers à surcharge modérée lorsque l'une des conditions de la méthode forfaitaire n'est pas satisfaite.

-Principe de la méthode :

Cette méthode est basée sur la méthode des trois moments que Caquot a simplifiée et corrigé pour tenir compte de l'amortissement des effets de chargement des travées éloignées sur un appui donné, et de la variation du moment d'inertie des travées successives.

- Moment en appuis :

$$
M_{i} = \frac{q_{g} \times L_{g}^{3} + q_{d} \times L_{d}^{3}}{8,5 \times (L_{g} + L_{d})}
$$

 $L_d$ : Longueurs fictives Tel que :  $\left\{ \right.$   $\right\}$  $, q_d$ : Chargement à gauche et à droite de l'appui respectivement  $g \cup \mathcal{L}_d$  $_g$ ,  $q_d$  .  $L_{\scriptscriptstyle{\sigma}}$  et  $L_{\scriptscriptstyle{d}}$  $q_{\scriptscriptstyle a}, q_{\scriptscriptstyle d}$  :  $\overline{q}$  $\int$ ₹  $\overline{\mathcal{L}}$ 

 $\int 0.8L$ : Travée intermédiare : Travée de rive *L L L*  $\int$  $=\{$  $\overline{\mathcal{L}}$ 

- Moment en travée :

$$
M(X) = M_0(X) + M_g \times \left(1 - \frac{X}{L}\right) + M_d \times \left(\frac{X}{L}\right) = \frac{q_X}{2} \times (L - X) \times M_g \left(1 - \frac{X}{L}\right) + M_d \times \left(\frac{X}{L}\right)
$$
  

$$
\frac{dM}{dX} = 0 \Rightarrow -q \times X + q \times \frac{L}{2} - \frac{M_g}{L} + \frac{M_d}{L} = 0
$$
  

$$
\Rightarrow X = \frac{\frac{q \times L}{2} - \frac{M_g}{L} + \frac{M_d}{L}}{q}
$$
  

$$
M_{\text{max}} = M(X)
$$

- L'effort tranchant :

$$
V = \frac{dM}{dX} = q \times \frac{L}{2} - q \times X - \frac{M_s}{L} + \frac{M_d}{L}
$$

# **Les différents types de poutrelles :**

On a quatre types de poutrelles qui sont

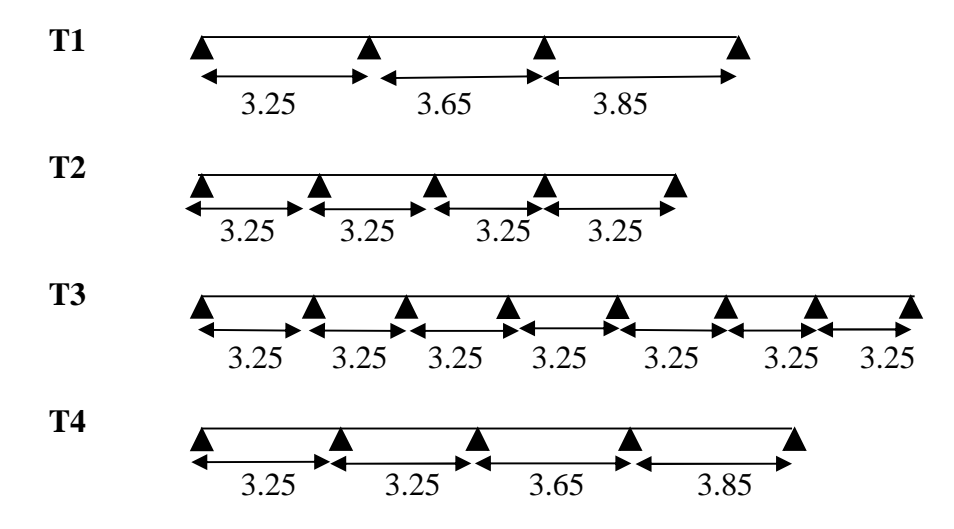

#### **Exemple de calcul :**

Type de poutrelles **T1** (nous avons effectué ce calcul sur une poutrelle d'un étage courant)

$$
\begin{array}{cccc}\n\text{T1} & \text{A} & \text{I} & \text{B} & \text{2} & \text{C} & \text{3} & \text{D} \\
\hline\n\end{array}
$$

On a  
\n
$$
\begin{cases}\nQ = 1.5 \text{ KN/m}^2 \\
G = 5.37 \text{ KN/m}^2 \\
L_0 = 0.60 \text{ m}\n\end{cases}
$$
\n
$$
Q_u = 1.35G + 1.5Q \text{ ; } q_s = G + Q
$$

 $q_u = [1.35(5.37) + 1.5(1.5)]0.60 = 5.70$  KN/m

 $q_s=[5.37+1.5]0.60 = 4.12$  KN/m

Vérification des conditions d'application de la méthode forfaitaire :

- Le plancher soit à surcharge modérée  $Q \le (2G; 5 K N/M^2)$ 

Dans notre cas Q = 1.5 KN/Mଶ< 5 KN/M<sup>ଶ</sup> ……………………………….c'est vérifiée .

- Le rapports des distances :  $0.8 \leq \frac{L}{11}$ ୧ାଵ ≤ 1.25 …………...... c'est vérifiée .

• 
$$
\frac{3.25}{3.65} = 0.89
$$
  
• 
$$
\frac{3.65}{3.85} = 0.95
$$

Le moment d'inertie est constant sur toutes les travées … c'est vérifiée .

 La fissuration est peu nuisible…………………………… c'est vérifiée . Toutes les conditions sont vérifiées donc la méthode de forfaitaire est applicable **Calcul des moments**

Les moments statiques :

$$
M_0 = \frac{qu \times l^2}{8}
$$
  
\n
$$
\frac{\mathbf{\hat{a}} \mathbf{L'} \mathbf{E} \mathbf{L} \mathbf{S}}{8} = \frac{4.12 \times 3.25^2}{8} = 5.44 \text{ KN.m}
$$
  
\n
$$
M_{2s} = \frac{qs \times L_i^2}{8} = \frac{4.12 \times 3.65^2}{8} = 6.86 \text{ KN.m}
$$
  
\n
$$
M_{3s} = \frac{qs \times L_i^2}{8} = \frac{4.12 \times 3.85^2}{8} = 7.63 \text{ KN.m}
$$
  
\n
$$
\frac{\mathbf{\hat{a}} \mathbf{L'ELU:}}{M_{1u}} = \frac{qu \times L_i^2}{8} = \frac{5.70 \times 3.25^2}{8} = 7.52 \text{ KN.m}
$$
  
\n
$$
M_{2u} = \frac{qu \times L_i^2}{8} = \frac{5.70 \times 3.65^2}{8} = 9.49 \text{ KN.m}
$$
  
\n
$$
M_{3u} = \frac{qu \times L_i^2}{8} = \frac{5.70 \times 3.85^2}{8} = 10.56 \text{ KN.m}
$$
  
\n
$$
\text{Les appuis de rive :}
$$

(Ma=Md=0 mais le RPA exige de mettre des armatures de fissurations équivalentes à moment fictif qui égale à 0.15M0)

à l'ELU : Ma=Md=-0.15M1u = -0.15×10.56 = -1.58 KN.m

à l'ELS : Ma=Md=-0.15M1s = -0.15×7.63 = -1.14 KN.m

#### **Les appuis intermédiaires :**

 $\lambda$  L'ELU : Mb = 0.5 $\times$  max (M<sub>1</sub>; M2) = -0.5M<sub>2</sub> = -0.5 $\times$ 9.49 = -4.74 KN.m

$$
Mc = -0.5 \times max (M_2; M_3) = -0.5M_3 = -0.5 \times 10.56 = -5.28 \text{ KN.m}
$$
  
à L'ELS :  $M_b = -0.5 \times max (M_1; M_2) = -0.5M_2 = -0.5 \times 6.86 = -3.43 \text{ KN.m}$   
 $M_c = -0.5 \times max (M_2; M_3) = -0.5M_3 = -0.5 \times 7.63 = -3.81 \text{ KN.m}$ 

**Les moments en travées :**

(1) 
$$
M_t + \frac{|M_g| + |M_d|}{2} \ge \max \begin{cases} (1+0,3\times\alpha)\times M_0 \\ 1,05\times M_0 \end{cases}
$$
  
\n(2): 
$$
\begin{cases} M_t \ge \frac{(1,2+0,3\times\alpha)\times M_0}{2} \dots \text{.trace} \rightarrow de.\text{rive} \\ M_t \ge \frac{(1+0,3\times\alpha)\times M_0}{2} \dots \text{.trace} \rightarrow \text{int}\ \text{erm\'edi\'ere} \end{cases}
$$

**La travée 1 (ab):**

$$
\alpha = \frac{Q}{Q+G} = \frac{1.5}{1.5+5.37} = 0.22
$$
  
(1)  $M_t + \frac{|M_a|+|M_b|}{2} \ge \max \begin{cases} (1+0.3 \times 0.22) \times M_1 & \text{[1.066]} \\ 1.05 \times M_1 & \text{[1.05} \times M_0 \end{cases}$ 

$$
(2): \begin{cases} M_t \geq \frac{(1, 2 + 0, 3 \times \alpha) \times M_0}{2} \dots \text{.} \text{travée} \to \text{de.} \text{rive} \\ M_t \geq \frac{(1 + 0, 3 \times \alpha) \times M_0}{2} \dots \text{.} \text{travée} \to \text{int} \text{ermédière} \\ \text{Mt} \geq 0.633 \text{M1} \\ \text{Mt} \geq 1.066 \text{M1} - 0.25 \text{M2} \quad \text{(le max ce trouve en équation (1))} \\ \text{à l'ELU:} \qquad \text{Mt}_{\text{(ab)} = 5.65} \text{ KN.m} \\ \text{à l'ELS:} \qquad \text{Mt}_{\text{(ab)} = 4.08} \text{ KN.m} \end{cases}
$$

**la travée 2 (bc):**

(1) 
$$
\mathbf{M}_{\rm t} + \frac{|M_{\rm b}| + |M_{\rm c}|}{2} \ge \max \begin{cases} (1 + 0.3 \times 0.22) \times M_{\rm 2} & \begin{cases} 1.066M_{\rm 2} \\ 1.05 \times M_{\rm 2} & \end{cases} \end{cases}
$$

$$
M_{t} + \frac{|0.5M_{2}| + |0.5M_{3}|}{2} \ge 1.066M_{2}
$$
  
\n
$$
M_{t} \ge 0.816 \text{ M}_{2} - 0.25 \text{ M}_{3}
$$
  
\n
$$
(2): \begin{cases} M_{t} \ge \frac{(1.2 + 0.3 \times \alpha) \times M_{0}}{2} \dots \dots \text{trace} \rightarrow \text{de } \text{rive} \\ M_{t} \ge \frac{(1 + 0.3 \times \alpha) \times M_{0}}{2} \dots \dots \text{trace} \rightarrow \text{int } \text{ermédiére} \\ M_{t} \ge 0.533 \text{ M}_{2} \text{M}_{t} \ge 0.816 \text{ M}_{2} - 0.25 \text{ M}_{3} \text{ (le max ce trouve en équation (1))} \\ \text{à l'ELU:} M_{t\text{(bc)}} = 5.10 \text{ KN.m.} \end{cases}
$$

$$
\text{La través (cd):} \quad \text{At } (bc) = 3.10 \text{ KN} \cdot \text{m}
$$
\n
$$
\text{La través (cd):} \quad \text{At } (bc) = 3.69 \text{ KN} \cdot \text{m}
$$
\n
$$
(1) \text{ M}_{\text{t}} + \frac{|M_{\text{c}}| + |M_{\text{d}}|}{2} \ge \max \begin{cases} (1 + 0.3 \times \alpha) \times M_{3} & |1.066M_{3} \\ 1.05 \times M_{3} & |1.05 \times M_{3} \end{cases}
$$

$$
M_{t} + \frac{|M_{c}| + |M_{d}|}{2} \ge 1.066 M_{3}
$$
  
\n
$$
M_{t} \ge 0.816 M_{3}
$$
  
\n
$$
(2) : \begin{cases} M_{t} \ge \frac{(1,2+0,3\times\alpha)\times M_{0}}{2} \dots \dots \text{trace} \rightarrow de.\text{rive} \\ M_{t} \ge \frac{(1+0,3\times\alpha)\times M_{0}}{2} \dots \dots \text{trace} \rightarrow \text{int}\ \text{ermédiére} \end{cases}
$$

 $M_t = 0.633 M_3$  (2)  $M_t = 0.816 M_3$  (1) (le max ce trouve en équation (1)) à l'ELU : Mt (cd) = 8.61 KN.m à l'ELS : Mt  $_{\text{(cd)}} = 6.23 \text{ KN.m}$ 

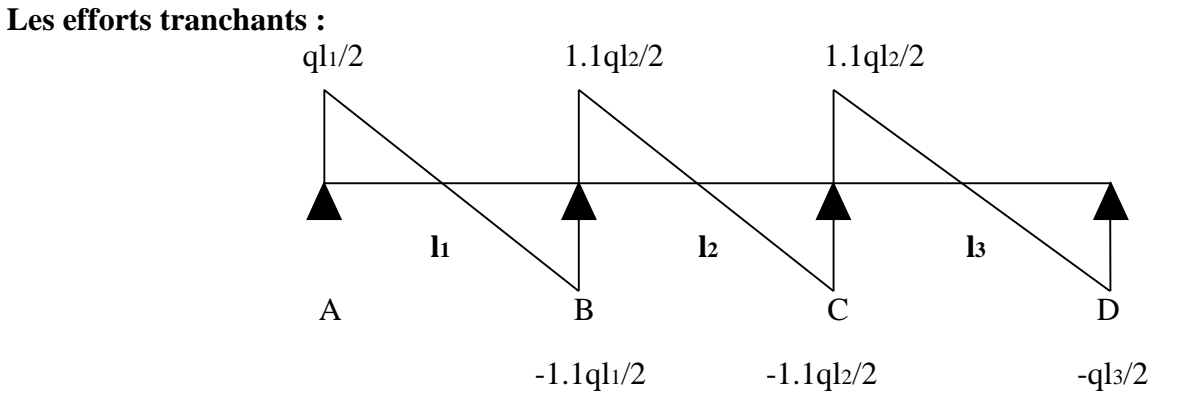

$$
V_{a} = \frac{qu \times L_{1}}{2} = \frac{5.7 \times 3.25}{2} = 9.26 \text{ KN}
$$
  
\n
$$
V_{b1} = -1.1 \times \frac{qu \times L_{1}}{2} = -10.19 \text{ KN}
$$
  
\n
$$
V_{b2} = 1.1 \times \frac{qu \times L_{2}}{2} = 11.44 \text{ KN}
$$
  
\n
$$
V_{c1} = -1.1 \times \frac{qu \times L_{2}}{2} = 12.06 \text{ KN}
$$
  
\n
$$
V_{c2} = 1.1 \times \frac{qu \times L_{2}}{2} = -11.44 \text{ KN}
$$
  
\n
$$
V_{d} = -\frac{qu \times L_{3}}{2} = -10.97 \text{ KN}
$$

Les tableaux suivants résument les résultats de calcul de tous les types de poutrelles continues dans ce projet :

# **1 er Type de poutrelles :**

$$
\begin{array}{cccc}\n\text{T}_1 & \text{A} & \text{B} & \text{C} & \text{D} \\
\hline\n\text{3.25} & \text{3.65} & \text{3.85}\n\end{array}
$$

1°/ Calcul des moments isostatique et moments en travées

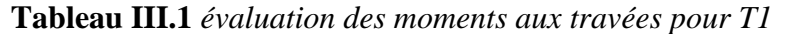

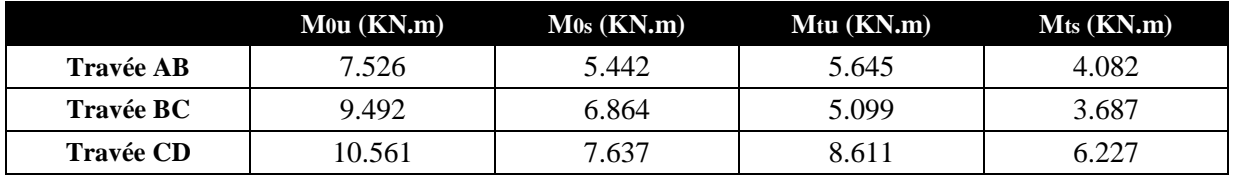

2°/ Moments et effort tranchants au niveau des appuis :

#### **Tableau III.2** *évaluation des sollicitations aux appuis pour T1*

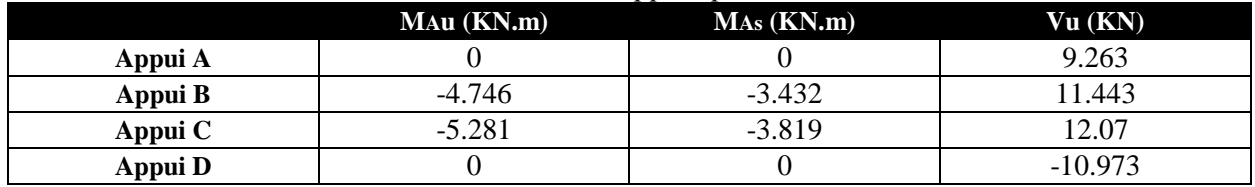

#### **2 em Type de poutrelles :**

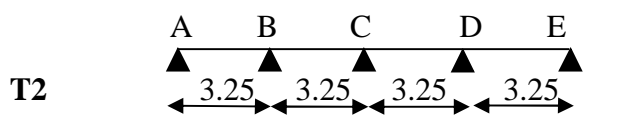

1°/ Calcul des moments isostatiques et moments en travées

**Tableau III.3** *évaluation des sollicitations aux travées pour T2*

|                  | $M$ 0u ( $KN$ .m) | $M0s$ (KN.m) | $Mtu$ ( $KN.m$ ) | $Mts$ ( $KN.m$ ) |
|------------------|-------------------|--------------|------------------|------------------|
| <b>Travée AB</b> | 7.526             | 5.442        | 6.137            | 4.437            |
| <b>Travée BC</b> | 7.526             | 5.442        | 4.632            | 3.349            |
| <b>Travée CD</b> | 7.526             | 5.442        | 4.632            | 3.349            |
| <b>Travée DE</b> | 7.526             | 5.442        | 6 137            | 4 437            |

2°/ Moments et efforts tranchants au niveau des appuis :

|         |              | . .                |          |
|---------|--------------|--------------------|----------|
|         | $MAu$ (KN.m) | $\n  Mas (KN.m)\n$ | Vu (KN)  |
| Appui A |              |                    | 9.263    |
| Appui B | $-3.763$     | $-2.721$           | 10.189   |
| Appui C | $-3.01$      | $-2.177$           | 9.263    |
| Appui D | $-3.763$     | $-2.721$           | 10.189   |
| Appui E |              |                    | $-9.263$ |

**Tableau III.4** *évaluation des sollicitations aux appuis pour T2*

#### **3 em type de de poutrelles :**

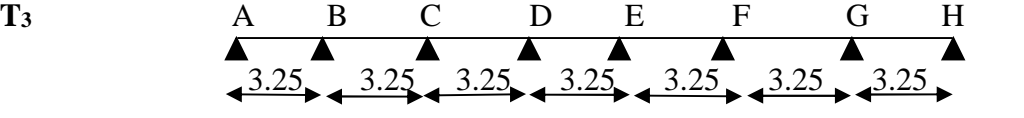

### 1°/ Calcul des moments isostatiques et moments en travées

**Tableau III.5** *évaluation des sollicitations aux travées pour T3*

|                  | $M$ 0u ( $KN.m$ ) | $M0s$ ( $KN.m$ ) | Mtu (KN.m) | Mts (KN.m) |
|------------------|-------------------|------------------|------------|------------|
| <b>Travée AB</b> | 7.526             | 5.442            | 6.137      | 4.437      |
| <b>Travée BC</b> | 7.526             | 5.442            | 4.632      | 3.349      |
| <b>Travée CD</b> | 7.526             | 5.442            | 5.008      | 3.621      |
| <b>Travée DE</b> | 7.526             | 5.442            | 5.008      | 3.621      |
| <b>Travée EF</b> | 7.526             | 5.442            | 5.008      | 3.621      |
| <b>Travée FG</b> | 7.526             | 5.442            | 4.632      | 3.349      |
| <b>Travée GH</b> | 7.526             | 5.442            | 6.137      | 4.437      |

2°/ Moments et efforts tranchants au niveau des appuis :

**Tableau III.6** *évaluation des sollicitations aux appuis pour T3*

|         | MAu (KN.m)       | . .<br>$\overline{\phantom{a}}$<br>MAs (KN.m) | Vu (KN)  |
|---------|------------------|-----------------------------------------------|----------|
| Appui A | $\theta$         | $\overline{0}$                                | 9.263    |
| Appui B | $-3.763$         | $-2.721$                                      | 10.189   |
| Appui C | $-3.01$          | $-2.177$                                      | 9.263    |
| Appui D | $-3.01$          | $-2.177$                                      | 9.263    |
| Appui E | $-3.01$          | $-2.177$                                      | 9.263    |
| Appui F | $-3.01$          | $-2.177$                                      | 9.263    |
| Appui G | $-3.763$         | $-2.721$                                      | 10.189   |
| Appui H | $\boldsymbol{0}$ | $\theta$                                      | $-9.263$ |

**4 em Type de poutrelles :**

**T<sup>4</sup>** A B C D E 3.25 3.25 3.65 3.85

1°/ Calcul des moments isostatique et moments en travées

**Tableau III.7** *évaluation des sollicitations aux travées pour T4*

|                  | $M$ 0u $(KN.m)$ | $M0s$ (KN.m) | $Mtu$ ( $KN.m$ ) | $M$ ts ( $KN.m$ ) |
|------------------|-----------------|--------------|------------------|-------------------|
| <b>Travée AB</b> | 7.526           | 5.442        | 6.137            | 4.437             |
| <b>Travée BC</b> | 7.526           | 5.442        | 4.238            | 3.064             |
| <b>Travée CD</b> | 9.492           | 6.864        | 5.574            | 4.03              |
| <b>Travée DE</b> | 10.561          | 7.637        | 8.611            | 6.227             |

2°/ Moments et effort tranchants au niveau des appuis :

**Tableau III.8** *évaluation des sollicitations aux appuis pour T4*

|         | $MAu$ ( $KN.m$ ) | MAs (KN.m) | Vu (KN)   |
|---------|------------------|------------|-----------|
| Appui A | 0                |            | 9.263     |
| Appui B | $-3.763$         | $-2.721$   | 10.189    |
| Appui C | $-3.797$         | $-2.746$   | 10.403    |
| Appui D | $-5.281$         | $-3.819$   | 12.07     |
| Appui E | O                |            | $-10.973$ |

# **Le ferraillage :**

# **A) Calcul des armatures Longitudinales :**

Calcul à l'ELU :

Le calcul se fera pour une section en T soumise à la flexion simple.

si Mu  $\leq M_{\eta U} = b \times h_0 \times f_{bu} \times (d - \frac{h_0}{\eta}) \Rightarrow$ 2  $(d - \frac{n_0}{a})$ 0 *h*  $M_{TU} = b \times h_0 \times f_{bu} \times (d - \frac{h_0}{2}) \Rightarrow$  l'axe neutre passe par la table de compression, doc la section sera calculée comme une section rectangulaire (b\*h).

si non l'axe neutre passe par la nervure, donc le calcul se fera pour une section en T.

On a les sollicitations Max

# **à L'ELU :**

$$
Mtmax = 8.61 KN.m
$$

$$
Ma-intermax = -5.28 KN.m
$$

$$
Ma-rivemax = -1.58 KN.m
$$

 $V_{\text{max}} = 12.07 \text{ KN.}$ 

#### **à L'ELS :**

 $M_{\text{max}}^{\text{t}} = 6.227 \text{ KN.m}$  $M^{\text{a-inter}}_{\text{max}} = -3.82 \text{ KN.m}$  $M^{\text{a-rive}}$ <sub>max</sub> = -1.14 KN.m

#### **a)-Ferraillage en travée :**

Le moment équilibré par la table de compression :

$$
M_{u} = bh_{0}f_{bu} (d - \frac{h_{0}}{2})
$$
  
\n
$$
M_{u} = 0.6 * 0.04 * 14.2 * 10^{3} (0.18 - \frac{0.04}{2})
$$
  
\n
$$
\Rightarrow M_{u} = 54.53 \text{ KN} .m
$$
  
\n
$$
avec : f_{bu} = \frac{0.85 * f_{c28}}{\gamma_{b}} = 14.2 \text{ MPa}
$$
  
\n
$$
M_{u} > M_{\text{max}}^{t} = 8.61 \text{ KN} .m
$$

L'axe neutre passe par la table de compression, donc la table n'est pas entièrement comprimée, la section de la poutrelle sera calculée comme une section rectangulaire :  $(h_t * b)$ : (20cm  $*$  60cm).

$$
\mu_{_{bu}} = \frac{M_{_U}}{bd^2 f_{_{bu}}} = \frac{8.61 * 10^{-3}}{0.6 * (0.18)^2 * 14.2} = 0.031 < 0.186
$$
\n
$$
\mu_{_I} = 0.8 \alpha_{_I} (1 - 0.4) = 0.392 > \mu_{_{bu}} = 0.031 \longrightarrow \text{pivot A} \quad \text{donc A'} = 0
$$

A=
$$
\frac{Mu}{z \times fst}
$$
  
\nF<sub>st</sub> =  $\frac{fe}{\gamma s}$  =  $\frac{400}{1.15}$  = 348 mpa  
\n $\alpha$ =1.25 (1- $\sqrt{1-2\mu bu}$ ) = 0.039  
\n $z$  = d (1-0.4 $\alpha$ ) = 0.18 (1-0.4 × 0.039) = 0.177 m  
\nA =  $\frac{8.61 \times 10^{-3}}{0.177 \times 348}$  = 1.39 cm<sup>2</sup>

Vérification de la condition de non fragilité :

$$
A^{min} = 0.23 \times b \times d \times \frac{ft_{28}}{fe} = 0.23 \times 0.60 \times 0.18 \times \frac{2.1}{400} = 1.30 \text{ cm}^2
$$

Donc nous allons ferrailler avec le  $A^{calcul\acute{e}}$  soit 3T10 = 2.36  $cm^2$ 

#### **b)- Ferraillage aux appuis :**

La table de compression se trouve dans la zone tendue car le moment est négatif en appuis, le béton tendu n'intervient pas dans le calcul, donc la section en Té sera calculée comme une section rectangulaire de dimensions **b<sup>0</sup> et h** (**0.1 \* 0.20)** m<sup>2</sup> .

### **b. 1) Ferraillage de l'appui intermédiaire :**

$$
M_{\text{max}}^a = 5.28 \text{ KN} \cdot m
$$
  
\n
$$
\mu_{bu} = \frac{M_{\text{max}}^a}{b_0 * d^2 * f_{bu}} = \frac{5.28 * 10^{-3}}{0.1 * (0.18)^2 * 14.2} = 0.114 \text{ MPa}
$$
  
\n
$$
\mu_{bu} = 0.114 \text{ MPa} < 0.392 \text{ MPa} \Rightarrow \text{Pivot A et } A = 0.
$$

$$
\alpha = 1.25 (1 - \sqrt{1 - 2\mu b u}) = 0.151
$$
  
z = d (1 - 0.4\alpha) = 0.18 (1 - 0.4 × 0.151) = 0.169 m  
A =  $\frac{5.28 \times 10^{-3}}{0.169 \times 348}$  = 0.89 cm<sup>2</sup>

Vérification de la condition de non fragilité :

$$
A^{min} = 0.23 \times b_0 \times d \times \frac{ft_{28}}{fe} = 0.23 \times 0.1 \times 0.18 \times \frac{2.1}{400} = 0.22 \text{ cm}^2
$$

Donc nous allons ferrailler avec le  $A^{calcul\acute{e}}$  soit  $1T12 = 1.13$   $cm^2$ 

# **b. 2) Ferraillage de l'appui de rive :**

$$
\mu_{bu} = \frac{Mr}{bd^2 f_{bu}} = \frac{1.14 \times 10^{-3}}{0.1 \times (0.18)^2 \times 14.2} = 0.0247 < 0.186
$$
\n
$$
\mu_l = 0.8 \alpha_l (1 - 0.4) = 0.392 > \mu_{bu} = 0.0247
$$

$$
\alpha = 1.25 \left(1 - \sqrt{1 - 2\mu b u}\right) = 0.031
$$
  
\n
$$
z = d \left(1 - 0.4\alpha\right) = 0.18 \left(1 - 0.4 \times 0.031\right) = 0.177 \text{ m}
$$
  
\n
$$
A = \frac{1.58 \times 10^{-3}}{0.177 \times 348} = 0.26 \text{ cm}^2
$$

Vérification de la condition de non fragilité :

$$
A^{min} = 0.23 \times b_0 \times d \times \frac{ft_{28}}{fe} = 0.23 \times 0.1 \times 0.18 \times \frac{2.1}{400} = 0.22 \text{ cm}^2
$$

Donc nous allons ferrailler avec le  $A^{calcul\acute{e}}$  soit  $1HA10 = 0.79$   $cm^2$ 

#### **Les résultats finals :**

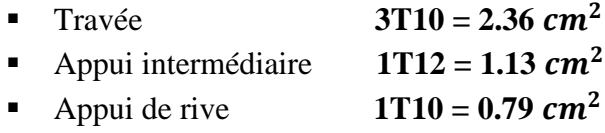

# **Le tableau suivant résume le ferraillage des déférentes poutrelles**

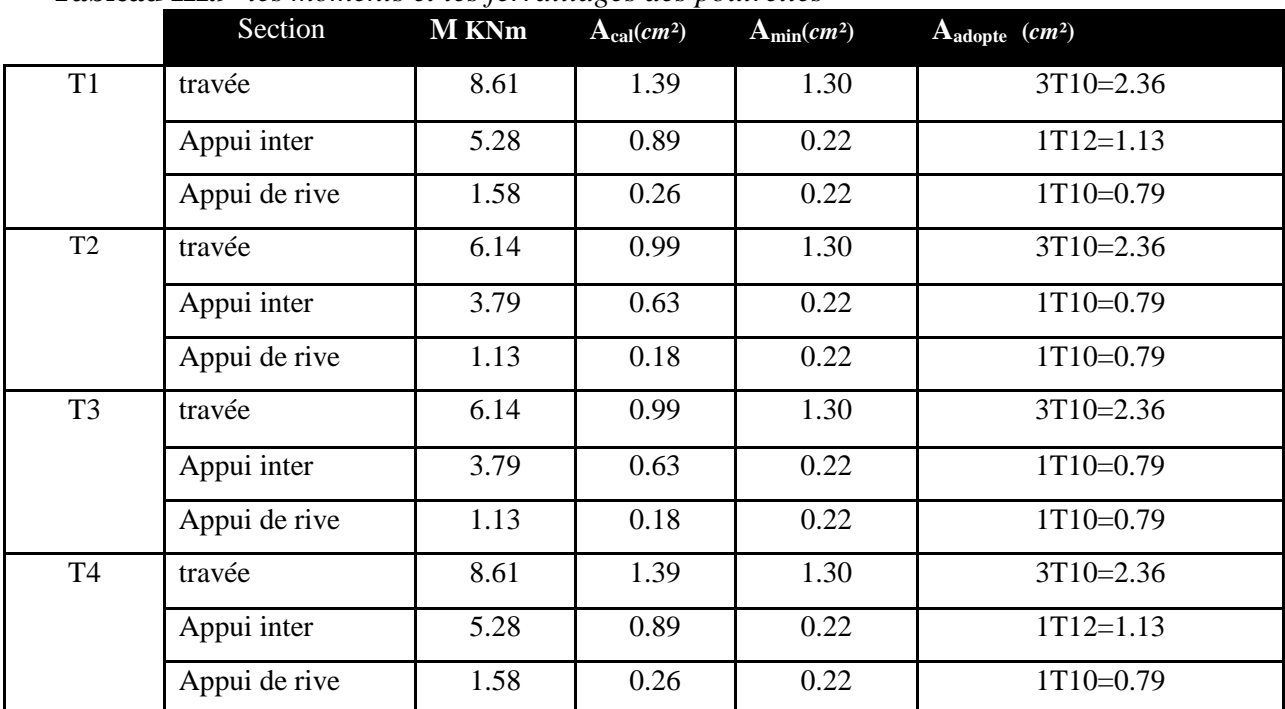

#### **Tableau III.9** *les moments et les ferraillages des poutrelles*

**B) Calcul des armatures transversales :**

#### **a) Vérification au cisaillement :**

Vérification de l'effort tranchant : **FPN**

$$
\tau_U = \frac{V_{\text{max}}}{b_0 * d} = \frac{12.07 * 10^{-3}}{0.1 * 0.18} = 0.67 MPa
$$

La fissuration est peu nuisible et  $\alpha = 90^{\circ}$ 

$$
\bar{\tau} = \min(0.13 f_{c28}; 4MPa) = \min(3.33; 4MPa) = 3.33MPa
$$
  

$$
\tau_U = 0.67MPa \le \bar{\tau} = 3.33MPa
$$
.\n\nCondition vérifiée.

Pas de risque de rupture de cisaillement.

#### **b) chois des armatures transversales :**

Au départ On fixe A*l*, puis on vérifié S*<sup>t</sup>*

$$
\phi_t \le \min\left(\phi_l^{\min};\frac{h}{35};\frac{b_0}{10}\right) \Rightarrow \phi_l = 6mm. \qquad \phi_t \le \min\left(6;\frac{200}{35};\frac{100}{10}\right) \Rightarrow \phi_l = 6mm.
$$

Donc on adapte un étier de 6mm

Soit : A<sub>t</sub> =  $2T6 = 0.57$  cm<sup>2</sup>.

#### **c) Calcul de l'espacement :**

$$
St = min \begin{cases} (0.9d, 40cm) = 16.2cm \\ \frac{At \times f_e}{0.4 \times b_0} = 57cm \\ \frac{0.8 \times A_t \times f_e}{b_0(\tau_u - 0.3 \times K \times f_{t28})} = 45.6cm \end{cases}
$$

Avec K =1 (pas de reprise de bétonnage, flexion simple et fissuration peu nuisible). On adopte: **St =15 cm.**

# **d**) Vérification des armatures longitudinales (  $A_{l}$  ) à l'effort tranchant (  $V_{u}$  )

#### **L'appui intermédiaire**

$$
A_{t} \geq (V_{u} + \frac{M_{U}}{0.9 \times d}) \frac{\gamma_{s}}{f_{e}} = (12.07 - \frac{5.28}{0.9 \times 0.18}) \times 10^{-3} \frac{1.15}{400} 10^{4} = -0.59 \text{ cm}^{2} < 0
$$

Aucune vérification à faire car l'effort est négligeable devant l'effort de moment

# **Au niveau de l'appui de rive**

$$
A_{i} \ge \frac{V_{u} \times \gamma_{s}}{fe} = \frac{12.07 \times 10^{-3} \times 1.58}{400} = 0.476 cm^{2} \Rightarrow A_{i} \ge 0.476 cm^{2}
$$
 Véritiée.

#### **e)Vérification de la jonction table nervure**

$$
\tau_u = \frac{V_u \times \left(\frac{b - b_0}{2}\right)}{0.9 \times b \times d \times h_0} \Rightarrow \tau_u = \frac{12.07 \times 10^{-3} \left(\frac{0.60 - 0.1}{2}\right)}{0.9 \times 0.60 \times 0.18 \times 0.04}
$$
  
\n
$$
\Rightarrow \tau_u = 0.776 MPa < \tau_u = 3.25 MPa
$$
.................  
\nWein

#### **f) Vérification de la bielle de compression :**

$$
\begin{cases}\n\sigma_{bc}^{-} = 0.8 \times \frac{f_{c28}}{100}\n\sigma_{bc} = 0.8 \times \frac{f_{c28}}{100}\n\sigma_{c28} = 2 \times Vu\n\sigma_{c28} = 0.90\n\sigma_{c28} = 0.90\n\sigma_{c28} = 0.
$$

D'où Vu = 324 KN > Vu=12 .07KN…………………………………………….Vérifiée

#### **Vérification à l'E.L.S**

#### **Etat limite d'ouverture des fissures :**

La fissuration est peu nuisible, donc la vérification n'est pas nécessaire.

# **Etat limite de déformation (évaluation de la flèche).**

# **Etat limite de compression du béton :**

On doit vérifier 
$$
\sigma_{bc} \le \sigma_{bc}^-
$$
  
\n $\sigma_{bc}^- = 0.6 \times f_{c28} = 15MPa$ .  
\n $\sigma_{bc} = \frac{M_{ser}}{I} * y$ 

**En travée :**

M *ser* = 6.227KN.m.

Position de l'axe neutre

$$
H = \frac{b \times h_0^2}{2} - 15 \times A \times (d - h_0)
$$

 $15 \times 0.00236 \times (8 - 0.04)$ 2  $0.60 \times 0.04^2$  $-15 \times 0.00236 \times (8 \times$  $H = \frac{3.6844664}{g} - 15 \times 0.00236 \times (8 - 0.04) = -1.56$  L'axe neutre passe par la nervure, le

calcul se fera en section en Té.

$$
\frac{b_0}{2} \times y^2 + [(b - b_0) \times h_0 + 15A] \times y - [(b - b_0) \times \frac{h_0}{2} + 15Ad] = 0.
$$

$$
0.05^* \, y^2 + 7.08 \times 10^{-5} \, y - 1.037 \times 10^{-3} = 0
$$

solution de l'équation **y=0.124M.**

Le moment d'inertie I :

$$
I = \frac{b \times y^3}{3} - \frac{(b - b_0)}{3} \times (y - h_0)^3 + 15A \times (d - y)^2.
$$
 I = **0.000442M**<sup>4</sup>.

 $\sigma_{bc} = (6.227 * 10^{-3} \times 0.124) / 0.000442$ 

σbc = 1.74MPA< σbc =15MPA ………………………………….C'est vérifier

# **En appuis intermédiaires**

 $M_{ser} = 3.82 K N.m$ Position de l'axe neutre : le calcul se fait pour une section  $b_0 \times h$  $y^2+15\times2.36$  y -  $15\times2.36\times18=0$ 2  $15 \times A \times (y-d) = 0 \Rightarrow \frac{10}{5}$ 2  $\frac{b_0}{2} \times y^2 + 15 \times A \times (y - d) = 0 \Rightarrow \frac{10}{2}y^2 + 15 \times 2.36 \text{ y} - 15 \times 2.36 \times$  $y^2$ + 7.08y-637.2=0……(2) Apres résolution de l'équation (2) : **y = 0.153M**

$$
I = \frac{b_0}{3} \times y^3 + 15 \times A \times (d - y)^2
$$
  

$$
I = \frac{10}{3} \times (8.29)^3 + 15 \times 2.36 \times (18 - 8.29)^2
$$

**I= 0.00015216M<sup>2</sup>**

$$
\sigma_{bc} = \frac{M_{ser}}{I} y = \frac{3.82 \times 10^{-3}}{5236.73 \times 10^{-8}} \times 0.0828 = 6.04 MPa
$$

 $σ<sub>bc</sub> = 3.86MPA  $σ<sub>bc</sub> = 15MPA$  Donc la condition est vérifié$ 

#### **Etat limite de déformation**

Le calcul des déformations est effectué pour évaluer les flèches dans l'intention de fixer les contre flèches à la construction ou de limiter les déformations de service.

 **Vérification de la flèche :** si les conditions suivantes sont satisfaites, le calcul de la flèche n'est pas nécessaire.

 3........... 2,4 \* 2........... \*10 1.................... 16 1 0 0 *e fdb A M Mt l h l h*

0.0625 16  $0.051 < \frac{1}{10}$ 385  $=\frac{20}{20}$  = 0.051 <  $\frac{1}{2}$  = *l*  $\frac{h_t}{I} = \frac{20}{305} = 0.051 < \frac{1}{100} = 0.0625$   $\Leftrightarrow$  La 1<sup> ere</sup> condition n'est pas vérifiée donc on procède au

**Calcul de la flèche.**

$$
I_{f} = 1.1 \times \frac{I_{0}}{1 + \lambda \mu} \text{; avec } \lambda_{i} = \frac{0.05 \times f_{i28}}{(2 + \frac{3b_{0}}{b})} \times \frac{1}{\rho} \text{ : deformation instantaneous}
$$
\n
$$
\lambda_{v} = \frac{0.02 \times f_{i28}}{(2 + \frac{3b_{0}}{b})} \times \frac{1}{\rho} = 0.4 \times \lambda_{i} \text{ : Déformation différée.}
$$
\n
$$
\mu = 1 - \frac{1.75 \times f_{i28}}{4\sigma_{s}\rho + f_{i28}} \text{ ;}
$$
\n
$$
\rho = \frac{A_{s}}{b_{0} \times d} = 0.013
$$
\n**Calcul de I :** \n
$$
I = \frac{b}{3} \times (v_{1}^{3} + v_{2}^{3}) + 15 \times A_{s} (v_{2} - d^{'})^{2} + (b - b_{0}) h_{0} \times [\frac{h_{0}^{2}}{12} + (v_{1} - \frac{h_{0}}{2})^{2}];
$$

avec  $d = 2$  cm (enrobage).

$$
v_1 = \frac{1}{B} [(\frac{b_0 \times h^2}{2}) + (b - b_0) \times \frac{h_0^2}{2} + 15 \times A_s \times d].
$$
  

$$
v_2 = h - v_1.
$$
  

$$
B = b_0 \times h + (b - b_0) \times h_0 + 15 \times A_s = 435.4 \text{cm}^2
$$

 $v_1=6.97$ cm;  $v_2=13.02$ cm

# **I=8.2172×10-5 M<sup>2</sup>**

$$
y_G = \frac{b_0 \frac{h^2}{2} + (b - b_0) \frac{h_0^2}{2} + n(A \times d + A' \times d')}{b_0 \times h + (b - b_0)h_0 + n(A + A')} \Rightarrow y_G = \frac{10 \times \frac{20^2}{2} + (60 - 10) \frac{4^2}{2} + 15 \times (2.36 \times 18 + 0)}{10 \times 20 + (60 - 10)4 + 15(2.36 + 0)}
$$
  
\n
$$
\Rightarrow y_G = 0.04056 \, m
$$

#### **Y=0.04056 m**

# -**Calcul de**  $\lambda_i$ et $\lambda_i$ :

$$
*\lambda_i = \frac{0.05 * f_{t28}}{(2 + 3 * \frac{b_0}{b}) * \rho} = 3.20
$$

# $\lambda_v = 0.4 * \lambda_i = 1.28$

# **Calcul de**  $\sigma_s$  :

# $\sigma_s$ : Contrainte de traction effective de l'armature pour le cas de charge considéré :

- **❖** Avec q<sub>j</sub> charges permanentes avant la mise en place des revêtements.
- ❖ q<sub>g</sub> charges permanentes après la mise en place des cloisons et des revêtements.
- **❖ q**<sub>*p*</sub> charges permanentes et d'exploitations.

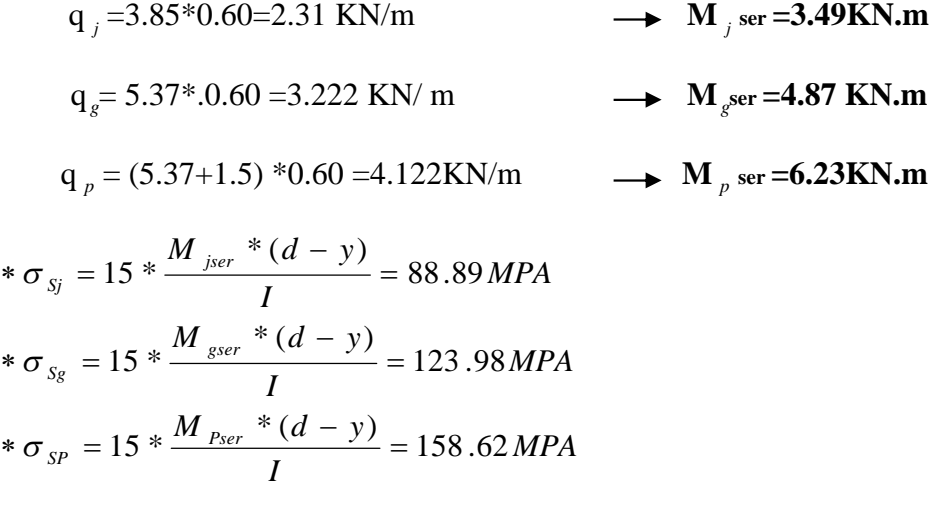

\* 
$$
\mu_j = 1 - \frac{1.75 \cdot f_{128}}{4 \cdot \rho \cdot \sigma_{sj} + f_{128}} = 0.4565
$$
  
\n\*  $\mu_g = 1 - \frac{1.75 \cdot f_{128}}{4 \cdot \rho \cdot \sigma_{sg} + f_{128}} = 0.5727$   
\n\*  $\mu_p = 1 - \frac{1.75 \cdot f_{128}}{4 \cdot \rho \cdot \sigma_{sp} + f_{128}} = 0.6472$ 

NB : Si  $\mu \leq 0 \rightarrow \mu = 0$ 

**Calculate** 
$$
E_{\text{i}} \cdot E_{\text{v}}
$$
: \n $E_{\text{i}} = 11000 \sqrt[3]{f_{c28}} = 32164.2 \text{MPa}$ . \n $E_{\text{vj}} = 3700 \times (f_{c28})^{1/3} \Rightarrow E_{\text{v}} = 10818.86 \text{ MPa}$  \n**Calculate Est is**

#### **-Calcul de l'inertie fictive**

 $f_{gv}$  et  $f_{gi}$ : Flèches dues aux charges permanentes totales différées et instantanées respectivement.

*ij f* : Flèche due aux charges permanentes appliquées au moment de la mise en œuvre des cloisons.

*pi f* : Flèche due à l'ensemble des charges appliquées (G + Q).

$$
f_{gi} = \frac{M_{gser} * l^2}{10 E_i * If_{gi}}
$$
  
\n
$$
If_{ig} = 6.9908 * 10^{-5} m^4
$$
  
\n
$$
f_{gi} = 3.1822 mm
$$
  
\n
$$
f_{gv} = \frac{M_{Pser} * l^2}{10 E_v * If_{gv}}
$$
  
\n
$$
If_{vg} = 1.1429 \times 10^{-4} m^4
$$
  
\n
$$
f_{gv} = 5.8393 mm
$$
  
\n
$$
f_{ji} = \frac{M_{jser} * l^2}{10 E_i * If_{ji}}
$$
  
\n
$$
If_{ij} = 8.04834 * 10^{-5} m^4
$$
  
\n
$$
d' \circ \hat{u} : f_{ji} = 1.9817 mm
$$

# **La flèche admissible pour la travée sur deux appuis**

#### **L/500 =385/500=0.77cm**

⇒ 
$$
\Delta f = f_{gv} - f_{ji} + f_{Pi} - f_{gi} = 5.8393 - 1.9817 + 4.4138 - 3.1822
$$
  
\n⇒  $\Delta f = 5.0891$   
\n⇒  $\Delta f = 5.0891$   
\n $\Delta f = 5.0891$   
\n $\Delta f = 5.0891$   
\n $\Delta f = 5.0891$   
\n $\Delta f = 5.0891$ 

# **Ferraillage des poutrelles**

**Tableau III.10** *ferraillage des poutrelles*

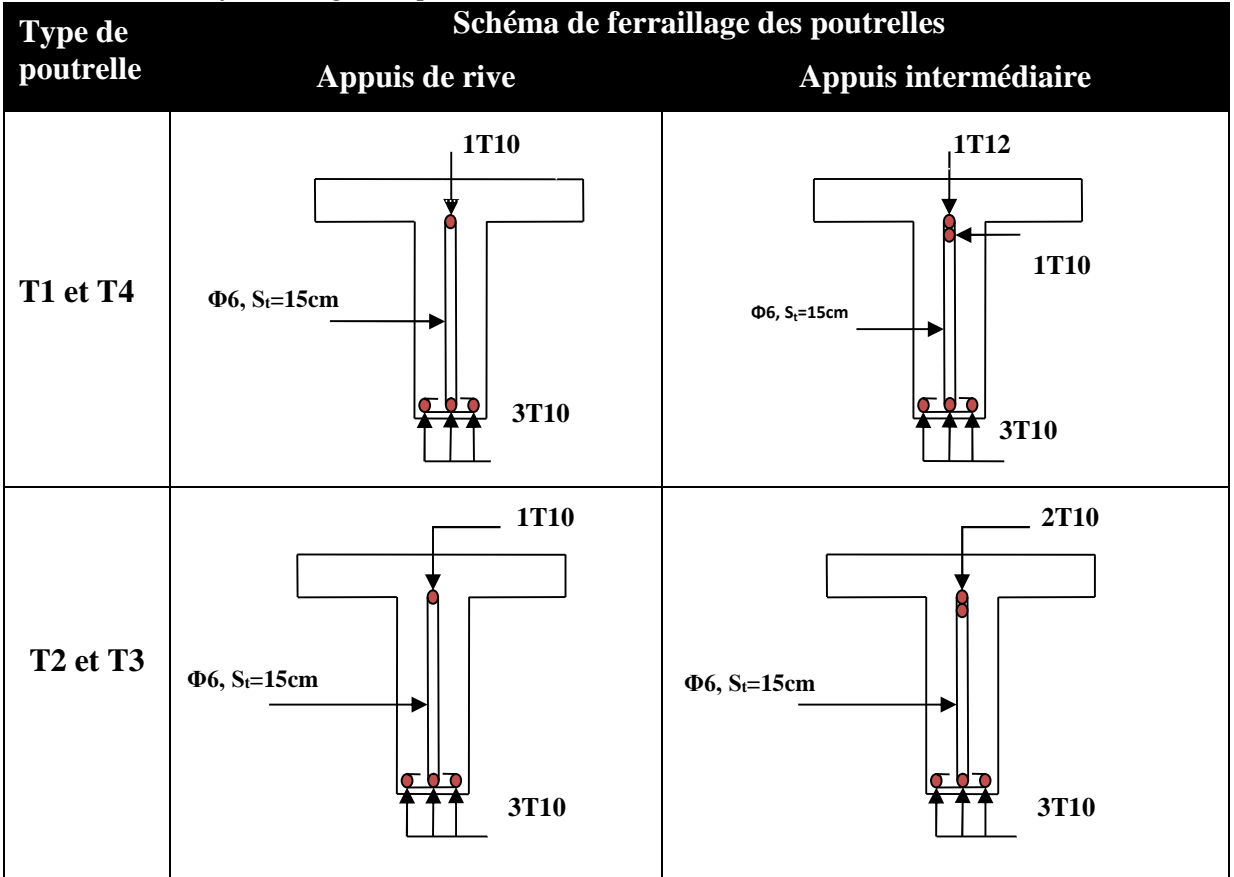

# **Etude de la dalle de compression**

Selon le BAEL 91 (B.6.8, 423) la dalle de compression, sera armée par un quadrillage de barres dont les dimensions de mailles ne doivent pas dépasser :

-20 cm (5 p.m.) pour les armatures perpendiculaires aux nervures.

-33 cm (3 p.m.) pour les armatures parallèles aux nervures.

D'après le même article cité ci-dessus les sections des armatures sont calculées comme suit :

**ARMATURES PERPENDICULAIRES AUX POUTRELLES :**

$$
A_{\perp} = \frac{4 \times b}{f_e} = \frac{4 \times 60}{235} = 1.02 \text{ cm}^2/\text{ml}
$$

**ARMATURES PARALLELES AUX POUTRELLES :**

$$
A_{\text{H}} = \frac{A_{\text{L}}}{2} = 0.51 \text{ cm}^2/\text{ml}
$$
 CBA93 (B.6.8.4.2.3)

Soit  $5\varphi 6 = 1.41$  cm<sup>2</sup> (sens  $\perp$ )

Soit  $4\varphi 6 = 1.13$  cm<sup>2</sup> (sens  $\pi$ )

L'espacement : ST= 20 cm  $\leq$  20 cm (sens  $\perp$ )

 $ST = 25$  cm < 30 cm (sens//)

D'où on opte pour un treillis soudé *TS* Φ6 150×150 mm<sup>2</sup>

# **III.2 Etude des dalles pleines** 3.25m

 $L<sub>x</sub>$ : la plus petite dimension du panneau.

L<sup>y</sup> : la plus grande dimension du panneau.

- **III.2.1 Dalle pleine sur quatre appuis**
- **1. Evaluation des charges** 4.10m

 $Q = 5KN/m^2$  $G = 4.52KN/m^2$ ,  $A$  l'ELU :  $P_U = 1.35G + 1.5Q = 13.60KN/m$ 

$$
A I'ELS : P_s = G + Q = 9.52KN/m
$$

 $0.76 \Rightarrow \rho > 0.4$ 380  $\rho = \frac{L_x}{L_x} = \frac{2.90}{200} = 0.76 \Rightarrow \rho >$ *y x L L*

 $\rightarrow$  La dalle travail selon deux sens L<sub>X</sub> et L<sub>Y</sub>.

# **2. Calcul à l'ELU :**  $v=0$  et  $\rho=0.76$

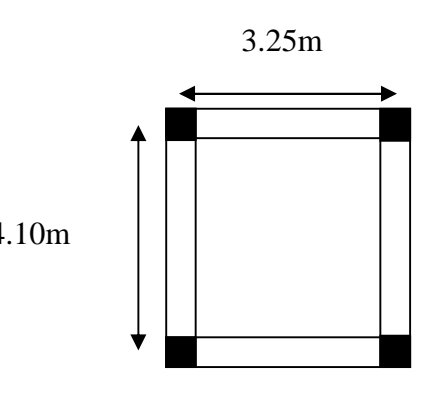

**Figure III.4** *dalle sur quatre appuis*

**-Calcul des moments :** De tableau on tire les valeurs de  $\mu_x$  et  $\mu_y$  qui correspondent à  $v=0$  *et*  $\rho=0.76$ 

$$
\begin{aligned}\n\blacktriangleright \begin{cases}\n\mu_x = 0.0608 \\
\mu_y = 0.5274\n\end{cases} &\Rightarrow \begin{cases}\nM_{ox} = \mu_x \times L_x^2 \times P_U = 6.95 \, KN.m \\
M_{oy} = M_{ox} \times \mu_y = 3.66 \, KN.m\n\end{cases}\n\end{aligned} \tag{BAEL 91 \, Annexe I}
$$

Le calcul se fait pour une bande de 1m de largeur, h = 14cm (Epaisseur de la dalle)

Moment en travée :

$$
\begin{cases}\nM_x^t = 0.75 \times M_{ox} = 0.75 \times (6.95) = 5.21 \text{KN} \cdot m \rightarrow \text{paneau} \text{ int } \text{ermediate} \\
M_y^t = 0.75 \times M_{oy} = 0.75 \times (3.66) = 2.75 \text{KN} \cdot m \rightarrow \text{paneau} \text{ de } \text{rive}\n\end{cases}
$$

Moment en appui :

$$
\begin{cases}\nM_x^a = -0.5 \times M_{ox} = -0.5 \times (6.95) = -3.47 & KN.m \\
M_y^a = -0.5 \times M_{oy} = -0.5 \times (2.75) = -1.83 & KN.m\n\end{cases}
$$

#### **-Calcul de la section d'armatures**

Le calcul fait à la flexion simple pour une section  $(b \times e) = (1 \times 0.12)$  m<sup>2</sup>.

Le diamètre des barres utilisées doit être :  $\phi \leq \frac{n}{10} \Rightarrow \phi \leq \frac{12}{10} = 12$ mm) 10 12 10  $\phi \leq \frac{h}{10}$   $\Rightarrow \phi \leq \frac{12}{10}$  (= 12mm

- **En travée**
	- **Sens xx**

$$
\mu_{bu} = \frac{M_u}{b \times d^2 \times f_{bu}} \Rightarrow \mu_{bu} = \frac{5.21 \times 10^{-3}}{1 \times 0.09^2 \times 14.2} \Rightarrow \mu_{bu} = 0.045 \Rightarrow \mu_{bu} < \mu_l = 0.392 \Rightarrow A = 0
$$

$$
\alpha = \frac{1 - \sqrt{1 - 2 \times \mu_{bu}}}{0.8} = 0.058; \qquad Z = d \times (1 - 0.4 \times \alpha) \Rightarrow Z = 0.087 \ m
$$

$$
A = \frac{M_t}{z \times f_{st}} \Rightarrow A = \frac{5.21 \times 10^{-3}}{348 \times 0.087} \Rightarrow A = 1.71 \text{ cm}^2
$$

**- Sens yy**

$$
\mu_{bu} = \frac{M_u}{b \times d^2 \times f_{bu}} \Rightarrow \mu_{bu} = \frac{3.75 \times 10^{-3}}{1 \times 0.09^2 \times 14.2} \Rightarrow \mu_{bu} = 0.0159 \Rightarrow \mu_{bu} < (\mu_l = 0.392) \Rightarrow A' = 0
$$

 $\alpha = 0.02$ ;  $Z = 0.089m$ 

$$
A = \frac{M_t}{z \times f_{st}} \Rightarrow A = \frac{2.75 \times 10^{-3}}{348 \times 0.089} \Rightarrow A = 0.88 \text{ cm}^2
$$

**aux appuis**

**Selon xx**

$$
\mu_{bu} = \frac{M_a}{b \times d^2 \times f_{bu}} \Rightarrow \mu_{bu} = \frac{3.47 \times 10^{-3}}{1 \times 0.09^2 \times 14.2} \Rightarrow \mu_{bu} = 0.03 \Rightarrow \mu_{bu} < (\mu_l = 0.392) \Rightarrow A' = 0
$$

 $\alpha = 0.038$ ;  $z = 0.088$  *m* 

$$
A = \frac{M_a}{z \times f_{st}} \Rightarrow A = \frac{3.47 \times 10^{-3}}{348 \times 0.088} \Rightarrow A = 1.13 \text{ cm}^2
$$

**Selon yy**

$$
\mu_{bu} = \frac{M_a}{b \times d^2 \times f_{bu}} \Rightarrow \mu_{bu} = \frac{1.83 \times 10^{-3}}{1 \times 0.09^2 \times 14.2} \Rightarrow \mu_{bu} = 0.016 \Rightarrow \mu_{bu} < (\mu_l = 0.392) \Rightarrow A = 0
$$
  
\n
$$
\alpha = 0.002 \div z = 0.089m
$$
  
\n
$$
A = \frac{M_a}{z \times f_{st}} \Rightarrow A = \frac{1.83 \times 10^{-3}}{348 \times 0.089} \Rightarrow A = 0.59cm^2
$$

# **-Vérification de la condition de non fragilité**

Pour h>12 cm et  $\rho \ge 0.4$ ; avec :  $f_e E 400 \Rightarrow \rho_0 = 8 \times 10^{-4}$ 

**- Sens xx**

$$
A_x^{\min} = \rho_0 \left(\frac{3-\rho}{2}\right) \times b \times e \implies A_x^{\min} = 0.0008 \times \left(\frac{3-0.76}{2}\right) \times 100 \times 12 \implies A_x^{\min} = 1.07 cm^2
$$

**- Sens y-y :**  $A_v^{\min} = \rho_0 \times b \times e \Rightarrow A_v^{\min} = 0.0008 \times 100 \times 12 \Rightarrow A_v^{\min} = 0.96 cm^2$  $\overline{0}$  $A_{y}^{\min} = \rho_0 \times b \times e \Longrightarrow A_{y}^{\min} = 0.0008 \times 100 \times 12 \Longrightarrow A_{y}^{\min} = 0.96 cm^2$ 

**Tableau III.11** *Le ferraillage de la dalle pleine sur 4 appuis*

| Localisation   | $\mathbf{M}_\text{f}$<br>(KN.m) | M.<br>(KN.m) | $A_t$ cal<br>$\rm \left( cm^2 \right)$ | $\mathbf{A_s}^{\mathrm{cal}}$<br>$\rm \left( cm^2 \right)$ | $A_{\star}$ min<br>$\text{cm}^2$ | $A_t$ <sup>adop</sup><br>$\text{cm}^2$ | $Aa$ adop<br>$\text{cm}^2$ |
|----------------|---------------------------------|--------------|----------------------------------------|------------------------------------------------------------|----------------------------------|----------------------------------------|----------------------------|
| <b>Sens</b> xx | 5.21                            | 3.47         | 1.71                                   | .13                                                        | 1.07                             | $4T10=3.14$                            | $4T10=3,14$                |
| Sens yy        | 2.75                            | 1.83         | 0.88                                   | 0.59                                                       | 0.96                             | $4T8 = 2.01$                           | $4T8=2,01$                 |

#### **Espacement des armatures**

- **Armatures //**  $L_x$ **: S<sub>t</sub>** $\leq$  **min (3e, 33 cm) = 33 cm (charge répartie)**
- **Armatures // L<sub>v</sub>**:  $S_t \le \min (4e, 45 \text{ cm}) = 45 \text{ cm}$ , On opte:  $S_t = 25 \text{ cm}$  pour les deux sens.

# **3. Vérification à l'ELU**

# **L'effort tranchant :**

on doit s'assurer que  $\tau_u < \bar{\tau}$  tel que  $\bar{\tau} = 0.05 f_{c28}$ 

$$
V_{\text{max}} = \frac{P_U \times L_Y}{2} \times \frac{1}{1 + \frac{\rho}{2}} \Rightarrow V_{\text{max}} = \frac{13.6 \times 3.8}{2} \times \frac{1}{1 + \frac{0.76}{2}} \Rightarrow V_{\text{max}} = 18.7 \quad KN
$$

*MPa* < 1.25*MPa*.................. *Condition vérifiée b d V UUU* ..................25.1173.0  $1 \times 0.09$  $\tau_{\text{max}} \Rightarrow \tau_{\text{U}} = \frac{18.7 \times 10^{-3}}{100000 \times 10^{10}} \Rightarrow \tau_{\text{U}} = 0.173 MPa$  $\times$  $\Rightarrow \tau_{U} = \frac{18.7 \times}{10^{-3}}$  $\times$  $=$ - $\tau_{\nu} = \frac{\tau_{\nu}}{\tau_{\nu}} \Rightarrow \tau_{\nu} = \frac{\tau_{\nu}}{\tau_{\nu}} \Rightarrow \tau_{\nu}$ 

# **4. Vérification à l'ELS**

a. État limite de compression du béton : 
$$
(\sigma_{bc} = \frac{M_{ser} \times y}{I}) \leq (\overline{\sigma_{b}} = 15MPa)
$$

$$
v = 0.2 \Rightarrow \begin{cases} \mu_x = 0.0608 \\ \mu_y = 0.5274 \end{cases} \Rightarrow \begin{cases} M_x = \mu_x q_s L_x^2 \Rightarrow M_x = 0.0608 \times 9.52 \times 2.90^2 = 5.38 K N.m \\ M_y = \mu_y M_x \Rightarrow M_y = 0.5274 \times 4.04 = 3.54 K N.m \end{cases}
$$

# **Vérification des contraintes**

$$
\sigma_{bc} = \frac{M_{ser} \times y}{I}; \quad Il \quad faut \quad que : \sigma_{bc} \le \overline{\sigma}_{bc} = 0.6 f_{c28} = 0.6 \times 25 = 15 MPa
$$
\n
$$
\frac{b}{2} \times y^2 + 15 \times A \times y - 15 \times A \times d = 0
$$
\n
$$
I = \frac{b}{3} \times y^3 + 15 \times A \times (d - y)^2
$$
\nSolar L, i. M<sup>t</sup> = 4.04 KNm, A = 3.14 cm<sup>2</sup>, d = 10.8 cm, i. N = 2.47 cm, J.

**Selon L<sub>x</sub>**:  $M'_X = 4.04$ KN.m,  $A = 3.14$ cm<sup>2</sup>;d = 10.8 cm; Y = 2.47cm; I = 2510.7 cm<sup>4</sup> **Selon L<sub>y</sub> :**  $M_Y^t = 2.65K N.m,$  $A = 2.0$  km<sup>2</sup> ; Y = 2.47 cm ; I = 2510.7 cm<sup>4</sup> *bc vérifiéeConditionMPaMPa* ....................................................1562.2

#### **b. Etat limite d'ouverture des fissures**

Selon L<sub>x</sub>: 
$$
M'_x = 4.04KN.m
$$
,  $A = 3.14cm^2$  et d = 10.8 cm ; Y = 2.47cm ; I = 2510.7cm<sup>4</sup>  
\n $\overline{\sigma}_s = \min \left[ \frac{2}{3} \times fe; \max(240;110\sqrt{\eta \times f_y}) \right] = 240MPa$ .  
\n**Avec**:  $\eta = 1.6$  (acier HA)  
\n $\sigma_{st} = 15 \frac{M_{ser}}{I} (d_x - y) \implies \sigma_{st} = 157.22MPa \le 240 MPa$  ...... C'est vérifié.

**Selon L<sub>y</sub>:**  $M_Y^t = 2.65 K N.m$  ;  $A = 2.01 cm^2$  ;  $Y = 2.47 cm$ ; I = 2510.7 cm<sup>4</sup>

$$
\sigma_{st} = 15 \frac{M_{ser}}{I} (d_x - y) \Rightarrow \sigma_{st} = 103.45 \text{ MPa} \leq 240 \text{MPa} \dots \dots \text{ c'est vérifié}.
$$

# **c. Etat limite de déformation**

Si les conditions suivantes sont vérifiées le calcul de la flèche n'est pas nécessaire**.**

**Sens X-X :**

1. *X t x <sup>X</sup> M M l h* 20 <sup>0</sup> 0.041> 0.037...............Vérifié. **BAEL91 (Art. L.IV,10)** 2. *e s fdb A* 2 0.00029 < 0.005.....................Vérifié.

**Sens Y-Y :**

1. 
$$
\frac{h}{l_{\rm y}} > \frac{M_{\rm y}^{\prime}}{20 \times M_{\rm 0y}} \Leftrightarrow 0.0315 > ?\ 0.037\ldots
$$
ce n'est pas Vérifié.  
2. 
$$
\frac{A_{\rm s}}{b \times d} \le \frac{2}{f_{\rm e}} \Leftrightarrow 0.0018 < 0.005\ldots
$$
 Vérifié.

Les conditions de flèche sont pas vérifiées dans le sens y.

# **Vérification de la flèche Calcul de la flèche.**

$$
I_{f} = 1.1 \times \frac{I_{0}}{1 + \lambda \mu}; \text{ avec } \lambda_{i} = \frac{0.05 \times f_{i28}}{(2 + \frac{3b_{0}}{b})} \times \frac{1}{\rho} : \text{ deformation instantaneous}
$$
\n
$$
\lambda_{\nu} = \frac{0.02 \times f_{i28}}{(2 + \frac{3b_{0}}{b})} \times \frac{1}{\rho} = 0.4 \times \lambda_{i} : \text{Déformation différée.}
$$
\n
$$
\mu = 1 - \frac{1.75 \times f_{i28}}{4\sigma_{s}\rho + f_{i28}} ;
$$
\n
$$
\rho = \frac{A_{s}}{b_{0} \times d} = 0.0018
$$

**I= 1.74×10-5 m<sup>4</sup> Y=0.0204 m**

**-Calcul de**  $\lambda_i$ et $\lambda_i$  :

$$
*\lambda_i = \frac{0.05 * f_{i28}}{(2 + 3 * \frac{b_0}{b}) * \rho} = 9.4
$$
  
 
$$
*\lambda_v = 0.4 * \lambda_i = 3.76
$$

# **Calcul de**  $\sigma_s$  :

 $\sigma_s$ : Contrainte de traction effective de l'armature pour le cas de charge considéré :

- **❖** Avec q<sub>j</sub> charges permanentes avant la mise en place des cloisons.
- **❖** q<sub>g</sub> charges permanentes après la mise en place des cloisons.
- **❖ q**<sub>*p*</sub> charges permanentes et d'exploitations.

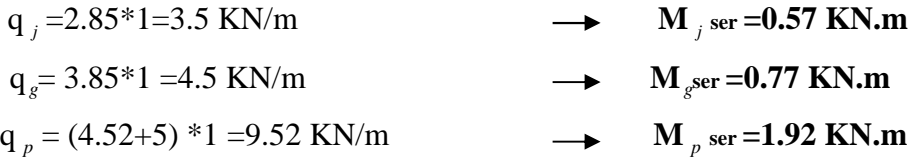

$$
*\sigma_{sj} = 15 * \frac{M_{jser} * (d - y)}{I} = 34.47 MPA
$$
  
\n
$$
*\sigma_{sg} = 15 * \frac{M_{sser} * (d - y)}{I} = 46.57 MPA
$$
  
\n
$$
*\sigma_{sp} = 15 * \frac{M_{pser} * (d - y)}{I} = 115.17 MPA
$$
  
\n
$$
*\mu_{j} = 1 - \frac{1.75 * f_{j.28}}{4 * \rho * \sigma_{sj} + f_{j.28}} = 0
$$
  
\n
$$
*\mu_{g} = 1 - \frac{1.75 * f_{j.28}}{4 * \rho * \sigma_{sg} + f_{j.28}} = 0
$$
  
\n
$$
*\mu_{p} = 1 - \frac{1.75 * f_{j.28}}{4 * \rho * \sigma_{sp} + f_{j.28}} = 0
$$
  
\nNB: Si  $\mu \le 0 \rightarrow \mu = 0$   
\n**Calculate E<sub>it</sub> E<sub>v</sub>:**  
\nE<sub>i</sub> = 11000<sup>3</sup><sub>1</sub> f<sub>c28</sub> = 32164.2 MPa.  
\nE<sub>vj</sub> = 3700 × (f<sub>c28</sub>)<sup>1/3</sup>  $\Rightarrow$  E<sub>v</sub> = 10818.86 MPa

# **-Calcul de l'inertie fictive**

 $f_{gv}$  et  $f_{gi}$ : Flèches dues aux charges permanentes totales différées et instantanées respectivement.

*ij f* : Flèche due aux charges permanentes appliquées au moment de la mise en œuvre des cloisons.

*pi f* : Flèche due à l'ensemble des charges appliquées (G + Q).

$$
f_{si} = \frac{M_{sser} * l^2}{10 E_i * If_{si}}
$$
  
\n
$$
f_{is} = 0.0001614 m^4
$$
  
\n
$$
f_{si} = 0.2146 mm
$$
  
\n
$$
f_{sv} = \frac{M_{Pser} * l^2}{10 E_v * If_{sv}}
$$
  
\n
$$
If_{vg} = 0.0001614 m^4
$$
  
\n
$$
f_{sv} = 0.644 mm
$$

$$
f_{ji} = \frac{M_{jser} * l^2}{10 E_i * If_{ji}}
$$
  
\n
$$
If_{lj} = 0.0001614 m^4
$$
  
\n
$$
d' \circ \hat{u} : f_{ji} = 0.1589 mm
$$

#### **La flèche admissible pour la travée sur quatre appuis**

#### **L/500 =395/500=0.79 cm**

$$
\Rightarrow \Delta f = f_{gv} - f_{ji} + f_{Pi} - f_{gi} = 0.644 - 0.1589 + 0.6097 - 0.2146
$$
  
\n
$$
\Rightarrow \Delta f = 0.8012
$$
  
\n
$$
\Rightarrow \Delta f = 0.8012 \text{ mm} < f_{adm} = 7.6 \text{ mm}
$$
  
\n**La flèche est vérifiée.**

**Ferraillage de la dalle sur 4 appuis**

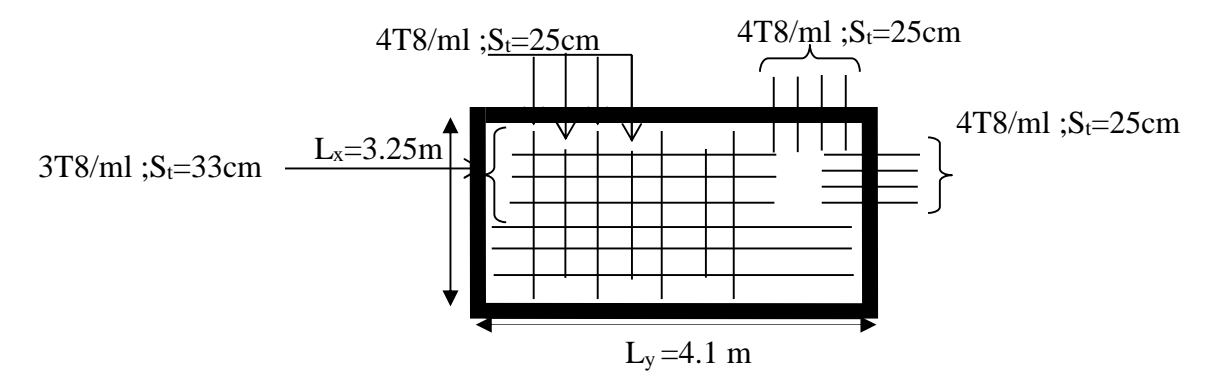

**Figure ІІІ.5** *Schéma de ferraillage Dalle pleine sur quatre appuis*

# **III.2.2. Dalles pleines sur trois appuis**

#### **1. Méthode de calcul**

Dès qu'on sort du domaine des dalles sur quatre appuis avec ou sans continuité aux dalles sur trois appuis, le recours le plus logique pour le calcul est fait avec la théorie des lignes de rupture.

# **2. Calcul des sollicitations** 2. 3.65m

On a:  $G = 4.52$  KN/m<sup>2</sup>; Q = 3.5 KN/m<sup>2</sup>  $P_{u} = 1.35 \text{ G} + 1.5 \text{ Q} \Rightarrow P u = 11.35 \text{ KN/m}^2$  1.4m  $P_s = G + Q = 4.52 + 3.5 = 8.02$ KN/m<sup>2</sup>

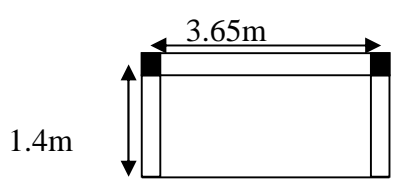

**Figure III.6** *Dalle sur trois appuis*

# **3. Ferraillage à l'E.L.U**

 $=\frac{1.25}{2.2}=0,35<0,4 \Rightarrow$ 3.3 25.1  $\rho = \frac{1.25}{2.2} = 0.35 < 0.4 \Rightarrow$  La dalle travaille comme une poutre (sur un seul sens)  $l_x = 1.4 - 0.15 = 1.25 \text{ m}$   $l_y = 3.65 - 0.35 = 3.3 \text{ m}$  $l_x < \frac{l_y}{2}$  $\overline{a}$  $\begin{bmatrix} \phantom{-} \end{bmatrix}$  $2 \times I$   $2 \times a \times I^3$ 

3

Donc:

$$
\begin{cases}\nM_{0x} = \frac{q \times L_x^2 \times L_y}{2} - \frac{2 \times q \times L_x^3}{3} \\
M_{0y} = \frac{q \times L_x^3}{6}\n\end{cases}
$$

M0x= 14.48 KN.m  $M_{0y} = 3.69$  KN.m

# **- En travée**

 $\overline{\mathcal{L}}$ ₹  $\int$  $= 0.85 M_{0v} =$  $= 0.85 M_{0x} =$  $M_{N} = 0.85 M_{0y} = 3.14 K N_{M}$  $M_{tr} = 0.85 M_{0x} = 12.31 K N_{v}$  $_{ty}$  – 0.00*m*  $_{0y}$  $\alpha$ *x*  $-$  0.00*m*  $\alpha$ <sub>0*x*</sub>  $0.85M_{0v} = 3.14KN$ .  $0.85M_{0x} = 12.31KN$ .  $\mathbf{0}$  $\mathbf{0}$ 

**–En appuis**  
\n
$$
\int M_{ax} = 0.5M_{0x} = 7.24 K N.m
$$
\n
$$
M_{ay} = 0.5M_{0y} = 1.84 K N.m
$$
\n
$$
\phi_x \le \frac{e}{10} \Rightarrow \phi_x \le \frac{10}{10} \text{; Soit } \phi_x \le 10 mm
$$
\n
$$
d_x = e - (\frac{3}{2}\phi_x + c) \Rightarrow d_x = 10 - (\frac{3}{2}1 + 3) = 5.5 cm
$$
\n
$$
d_y = e - (\frac{\phi_x}{2} + c) \Rightarrow d_y = 10 - (\frac{1}{2} + 3) = 6.5 cm
$$

**Tableau.III.12** *Le ferraillage de la dalle pleine sur 3 appuis*

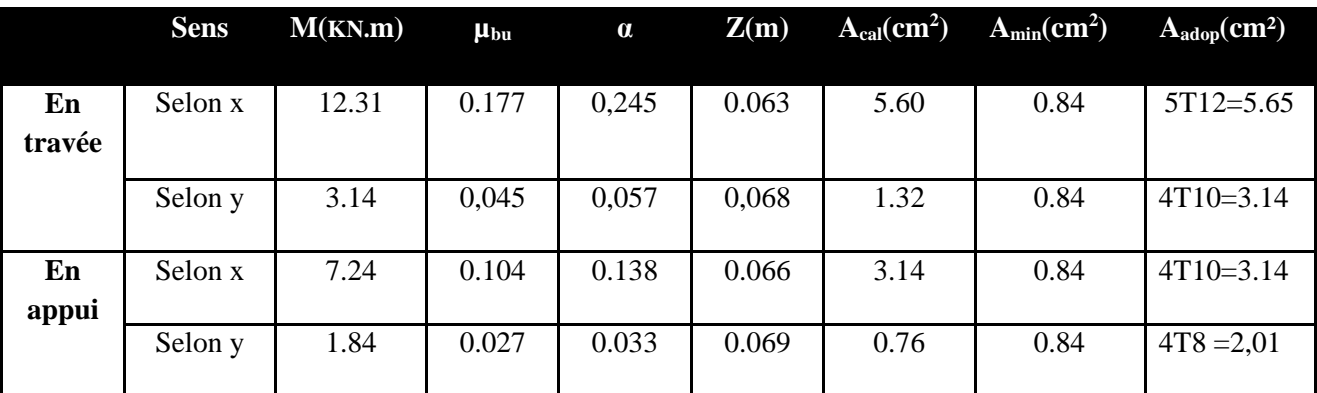

#### **4 Calcul de l'espacement des armatures**

*ll* à Ly :  $S_t \le \min(4e; 45cm)$ . Donc  $S_t \le 45cm$ ; On opte :  $S_t=25 cm$ 

 $\ell$  **à Lx**:  $S_t \le \min(3e; 33cm)$ . Donc:  $S_t \le 33cm$ ; On opte: S<sub>t</sub>=20 cm

- **5 Vérification a l'E.L.U**
- **L'effort tranchant**

$$
V_{\text{max}} = \frac{P_U \times L_x}{2} = \frac{11.35 \times 1.25}{2} = 7.09KN
$$
  

$$
\tau_{\text{max}} = \frac{V_{\text{max}}}{b \times d_x} \Rightarrow \tau_{\text{max}} = \frac{7.09 \times 10^{-3}}{1 \times 0.55} \Rightarrow \tau_{\text{max}} = 0.101 \, MPa < \bar{\tau} = 0.05 \times f_{c28} = 1.25 MPa \, V \text{éritie}
$$

- **6 Vérification a l'E.L.S**
	- **a. État limite de compression du béton**

$$
\begin{cases}\nM_{0x} = \frac{q \times L_x^2 \times L_y}{2} - \frac{2 \times q \times L_x^3}{3} \\
M_{0y} = \frac{q \times L_x^3}{6}\n\end{cases}
$$

$$
\sigma_{bc} \leq \overline{\sigma}_{bc}
$$
;  $\sigma_{bc} = \frac{M_{ser}}{I}$  y;  $\overline{\sigma_{bc}} = 15MPa$ 

**Travée // L<sup>X</sup> :**  $\overline{\mathcal{L}}$  $\gamma_{M_{0y}} = 2.61$ KN  $m \Rightarrow M_{sery} = 0.85 \times 2.61 = 2.22$ KN  $m$  $M_{0x} = 10.23$ KN  $m \Rightarrow M_{sexx} = 0.85 \times 10.23 = 8.69$ KN  $m$ 

• Calcul de  $y$  :

$$
\frac{b}{2}y^2 + 15Ay - 15Ad_x = 0 \Rightarrow \frac{1}{2}y^2 + 15 \times 3.93 \times 10^{-4} y - 15 \times 3.93 \times 10^{-4} \times 0.55 = 0
$$
  
On terms:  $y = 0.027$  m

On trouve :  $y = 0.027$  m

- **Calcul de** *I* **:**  $I = \frac{b}{2}y^3 + 15A(d_x - y)^2 \Rightarrow I = \frac{1}{2} \times 0.0296^3 + 15 \times 3.93 \times 10^{-4}(0.55 - 0.0296)^2$ 3  $15A(d_x - y)^2 \Rightarrow I = \frac{1}{2}$ 3  $\frac{b}{5}y^3 + 15A(d_x - y)^2 \Rightarrow I = \frac{1}{5} \times 0.0296^3 + 15 \times 3.93 \times 10^{-4}(0.55$ *x*  $I = 2.22 \times 10^{-5} m^4$
- Vérification de  $\sigma_{bc}$

 $\Rightarrow \sigma_{bc} = 10.56 MPa \Rightarrow$  $\times$  $=\frac{M_{ser}}{I}$  y  $\Rightarrow$   $\sigma_{bc} = \frac{10.23 \times 10^{-3} \times 10^{-3}}{2.23 \times 10^{-3}}$  $\overline{a}$  $y \Rightarrow \sigma_{bc} = \frac{10.23 \times 10^{-10} \times 0,027}{2.22 \times 10^{-5}} \Rightarrow \sigma_{bc} = 10.56 MPa$ *I M*  $b_c = \frac{M_{ser}}{I}$   $y \Rightarrow \sigma_{bc} = \frac{10.23 \times 10^{-3} \times 0.027}{2.22 \times 10^{-5}} \Rightarrow \sigma_{bc} = 10.56$  $10.23\times10^{-3}\times0,027$ 5  $\sigma_{bc} = \frac{M_{ser}}{I} y \Rightarrow \sigma_{bc} = \frac{10.23 \times 10^{-3} \times 0.027}{2.23 \times 10^{-5}} \Rightarrow \sigma_{bc} = 10.56 MPa \Rightarrow \sigma_{bc} \le \overline{\sigma}_{bc} = 15 MPa$ vérifié.

#### **b. Etat limite d'ouverture des fissures :**

$$
\sigma_{st} = 15 \frac{M_{ser}}{I} (d_x - y) \Longrightarrow \overline{\sigma_s} = \min \left[ \frac{2}{3} \times fe; \max \left( 240; 110 \sqrt{\eta \times f_{ij}} \right) \right] = 240 MPa.
$$

• Vérification de  $\sigma_{st}$ 

 $\sigma_{st} = 15 \times \frac{10.25 \times 10^{5}}{2.22 \times 10^{-5}} \times (0.55 - 0.027) \Rightarrow \sigma_{st} = 252.39 MPa$  $2.22 \times 10$  $15 \times \frac{10.23 \times 10^{-5}}{2.23 \times 10^{-5}}$ 3  $\times(0.55-0.027) \Rightarrow \sigma_{st} =$  $\times$  $=15\times\frac{10.23\times10^{4}}{2.22\times10^{-7}}$ - $\sigma_{st} = 15 \times \frac{10.25 \times 10}{2.5 \times 10^{14}} \times (0.55 - 0.027) \Rightarrow \sigma_{st} = 252.39 MPa < 2240 MPa$  Ce n'est pas Vérifié. **Travée //à L<sup>Y</sup>**  $y = 0.023$  m I **=1.707×10-5 m<sup>4</sup>**  $\sigma_{bc}$  =3.04 MPa < 15 MPa c'est vérifié  $\sigma_{st}$  = 90.79 MPa < 240*MPa* c'est vérifié

#### **Etat limite de déformation**

Si les conditions suivantes sont vérifiées le calcul de la flèche n'est pas nécessaire**. Sens X-X :**

1. 
$$
\frac{h}{l_x} > \frac{M_x^t}{20 \times M_{0x}} \Leftrightarrow 0.096 > 0.042 \dots \ldots \ldots \ldots
$$
 Vérifié. **BAEL91 (Art.L.IV,10)**  
2. 
$$
\frac{A_s}{b \times d} \le \frac{2}{f_e} \Leftrightarrow 0.0078 < 0.005 \dots \ldots \ldots \ldots \ldots
$$
ce n'est pas vérifié.

**Sens Y-Y :**

1. 
$$
\frac{h}{l_{\rm y}} > \frac{M_{\rm y}^{\prime}}{20 \times M_{\rm 0y}} \Leftrightarrow 0.03 > 0.042 \dots \dots \dots \dots \text{ c'est pas Vérifié.}
$$
  
2. 
$$
\frac{A_{\rm s}}{b \times d} \le \frac{2}{f_{\rm e}} \Leftrightarrow 0.0006 < 0.005 \dots \dots \dots \dots \dots \text{Vérifié.}
$$

Les conditions de flèche sont pas toutes vérifiées donc on doit vérifier la flèche.

| <b>Tableau III.13</b> vérification de la flèche pour la dalle pleine sur 3 appuis |               |                    |           |  |  |  |
|-----------------------------------------------------------------------------------|---------------|--------------------|-----------|--|--|--|
|                                                                                   | <b>Sens X</b> | <b>Sens Y</b>      |           |  |  |  |
| $Mj$ (t.m)                                                                        | 0.30912       | $Mj$ (t.m)         | 0.07886   |  |  |  |
| Mg(t.m)                                                                           | 0.41758       | Mg(t.m)            | 0.10653   |  |  |  |
| Mp(t.m)                                                                           | 1.03257       | $M_p(t.m)$         | 0.26341   |  |  |  |
| ρ                                                                                 | 0.00807       | ρ                  | 0.00561   |  |  |  |
| λi                                                                                | 2.60177       | λi                 | 3.74046   |  |  |  |
| λv                                                                                | 1.04071       | λv                 | 1.49618   |  |  |  |
| Y(m)                                                                              | 0.02700       | Y(m)               | 0.02343   |  |  |  |
| l(m <sup>4</sup> )                                                                | 0.00002       | I(m <sup>4</sup> ) | 0.00002   |  |  |  |
| $\sigma$ stj (Mpa)                                                                | 89.69027      | $\sigma$ stj (Mpa) | 32.26512  |  |  |  |
| $\sigma$ stg (Mpa)                                                                | 121.16054     | $\sigma$ stg (Mpa) | 43.58621  |  |  |  |
| <b>Ostp (Mpa)</b>                                                                 | 299.59698     | <b>Ostp (Mpa)</b>  | 107.77681 |  |  |  |
| μj                                                                                | 0.26437       | μj                 | 0.00000   |  |  |  |
|                                                                                   |               |                    |           |  |  |  |

**Tableau III.13** *vérification de la flèche pour la dalle pleine sur 3 appuis*

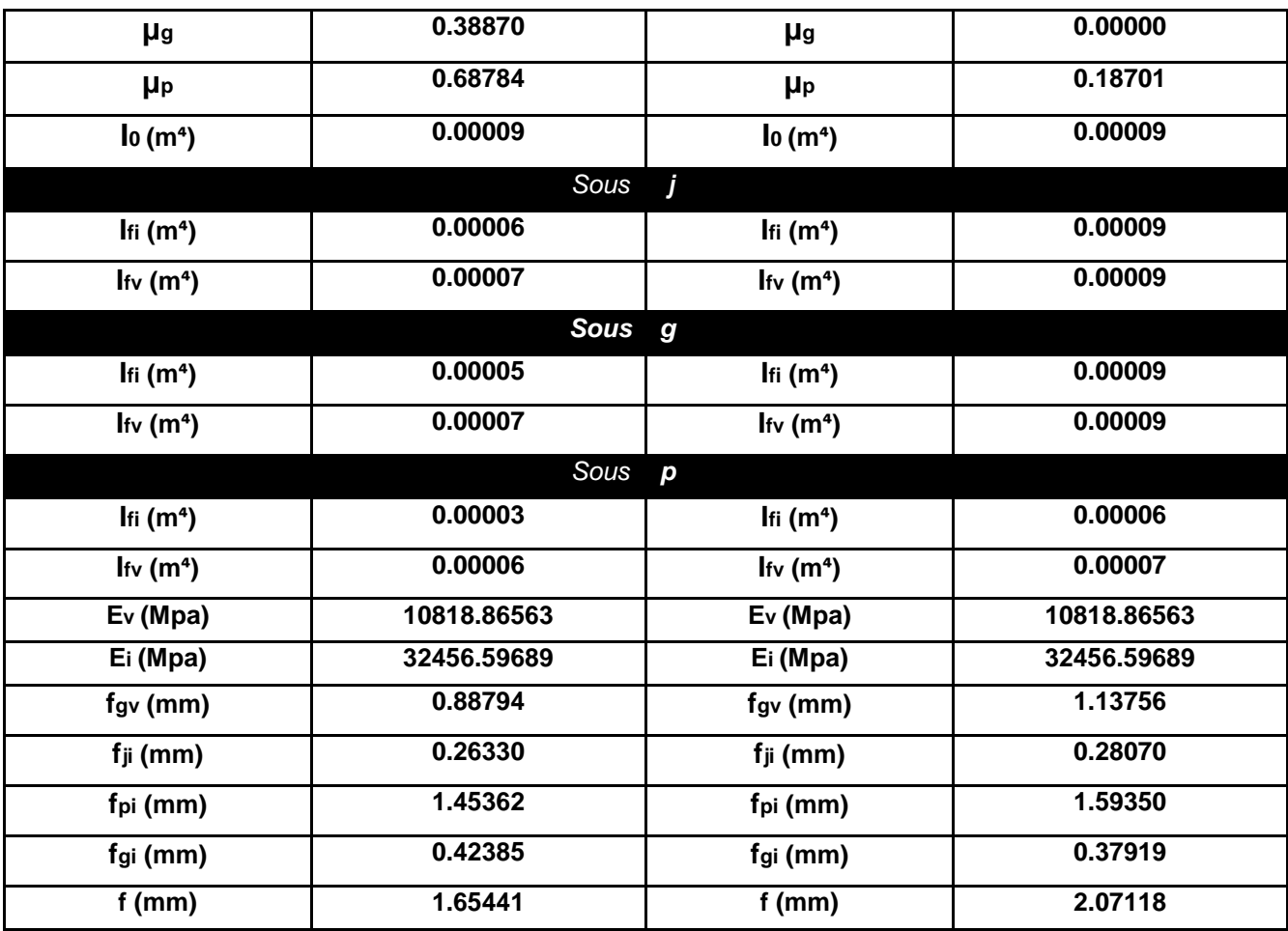

# **La flèche admissible pour la travée sur trois appuis**

**L/500 =125/500=0.25 cm** (sens X )

 $\Delta fx = 1.65$ *mm*  $\lt f_{adm} = 25$ *mm* 

**L/500 =330/500=0.66 cm** (sens Y )  $\Delta fx = 2.07$ *mm*  $< f_{adm} = 25$ *mm* 

# **La flèche est vérifiée.**

# Ferraillage de la dalle sur 3 annuis

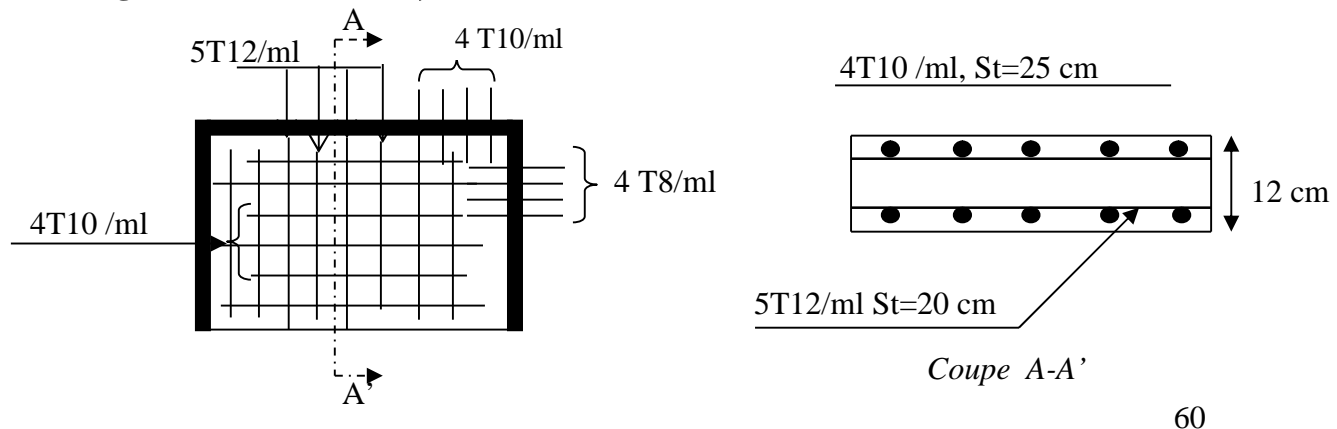

**Figure ІІІ.7** *Schéma du ferraillage du balcon sur trois appuis*
## **III.3 Acrotère**

L'acrotère est un élément placé à la périphérie du plancher de la terrasse inaccessible. Il est conçu pour la protection des infiltrations des eaux pluviales.

L'acrotère est considéré comme une console encastrée dans le plancher soumis à son poids propre (G), à une force latérale due à l'effet sismique et une surcharge horizontale (Q) due à la main courante.

## **III.3.1) Hypothèse de calcul**

- L'acrotère est sollicité en flexion composée.
- La fissuration est considérée comme préjudiciable.
- Le calcul se fera pour une bande de 1 m.

**III.3.2) Evaluation des charges et surcharges**

**Surface de l'acrotère**

$$
S = 60 \times 10 + 8 \times 10 + \frac{10 \times 2}{2} = 0,069 \ m^2
$$

**Poids de l'acrotère**

 $G<sub>cot</sub> =$  Le poids propre de l'acrotère + Le poids d'enduit en ciment  $\sqrt{\frac{777777}{}}$ 

$$
G_{\rm\scriptscriptstyle{crot}}=2,\!125\,K\!N/m
$$

- Charge d'exploitation :  $q = 1$  KN/ml.
- Charge sismique **:**  $Fp = 4.A.Cp.Wp.....$ RPA99 (article  $6.2.3$ ). Où : **Fig.III.8** schéma statique de l'acrotère

**A :** Coefficient d'accélération de zone obtenu dans le tableau (4-1) du RPA99

**Cp :** Facteur de force horizontale varie entre 0,3 et 0,8 (Tableau 6-1 de RPA99)

**Wp :** Poids de l'élément considéré ; Wp = 2,125 KN/ml.

Pour notre cas : Groupe d'usage 2, zone IIa

$$
\begin{cases}\n\mathbf{A} = \mathbf{0,15.} \\
\mathbf{Cp} = \mathbf{0,8.} \\
\text{Donc}: F_p = 4 \times 0.15 \times 0.8 \times 2.125 \Rightarrow F_p = 1.02 \quad KN.\n\end{cases}
$$

## **III.3.3) Calcul des sollicitations**

**a) Calcul du centre de pression**

$$
x_c = \frac{\sum A_i x_i}{\sum A} = 0,0628m
$$

$$
y_c = \frac{\sum A_i y_i}{\sum A_i} = 0,332m
$$

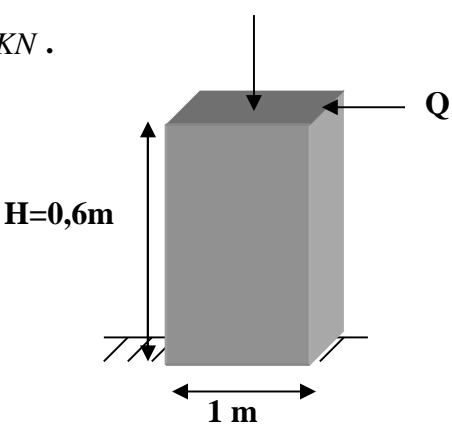

**G**

**b) Moment engendré par les sollicitations**

 $Q = 1$  *KN* / *ml*  $\Rightarrow$  *M*<sub>0</sub> = 1×0,6  $\Rightarrow$  *M*<sub>0</sub> = 0,6 *KN m* 

$$
N_G = 2,125 \, KN \Rightarrow M_G = 0.
$$

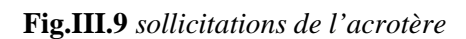

 $F_p = 1,02KN \Rightarrow M_{F_p} = 1,02 * 0,332 \Rightarrow M_{F_p} = 0,3386 KN.m$ 

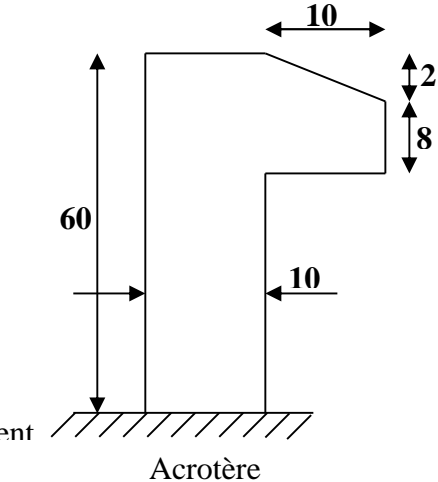

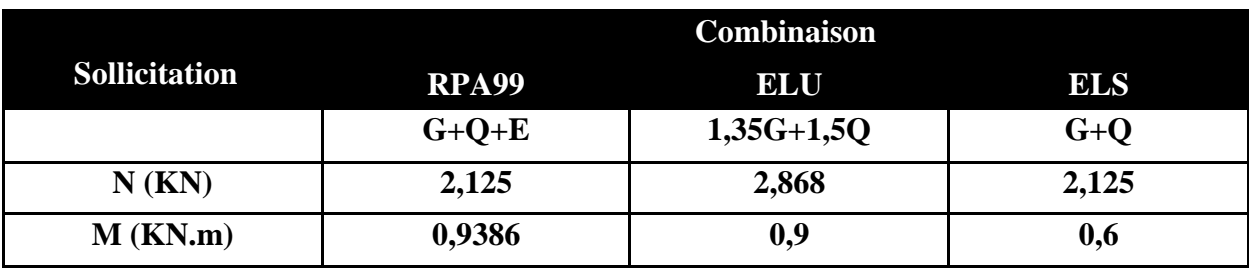

**Tableau III.14** *sollicitations et combinaisons d'action.*

## **c) Calcul de l'excentricité**

$$
e_1 = \frac{M_u}{N_u} = \frac{0.9}{2,868} = 0,3138m
$$
  
\n
$$
\frac{H}{6} = \frac{0.6}{6} = 0,1m
$$
  
\n
$$
\frac{1}{2} \Rightarrow e_1 > \frac{H}{6} \Rightarrow
$$
 La section est particlement comprimée.

 $e_2 = e_1 + e_a$ 

Tel que:

ea: l'excentricité additionnelle:

**.**

e1: l'excentricité structurale.

 $e_a = \max (2 \text{ cm}; L / 250) = \max (2 \text{ cm}; 60/250) \implies e_a = 2 \text{ cm}.$ D'ou :  $e_2 = 0,3138 + 0,02 \implies e_2 = 0,3338 \text{ m}.$ 

Le Calcul se fait à la flexion composée, en tenant compte de façon forfaitaire de l'excentricité (e3) du second ordre due à la déformation.

$$
e_3 = \frac{3 * l_f^2 (2 + \alpha \times \phi)}{10^4 \times h}
$$

$$
\alpha = \frac{M_G}{M_G + M_Q} = \frac{0}{0 + 0.6} \Rightarrow \alpha = 0
$$

**Ø:** le rapport de la déformation finale due au fluage et la déformation instantanée sous la charge considérée.

l<sup>f</sup> : longueur de flambement de l'élément considérer

$$
l_f = 2 \times h = 2 \times 0, 6 = 1, 2 \text{ m}
$$

$$
e_3 = \frac{3 \times (1,2)^2 \times (2+0)}{10^4 \times 0,1} = 0,864 \, \text{cm}.
$$

D'où

 $e<sub>i</sub> = 33,38 + 0,864 = 34,244$  cm

Les sollicitations corrigées pour le calcul en flexion composée sont :

A l'ELU : Nu = 2,868 KN ; Mu = Nu \* e<sub>t</sub> = 2,868\* 0,34244  $\Rightarrow$  Mu = 0,98 KN.m.

## **d) Ferraillage**

## **l'ELU**

 $h = 10$ cm.  $d = 8$ cm.  $b = 100$ cm.

L'acrotère est sollicité en flexion composée, mais le calcul se fera par assimilation à la flexion simple sous l'effet d'un moment fictif  $M_{uA} = M_{uG} + Nu^*(d-h/2)$ . Tel que :

MuG et Nu : les sollicitations au centre de gravité de la section de béton seul.

MuA : moment de flexion évalué au niveau de l'armature.

$$
M_{uA} = 0.98 + 2.868 * (0.08 - 0.1 / 2) \Rightarrow M_{uA} = 1.066 \text{ KN.m}
$$

$$
\mu_{bu} = \frac{M_{uA}}{bd^2 \sigma_{bc}} = \frac{1.066 * 10^{-3}}{1 * 0.08^2 * 14.2} = 0.01173 < \mu_l = 0.392
$$

D'où  $A'_s = 0$ 

$$
\alpha = \frac{1 - \sqrt{1 - 2 \cdot \mu_{bu}}}{0.8} \Rightarrow \alpha = 0.0168
$$

$$
z = d(1 - 0.4 * \alpha) = 0.0794
$$

$$
A_{1s} = \frac{M_{uA}}{z\sigma_s} = \frac{1,066*10^{-3}}{0,0794*348} = 0,3858 \text{ cm}^2
$$
  

$$
A_s = A_{1s} - \frac{Nu}{s} = 0,3858*10^{-4} - \frac{2,868*10^{-3}}{s} = 0,3034 \text{ cm}^2
$$

$$
A_s = A_{1s} - \frac{m}{\sigma_s} = 0.3858 \times 10^{-4} - \frac{2.000 \text{ 10}}{348} = 0.3034
$$

#### **e) Vérifications à L'ELU : [BAEL91]**

**Vérification de la condition de non fragilité**

$$
A_{\min} = 0.23 * b * d * \frac{f_{t28}}{f_e} = 0.23 * 1 * 0.08 * \frac{2.1}{400} = 0.966 \, cm^2
$$

 $A_{\text{min}} > A_s \implies$  on adopte  $A_s = 4T8 = 2.01$  cm<sup>2</sup>/m.

**Armatures de répartition**

 $A_r = A_s/4 = 2,01/4 = 0,5025$  cm<sup>2</sup>  $\Rightarrow$   $A_r = 4$  Ø6 = 1,13 cm<sup>2</sup>/ml.

## **Espacement des armatures**

- 1. Armatures principale :  $S_t \le 100/3 = 33.3$  cm  $\rightarrow$  on adopte  $S_t = 30$  cm.
- 2. Armatures de répartitions :  $S_t \le 60/3 = 20$  cm  $\rightarrow$  on adopte  $S_t = 20$  cm.

#### **Vérification au cisaillement**

L'acrotère est exposé aux intempéries (fissuration préjudiciable).  $\Rightarrow \tau \le \min(0, 1 * f_{c28}; 3Mpa) \Rightarrow \tau \le \min(2, 5; 3Mpa) \Rightarrow \tau \le 2, 5Mpa$  $V_u = F_p + Q = 1,02+1 = 2,02$  KN. *KN db V*  $u = \frac{v_u}{1 + 1} = \frac{2,02}{1 + 0.08} \implies \tau_u = 0.0252$  $1 * 0,08$  $2,02*10$ \* 3  $=\frac{V_u}{V_u}=\frac{2,02-10}{(1,0.000)} \Rightarrow \tau_u =$ - $\tau_u = \frac{v_u}{\sqrt{2\pi}} = \frac{2.02 \times 10}{\sqrt{2\pi}} \Rightarrow \tau_u = 0.0252$  KN.

 $\tau_u < \overline{\tau} \rightarrow$  Pas de risque de cisaillement

#### **Vérification de l'adhérence**

 $\tau_{se = Vu}/(0.9 * d * \Sigma \mu_i)$  tel que  $\Sigma \mu_i$ : la somme des périmètres des barres.  $\Sigma \mu_i = n^* \pi \Phi = 7,54 \text{cm}.$ 

 $\tau_{\text{es}} = 2.02*10^{-3}/(0.9*0.08*0.0754)$   $\rightarrow \tau_{\text{es}} = 0.372$  Mpa  $0.6* \psi^{2*}f_{t28} = 0.6*1.5^2 * 2.1 = 2.83$  Mpa  $\tau_{\text{es}}$  < 2,83  $\rightarrow$  pas de risque par rapport à l'adhérence.

## **f) Vérifications à l'ELS : [BAEL91]**

 **Vérification des contraintes**  $d = 0.08m$ Selon le BAEL 91, la vérification des contraintes se fait de façon suivante : **Position de l'axe neutre**  $C = d - e_1$ Tel que : e<sup>1</sup> : distance du centre de pression C à la fibre la plus comprimé de la section.  $e_a = M_{\text{ser}}/N_{\text{ser}} + (d - h/2) = 0.6/2,125 + (0.08 - 0.1/2) = 0.31235 \text{ m}.$  $e_a > d \implies C$  à l'extérieur de la section  $\blacktriangleright C = 0.08 - 0.31235 = -0.23235$  m.  $C = -0.23235m$  $y_{\text{ser}} = y_{\text{c}} + C$  ;  $y_{\text{c}}^3 + p^*y_{\text{c}} + q = 0$ Tel que :  $p = -3 \cdot c^2 + (d-c) \cdot 6nA_s/b$  $p=-3*(-0,23235)^{2}+(0,08+0,23235)^{*}$   $(6*15*2,01)/1=56,342m^{2}$ .  $q = -2c^3 - (d - c)^{2}$ \* 6nA<sub>s</sub>/b = -2(-0,197)<sup>3</sup> – (0,08 + 0,197)<sup>2</sup> \* (6\*15\*2,01)/1  $q = -17,6234$  m<sup>3</sup>  $\Delta = q^2 + 4 \cdot p^3 / 27 = 26807,57 \text{ m}^6$  $\Delta > 0$   $\rightarrow$  t = 0,5\*( $\Delta^{1/2}$  – q) = 90,676m<sup>3</sup>  $Z = t^{1/3} = (90.676)^{1/3} = 4.49$ m.  $y_c = Z - p/(3\text{*}Z) = 4.49 - 56,34215/(3\text{*}4.49) = 0,307$  (distance de l'axe neutre au centre de pression )  $y_{\text{ser}} = 0.307 - 0.23235 = 0.07465$  m (distance entre l'axe neutre et la fibre supérieur de la section

## **Calcul des contraintes**

 $I = b*y_{ser}^3/3 + 15*(d-y_{ser})^2$   $\rightarrow$  moment d'inertie de la section homogène réduite  $I = 1*(0,07465)^3/3 + 15 * 2,01 * (0,08 - 0,07465)^2 = 1,0016 * 10^{-3} m<sup>4</sup>$ .  $\sigma_{bc} = M_{ser}*(y_{ser})/I = 0.04862 \implies \sigma_{bc} = 0.04862 < 15Mpa \blacktriangleright$ vérifiée.  $\sigma$  s = 15 \* Mser \* (d – yser)/I = 0,05226 Mpa. Fissuration nuisible  $\Rightarrow \overline{\sigma}_s = \min(3/2f_e; 150*\eta) = 240MPa$ 

 $\sigma_s = 0.0226 MPa \Rightarrow \sigma_s < \sigma_s \rightarrow \nu \acute{e}r \acute{e}r \acute{e}r$ 

## **Ferraillage de l'acrotère**

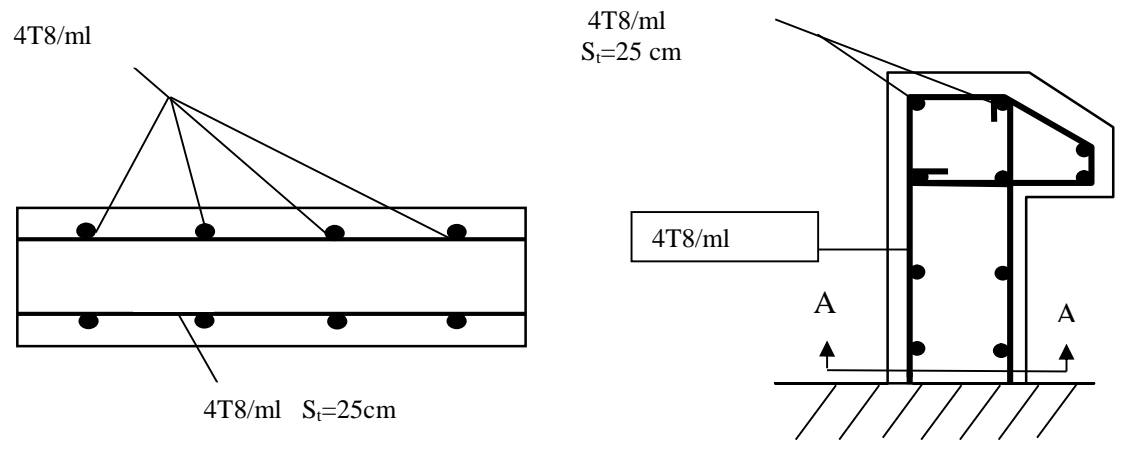

#### Coupe A\_A

**III.4 Etude des escaliers :**

**Définition :** United **Figure III.10** *Schéma de ferraillage de l'acrotère* en les passages de la passage de l'acrotère

autre, il peut être en beton arme, en acier ou en bois.

Dans notre structure on a deux types d'escalier et il est fait en béton armé.

## **III.4.1 étude de la volée**

**1Evaluation des charges**  $G_v = 7.24 \text{ KN/m}^2$  **q** volée  $G_p = 4.52$  KN/m<sup>2</sup>  $Q = 2.5$  KN/m<sup>2</sup>  $P_{\text{mur}} = 2.72*3.06*0.5 = 4.16$  KN/ml 1.40 m  $\angle$  A l'ELU : q = 1.35 × G +1.5 × Q **2) Calcul des sollicitations**

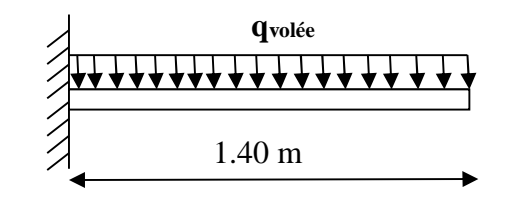

À l'ELS : q = G + Q **Figure.III.11** *Schéma statique de la volée*

l'ELU :  $q_p = (1.35 \times 7.24) + (1.5 \times 2.5) \Rightarrow q_p = 13.52KN/ml$ 

l'ELS :  $q_p = 7.24 + 2.50 \Rightarrow q_p = 9.74 K N/m$ 

**Tableau III.15** *sollicitations sur l'escalier*

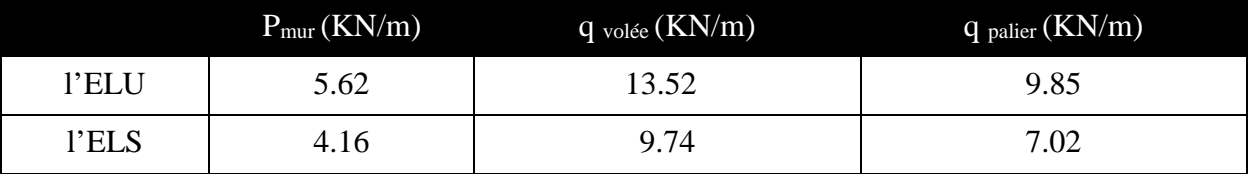

## **3) Etude de la paillasse**

Par la méthode RDM, on trouve

 $Ra = 18.93$  KN,  $V^{max} = 18.93$  KN et Ma = 13.25 KN.m

## **Calcul à l'E.L.U**

Le calcul se fait à la flexion simple pour une section rectangulaire ( $b \times h$ ). Avec :  $b = 100$  cm ;  $h = 12$  cm ;  $d = 9$  cm ;

## **-Le Ferraillage de la volée**

Les volées travaillent dans le sens  $L<sub>x</sub>$  (la largeur) donc nous allons calculer avec le moment Max de la console.

#### **Tableau III.16** *Ferraillage de la volée*

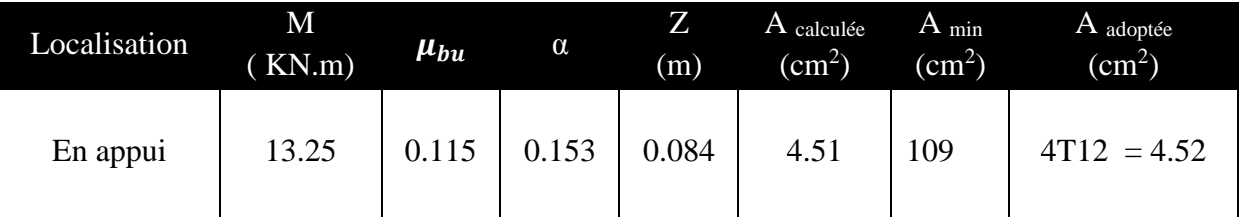

#### - **Calcul des armatures de transversales**

**En appui :**  $A_a \ge \frac{A_a}{A} \Rightarrow A_a \ge \frac{5.65}{A} \Rightarrow A_a \ge 1.41$ cm<sup>2</sup>/m 4 5.65 4  $\geq \frac{N_a}{4} \Rightarrow A_a \geq \frac{3.63}{4} \Rightarrow A_a \geq 1.41$ cm<sup>2</sup>/m, on choisit : 4T8 = 2.01 cm<sup>2</sup>/m

## **3. Espacement des barres**

**Armatures longitudinales :**  $S_l \leq (3 \times e; 33)$ cm = 33cm on opte S<sub>t</sub>=20 cm **Armatures transversales :**  $S_t \leq (4 \times e; 45)$ cm =  $45$ cm On opte :  $S_t$ =25 cm

## **Vérification à l'E.L.U**

- **l'effort tranchant :**

$$
\tau_u \le \overline{\tau}_u = \min(0.13 \times \frac{f_{c28}}{\gamma_b}; 4MPa) = 3,25MPa.
$$
\n
$$
\tau_u = \frac{V}{b.d} = \frac{18.93 \times 10^{-3}}{1 \times 0.09} = 0,21MPa < \tau_u^-. \dots \dots \dots \quad \text{Condition verifyi\acute{e}t.}
$$
\n
$$
\text{- } \text{Verification des armatures longitudinales au cisaillement}
$$

$$
A > (V_u + \frac{M_u}{0.9 \times d}) \times \frac{\gamma_s}{f_e} \Rightarrow A > (18.93 \times 10^{-3} - \frac{13.25 \times 10^{-3}}{0.9 \times 0.09}) \times \frac{1.15}{400}
$$

 $A > -4.16$  cm<sup>2</sup>....condition vérifiée.

## **Vérification à l'ELS**

**a**)Vérification de la contrainte d'adhérence :  $\tau_{\text{ser}} \leq \tau_{\text{ser}}$  $\tau_{ser} = 0.6{\times}\psi^2{\times}f_{\tau28} \Longrightarrow$   $\overline{\tau}_{ser} = 0.6{\times}\big(1.5^2\big){\times}2.1 \Longrightarrow$   $\overline{\tau}_{ser} = 2{,}83MPa$ 28  $\overline{\tau}_{ser} = 0.6 \times \psi^2 \times f_{r28} \Longrightarrow \overline{\tau}_{ser} = 0.6 \times (1.5^2) \times 2.1 \Longrightarrow \overline{\tau}_{ser} =$  $\tau_{ser} = V_{ser}/0.9.d.\sum U_i$ Avec :  $\psi$  = 1.5 pour les HA  $\sum U_i$ : Somme des périmètres des barres  $\sum U_i = n \times \phi \times \pi \Rightarrow \sum U_i = 4 \times 1.2 \times 3.14 \Rightarrow \sum U_i = 15.07$ cm.

$$
\tau_{ser} = \frac{18.93 \times 10^{-3}}{0.9 \times 0.9 \times 15.07 \times 10^{-2}} = 0.155 MPa. \Rightarrow \tau_{ser} \le \bar{\tau}_{ser}
$$
 ....... Condition verify:

**b**) Vérification de l'état limite de compression du béton :  $\sigma_{bc} = \frac{m_{ser}}{I} \times y$  $\sigma_{bc} = \frac{M_{ser}}{I} \times$ 

#### **-En appuis**

$$
\frac{b}{2} \times y^2 + 15Ay - 15Ad = 0
$$
  
\n
$$
50 \times y^2 + 84.75 \times y - 762.75 = 0 \implies y = 4.84cm
$$
  
\n
$$
I = \frac{b \times y^3}{3} + 15A(d - y)^2 \implies I = 5245.98cm^4
$$
  
\n
$$
\sigma_{bc} = \frac{13.25 \times 10^{-3}}{5245.98 \times 10^{-8}} \times 0.0484 \implies \sigma_{bc} = 12.22MPa < \overline{\sigma(=15MPa)}
$$
  
\nCondition vérifiée.

#### **c)Vérification de l'état limite de déformation**

$$
\frac{h}{l} \ge \frac{1}{16} \Rightarrow 0.085 > 0.0625; \dots c'est verifié
$$
\n
$$
\frac{A}{b \times d} \le \frac{2}{f_e} \Rightarrow 0.0062 < 0.005 \dots c'est pas verifié
$$
\n(BAEL 91 ; L, 4, 2)

La troisième condition n'est pas vérifiée, donc on doit vérifier la flèche.

Après le calcul nous avons obtenu les résultats suivants :

 $f = 0.75184$  mm <  $f_{\text{admi}} = \frac{140}{258}$ ଶହ donc la flèche est vérifiée. **Schéma de ferraillage de la volée** fgv =  $0.50762$  mm fji =  $0.11297$  mm fpi =  $0.56731$  mm fgi = 0.21012 mm  $\int$  12 cm  $4T8/ml$ ; S<sub>t</sub>=20 cm Appui (poutre brisée)

1.40m

**Figure.III.12** *schéma de ferraillage de la volée*

 $-4T12/ml$ ; St=25cm

#### **4) étude du Palier**

## **1. Evaluation des charges et surcharges**

$$
G_{palier} = 4.52 \, KN / m^2
$$
 ;  
\n $G_{mur} = 2.72 \times 3.06 \times 0.5 = 4.16 \, KN$ 

## **2. Calcul des sollicitations**

**l'ELU :**  $q_p = (1.35 \times 4.52) + (1.5 \times 2.5) \Rightarrow q_p = 9.85KN/ml$  $q_{mur} = 1.35 \times 4.16 = 5.62$  KN /m

**l'ELS :**  $q_p = 4.52 + 2.50 \Rightarrow q_p = 7.02$  KN/m

## **Calcul à l'E.L.U**

Le calcul se fait à la flexion simple pour une section rectangulaire ( $b \times h$ ). Avec :  $b = 100$  cm ;  $h = 12$  cm ;  $d = 9$  cm ;

## **Tableau III.17** *ferraillage du palier*

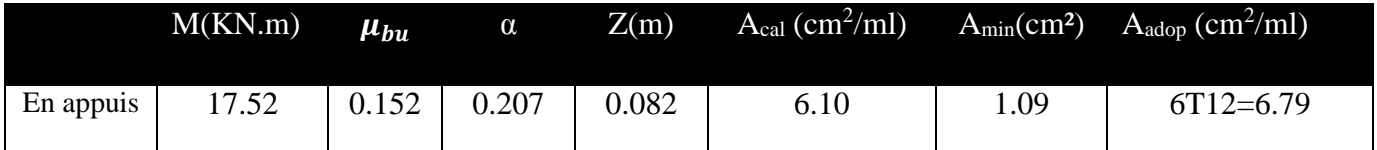

Par la méthode RDM, on trouve

|                                         | <b>G</b> <sub>mur</sub> |
|-----------------------------------------|-------------------------|
| - Les réactions                         | <b>C</b> palier         |
| $Ra = 19.41$ KN.                        | ╱┤╈╈╈╈╈╈╈╈╈╈╈╈╈╈╈╈╈╈╈╈╈ |
| $V^{max} = 19.41$ KN                    |                         |
| $M^a_{\text{max}} = 17.52 \text{ KN.M}$ | 1.40 m                  |

**Figure III.13** *Schéma statique du palier*

## **-Le Ferraillage du Palier**

Les volées travaillent dans le sens  $L<sub>x</sub>$  (la largeur) donc nous allons calculer avec le moment Max de la console.

## - **Calcul des armatures de transversales**

**En appui :**  $A_a \ge \frac{A_a}{A} \Rightarrow A_a \ge \frac{6.79}{A} \Rightarrow A_a \ge 1.70$ cm<sup>2</sup>/m 4 6.79 4  $\geq \frac{N_a}{4} \Rightarrow A_a \geq \frac{0.75}{4} \Rightarrow A_a \geq 1.70$ cm<sup>2</sup>/m, on choisit : 4T8 = 2.01 cm<sup>2</sup>/m

## **3. Espacement des barres**

**Armatures longitudinales :**  $S_i \leq (3 \times e; 33)$ cm = 33cm on opte S<sub>t</sub>=16 cm

**Armatures transversales :**  $S_t \leq (4 \times e; 45)$ cm =  $45$ cm On opte :  $S_t$ =25 cm

## **4. Vérification à l'E.L.U**

## - **l'effort tranchant :**

$$
\tau_u \le \bar{\tau}_u = \min(0.13 \times \frac{f_{c28}}{\gamma_b}; 4MPa) = 3,25MPa.
$$
  

$$
\tau_u = \frac{V}{b.d} = \frac{19.41 \times 10^{-3}}{1 \times 0.09} = 0,22MPa < \tau_u^-. \dots \dots
$$
 Condition vérifiée.

- **Vérification des armatures longitudinales au cisaillement**

$$
A > (V_u + \frac{M_u}{0.9 \times d}) \times \frac{\gamma_s}{f_e} \Rightarrow A > (19.41 \times 10^{-3} - \frac{17.52 \times 10^{-3}}{0.9 \times 0.09}) \times \frac{1.15}{400}
$$

 $A > -5.66$  cm<sup>2</sup>..... condition vérifiée

## **Vérification à l'ELS**

a)**Vérification de la contrainte d'adhérence :** 
$$
\tau_{ser} \leq \tau_{ser}
$$
  
\n $\overline{\tau}_{ser} = 0.6 \times \psi^2 \times f_{r28} \Rightarrow \overline{\tau}_{ser} = 0.6 \times (1.5^2) \times 2.1 \Rightarrow \overline{\tau}_{ser} = 2.83 MPa$   
\n $\tau_{ser} = V_{ser}/0.9.d.\sum U_i$   
\nAvec :  $\psi = 1.5$  pour les HA  
\n $\sum U_i$  : Somme des périmètres des barres  
\n $\sum U_i = n \times \phi \times \pi \Rightarrow \sum U_i = 6 \times 1.2 \times 3.14 \Rightarrow \sum U_i = 22.6$  lcm  
\n $\tau_{ser} = \frac{19.41 \times 10^{-3}}{0.9 \times 0.9 \times 22.61 \times 10^{-2}} = 1.06$  MPa.  $\Rightarrow \tau_{ser} \leq \overline{\tau}_{ser}$  ...... Condition vérifiée.

**b**) Vérification de l'état limite de compression du béton :  $\sigma_{bc} = \frac{m_{ser}}{I} \times y$  $\sigma_{bc} = \frac{M_{ser}}{I} \times$ 

## **-En appuis**

$$
\frac{b}{2} \times y^2 + 15Ay - 15Ad = 0
$$
  
\n
$$
50 \times y^2 + 101.85 \times y - 916.65 = 0 \implies y = 3.38cm
$$
  
\n
$$
I = \frac{b \times y^3}{3} + 15A(d - y)^2 \implies I = 4504.02cm^4
$$
  
\n
$$
\sigma_{bc} = \frac{12.70 \times 10^{-3}}{4504.02 \times 10^{-8}} \times 0.0338 \implies \sigma_{bc} = 9.53 \quad MPa < \overline{\sigma} = 15MPa
$$
  
\nCondition vérifiée.

#### **c)Vérification de l'état limite de déformation**

$$
\frac{h}{l} \ge \frac{1}{16} \Rightarrow 0.085 > 0.0625; \dots c'est verifié
$$
\n
$$
\frac{A}{b \times d} \le \frac{2}{f_e} \Rightarrow 0.0062 < 0.005 \dots c'est pas verifié
$$
\n(BAEL 91 ; L, 4, 2)

La troisième condition n'est pas vérifiée, donc on doit vérifier la flèche. Après le calcul nous avons obtenu les résultats suivants :

fgv = 1.785 mm fji =  $0.112$  mm fpi = 1.384 mm fgi = 0.958 mm  $f = 2.098$  mm  $< f_{\text{admi}} = \frac{140}{250}$ ଶହ donc la flèche est vérifiée.

## **Schémas de ferraillage du palier**

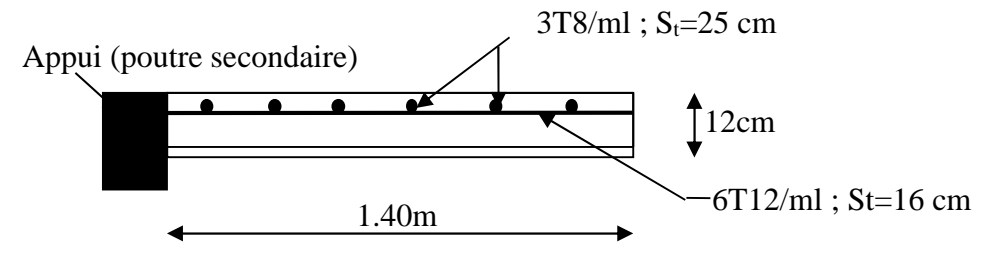

**Figure.III.14** *schéma de ferraillage du palier*

## **III.5 Etude de la poutre brisée**

La poutre inclinée se calcule à la flexion simple et à la torsion.

## **1. Pré- dimensionnement**

On doit vérifier la condition de la flèche:

 $L= 430 - 30 = 400$  cm

$$
\frac{L}{15} \le h \le \frac{L}{10} \Rightarrow 26.66 \le h \le 40cm
$$

On prend: h=35cm et b=30cm.

## **2. Calcul à la flexion simple**

**2.1. Calcul des sollicitations**

La poutre est soumise à son : Poids propre :  $Gp = 0.3 \times 0.35 \times 25 = 2.625$  KN/m Poids du mur :  $P_m = 2.72 \times 1.53 \implies P_m = 4.16$  KN/ml Poids total:  $P_t = 6.78$  KN/ml

La charge transmise par la volée est une réaction :

**- A l'ELU:** Rvolée = 13.52 KN/m  $Pu = (1.35 \times 6.78) + 13.52 \implies Pu = 22.67$  KN/m **- A l'ELS:** Rvolée = 9.74 KN/m  $P_S = 6.78 + 9.74 \implies P_S = 16.52$  KN/m

$$
M_u = \frac{22.67 \times 4^2}{8} \Rightarrow M_u = 45.34 \quad KN \cdot m
$$

$$
M_{s} = \frac{16.52 \times 4^{2}}{8} \Rightarrow M_{s} = 33.04 \quad KN \quad / m
$$

#### **2.2. Les moments sollicitant**

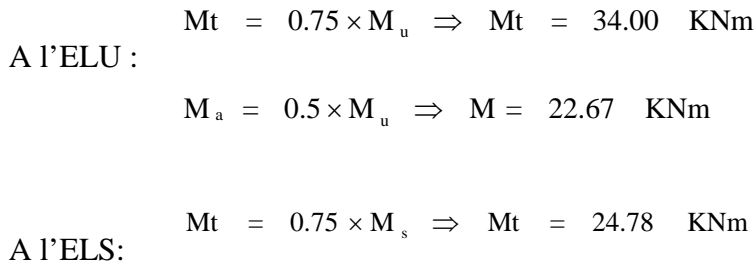

$$
M_a = 0.5 \times M_s \Rightarrow M_a = 16.52 \quad KNm
$$

**Tableau III.18** *Ferraillage de la poutre brisé à la flexion simple.*

|           | $M$ (KN.m) | $\mu_{bu}$ | $\alpha$ | Z(m)  | $A_{cal}$ (cm <sup>2</sup> /ml) | $A_{min}(cm^2/ml)$ |
|-----------|------------|------------|----------|-------|---------------------------------|--------------------|
| En travée | 34         | 0.078      | 0.102    | 0.307 | 3.18                            | 1.16               |
| En appui  | 22.67      | 0.052      | 0.067    | 0.311 | 2.1                             | 1.16               |

**Vérification à l'E.L.U**

#### - **Effort tranchant**

$$
\tau_u \le \bar{\tau}_u = \min(0.13 \times \frac{f_{c28}}{\gamma_b}; 4MPa) = 3,25MPa.
$$
  

$$
\tau_u = \frac{V}{b.d} = \frac{13.52 \times 10^{-3}}{0,3 \times 0,32} = 0,14MPa < \tau_u^-. \quad \dots \quad \text{Condition verifyi\acute{e}t.}
$$

#### - **Vérification des armatures longitudinales au cisaillement**

$$
A > (V_u + \frac{M_u}{0.9 \times d}) \times \frac{\gamma_s}{f_e} = (13.52 \times 10^{-3} - \frac{45.34 \times 10^{-3}}{0.9 \times 0.32}) \times \frac{1.15}{400}
$$

 $A > -4.13$  cm<sup>2</sup>.... condition vérifiée

**- Calcul de l'espacement St**

1)  $St \leq min(0.9d, 40cm) \Rightarrow St \leq 288$ On opte: St=15cm en travée et St=10cm en appui.

**3. Calcul à la torsion :**  $\Omega = 750 \text{ cm}^2$ ,  $e = (30/6) \Rightarrow e = 5 \text{ cm}$ ,  $U = 110 \text{ cm}$ .

#### **4.1. Ferraillage à la torsion**

Le moment de torsion à prendre est le moment aux appuis de la volée  $M_{\text{tor}} = 13.25$  KN.m

$$
A_{\text{tor}} = \frac{M_{\text{tor}} \times u \times \gamma_s}{2 \times \Omega \times fe} \Rightarrow A_{\text{tor}} = 2.79 \text{ cm2}
$$

#### **4.2. Les armatures longitudinales :**

**4. Vérification de la condition de non fragilité :**  $A_{min} = 0.5\% \times b \times h = 5.25 \text{ cm}^2$ .

#### **5. Section d'armature longitudinale à prendre**

- En travée :  $A = 3.18 + 2.79/2 \Rightarrow A = 4.57$  cm<sup>2</sup>, on opte :  $A = 3T12 + 3T10 = 5.75$  cm<sup>2</sup>
- En appui :  $A = 2.10 + 2.79/2 \implies A = 3.49 \text{ cm}^2$ , on opte:  $A = 6T10 = 4.71 \text{ cm}$

## **6. Vérification de l'effort tranchant**

$$
\tau_{flexion} = 0,14MPa, \tau_{tor} = \frac{M_{tor}}{2 \times \Omega \times e} \Longrightarrow \tau_{tor} = 1.76 MPa
$$
 **BAEL91 (article II.2.b)**

$$
\sqrt{\tau_{tor}^2 + \tau_{flex}^2} \le \tau_{adm} = 3.25 Mpa \Leftrightarrow 1.76^2 + 0.14^2 \le 3.25^2 \Rightarrow 3.12 \le 10, 56 \dots N \text{érifié}
$$

**7. Armatures transversales :**On opte St = 15cm en travée et St = 10cm en appui.

 *fe stM A t stor tor* 2 *appuiscmA travéecmA t tor t tor* ....².........25,0 ...².........38,0 

- **Section d'armature transversale à prendre**
- En travée :  $A = 0.45+0.38 \Rightarrow A = 0.62 \text{ cm}^2$
- En appui : A =  $0.3+0.25 \Rightarrow A = 0.41$ cm<sup>2</sup> On choisit : un cadre et un étrier de T8

## **8. Vérification à l'E.L.S**

- l'état limite de compression de béton : 
$$
\sigma_{bc} = M_{ser} \times \frac{y}{I} < \overline{\sigma_{bc}}
$$

$$
A \text{vec}: \qquad 0.5 \times b \times y^2 + 15 \times A \times y - 15 \times A \times d = 0; \qquad I = \frac{b}{3} \times y^3 + 15 \times A \times (d - y)^2
$$

- **Au appuis :**  $M_a=16.52 \text{ KN.m ; } y=10.99 \text{ cm ; } I=51346.22 \text{ cm}^4$ 

$$
\sigma_{bc} = \frac{16.52 \times 10^{-3}}{51346.22 \times 10^{-8}} \times 10.99 \times 10^{-2} = 3.53 < \overline{\sigma_{bc}}
$$
 Condition verify.

- **En travée** : Mt=24.78 KNm ; y=11.73 cm ; I=57992.56cm<sup>4</sup>.

 $\sigma_{bc} = 5.01 \langle \overline{\sigma_{bc}}$  ………………………………………Condition vérifié

## **a) Evaluation de la flèche**

$$
\frac{h}{l} \ge \frac{1}{16} \implies 0.087 > 0.0625; \quad \frac{h}{l} \ge \frac{M_t}{10 \times M_0} \implies 0.087 > 0.074; \\
\frac{A}{b_0 \times d} \le \frac{4.2}{f_e} \implies 0.007 < 0.01
$$

D'ou la vérification de la flèche n'est pas nécessaire.

# **Schéma de ferraillage**

30 cm

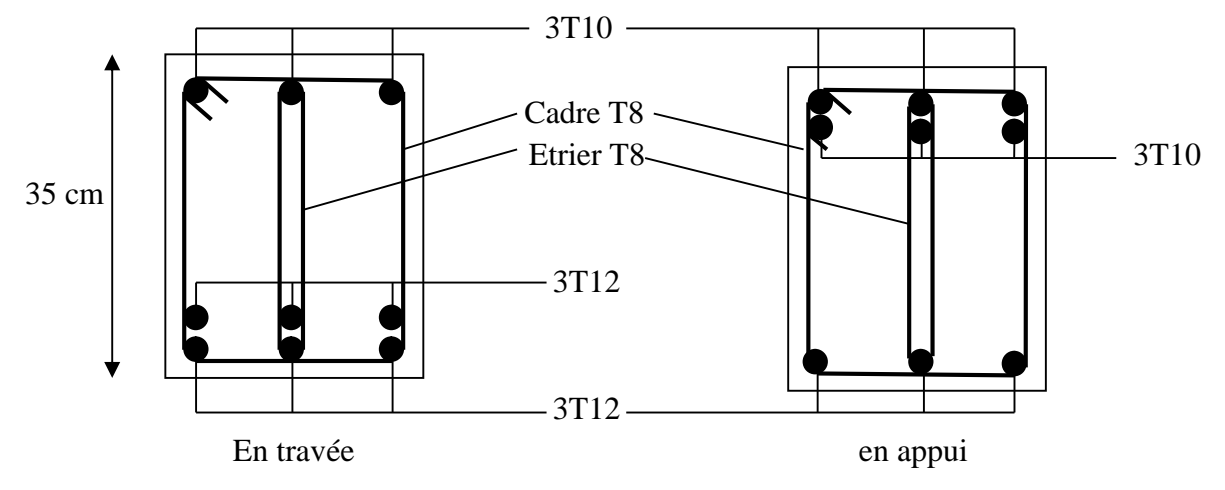

**Figure ІІІ.15** *: Schéma de ferraillage de la poutre brisée.*

## **III.6 Etude des poutres de chainages**

## **III.6.1 Définition**

Le chaînage horizontal : Les poutres de chaînages sont des poutres en béton armé horizontales elles ceinturent les façades a chaque étage au niveau du plancher pour les rendre solidaires à la structure, elles servent de porte a faux.

## **III.2 Dimensionnement :**  $L_{\text{max}} = 3.65m$

 $\leq h \leq \frac{L_{\text{max}}}{L} \Rightarrow$  $15 \t 10$  $\frac{L_{\max}}{L} \leq h \leq \frac{L_{\max}}{L}$  5.3633.24 *cmhcm* Condition de flèche (**RPA Art 9.3.3)** On adopte : *h* =30cm ; *b* =30cm.

## **III.6.3 Calcul des sollicitations**

Poids propre :  $P_p = 25 \times 0.3 \times 0.3 \Rightarrow P_p = 2.25 \text{KN/m}$ 

Poids des murs :  $P_m = 2.72 \times (3.06 \cdot 0.3) \Rightarrow P_m = 7.51 \text{ KN/m}.$ 

Réaction de la dalle :  $P_D = 4.86 \times \frac{2.25}{2.75} \Rightarrow P_D = 2.916 \text{KN/m}$ 3.75  $=4.86\times\frac{2.25}{2.75}\Rightarrow P_{D}=$ 

 $P_u = 1.35 \times (2.25 + 7.51) \Rightarrow P_u = 13.17 \text{ KN/ml}; P_s = 7.51 + 2.25 = 9.76 \text{ KN/ml}$ 

## **III.6.4 Calcul à l'E.L.U**

$$
M_u = P_u \frac{L_{\text{max}}^2}{8} \Rightarrow M_u = 21.93 \text{ KN m}; \quad M_t = 0.75 M_u \Rightarrow M_t = 16.45 \text{KN} \cdot m;
$$

$$
M_{a} = -0.5 M_{u} = -10.96 KN.m
$$

**Armatures longitudinales :**  $d = 0.9 \times h \Rightarrow d = 0.9 \times 0.3 \Rightarrow d = 0.27m$ 

**Tableau III.19** *Section d'armatures longitudinales de la poutre de chainage*

|           | $M$ (KN.m) | $\mu_{bu}$ | $\alpha$ | Z(m)  | $A_{cal}$ (cm <sup>2</sup> ) | $A_{min}(cm2)$ | $A_{\text{adop}}(cm^2)$ |
|-----------|------------|------------|----------|-------|------------------------------|----------------|-------------------------|
| En travée | 16.45      | 0.053      | 0.068    | 0.262 | 1.78                         | 0.97           | $3T10=2.36$             |
| En appui  | 10.96      | 0.035      | 0.045    | 0.265 | 1.18                         | 0.97           | $3T10=2.36$             |
|           |            |            |          |       |                              |                |                         |

## **III.6.5 Vérifications à l'E.L.U**

**Effort tranchant**

$$
V_u = p_u \times \frac{l}{2} \implies V_u = 24.04 \quad KN \implies \tau_u = \frac{V_u}{b \times d} = 0.296 MPa
$$
  

$$
\tau_u = \min\left(\frac{0.15}{\gamma_b} f_{C28}; 4MPa\right) = 3.25 MPa \implies \tau_u < \tau_u
$$
................. c'est vérifié

**b**) Calcul des armatures transversales :  $\phi_t \le \min(\frac{h}{35}; \frac{b}{10}; \phi_l) \Rightarrow \phi_t \le 11.42$ mm ; 35  $\phi_t \leq \min(\frac{n}{\sigma} ; \frac{\theta}{\sigma}, \phi_t) \Rightarrow \phi_t \leq$ 

Soit un cadre T8 plus un étrier T8  $\implies A_t = 4HAB = 2.01$  cm<sup>2</sup>

## **c)L'espacement**

1) 
$$
St \le \min(0.9d, 40cm) \Rightarrow St \le 24.3 \text{ cm}
$$
  
\n2)  $S_t \le \frac{A_t \times 0.8f_e}{b_0(\tau_u - 0.3f_{t28})} \Rightarrow S_t \le \frac{2.01 \times 0.8 \times 400}{30(0.296 - 0.3 \times 2.1)} \Rightarrow S_t \le 0$  (CBA Art A.5.1.2.3)  
\n3)  $S_t \le \frac{A_t \times f_e}{0.4 \times b_0} \Rightarrow S_t \le \frac{2.01 \times 400}{0.4 \times 30} \Rightarrow S_t \le 67 \text{ cm}$  .On prend St = 15cm

## **III.6.6 Vérification à l'E.L.S**

**b**) Vérification de la contrainte dans le béton :  $\sigma_{bc} = \frac{m_{ser}}{I} \times y$ ;  $\sigma_{bc} = \frac{M_{ser}}{I} \times y$ ;  $M_S = 16.25$ KNm.

 $M_t^s = 0.75 \times M_s = 12.19$ KNm  $M_a^s = 0.5 \times M_s = 8.125$ KNm Calcul de y :  $A = 3.39$ cm2;  $\frac{6}{5}y^2 + 15A \times y - 15A \times d = 0 \Rightarrow y = 8.021$ cm 2 A = 3.39cm2;  $\frac{b}{2}y^2 + 15A \times y - 15A \times d = 0 \implies$ **Calcul de I :**  $I = \frac{b}{2} \times y^3$ 3  $I = \frac{b}{2} \times y^3 + 15 \times A \times (d - y)^2 \implies I = 2347672 \text{cm}^4$ 

En travée: *MPaMPa bc* 15)16.4( …………………………………………….. Vérifiée En appuis: *bc* 15)77.2( *MPaMPa* …………………………………………….. Vérifiée

## **c) Evaluation de la flèche**

$$
\frac{h}{l} \ge \frac{1}{16} \implies 0.082 > 0.0625; \quad \frac{h}{l} \ge \frac{M_t}{10 \times M_0} \implies 0.082 > 0.075;
$$
\n
$$
\frac{A}{b_0 \times d} \le \frac{4.2}{f_e} \implies 0.004 < 0.01
$$

D'ou la vérification de la flèche n'est pas nécessaire.

## **III.6.7 Schéma de ferraillage de la poutre de chaînage**

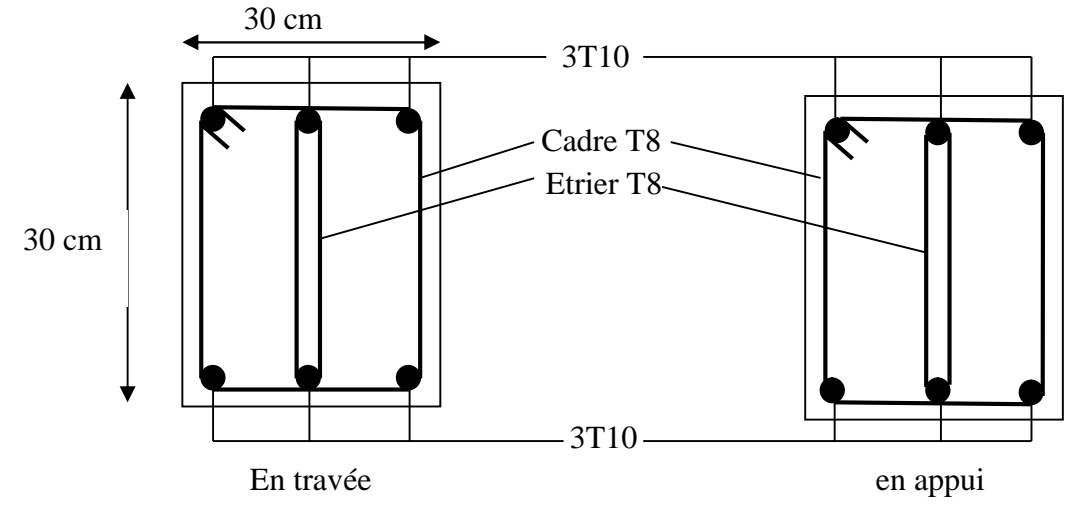

**Figure ІІІ.16** *: Schéma de ferraillage de la poutre de chainage*

## **III.7.1.1: Calcul de la poutre palière :**

## **a) Pré dimensionnement :**

 $1/15 \le h \le 1/10$   $\Rightarrow$  21.66 cm  $\le h \le 32.5$  cm.

## **Vérifications :**

On doit vérifier les conditions suivantes :

 $h \geq 30$ *cm*.  $b \geq 20$ *cm* 

 $\implies$  On adopte une section de (30x30) cm<sup>2</sup>.

 $1/4 \le h/b \le 4$ .

## **b-) Calcul de la poutre palière à la flexion simple :**

Les charges revenant à la poutre :

- **Poids propre de la poutre** :  $Gp = 0.3*0.3*25 = 2.25$ KN/ml
- **Réaction** (poids transmet par la volée et le palier)**:**

$$
\mathbf{\grave{a}} \ L^{\prime}ELU\text{:}R_{B}\text{=}R_{p}+R_{v}=13.79+30.43\text{=}44.22 \ KN/ml.
$$

$$
\mathbf{\hat{a}} \mathbf{L'ELS:} R_B = 9.83 + 21.91 = 31.74 \text{ KN/m}
$$

Donc la charge reprises par la poutre palière est :

 $Q_u$  (ELU) = 44.22+1.35\*2.25 = 47.26 KN/ml

 $Q_u$  (ELS) =31.74+2.25=33.99 KN/ml

## **-Schéma statique:**

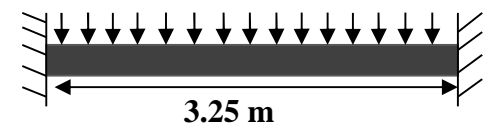

**Figure III.17** *schéma statique de la poutre palière*

La poutre est supposée dans deux poteaux ; les sollicitations sont comme suite :

En través: 
$$
M_{ut} = \frac{Q_u \times l^2}{24} = \frac{55.7 \times 4.8^2}{24} = 53.47 KN.m
$$
  
\nELU:  $Ma = \frac{47.26 \times 3.25^2}{24} = 20.79 KN.m$   
\n $Mt = \frac{47.26 \times 3.25^2}{12} = 41.59 KN.m$   
\nELS:  $Ma = \frac{33.99 \times 3.25^2}{24} = 14.95 KN.m$   
\n $Mt = \frac{33.99 \times 3.25^2}{12} = 29.91 KN.m$ 

**-Ferraillage :**

 $M_t = 0.75 \times 41.59 = 31.19$  KN.m  $M_a = 0.5 \times 41.59 = 20.79$  KN.m

**Tableau III.20** *Section d'armatures longitudinales de la poutre palière*

|        | $M_u(KN.m)$ | b(m) | d(m) | $\mu_{bu}$ | $\alpha$ | Z(m)  | $A$ (cm <sup>2</sup> ) |
|--------|-------------|------|------|------------|----------|-------|------------------------|
| travée | 31.19       | 0.30 | 0.28 | 0.093      | 0.123    | 0.266 | 3.37                   |
| appuis | 20.79       | 0.30 | 0.28 | 0.062      | 0.081    | 0.271 | 2.21                   |

## **Condition de non fragilité :**

$$
A_{\min} = 0.23 \frac{b \times d \times f_{t28}}{f_e} = \frac{0.23 \times 0.3 \times 0.28 \times 2.1}{400} = 1.01 cm^2
$$

Donc la condition est vérifiée (  $A_{\mathit{adoptée}}>A_{\min}$  )

 $\triangleright$  Effort tranchant :

$$
V_{u \text{max}} = \frac{Q \times l}{2} = \frac{47.26 \times 3.25}{2} = 76.79 KN
$$
  

$$
\tau_u = \frac{76.79 \times 10^{-3}}{0.3 \times 0.28} = 0.914 MPa
$$
  

$$
\overline{\tau_u} = \min(0.23 f_{c28}; 4MPa) = 5.75 MPa \text{ Donc c'est vérifié}
$$

#### **-Armatures transversales :**

On fixe  $S_t = 10$ cm

 $A_t = b_0 \times S_t \times (\tau_u - 0.3f_{tj})/0.8 \times f_e = 0.3 \times 0.1 \times (0.914 - 0.3 \times 2.1)/0.8 \times 400 = 0.27 cm^2$ 

#### **-Vérification de la flèche :**

D'après le BAEL, il n'est pas nécessaire de vérifier la flèche si l'une des trois conditions suivantes est vérifiée :

1-) 
$$
\frac{h}{l} \ge \frac{1}{16} \Rightarrow \frac{30}{325} = 0.092 \ge 0.0625
$$
 vérifier  
\n2-)  $\frac{h}{l} \ge \frac{M_t}{10 \times M_0} \Rightarrow 0.092 \ge \frac{0.75M_0}{10 \times M_0} = 0.075$  vérifier  
\n3-)  $\frac{A_s}{b \times d} \le \frac{4.2}{f_e} \Rightarrow \frac{3.39 \times 10^{-4}}{0.3 \times 0.28} = 0.004 \le 0.0105$  vérifier

Il ne sera pas donc nécessaire de vérifier la flèche.

## **c-) Calcul de la poutre palière à la torsion :**

Le moment de torsion  $M_T$  est engendré par les charges du palier sur l'appui. Donc M<sub>T</sub> =  $9.85 \times 1.4 \times \frac{1.4}{2} = 9.65$  KN.m

## **-Contrainte de cisaillement ultime de torsion :**

$$
\tau_u = \frac{M_T}{2 \times \Omega \times e} = \frac{9.65 \times 10^{-3}}{2 \times 625 \times 10^{-4} \times 5 \times 10^{-2}} = 1.54 Mpa
$$

Fissuration peu nuisible :  $\tau = \min(0.13 f_{c28}; 4Mpa) = 3.25 Mpa$ 

 $\tau_u \prec \tau_u$  Donc c'est vérifié.

## **-Ferraillage :**

La section d'armature longitudinal et transversale est donnée par :

$$
\frac{A_t \times f_e}{S_t \times \gamma_s} = \frac{A_L \times f_e}{\mu \times \gamma_s} = \frac{M_a}{2 \times \Omega}
$$

**-Armatures longitudinales :**

$$
A_L = \frac{M \times \mu \times \gamma_s}{2 \times f_e \times \Omega} = \frac{9.65 \times 10^{-3} \times 1 \times 1.15}{2 \times 400 \times 625 \times 10^{-4}} = 2.22 \text{cm}^2
$$
  
Avec  $\mu = 2 \times [(b-e)+(h-e)] = 100 \text{cm}$ 

#### **-Armature transversale :**

$$
A_{t} = \frac{M_{t} \times S_{t} \times \gamma_{s}}{2 \times \Omega \times f_{e}} = \frac{9.65 \times 10^{-3} \times 0.1 \times 1.15}{2 \times 625 \times 10^{-4} \times 400} = 0.22 cm^{2}
$$

## **-Ferraillage final de la poutre palière :**

**-En travée :**  $A_t = 2.22 \times 0.5 + 3.37 = 4.48 \text{cm}^2$  on choisit  $A_t = 6T10 = 4.71 \text{ cm}^2$ **En appui :**  $A_t = 2.22 \times 0.5 + 2.21 = 3.32 \text{ cm}^2$  on choisit  $A_a = 3T12 = 3.39 \text{ cm}^2$ 

**Ferraillage de la poutre palière**

30 cm

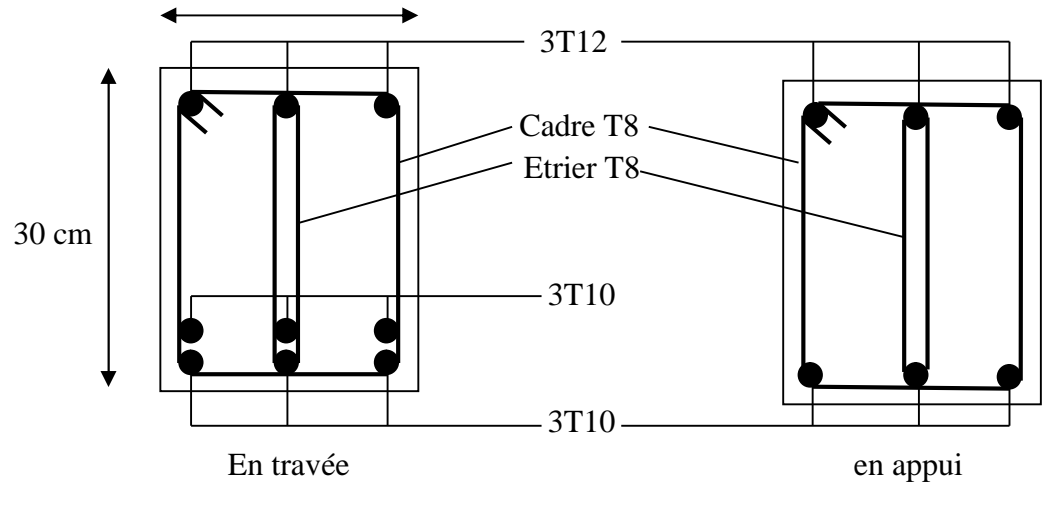

**Figure ІІІ.18** *Schéma de ferraillage de la poutre palière*

## **III.8 Etude de l'ascenseur**

- **Caractéristiques de notre ascenseur** Dans notre structure, on utilise un ascenseur pour huit personnes, ses caractéristiques sont
	- $\text{Lx} = 1.60 \text{ m}$ : Longueur de l'ascenseur.
	- $\bullet$  Ly = 1.60 m : Largeur de l'ascenseur.
	- $\star$  *H* = 220*cm* : Hauteur de l'ascenseur.
	- $\clubsuit$   $D_m = 82 KN$ : Charge due à la salle des machines.
	- $\clubsuit$  P<sub>m</sub> = 15 KN : Charge due à l'ascenseur.
	- $\bullet$  P personnes = 6.3 KN : La charge nominale.
	- $\bullet \quad V = 1.00 \text{ m/s}$ : la vitesse de l'ascenseur.

## **Etude de la dalle pleine du local des machines**

La dalle de la cage d'ascenseur doit être épaisse pour qu'elle puisse supporter les charges importantes (machine + ascenseur) qui sont appliquées sur elle.

Les études ont montré qu'une épaisseur e = 20 cm est convenable. Nous optons donc pour e = 20cm et nous vérifierons cette épaisseur avec le calcul à L'ELS.

Soit : Lx  $\times$  Ly =1.60 $\times$  1.60 = 2.56 m<sup>2</sup>

## **Evaluation des charges et surcharges**

 $G_0 = 25 \times 0.2 = 5$  KN/m<sup>2</sup> poids propre de la dalle  $G_1 = 20 \times 0.05 = 1$  KN/m<sup>2</sup> poids de revêtement  $G$ <sup>t</sup> totale =  $G_0$  +  $G_1$  = 6 KN/m<sup>2</sup> poids total de la dalle  $Q = 1$  KN/m<sup>2</sup> charge d'exploitation

**Cas de charge repartie à l'ELU**

#### **Calcul des sollicitations**

 $qu = 1.35G_{total} + 1.5Q = 9.6$  KN/m<sup>2</sup>  $\rho = \frac{l_x}{l_y}$  $\frac{l_x}{l_y} = \frac{160}{160}$  $\frac{160}{160}$  = 1 > 0.4  $\rightarrow$  La dalle travaille dans les deux sens.  $\rho = 1$  donc  $\mu_X = 0.0368$  $\mu_Y = 1.0000$ 

#### **Calcul des sollicitations**

**A L'ELU**  $M_X^0 = \mu_X \times q_u \times L_X^2 = 0.904$  KN.m

 $M_y^0 = \mu_X \times M_X^0 = 0.904$  KN.m

#### **Calcul des moments corrigés**

En travée :  $M_X^t = M_Y^t = 0.85 \times M_X^0 = 0.77 \text{ KN.m}$ En appuis :  $M_X^a = M_Y^a = -0.3 \times M_X^0 = -0.27$  KN.m

#### **Cas d'une charge concentrée**

La charge concentré q est appliquée à la surface de la dalle sur aire  $a_0 \times b_0$ . Elle agit uniformément sur aire  $u \times v$  Située sur le plan moyen de la dalle.

 $a_0 \times b_0$ : Surface sur laquelle elle s'applique la charge donnée en fonction de vitesse. *u v* : Surface d'impact.

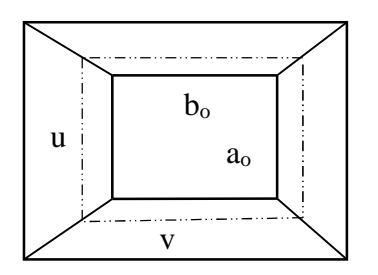

**Figure.III.19***Schémas représentant la surface d'impact.*

 $a_0$  et  $u$  =dimension suivant x-x.

 $b_0$  et  $v$ : Dimension suivant y-y

On a 
$$
\begin{cases} u = a_0 + h_0 + 2 \times \xi \times h_1 \\ v = b_0 + h_0 + 2 \times \xi \times h_1 \end{cases}
$$
 pour  $V = 1m / s \Rightarrow \begin{cases} a_0 = 80cm. \\ b_0 = 80cm. \end{cases}$ 

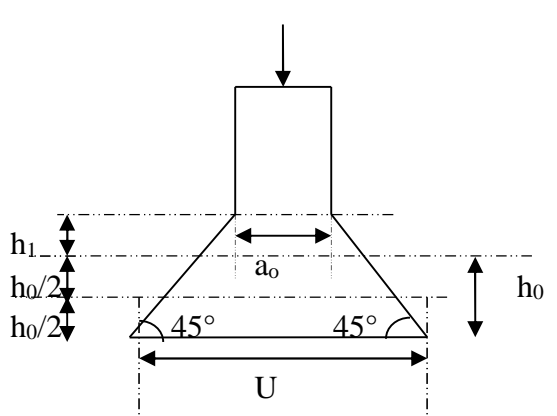

**Figure.III.20** *Calcul de Périmètre au niveau de la feuille moyenne*.

Avec  $h_1 = 5cm$  : Epaisseur de revêtement.

 $h_0 = 20$ *cm* : Epaisseur de dalle.

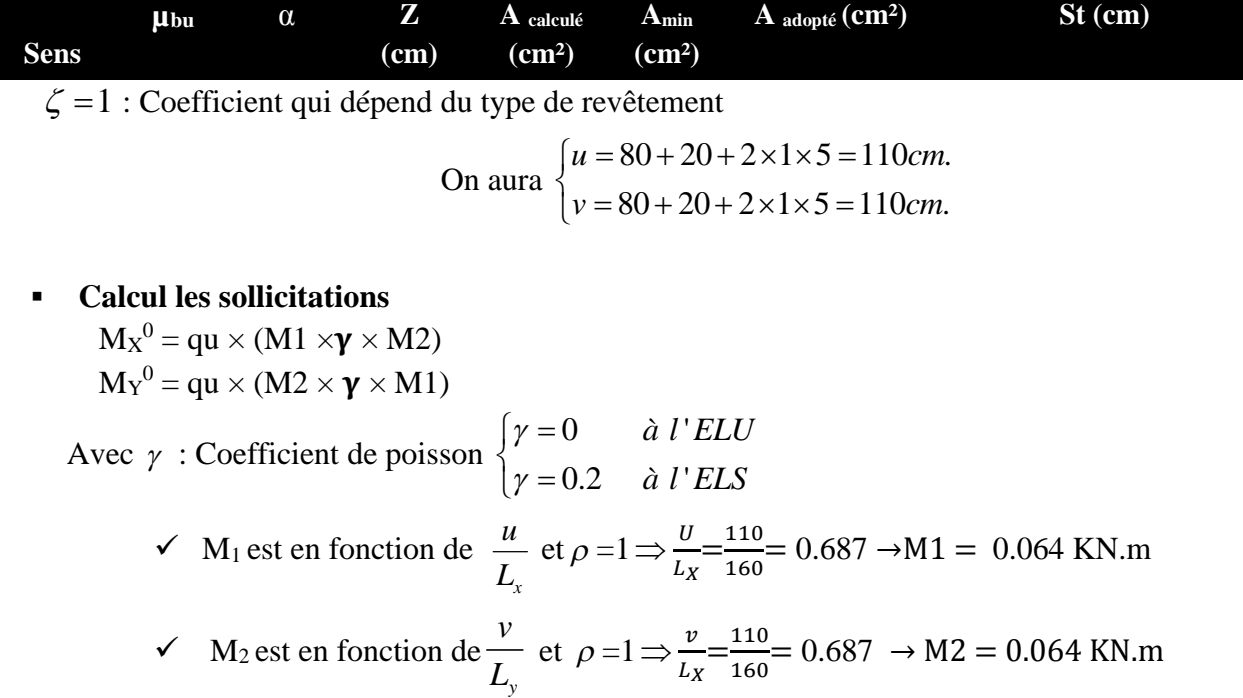

#### **Evaluation des moments Mx1 et Mx2 du système de levage à L'ELU**

On a:  $g = D_m + P_m + P_{personne} = 82 + 15 + 6.3 = 103.3 KN$ .  $q_u = 1.35 \times g = 1.35 \times 103.3 = 139.455 KN$  $y = 0$  Donc:  $M^{0}x = qu \times M1 = 139.455 \times 0.064 = 8.92$  KN.m  $M^0$ <sub>Y</sub> = qu × M2= 139.455 × 0.064 = 8.92 KN.m

> Calcul des moments corrigés En travée :  $M_X^t = M_Y^t = 0.85 \times M_X^0 = 7.58$  KN.m En appuis :  $M_X^a = M_Y^a = -0.3 \times M_X^0 = -2.67 \text{ KN.m}$

#### **Superposition des moments**

En travée :  $M_X^t = M_Y^t = 0.77 + 7.58 = 8.35$  KN.m En appuis :  $M_X^a = M_Y^a = (-0.27) + (-2.67) = -2.94$  KN.m

#### **Ferraillage**

Les résultats de calcul du ferraillage sont résumés dans le tableau suivant

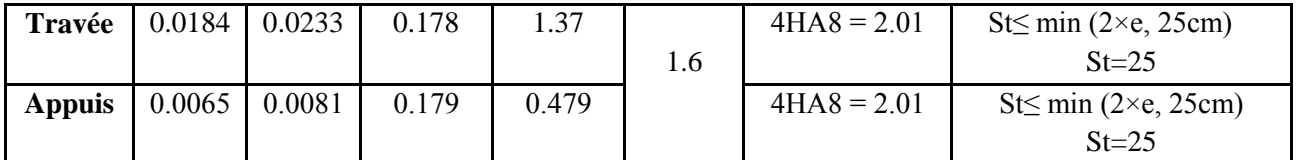

**Tableau.III.21** *Résultats de calcul du ferraillage de la dalle de l'ascenseur.*

## **Vérification a l'ELU**

## **Vérification au poinçonnement**

Selon le BAEL 91 article A.5.2.42, dans le cas d'une charge localisée éloignée des bords de la dalle, on admet qu'aucune armature d'effort tranchant n'est requise, si la condition suivante est satisfaite,

$$
Q_u \leq 0.045 \times U_c \times h \times \frac{f_{c28}}{\gamma_b}
$$

Avec *Q<sup>u</sup>* : Charge de calcul à l'ELU.

- *h* : Epaisseur total de la dalle.
- *Uc* : Périmètre du contour au niveau de feuillet moyen.

 $Qu = qu = 139.455 \leq 0.045 \times 440 \times 20 \times 2.1/1.5 = 396$  KN

Pas de risque de poinçonnement.

## **Vérification de l'effort tranchant**

On a *u v cm* 110 max 139.455 42.26 . 2 3 1.10 *<sup>Q</sup><sup>u</sup> V KN u v* ߬*<sup>u</sup>* = Vmax/b×d = 0.24 MPA ≤0.07 మఴ ఊ = 1.16 MPA ………………Condition vérifiée, pas d'armature transversale.

#### **Calcul à l'ELS**

## **Le moment dû au poids propre de la dalle**

$$
qs = (G0 + G1) + Q = 6.25 + 1 = 7.25
$$
 km/m<sup>2</sup>

$$
\rho = 1 \qquad \begin{cases} \mu_X = 0.0441 \\ \mu_Y = 1.0000 \end{cases}
$$

$$
M_{0x} = \mu_X \times q_{\text{ser}} \times L_X^2 = 0.79 \text{ KN.m}
$$

 $M_{0Y} = \mu_Y \times M_{0x} = 0.79$  KN.m Calcul les moments corrigés

**En travée :**  $M_X^t = 0.85 \times M_{0X} = 0.67 \text{ KN.m}$ 

 $M_Y^t = 0.85 \times M_{0Y} = 0.67$  KN.m

÷

**En appuis :**  $M_X^a = M_Y^a = -0.3 \times M_X^0 = -0.24$  KN.m

**Les moments engendrés par le système de levage**

 $qs = 103.3$  KN

 $M_X^0 = qs \times (M1 \times \gamma \times M2) = 103.3 \times (0.064 \times 0.2 \times 0.064) = 0.085$  KN.m

 $M_Y^0 = qs \times (M2 \times \gamma \times M1) = 103.3 \times (0.064 \times 0.2 \times 0.064) = 0.085$  KN.m

Calcul des moments corrigés

En travée :

En travée :  $M_X^t = M_Y^t = 0.85 \times M_X^0 = 0.07$  KN.m

En appuis :  $M_X^a = M_Y^a = -0.3 \times M_X^0 = -0.025$  KN.m

## **Superposition des moments**

En travée :  $M_X^t = M_Y^t = 0.67 + 0.07 = 0.74$  KN.m

En appuis :  $M_X^a = M_Y^a = (-0.24) + (-0.025) = -0.265$  KN.m

#### **Vérification à L'ELS**

#### **Vérification de la contrainte**

Les résultats sont résumés dans le tableau suivant :

**Tableau.III.22** *Résultats de vérification des contraintes à L'ELS de la dalle de l'ascenseur.*

| <b>Position</b> | $\mathbf{Y}(\mathbf{cm})$ | I (Cm <sup>4</sup> ) | $\sigma_{hc}(\text{MPA})$ | $\overline{\sigma_{hc}}$ (MPA) | <b>Observation</b> |
|-----------------|---------------------------|----------------------|---------------------------|--------------------------------|--------------------|
| Travée          |                           | 7683.73              | 0.29                      | 15                             | vérifiée           |
| <b>Appui</b>    |                           | 7683.73              | 0.11                      | 15                             | vérifiée           |

**Vérification de la flèche :**

Les conditions à vérifier sont les suivants :

 $\frac{e}{\sqrt{2}}$  $\frac{e}{l_x} = 0.125 \le \frac{M_t}{20 \times 1}$  $20 \times M_0$ = 0.043…………Condition vérifiée.

 ೣ = 0.125 ≥ 1/16 = 0.06………….…..Condition vérifiée. ×ௗ = 0.001≤ ସ.ଶ ସ = 0.01……………..Condition vérifiée.

Les conditions sont vérifiées. Donc la vérification de la flèche n'est pas nécessaire.

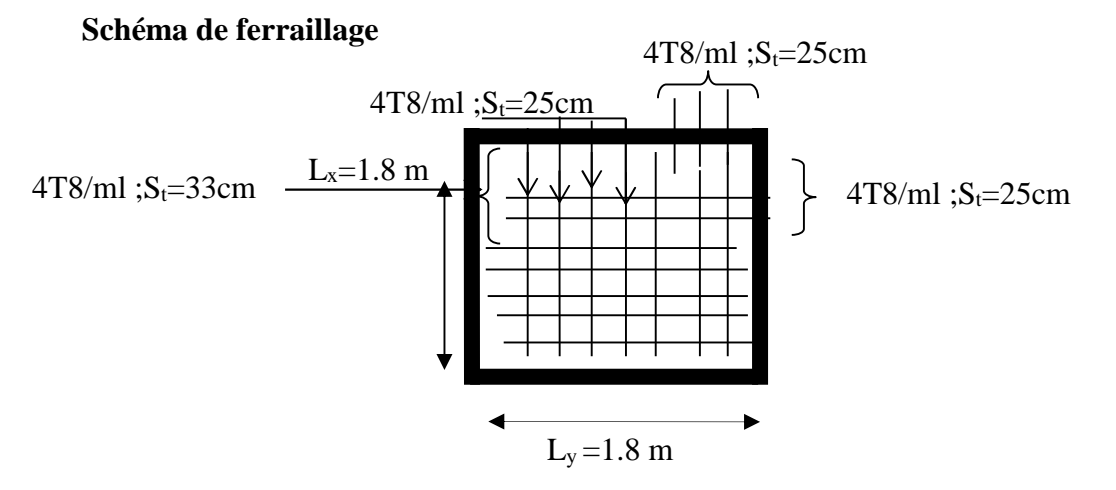

**Figure III.21** *ferraillage de la dalle de l'ascenseur.*

## **IV.1.Introduction**

Le séisme est un mouvement du sol libérant une énergie qui peut causer des dégâts matériels et humains selon son intensité. Vue que le projet est situe dans une zone de moyenne sismicité cela impose la nécessite de l'étude du comportement dynamique de la structure qui à pour but l'estimation des valeurs caractéristiques les plus défavorables de la réponse sismique et le dimensionnement des éléments de résistance, afin d'obtenir une sécurité satisfaisante pour l'ensemble de l'ouvrage et d'assurer le confort des occupants.

On fait souvent appel à un modèle mathématique de calcul à base d'élément finis qui permettent de simplifier suffisamment le problème pour pouvoir l'analyser, Le logiciel utiliser est le **SAP2000.V.11**

**IV.2) Méthodes de calcul :** Le **RPA99** propose deux méthodes de calcul des sollicitations :

- 1. La méthode statique équivalente.
- 2. La méthode dynamique : -La méthode d'analyse modale spectrale.

-La méthode d'analyse par Accélérogrammes.

## **IV-2-1) Méthode statique équivalente**

**a. Principe :**Selon RPA99.Art (4.2.1) les forces réelles dynamiques qui se développent dans la construction sont remplacées par un système de forces statiques fictives dont les efforts sont considérés équivalents à ceux de l'action sismique.

La structure peut être modélisée comme une console encastrée dans le sol et dont laquelle les différents étages sont représentés par des masses ponctuelles concentrées au centre de gravité des planchers et de même propriétés d'inertie.

## **b. Condition d'application**

La méthode statique équivalente est applicable dans les conditions suivantes :

- Le bâtiment ou le bloque étudié, respecte les conditions de régularité en plan et en élévation avec une hauteur au plus 65m en zone I et IIa et 30m en zone IIb et III.
- Le bâtiment ou le bloque étudié présente une configuration régulière tout en respectant, outre les conditions énoncées en haut, d'autre conditions complémentaires énumérées dans le **RPA99 (article 4.1.2).**
- **c. Calcul de la force sismique totale :** La force sismique totale **V,** appliquée à la base de la structure, doit être calculée successivement dans deux directions horizontales orthogonales selon la formule :

$$
V = \frac{A \times D \times Q}{R} \times W
$$
.................RPA99.Art (4.2.3)

Avec : A : Cœfficient d'accélération de la zone, dépend du groupe de la structure et de la zone sismique. Dans notre cas : groupe d'usage 2

Zone sismique : IIa  $\Rightarrow$  A = 0,15.

R : coefficient de comportement global de la structure.

Valeur donnée par le tableau (4-3) du RPA 99 en fonction du système de contreventement.

(Contreventement mixte  $\Rightarrow$  R = 5).

Q : facteur de qualité**.**

Sa valeur est donnée par la formule :  $Q = 1 + \sum_{n=1}^{6}$ 1 *q p* . **RPA (Formule 4-4)**

*pq* : est la pénalité à retenir selon que les critères de qualité q est satisfait ou non.

Sa valeur est donnée par le tableau 4-4 **(RPA 99)**

#### **Tableau IV. 1** *Valeurs des pénalités Pq*

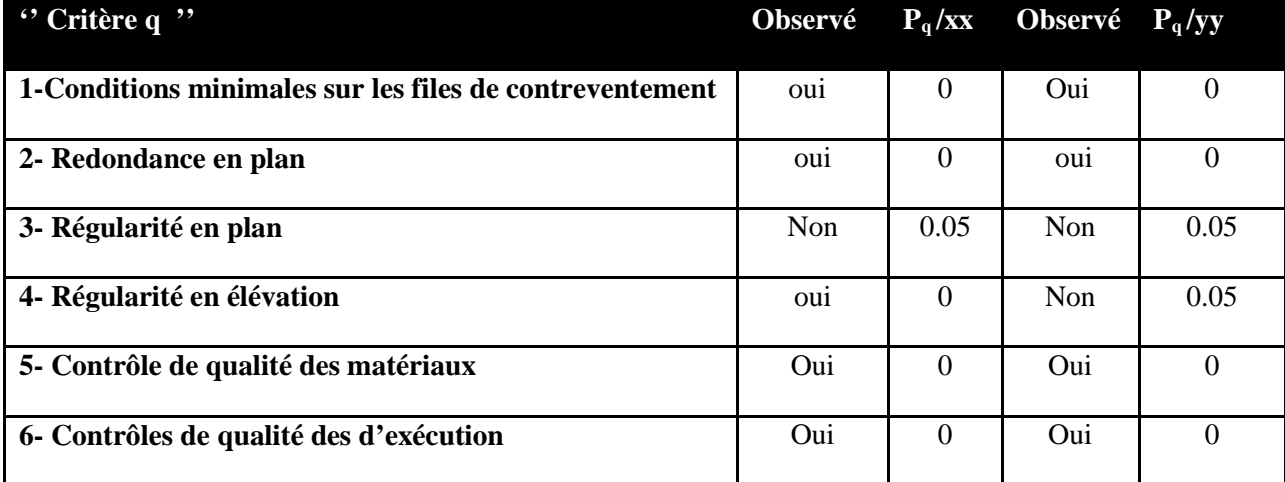

Donc :  $Q_x = 1,05$ ;  $Q_y = 1,10$ 

W : poids total de la structure :  $W = \sum^9 W$ 1  $W_i$ , avec :  $W_i = W_{Gi} + \beta \times W_{Qi}$ 

*W*<sub>Gi</sub> : Poids dus aux charges permanentes et à celles des équipements éventuellement fixes de la structure.

*WQi* : Charge d'exploitation.

 $\beta$ : Coefficient de pondération, fonction de la nature et de la durée de la charge d'exploitation, il est donné par le tableau (4-5) du RPA 99.

$$
\beta = 0.2 \rightarrow
$$
 usage d'habitation  
 $\beta = 0.6 \rightarrow$  usage commercial.

. D : facteur d'amplification dynamique moyen.

Il est fonction de catégorie du site, du facteur de correction d'amortissement  $(\eta)$  et de la période fondamentale de la structure T.

Le tableau suivant résume le poids des différents éléments dans chaque niveau.

**Tableau IV.2** *Poids des éléments*.

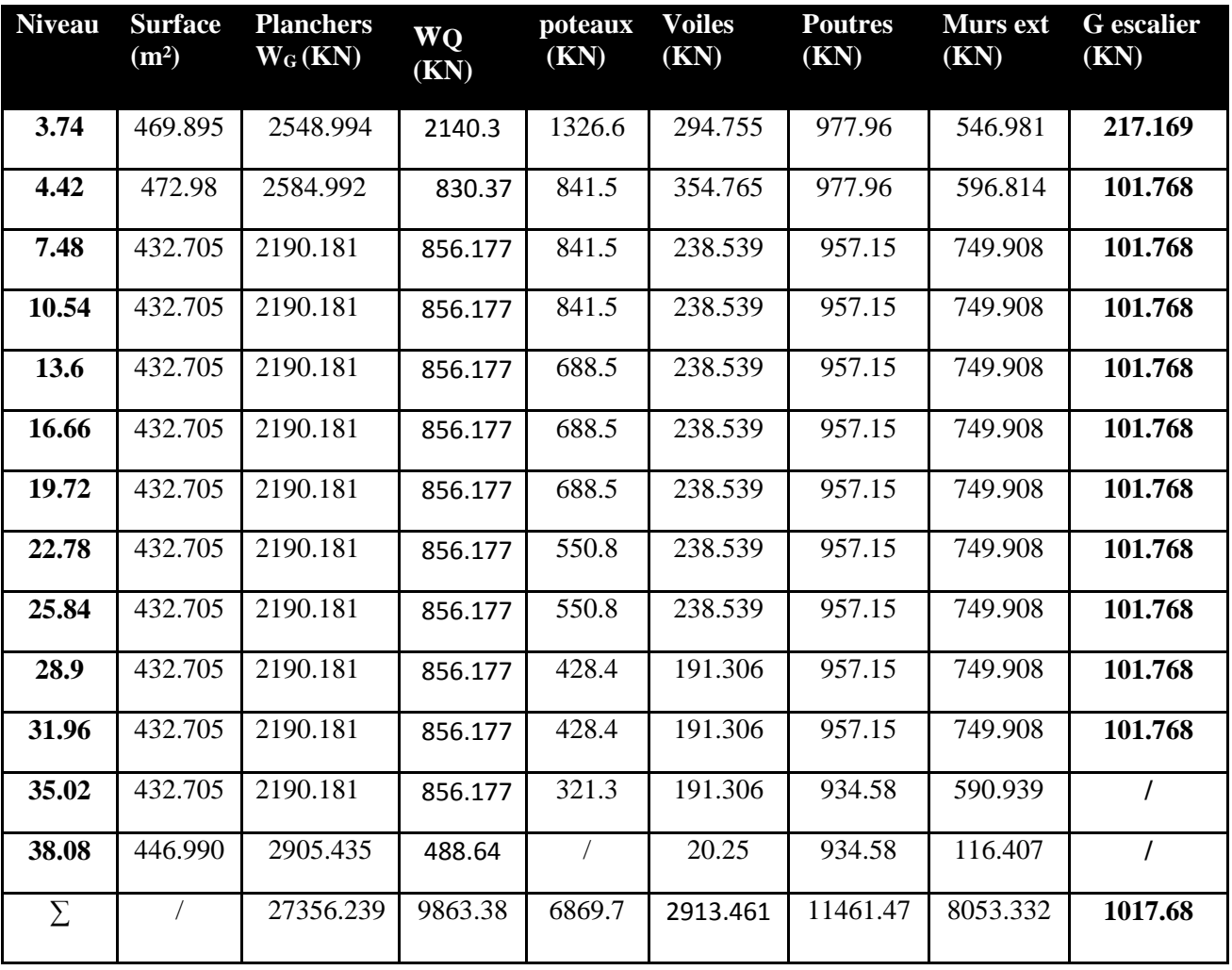

On a :

 $W = 58738.6824$  KN  $WQ = 5334.002$  KN  $WG = 57671.882$  KN  $\Rightarrow$  $\overline{\mathcal{L}}$  $\left\{ \right.$  $\int$ 

## **d) Estimation de la période fondamentale de la structure**

La période empirique peut être calculée de deux manières :

$$
T_1 = C_T \times (h_N)^{3/4} = 0.82 \text{ s}
$$
 RPA 99 (Art .4.2.4).

On peut également utiliser aussi la formule suivante :

$$
T_{X,Y} = \frac{0.09 \times h_n}{\sqrt{L}_{X,Y}} \tag{Art. 4.7}.
$$

Mais dans notre travail nous avons utilisé la première formule.

Avec :  $T = 1.3 \times T_1$ 

*N h* = 42.42 m: La hauteur mesurée en mètre à partir de la base de la structure jusqu'au dernier niveau

*CT :* Coefficient fonction du système de contreventement, du type de remplissage.

$$
\Rightarrow C_T = 0.05
$$
 RPA (tableau 4.6)

D' : est la dimension du bâtiment mesurée à sa base dans la direction de calcul considérée.

On prend la plus petite valeur pour T.

 $D'$ où : T= 1.069 s.

Donc la période fondamentale statique majorée de 30 % est :

## • Valeur de  $T_1$  et  $T_2$

T1,T<sup>2</sup> : Périodes caractéristiques associées à la catégorie de site **(RPA 99 tableau 4-7)**

Sol meuble  $\Rightarrow$  Site (S2) =  $\overline{a}$ ₹  $\int d\vec{r} \cdot d\vec{r}$  $=$  $=$  $\Rightarrow$  $T_2 = 0.4 s$  $T_1 = 0.15s$ 4,0 0,15 2 1

$$
T_2 \prec T \prec 3, 0 \, s \Rightarrow D_x = 2, 5 \times \eta \times \left(\frac{T_2}{T}\right)^{2/3}
$$
\n
$$
T_2 \prec T \prec 3, 0 \, s \Rightarrow D_y = 2, 5 \times \eta \times \left(\frac{T_2}{T}\right)^{2/3}
$$
\n
$$
\text{RPA (Art 4.3.3)}
$$

Tel que :  $\eta =$  $(2+\xi)$ 7  $\eta = \sqrt{\frac{2}{2 + \xi}}$  $=\sqrt{\frac{1}{2(1-x)}}$   $\rightarrow$  facteur de correction d'amortissement.

Avec : D : facteur d'amplification dynamique moyen selon la direction considérer

 $\xi$  (%) : est le pourcentage d'amortissement critique fonction du matériau constitutif, du

type de remplissage (RPA Tableau 4-2)

Construction auto stable  $\rightarrow \xi = 7\%$ . Contreventement par voiles  $\rightarrow \xi = 10\%$ . **RPA (Art 4.2.3)**

Donc, pour une construction mixte on prend la moyenne  $\Rightarrow$  $\mathbf{C}$ ┤  $\int$  $=$  $=$ 0.816 %5.8 η ξ

*D*'*ou* :  $D_x = D_y = 1.059$ 

 $V_{x} = \frac{0.13 \times 1.033 \times 1.033}{5} \times 63136.357 \Rightarrow V_{st} = 2106.13$  KN 5 Sens(x):  $V_{stx} = \frac{0.15 \times 1.059 \times 1.05}{5} \times 63136.357 \Rightarrow V_{stx} =$ 

 $y_y = \frac{0.13 \times 1.033 \times 1.1}{5} \times 63136.357 \Rightarrow V_{\text{sty}} = 2206.43$  KN 5 Sens(y):  $V_{\text{sty}} = \frac{0.15 \times 1.059 \times 1.1}{5} \times 63136.357 \Rightarrow V_{\text{sty}} =$ 

## **IV-2-2) Méthode d'analyse modale spectrale**

Cette méthode peut être utilisée dans tout les cas, et en particulier, dans le cas où la méthode statique équivalente n'est pas applicable. Puisque notre structure est irrégulière la méthode dynamique s'impose.

#### **a. principe**

Il est recherché par cette méthode pour chaque mode de vibration, le maximum des effets engendrés dans la structure par les forces sismiques représentées par un spectre de réponse de calcul suivant :

$$
\frac{1.25 \times A \times \left(1 + \frac{T}{T_1} \left(2.5\eta \frac{Q}{R} - 1\right)\right)}{2.5 \times \eta \times (1.25A) \times \left(\frac{Q}{R}\right)} \qquad T_1 \leq T \leq T_2
$$
\n
$$
\frac{S_a}{g} = \begin{cases}\n2.5 \times \eta \times (1.25A) \times \left(\frac{Q}{R}\right) & T_1 \leq T \leq T_2 \\
2.5 \times \eta \times (1.25A) \times \left(\frac{Q}{R}\right) \times \left(\frac{T_2}{T}\right)^{2/3} & T_2 \leq T \leq 3.0 \text{ s} \\
2.5 \times \eta \times (1.25A) \times \left(\frac{T_2}{3}\right)^{2/3} \times \left(\frac{3}{T}\right)^{5/3} \times \left(\frac{Q}{R}\right) & T > 3.0 \text{ s}\n\end{cases}
$$

**RPA99** (Formule 4-13)

Avec :

A : coefficient d'accélération de zone.

 $\eta$ : Facteur de correction d'amortissement.

R : coefficient de comportement de la structure.

T1, T2 : périodes caractéristiques associées a la catégorie du site.

Facteur de qualité. *Q* :

Le spectre de réponse est donné par le logiciel *(spectre)***.**

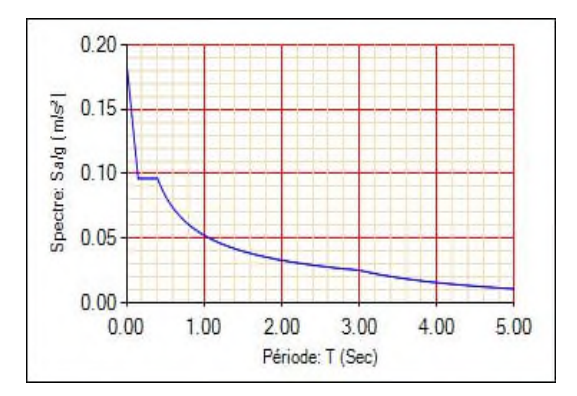

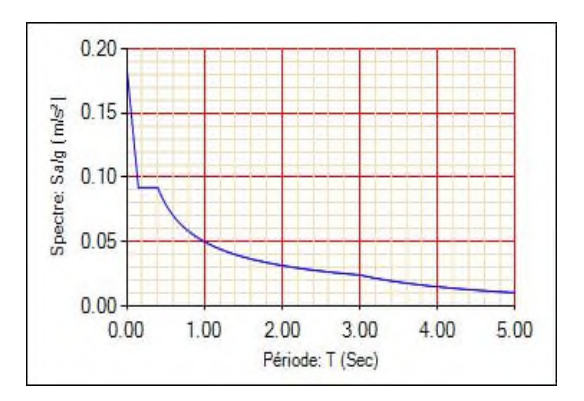

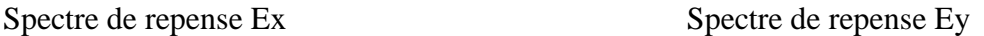

#### **b. les hypothèses**

- 1. les masses sont supposées concentrées au niveau des nœuds principaux (nœuds maîtres).
- 2. seuls les déplacements horizontaux des nœuds sont pris en compte.
- 3. le nombre de mode à prendre en compte est tel que la somme des taux de participation des masses modales atteint au moins 90℅ de la masse globale de la structure.
- 4. Les planchers et les fondations doivent être rigides dans leurs plans.

## **IV.3. Description du logiciel SAP 2000**

Le SAP 2000 est un logiciel d'analyse des structures d'ingénierie particulièrement adapté aux bâtiments et ouvrages de génie civil. Il permet en un même environnement la saisie graphique des ouvrages de bâtiment avec une bibliothèque d'éléments autorisant l'approche du comportement de ce type de structure. Il offre de nombreuses possibilités d'analyse des effets statiques et dynamiques avec des compléments de conception et de vérification des structures en béton armé et charpente métallique. Le post-processeur graphique disponible facilite considérablement l'interprétation et l'exploitation des résultats ainsi que la mise en forme des notes de calcul et des rapports explicatifs.

## **IV.4. Caractéristiques géométriques de la structure**

Les résultats si dessous sont obtenus par le logiciel **SOCOTEC**

| <b>Niveau</b> | Hauteur(m) | $A_i(m^2)$ | $X_G(m)$ | $Y_{G}$ (m) | $I_X(m^4)$ | $I_Y(m^4)$ |
|---------------|------------|------------|----------|-------------|------------|------------|
| S sol         | 3.74       | 469.895    | 14.53    | 8.69        | 10684.9147 | 34849.5578 |
| <b>RDC</b>    | 4.42       | 472.98     | 14.53    | 8.75        | 10995.6041 | 35065.4726 |
| Etage 1       | 7.48       | 432.705    | 15.1     | 9.69        | 8238.0172  | 32503.5851 |
| Etage 2       | 10.54      | 432.705    | 15.1     | 9.69        | 8238.0172  | 32503.5851 |
| Etage 3       | 13.6       | 432.705    | 15.1     | 9.69        | 8238.0172  | 32503.5851 |
| Etage 4       | 16.66      | 432.705    | 15.1     | 9.69        | 8238.0172  | 32503.5851 |
| Etage 5       | 19.72      | 432.705    | 15.1     | 9.69        | 8238.0172  | 32503.5851 |
| Etage 6       | 22.78      | 432.705    | 15.1     | 9.69        | 8238.0172  | 32503.5851 |
| Etage 7       | 25.84      | 432.705    | 15.1     | 9.69        | 8238.0172  | 32503.5851 |
| Etage 8       | 28.9       | 432.705    | 15.1     | 9.69        | 8238.0172  | 32503.5851 |
| Etage 9       | 31.96      | 432.705    | 15.1     | 9.69        | 8238.0172  | 32503.5851 |
| Etage 10      | 35.02      | 432.705    | 15.1     | 9.69        | 8238.0172  | 32503.5851 |
| Etage 11      | 38.08      | 446.990    | 15.1     | 9.66        | 8374.9944  | 32725.2994 |

**Tableau IV.3.** *Résumé des caractéristique géométrique de la structure*

*Ai* : Surface du plancher au niveau i.

*X<sup>G</sup>* : Abscisse du centre de gravité du niveau.

*Y<sup>G</sup>* : Ordonné du centre de gravité du niveau.

*I<sup>X</sup>* : Inertie du niveau par rapport à l'axe X.

*I<sup>Y</sup>* : Inertie du niveau par rapport à l'axe Y.

# **IV.5. Calcul des caractéristiques des nœuds mètre**

$$
m_i = \frac{W_i}{g}
$$
;  $g = 9.81 \text{ m/s}^2$ ;  $I_{mz} = \frac{m_i}{A} \times (I_x + I_y)$ 

**Tableau IV.4.** Les *résultats* nœuds mètre

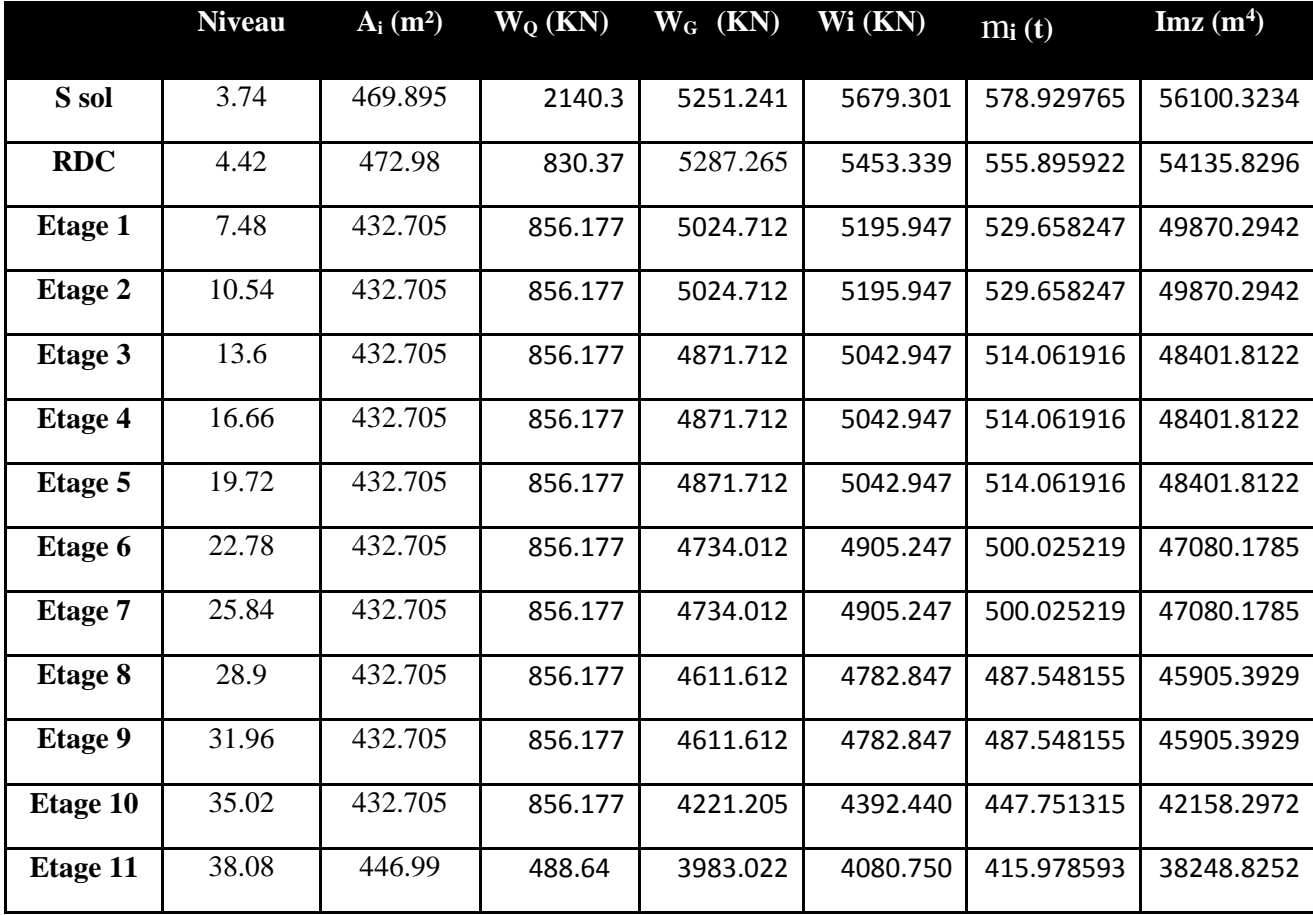

Avec :  $W_G$ : poids permanant de l'étage.

 $W_Q$ : Poids d'exploitation de l'étage.

**Remarque :** Le poids des éléments structuraux sera exclu (portiques et voiles), parce que le Logiciel SAP2000 le prend en considération par défaut.

## **IV.6.Disposition des voiles**

Après plusieurs essais de disposition des voiles, et de modification des sections des poteaux , ainsi que l'épaisseur de voile on a retenu la disposition représente ci-dessous.

Cette disposition nous a permit d'éviter un mode de torsion au premier mode et répondre favorablement aux conditions du RPA99 /2003.

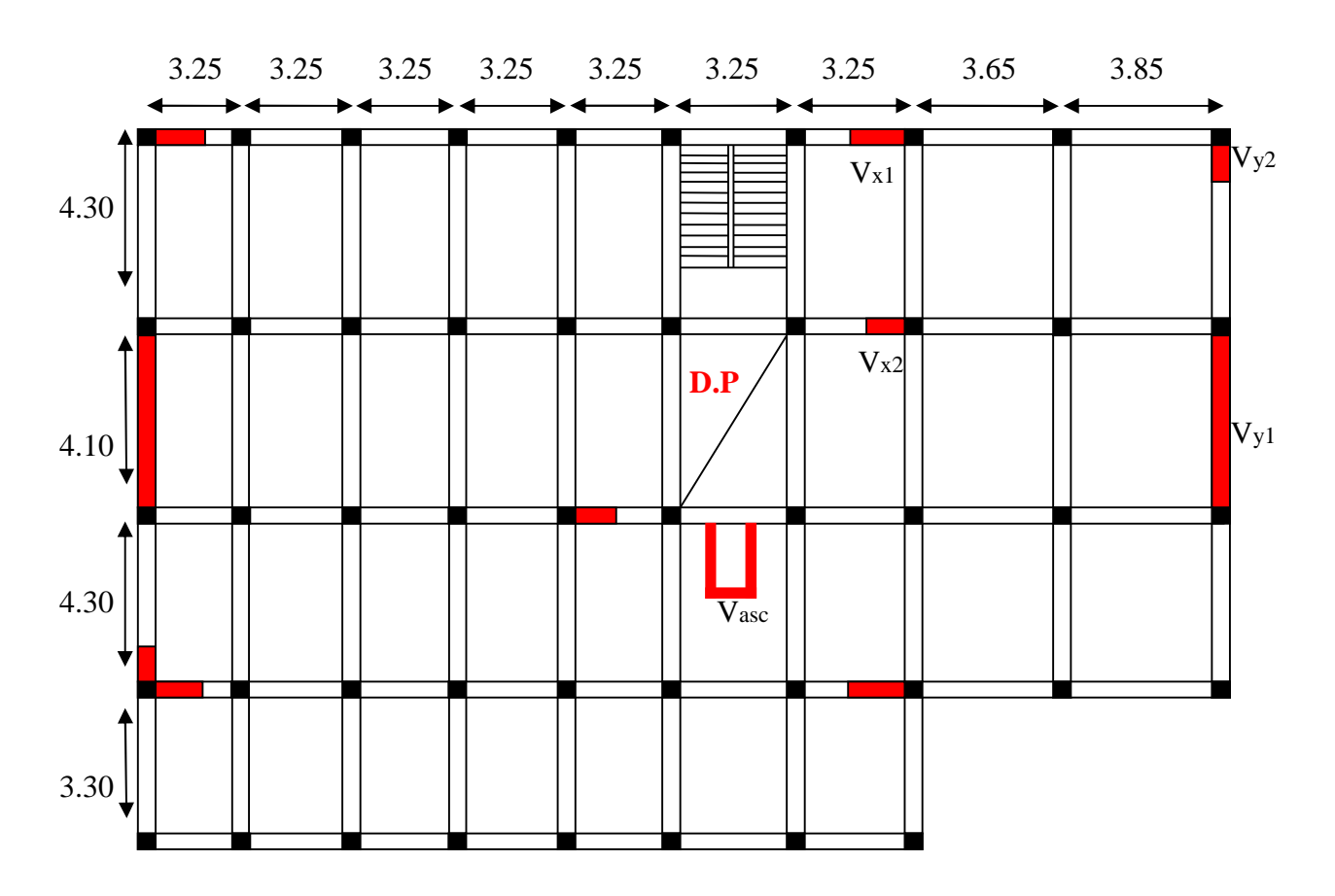

**Figure VI.1** *déposition des voiles*

# **V.7. Interprétation des résultats de l'analyse dynamique donnée par SAP2000V11**

## **a)Périodes de vibration et taux de participation des masses modales**

Le taux de participation massique tel qu'il est exigé par le RPA99-2003 doit être supérieur à 90% .le tableau suivant donne la participation massique pour chaque mode

| mode | Période  | <b>UX</b>  | <b>UY</b>  | UZ          | <b>SumUX</b> | <b>SumUY</b> | SumUZ       |
|------|----------|------------|------------|-------------|--------------|--------------|-------------|
|      | (Sec)    |            |            |             |              |              |             |
| 1    | 1.022251 | 0.78854    | 0.00079    | 0.000001511 | 0.78854      | 0.00079      | 0.000001511 |
| 2    | 0.994184 | 0.00083    | 0.71408    | 0.000000318 | 0.78937      | 0.71487      | 0.000001829 |
| 3    | 0.789159 | 0.0018     | 0.00079    | 0.000001464 | 0.79117      | 0.71566      | 0.000003294 |
| 4    | 0.339968 | 0.10761    | 0.00009915 | 0.00001334  | 0.89877      | 0.71576      | 0.00001664  |
| 5    | 0.292356 | 0.00007171 | 0.14802    | 0.00006115  | 0.89885      | 0.86378      | 0.00007779  |
| 6    | 0.225169 | 0.0006     | 0.0000385  | 0.000007515 | 0.89945      | 0.86382      | 0.0000853   |
| 7    | 0.18609  | 0.03533    | 0.0000308  | 0.000003136 | 0.93478      | 0.86385      | 0.00008844  |
| 8    | 0.143021 | 0.00001008 | 0.0544     | 9.555E-08   | 0.93479      | 0.91825      | 0.00008853  |
| 9    | 0.121306 | 0.01766    | 0.00001562 | 0.00007167  | 0.95246      | 0.91826      | 0.00016     |
| 10   | 0.108246 | 0.00016    | 0.00173    | 0.0015      | 0.95262      | 0.91999      | 0.00166     |
| 11   | 0.106171 | 0.00021    | 0.00408    | 0.01574     | 0.95282      | 0.92407      | 0.01741     |
| 12   | 0.105198 | 0.00000117 | 0.00008346 | 0.56987     | 0.95282      | 0.92416      | 0.58728     |

**Tableau IV.5.** *Période et taux de participation.*

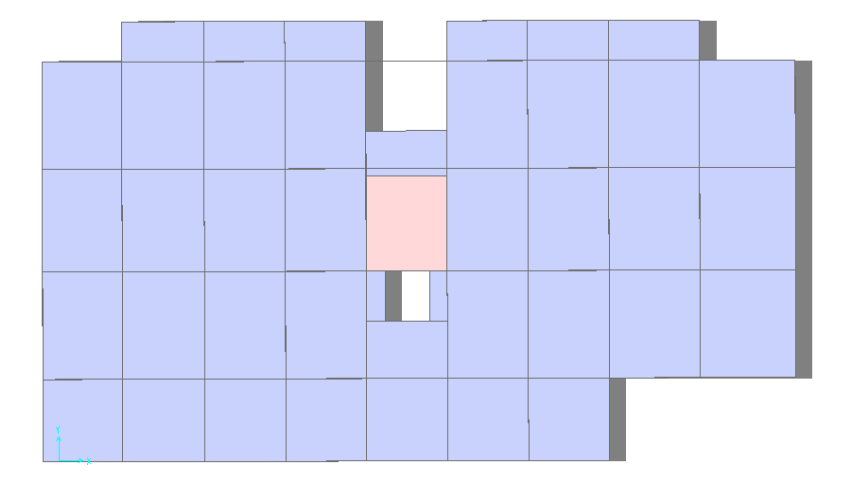

**Figure VI.3**  $I^{er}$  *mode translation sens xx* (*T* = 1.022 *s*)

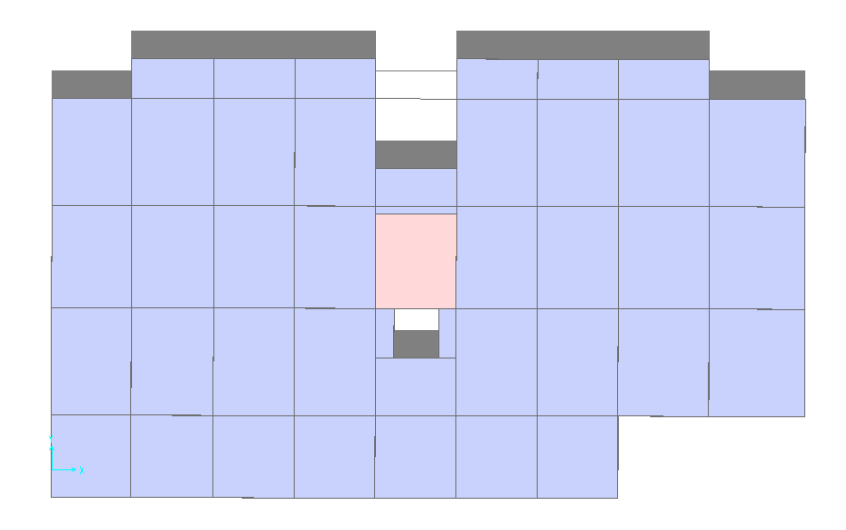

**Figure VI.4.**  $2^{em}$  mode translation sens yy (T= 0.994 s)

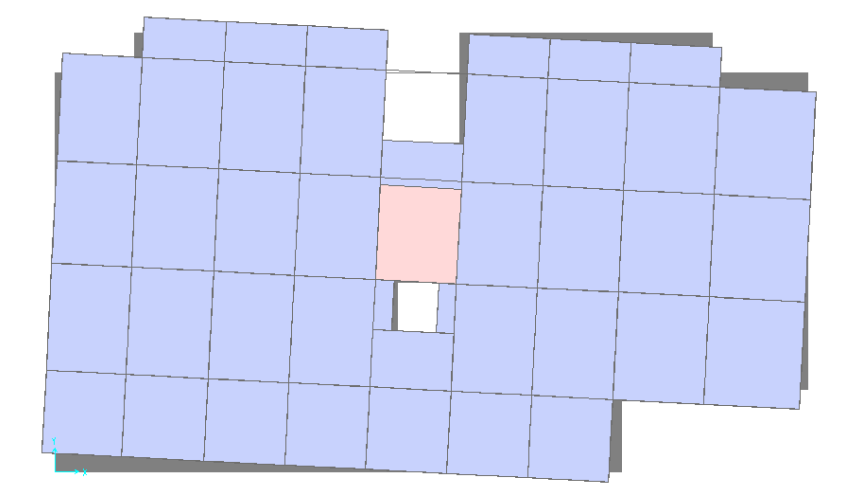

**Figure VI.5.** *3 em mode torsion autour de z (T= 0.789 s)*

#### **Analyse des résultats**

La participation modale du premier mode suivant la direction y est prépondérante (Ux=78.85%), ce qui donne un mode de translation selon cette direction tel que montre sur la figure précédente, la même remarque est faite pour le deuxième mode suivant la direction x (Ux=71.40%). On constate aussi que la période fondamentale de vibration est inférieure a celle calcule par les formule empirique du RPA 99 majore de 30 %  $T_{SAP} = 1.022 < T = 1.069$  s

# **a) Justification de l'interaction voiles portiques**

**Sous charges verticales**

%  $F_{\text{portiques}} + \sum F$ F portiques  ${}^+ \mathop{\Sigma} \mathsf{r}_{\text{voiles}}$ portiques  $\geq 80$  $\Sigma F_{\text{portiaues}} + \Sigma$ Σ Pourcentage

des charges verticales reprises par les portiques.

%  $F_{\text{portiques}} + \sum F$ F portiques  $+ \sum F_{\text{voiles}}$  $\frac{\text{voiles}}{\sqrt{25}} \leq 20$  $\Sigma F$ <sub>portiques</sub> +  $\Sigma$  $\frac{\sum F_{\text{voiles}}}{\sum F_{\text{voiles}}}$   $\leq$  20% Pourcentage des charges verticales reprises par les voiles.

Les résultats de l'interaction sous charges verticales obtenus par le logiciel SAP2000 sont :

|                | <b>Niveau</b> | portique (KN) | voile (KN)  | VOILE (%) | PORTIQUE (%) |
|----------------|---------------|---------------|-------------|-----------|--------------|
| S sol          | 3.74          | $-61586.00$   | -10980.84   | 15.13     | 84.87        |
| <b>RDC</b>     | 4.42          | -55044.38     | $-10476.27$ | 15.99     | 84.01        |
| <b>Etage 1</b> | 7.48          | $-51462.94$   | -11920.30   | 18.81     | 81.19        |
| <b>Etage 2</b> | 10.54         | $-46074.04$   | $-9060.51$  | 16.43     | 83.57        |
| <b>Etage 3</b> | 13.6          | $-41101.78$   | $-10280.03$ | 20.01     | 79.99        |
| <b>Etage 4</b> | 16.66         | -35966.80     | $-7656.65$  | 17.55     | 82.45        |
| <b>Etage 5</b> | 19.72         | $-31178.66$   | $-6805.83$  | 17.92     | 82.08        |
| Etage 6        | 22.78         | $-26255.95$   | $-6035.95$  | 18.69     | 81.31        |
| <b>Etage 7</b> | 25.84         | $-21636.96$   | $-5100.55$  | 19.08     | 80.92        |
| Etage 8        | 28.9          | $-16973.67$   | $-4177.67$  | 19.75     | 80.25        |
| <b>Etage 9</b> | 31.96         | $-12793.19$   | $-2948.44$  | 18.73     | 81.27        |
| Etage 10       | 35.02         | $-8229.04$    | $-2052.02$  | 19.96     | 80.04        |
| Etage 11       | 38.08         | $-4241.72$    | $-1096.40$  | 20.54     | 79.46        |

**Tableau IV.6.** *Charges verticales reprises par les portiques et voiles*.

## **Analyse des résultats**

On remarque que l'interaction portiques voiles sous charges verticales est vérifiée dans tous les étages sauf le dernier étage.

## **Sous charges horizontales**

%  $\Sigma F_{\text{portiques}} + \Sigma F_{\text{voiles}}$  $\frac{\sum F_{\text{portiques}}}{\sum F_{\text{1}}}\geq 25$ Pourcentage des charges horizontales reprises par les portiques.

%  $F_{\text{portiques}} + \sum F$ F portiques  ${}^+ \Sigma$ <sup>r</sup>voiles  $\frac{\text{voiles}}{\sqrt{25}}$   $\leq 75$  $\Sigma F_{\text{portiaues}} + \Sigma$  $\frac{\sum F_{\text{voiles}}}{\sum F_{\text{voiles}}}$   $\leq$  75% Pourcentage des charges horizontales reprises par les voiles.

Les résultats de l'interaction sous charges horizontales obtenus par le logiciel SAP2000 sont :

|         | sens xx                   |         |             |           | sens yy      |            |                 |           |
|---------|---------------------------|---------|-------------|-----------|--------------|------------|-----------------|-----------|
| niveaux | Portique(KN)   Voile (KN) |         | Portique(%) | voile (%) | Portique(KN) | Voile (KN) | Portique<br>(%) | Voile (%) |
| 3.74    | 1517.58                   | 724.94  | 67.67       | 32.33     | 614.08       | 1440.08    | 29.89           | 70.11     |
| 4.42    | 1138.31                   | 1036.42 | 52.34       | 47.66     | 507.89       | 1357.74    | 27.22           | 72.78     |
| 7.48    | 1543.54                   | 439.17  | 77.85       | 22.15     | 934.67       | 899.56     | 50.96           | 49.04     |
| 10.54   | 1310.84                   | 587.22  | 69.06       | 30.94     | 789.79       | 967.86     | 44.93           | 55.07     |
| 13.6    | 1329.39                   | 464.18  | 74.12       | 25.88     | 859.24       | 792.18     | 52.03           | 47.97     |
| 16.66   | 1112.53                   | 551.62  | 66.85       | 33.15     | 807.66       | 735.75     | 52.33           | 47.67     |
| 19.72   | 1082.31                   | 442.75  | 70.97       | 29.03     | 827.95       | 599.23     | 58.01           | 41.99     |
| 22.78   | 1090.73                   | 291.07  | 78.94       | 21.06     | 670.03       | 656.90     | 50.49           | 49.51     |
| 25.84   | 878.91                    | 338.38  | 72.20       | 27.80     | 646.29       | 519.57     | 55.43           | 44.57     |
| 28.9    | 652.84                    | 377.15  | 63.38       | 36.62     | 564.65       | 461.61     | 55.02           | 44.98     |
| 31.96   | 576.08                    | 241.99  | 70.42       | 29.58     | 526.31       | 304.43     | 63.35           | 36.65     |
| 35.02   | 411.71                    | 175.49  | 70.11       | 29.89     | 373.44       | 245.48     | 60.34           | 39.66     |
| 38.08   | 370.42                    | 152.36  | 70.86       | 29.14     | 326.65       | 197.31     | 62.34           | 37.66     |

**Tableau IV.7***. Charges horizontales reprises par les portiques et voiles*

 **Analyse des résultats :** On remarque que l'interaction portique-voiles sous charges horizontales est vérifiée dans tous les étages.

## **c)Vérification de l'effort normal réduit**

L'effort normal réduit doit être vérifié pour éviter l'écrasement du béton.

La formule utilise est la suivante :  $v = \frac{N_d}{R} \leq 0.3$ 28  $\leq$  $\times$ =  $c \wedge c$ *d*  $B_c \times f$  $\nu = \frac{N_d}{1 - 2} \leq 0.3$  .......**RPA 99** (Article 7.1.3.3)

Nd : Effort normal de calcul retiré à partir des résultats donnés par SAP2000.

Bc : L'aire brute du poteau.
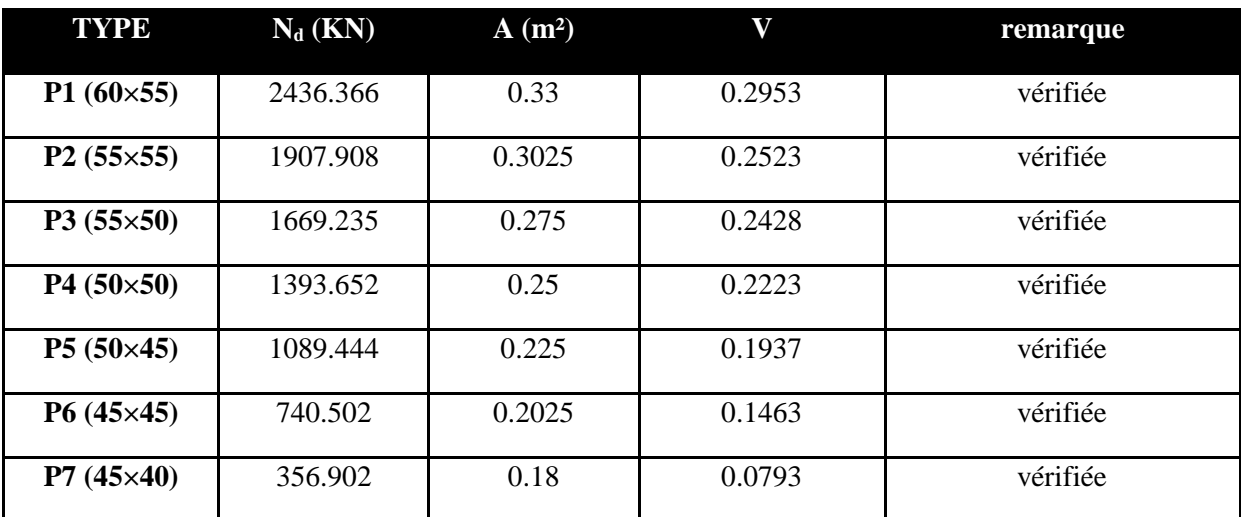

**Tableau IV.8.** *Vérification de l'effort normal réduit dans les poteaux.*

## **d) Vérification vis à vis des déformations**

Le déplacement horizontal à chaque niveau *K* de la structure est calculé par :

$$
\delta_k = R \times \delta_{ek} \qquad \qquad \text{RPA99 (Article 4.4.3)}
$$

- $\delta_{ek}$ : Déplacement dû aux forces  $F_i$  (y compris l'effet de torsion).
- *R* : Coefficient de comportement.

Le déplacement relatif au niveau *K* par rapport au niveau *K-1* est égal à :

19)-4(FormuleRPA.................................................. *kkk* <sup>1</sup>

Avec : 5.10)(Art.RPA99.................................................%1 *ek h*

 $h_{\scriptscriptstyle k}$  :Étant la hauteur de l'étage.

**Tableau IV.9***. Vérification des déplacements.*

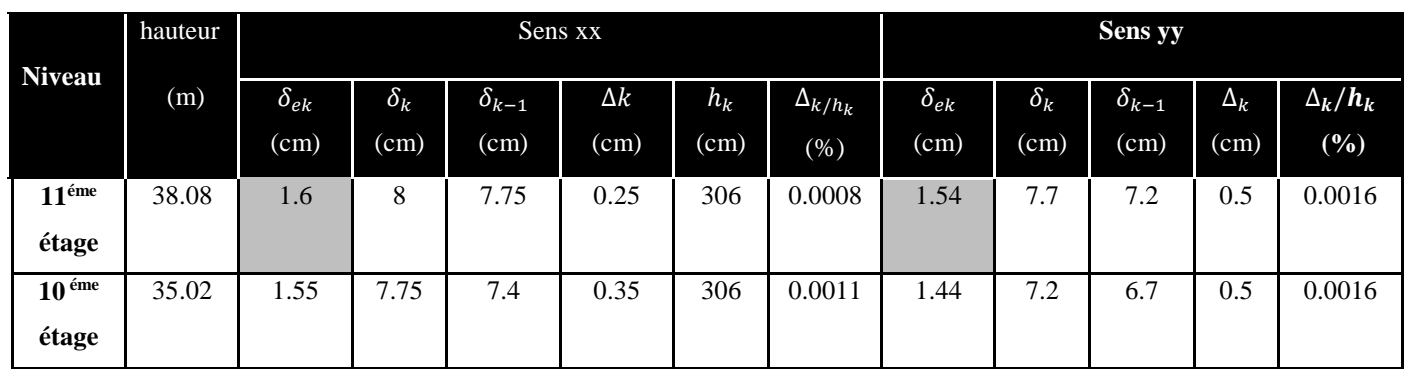

**Chapitre IV** Etude Dynamique.

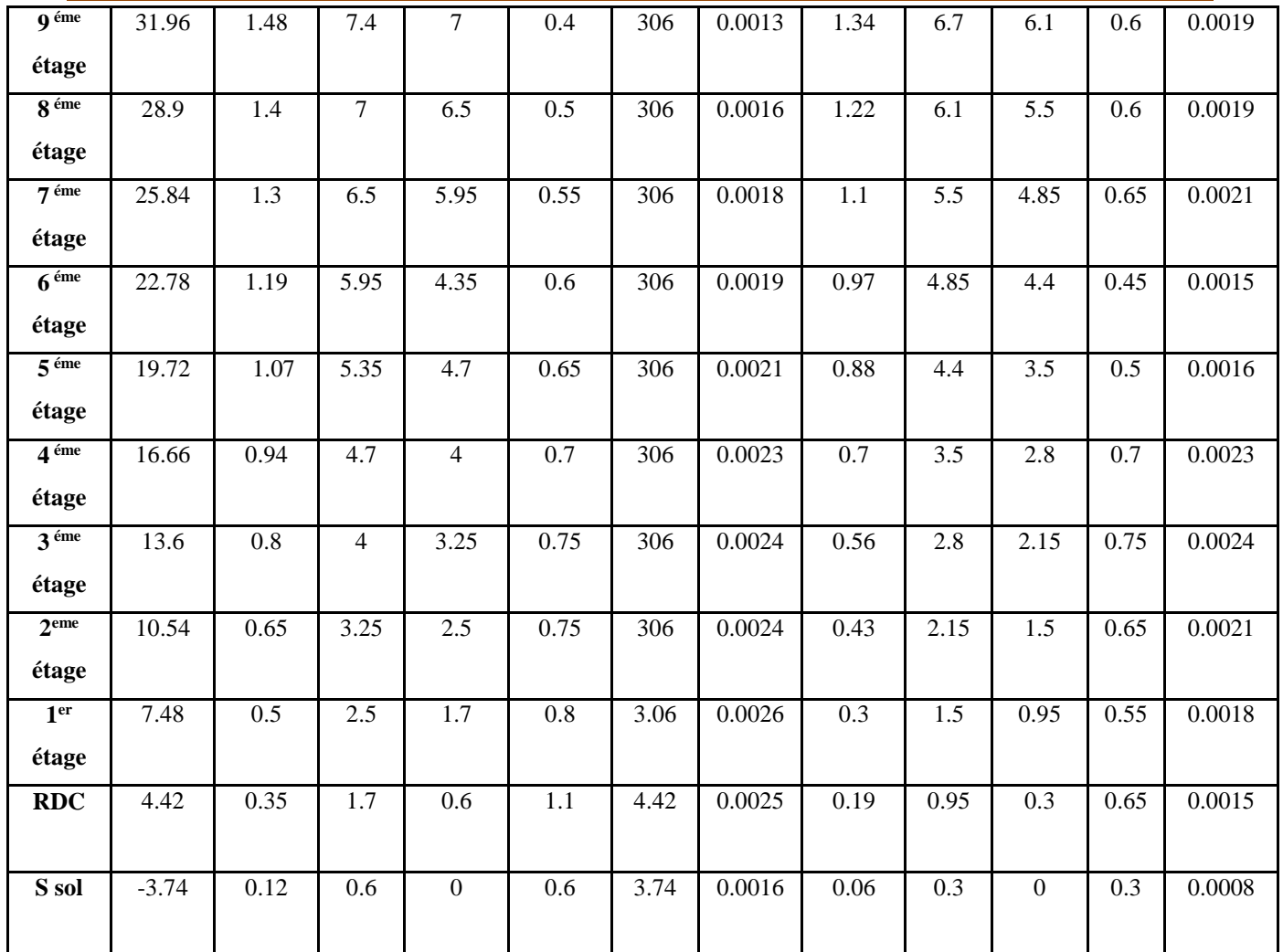

### **Analyse des résultats**

D'après le tableau ci-dessus nous constatons que les déplacements relatifs des niveaux sont inférieurs au centième de la hauteur d'étage.

 $Sens(x): \Delta_{kmax} = 1.6$  cm <  $1\% \times h_e = 3.06$  cm

 $Sens(y): \Delta_{kmax} = 1.54$   $cm < 1\% \times h_e = 3.06$  cm

# **e)Justification vis-à-vis de l'effet P-**

L'effet P- $\Delta$ (effet de second ordre) est l'effet dû aux charges verticales après déplacement. Il est peut être négligé si la condition suivante est satisfaite à tous les niveaux :

$$
\theta = \frac{p_K \times \Delta_K}{V_K \times h_k} \le 0.1
$$
; Tel que :  
*RPA99/2003(Article 5.9)*

*k p* : Poids total de la structure et des charges d'exploitations associées au dessus du

niveau « k » ; avec : 
$$
p_k = \sum_{i=1}^{n} (W_{Gi} + \beta \times W_{Qi})
$$
 *RPA99/2003(Article 5.9)*

*k v* : Effort tranchant d'étage de niveau « k ».

*k* : Déplacement relatif du niveau « k » par rapport au niveau « k-1 ».

*k h* : Hauteur de l'étage « k ».

- $\bullet$  Si 0,1< $\theta_k$  <0,2, l'effet P- $\Delta$  peut être pris en compte de manière approximative en amplifiant les effets de l'action sismique calculée au moyens d'une analyse élastique du premier ordre par le facteur  $1-\theta$ 1 .
- $\cdot$  Si  $\theta_k$  >0,2 la structure est partiellement instable elle doit être redimensionnée.

**Tableau IV.10.** *Vérification à L'effet* **P-.**

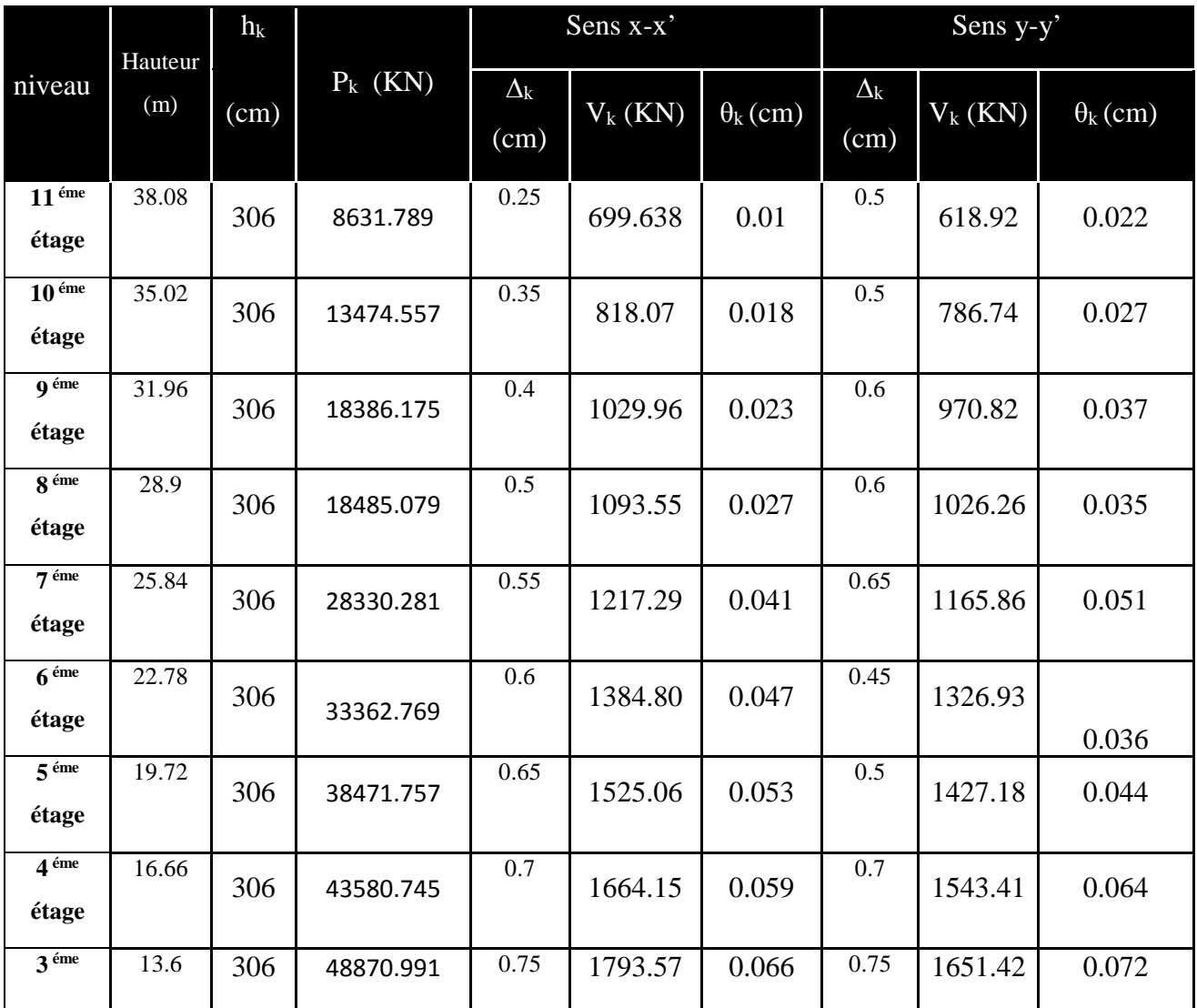

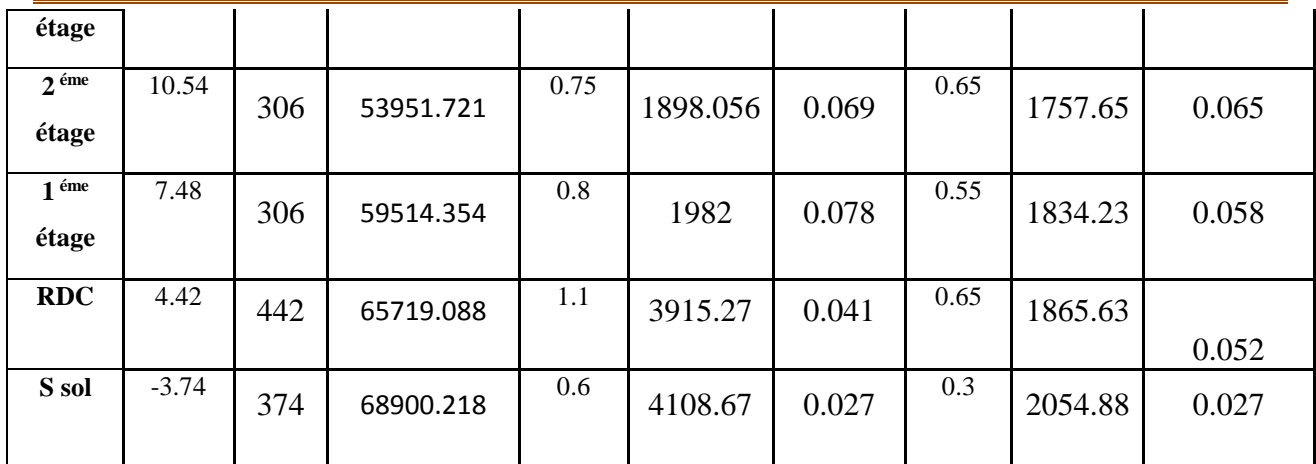

## **Analyse des résultats**

On remarque d'après les résultat obtenue ( $\theta_k$  < 0.1) dans tous les niveaux d'où les effets du second ordre (effet P- $\Delta$ ) peuvent être négligés.

## **f) Vérification de la résultante des forces sismiques**

Selon l'Article **4.3.6** du RPA99/Version2003, la résultante des forces sismiques à la base *Vdyn* obtenue par combinaison des valeurs modales ne doit pas être inférieure à 80% de la résultante des forces sismiques déterminée par la méthode statique équivalente V<sub>st</sub>.

**Tableau IV.11** *vérification de la résultante des forces*

|                | $V_{st}$ (KN) | $0.8\times$ $V_{st}$ (KN) | $V_{dyn}$ (KN) |
|----------------|---------------|---------------------------|----------------|
| <b>Sens</b> xx | 2106.13       | 1684.904                  | 2375.133       |
| Sens yy        | 2206.43       | 1765.104                  | 2222.766       |

## **Analyse des résultats**

 $\frac{dyn}{2} \geq 0.80$ *sta V V*  $\geq$  0.80  $\Rightarrow$  Donc les paramètres de la réponse calcules ne seront pas majorés.

Vdyn: Effort tranchant de calcul retiré à partir des résultats donnés par SAP2000.

## **IV.8.Calcul du joint sismique**

Deux blocs voisins doivent être séparés par des joints sismiques dont la largeur satisfait la condition suivante :

$$
d_{\text{nim}} = 15 \text{mm} + (\delta_1 + \delta_2) \text{ mm} \ge 40 \text{mm} \dots \dots \dots \dots \dots \text{RPA99.Art5.8}
$$

 $\delta$ <sub>*et*</sub>  $\delta$ <sub>2</sub> Sont les déplacements maximum des deux blocs.

Dans notre structure on a deux blocs identique, donc  $\delta_l = \delta_l = 10.1$ mm.

Alors  $d_{min}=15+2\times16=47$  mm > 40mm. En prend d= 5 cm.

## **IV.9.Conclusion**

La modélisation de notre structure, en utilisant le logiciel sap2000, nous a permis de faire un calcul tridimensionnel et dynamique dans le but de faciliter les calculs, et d'avoir une meilleure approche de la réalité et un gain de temps très important dans l'analyse de la structure.

Pour notre ouvrage, après plusieurs dispositions nous avons retenue celle qui vérifie toutes les exigences du RPA99 version 2003 (période de vibration, interaction, taux de participation massique, effet P-∆, effort normal réduit).

Dans le but de vérifier l'effort normal réduit, les sections des poteaux déjà définies par le pré dimensionnement ont été augmentées.

## **V.1. Introduction**

On désigne sous le nom des éléments principaux les éléments qui interviennent dans la résistance aux actions sismiques d'ensemble ou dans la distribution de ces actions au sein de l'ouvrage.

Ils contiennent : Les portiques (poteaux – poutres) et les voiles.

## **V.2. Étude des poteaux**

Les poteaux sont des éléments verticaux destinés à reprendre et transmettre les sollicitations (efforts normaux et moments fléchissant) à la base de la structure.

Leurs ferraillages se fait à la flexion composée selon les combinaisons de sollicitations les plus défavorables introduites dans le logiciel **SAP2000** dans l'ordre suivant :

 $G + E$  6)  $G + Q - E$  $G+1.5Q$  5)  $G+Q+E$  $G+Q$  4)  $0.8G-E$ 3)  $0.8G + E$ 2)  $1.35G + 1.5Q$ 1)  $G+Q$ *(RPA99)*

Les armatures sont déterminées suivant les couples de sollicitations :

1.  $(N_{\text{max}} \rightarrow M_{\text{corr}})$ **2.**  $(N_{\min} \rightarrow M_{corr})$ **3.**  $(M_{\text{max}} \rightarrow N_{\text{corr}})$ 

## **V.2.1.Recommandations du RPA99 (Article 7.4.2.1)**

## **a)- Les armatures longitudinales**

- Les armatures longitudinales doivent être à haute adhérence, droites et sans crochets.
- Leur pourcentage minimal sera de :  $0.8 \% b_1 \times h_1$  en zone IIa

- Leur pourcentage maximale sera de :

4 % en zone courante

6 % en zone de recouvrement

- Le diamètre minimum est de 12 mm

- La longueur minimale des recouvrements est de  $40\phi$  En zone IIa.

- La distance entre les barres verticales dans une face du poteau ne doit pas dépasser :

25 cm en zone ІІa- Les jonctions par recouvrement doivent être faites si possible, à l'extérieur des zones nodales (zones critiques).

- La zone nodale est constituée par le nœud poutres-poteaux proprement dit et les extrémités des barres qui y concourent. Les longueurs à prendre en compte pour chaque barre sont données dans

### la **figure V.1**

$$
h' = Max\left(\frac{h_e}{6}; b; h; 60cm\right)
$$

$$
l'=2\times h
$$

 $h_{\!e}^{\phantom{\dag}}$  : est la hauteur de l'étage

 $b; h$ : Dimensions de la section transversale du poteau

Les valeurs numériques relatives aux prescriptions du **RPA99**

sont apportées dans le tableau suivant :

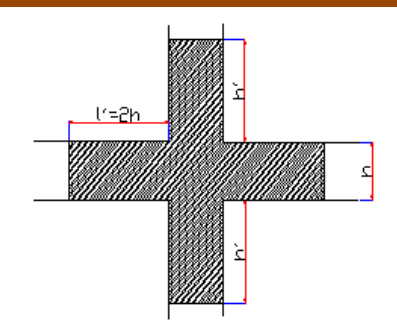

**Figure V.1** *Zone nodale*

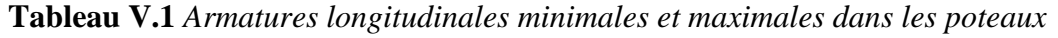

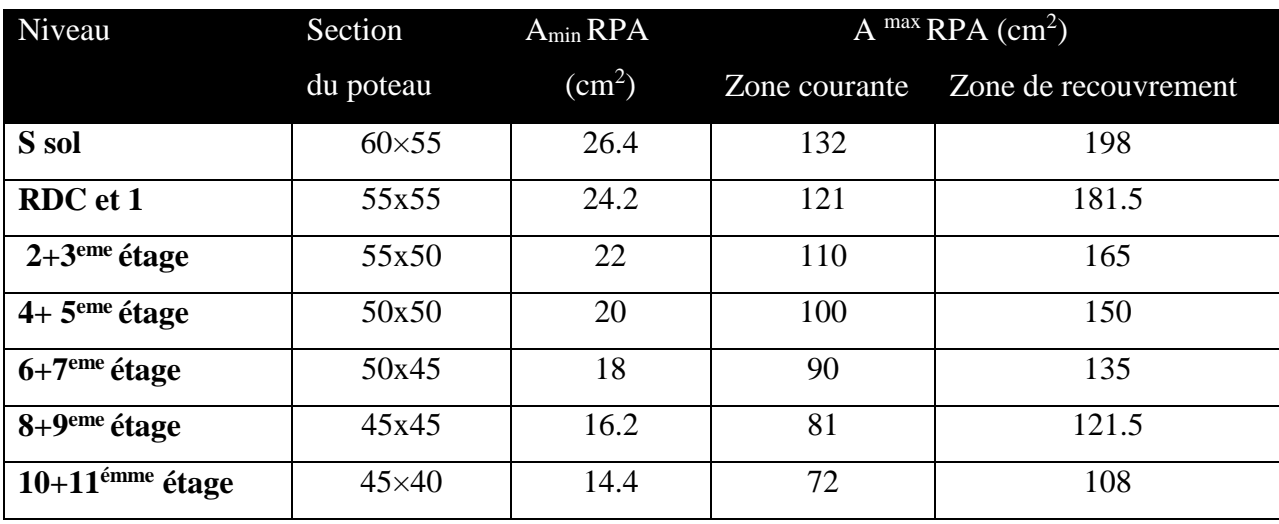

**b) Les armatures transversales**

Les armatures transversales des poteaux sont calculées à l'aide de la formule :

$$
\frac{A}{t} = \frac{\rho_a V_u}{h_1 f_e}
$$

Avec :  $V_u$  : L'effort tranchant de calcul.

 $h_1$ : Hauteur totale de la section brute.

*e f* : Contrainte limite élastique de l'acier d'armature transversale.

 $\rho_a$ : Coefficient correcteur qui tient compte du mode de rupture fragile par effort tranchant ; il est pris égal à 2,5 si l'élancement géométrique  $\lambda_g$  dans la direction considérée est supérieur ou égal à 5 et à 3,75 dans le cas contraire.

*t* : L'espacement des armatures transversales dont la valeur est déterminée dans la formule précédente; par ailleurs la valeur max de cet espacement est fixée comme suit :

- **Dans la zone nodale**  $t \leq \text{Min}(10\phi_l, 15 \text{ cm})$  en zone IIa
- Dans la zone courante  $t' \leq 15 \phi_l$ en zone ІІb et III

Où : *<sup>l</sup>*  $\phi$ <sub>l</sub> est le diamètre minimal des armatures longitudinales du poteau.

#### - **La quantité d'armatures transversales minimales**

 $\cdot b_1$ *At*  $t.b_1$ <sup>---</sup> en pourcentage est donnée comme suit :

- $A_t^{\min}$  $A_t^{\min} = 0.3\%$  (t · b<sub>1</sub>) si  $\lambda_g \ge 5$
- $A_t^{\min}$  $A_t^{\min} = 0.8\%$  (t · b<sub>1</sub>) si  $\lambda_g \leq 3$

 $\sin 3 < \lambda_{g} < 5$  Interpoler entre les valeurs limites précédentes.

 $\lambda_{\varrho}$ : est l'elencement géométrique du poteau.

$$
\lambda_g = \left(\frac{l_f}{a} \text{ ou } \frac{l_f}{b}\right)
$$

Avec a et b, dimensions de la section droite du poteau dans la direction de déformation considérée, et *<sup>f</sup> l* : longueur de flambement du poteau.

Les cadres et les étriers doivent être fermés par des crochets à 135° ayant une longueur droite de  $10\phi_t$  minimum;

Les cadres et les étriers doivent ménager des cheminées verticales en nombre et diamètre suffisants ( $\phi$  cheminées > 12 cm) pour permettre une vibration correcte du béton sur toute la hauteur des poteaux.

**V.2.2. Ferraillage des poteaux :** Le ferraillage peut être tiré directement du logiciel en utilisant la commande « **start design /check of structure** ».

### **a)- Armatures longitudinales**

| Niveau                     | Section<br>$\rm (cm^2)$ | A calculé<br>Sap2000<br>$\text{cm}^2$ ) | A min<br>$RPA$ (cm <sup>2</sup> ) | Acalculé<br>$\epsilon$ (cm <sup>2</sup> ) | A adoptée<br>$\rm (cm^2)$ |
|----------------------------|-------------------------|-----------------------------------------|-----------------------------------|-------------------------------------------|---------------------------|
| S sol                      | $60\times55$            | 33                                      | 26.4                              | 45.82                                     | $8T25+4T20=51.84$         |
| <b>RDC</b> et 1            | 55x55                   | 30.25                                   | 24.2                              | 41.11                                     | $4T25+8T20=44.77$         |
| $2+3$ <sup>eme</sup> étage | 55x50                   | 27.5                                    | 22                                | 32.63                                     | $12T20 = 37.7$            |
| $4+5$ <sup>eme</sup> étage | 50x50                   | 25                                      | 20                                | 30.25                                     | $8T20+4T16=33.17$         |
| $6+7$ <sup>eme</sup> étage | 50x45                   | 22.5                                    | 18                                | 25.87                                     | $4T20+8T16=28.65$         |
| 8+9 <sup>eme</sup> étage   | 45x45                   | 20.25                                   | 16.2                              | 18.18                                     | $4T16+8T14=20.36$         |
| $10+11$ émme               | $45\times40$            | 18                                      | 14.4                              | 12.70                                     | $4T14+8T12=15.21$         |

**Tableau V.2** *armatures longitudinales*

### **b) Section des armatures transversales**

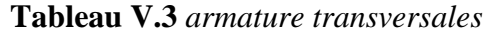

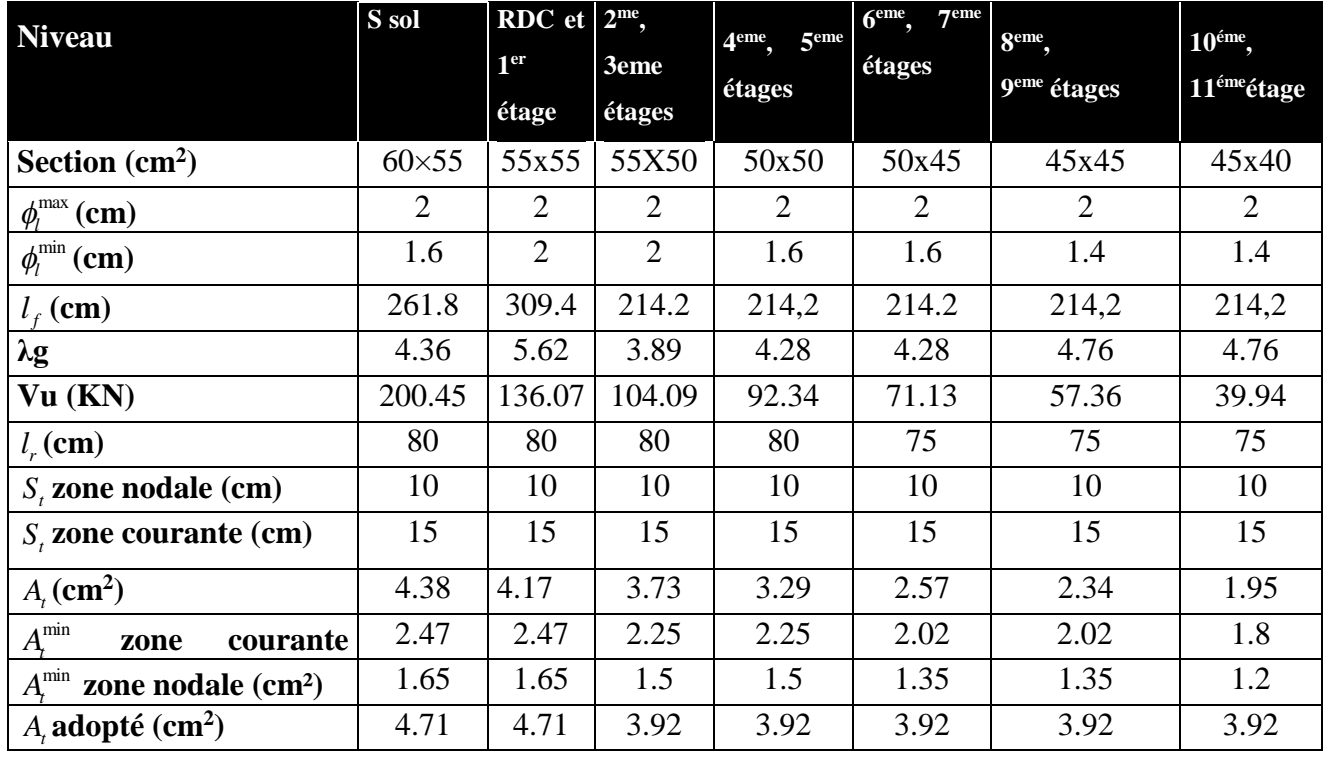

Conformément aux règles du **RPA 99/03** et au **BAEL 91**, le diamètre des armatures transversales doit être supérieur au tiers du maximum des diamètres des armatures

Longitudinales.  $(\phi_t \geq \frac{1}{2} \times \phi_t^{\text{max}})$ 3  $\phi_t \geq \frac{1}{2} \times \phi_l^{\text{max}}$ ). Ce qui est vérifiée dans notre cas.

## **V.2.3. Vérifications**

### **a)Vérification à l'état limite ultime de stabilité de forme**

Les éléments soumis à la flexion composée, doivent être justifiés vis-à-vis du flambement; l'effort normal ultime est définit comme étant l'effort axial maximal que peut supporter un poteau sans subir des instabilités par flambement.

Le poteau le plus élancé dans ce projet se situe au niveau du **R.D.C**, avec une longueur de *l<sup>0</sup>* =3.06m et un effort normal de 7007.45KN

$$
N_u^{\max} = \alpha \times \left(\frac{B_r \times f_{c28}}{0.9 \times \gamma_b} + A_s \times \frac{f_e}{\gamma_s}\right)
$$
 CBA 93(Article B.8.4.1)

 $\alpha$ : Coefficient fonction de l'élancement  $\lambda$ .

*A<sup>s</sup>* : Section d'acier comprimée prise en compte dans le calcul.

$$
\alpha = \begin{cases}\n0.85 \\
1 + 0.2 \times \left(\frac{\lambda}{35}\right)^2 \\
0.6 \times \left(\frac{\lambda}{35}\right)^2\n\end{cases}
$$
........... *... ... ... ... ... si*  $\lambda$  > 50

## **Exemple illustratif**

$$
l_f = 0.7 \times l_0 \Rightarrow l_f = 2.142
$$
 (Longueur de flambement).  
\n
$$
i = \sqrt{\frac{I}{A}} \Rightarrow i = \sqrt{\frac{h^2}{12}} \Rightarrow i = 0.173
$$
 (Rayon de gitation).  
\nD'où :  $\lambda = \frac{l_f}{i} \Rightarrow \lambda = \frac{2.142}{0.173} \Rightarrow \lambda = 12.38 \Rightarrow \alpha = 0.829$   
\n $B_r = 0.302 \text{m}^2$  (Section réduite).

$$
N_u = \alpha \times (\frac{B_r \times f_{c28}}{0.9 \times \gamma_b} + A_s \times \frac{f_e}{\gamma_s})
$$

Done: 
$$
N_u^{\text{max}} = 0.8302 \times \left( \frac{0.384 \times 25}{0.9 \times 1.5} + 37.7 \times 10^{-4} \times \frac{400}{1.15} \right) = 2603.535
$$

On a  $N_u^{\text{max}} < N_u$  condition vérifiée ; donc pas de risque de flambement:

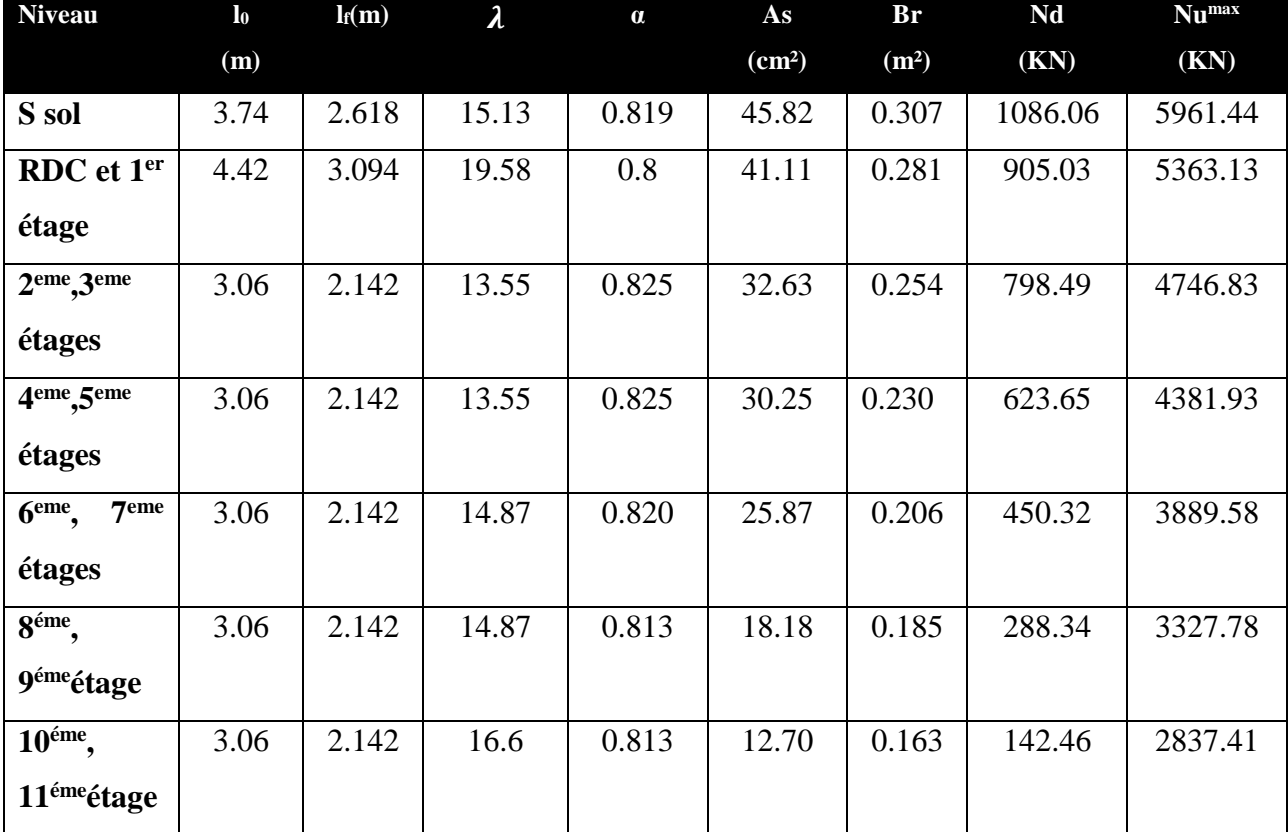

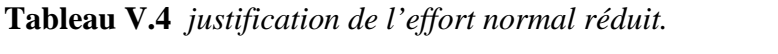

Du tableau ci-dessus on constate que  $N_u^{\text{max}} < N_u$   $\lambda$ 

## **b) Vérification des contraintes**

Étant donné que la fissuration est peu nuisible, on va entamer la vérification des poteaux les plus sollicités à chaque niveau, à la contrainte de compression du béton seulement, et pour cela nous allons procéder comme suit :

$$
\sigma_{bc} \leq (\overline{\sigma}_{bc} = 15MPa) ; \ \sigma_{bc} = \frac{N_{ser}}{S} + (\frac{M_{ser}}{I_{gg}} \times v)
$$

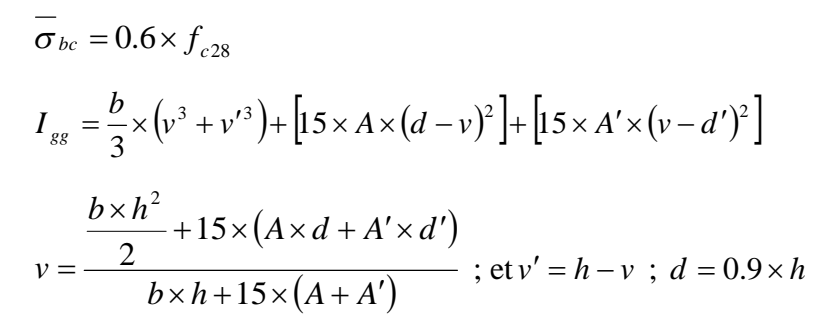

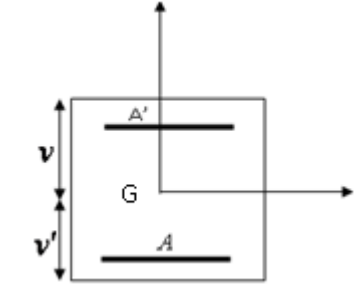

**Figure V.2** *Section du poteau*

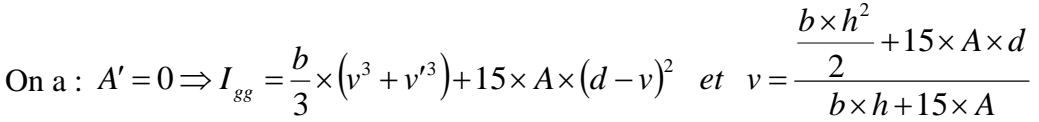

| Niveau                              | d    | A                  | V     | V'    | Igg     | <b>Nser</b> | Mser  | $\sigma_{bc}$ | Observ   |
|-------------------------------------|------|--------------------|-------|-------|---------|-------------|-------|---------------|----------|
|                                     | (cm) | (cm <sup>2</sup> ) | (cm)  | (cm)  | (m4)    | (KN)        | (KNm) | (MPa)         | ation    |
| S sol                               | 54   | 45.82              | 34.14 | 25.86 | 0.01317 | 2312.95     | 52.46 | 8.37          | vérifier |
| <b>RDC</b><br>et                    | 49.5 | 41.11              | 31.22 | 23.78 | 0.01010 | 1903.06     | 26.41 | 7.71          |          |
| $1er$ étage                         |      |                    |       |       |         |             |       |               | vérifier |
| $2eme$ , $3eme$                     | 49.5 | 32.63              | 30.82 | 24.18 | 0.00894 | 11516.9     | 28.94 | 4.28          |          |
| étages                              |      |                    |       |       |         |             |       |               | vérifier |
| $4eme$ , $5eme$                     | 45   | 30.25              | 28.07 | 21.93 | 0.00674 | 1169.23     | 25.39 | 5.73          |          |
| étages                              |      |                    |       |       |         |             |       |               | vérifier |
| 6 <sup>eme</sup> , 7 <sup>eme</sup> | 45   | 25.87              | 27.94 | 22.06 | 0.00601 | 857.66      | 9.70  | 4.26          |          |
| étages                              |      |                    |       |       |         |             |       |               | vérifier |
| 8 <sup>éme</sup> ,9 <sup>éme</sup>  | 40.5 | 18.18              | 24.63 | 20.37 | 0.00419 | 571.64      | 10.17 | 3.42          |          |
| étages                              |      |                    |       |       |         |             |       |               | vérifier |
| 10,11 $^{\text{6me}}$               | 40.5 | 12.70              | 24.22 | 20.78 | 0.00359 | 282.82      | 9.30  | 2.19          | vérifier |
| étages                              |      |                    |       |       |         |             |       |               |          |

**Tableau V.5** *justification des contraintes*

## **c) Vérification aux sollicitations tangentes**

Selon le RPA 99 (Art : 7.4.3.2) :

$$
\tau_{bu} \leq \overline{\tau}_{bu} \text{ Tel que : } \overline{\tau}_{bu} = \rho_d \cdot f_{c28} \text{ avec : } \rho_d = \begin{cases} 0,075 \text{ si } \lambda_g \geq 5 \\ 0,04 \text{ si } \lambda_g < 5 \end{cases} \quad \lambda_g = \frac{l_f}{a} \text{ ou } \lambda_g = \frac{l_f}{b} \quad \tau_{bu} = \frac{V_u}{b \times d} \quad \text{(La}
$$

contrainte de cisaillement conventionnelle de calcul dans le béton sous combinaison sismique). **Tableau V.6** *Vérification des contraintes tangentielle.*

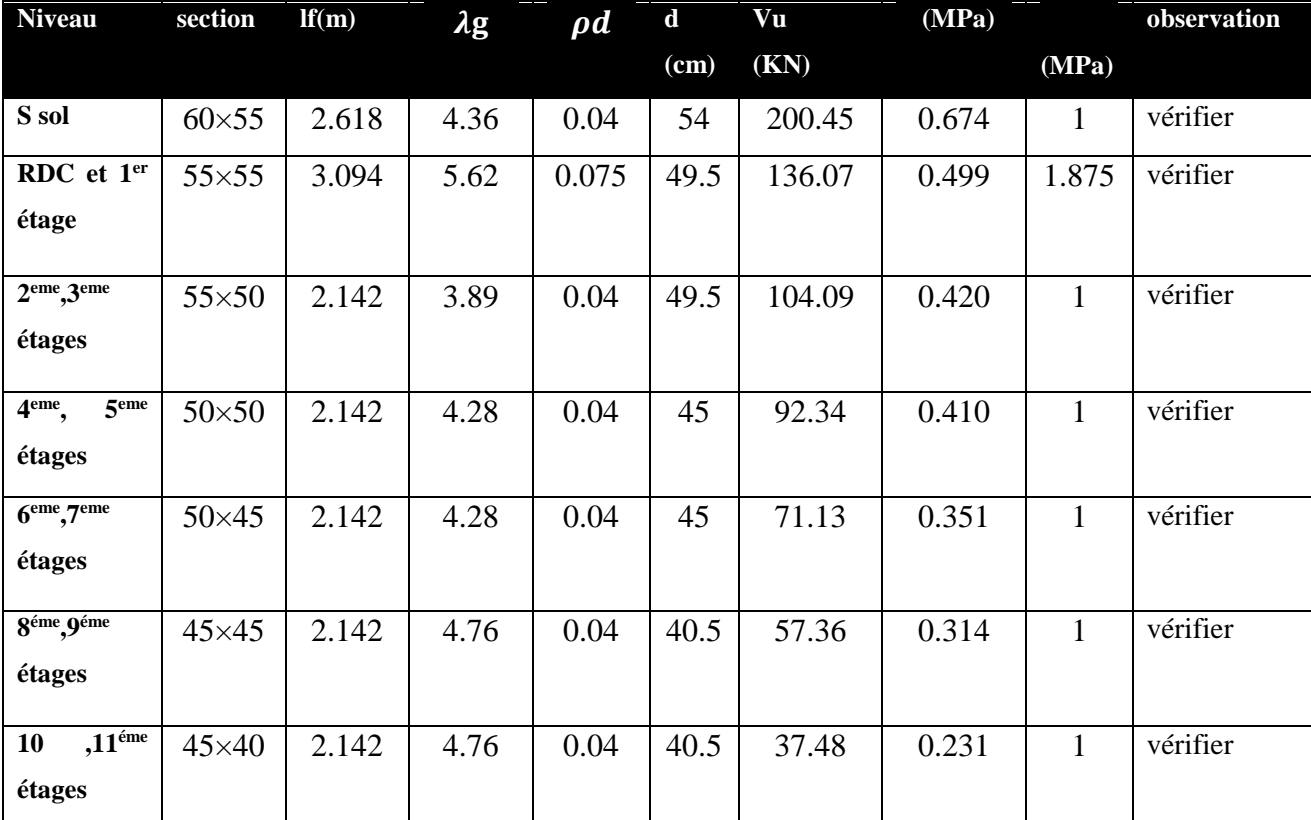

# **V.2.4.Disposition constructive des poteaux**

### **Longueurs de recouvrement**

Selon le **RPA99 (Article 7.4.2.1)** la longueur minimale des recouvrements est de :

L<sub>r</sub>> 40<sup>\*</sup> $\Phi$  en zone II

 $\Phi = 20$ mm  $\rightarrow$  L<sub>r</sub> > 40×20 = 80cm  $\rightarrow$  on adopte L<sub>r</sub> = 85cm

### **Les zones nodales**

La zone nodale est définie par *h*

et 
$$
h' = \max(\frac{h_e}{6}, b_1, h_1, 60cm)
$$

 $(h_1\times b_1)$ : section de poteau.

h<sup>e</sup> : hauteur d'étage.

- On opte  $h = 60$  cm pour touts les étages.

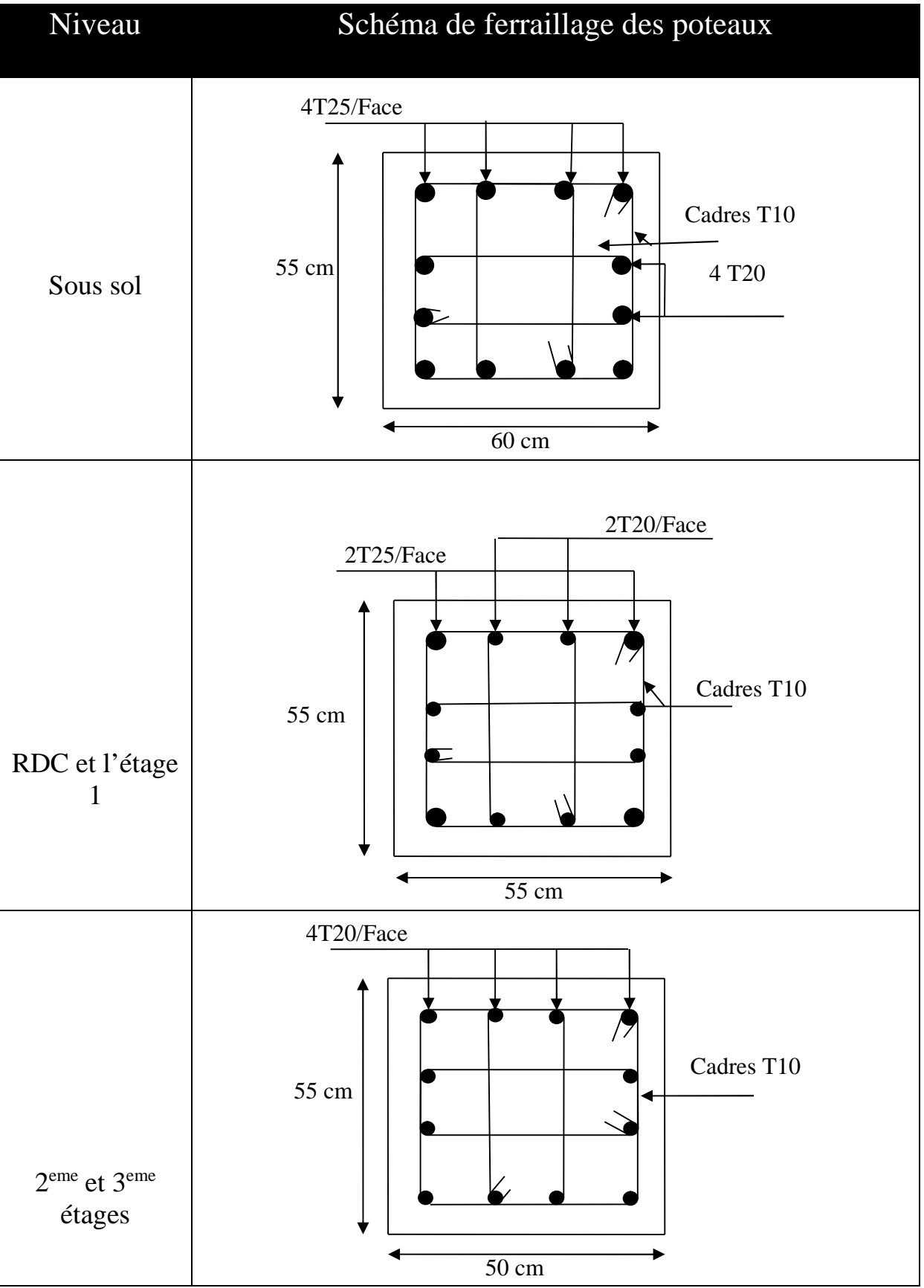

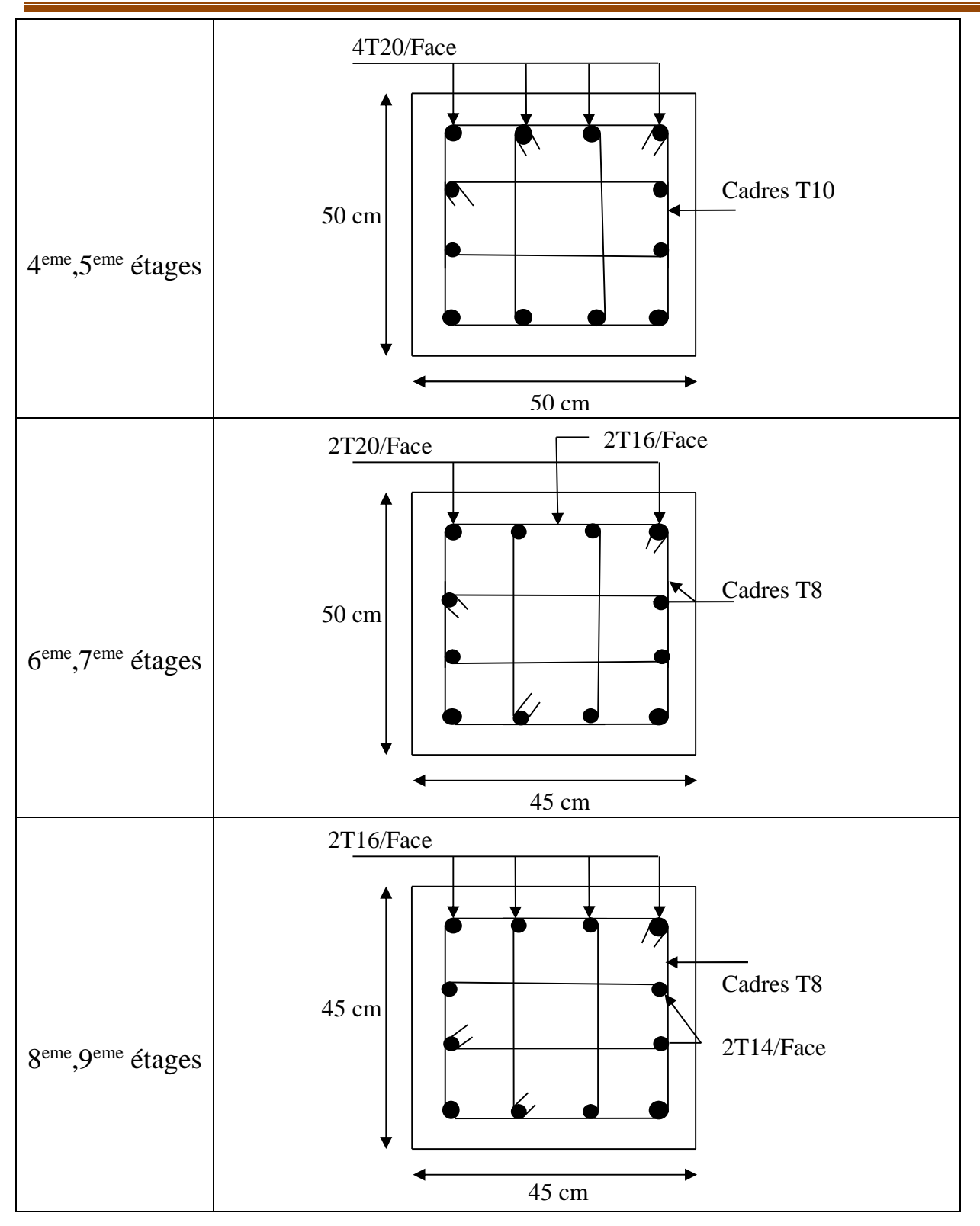

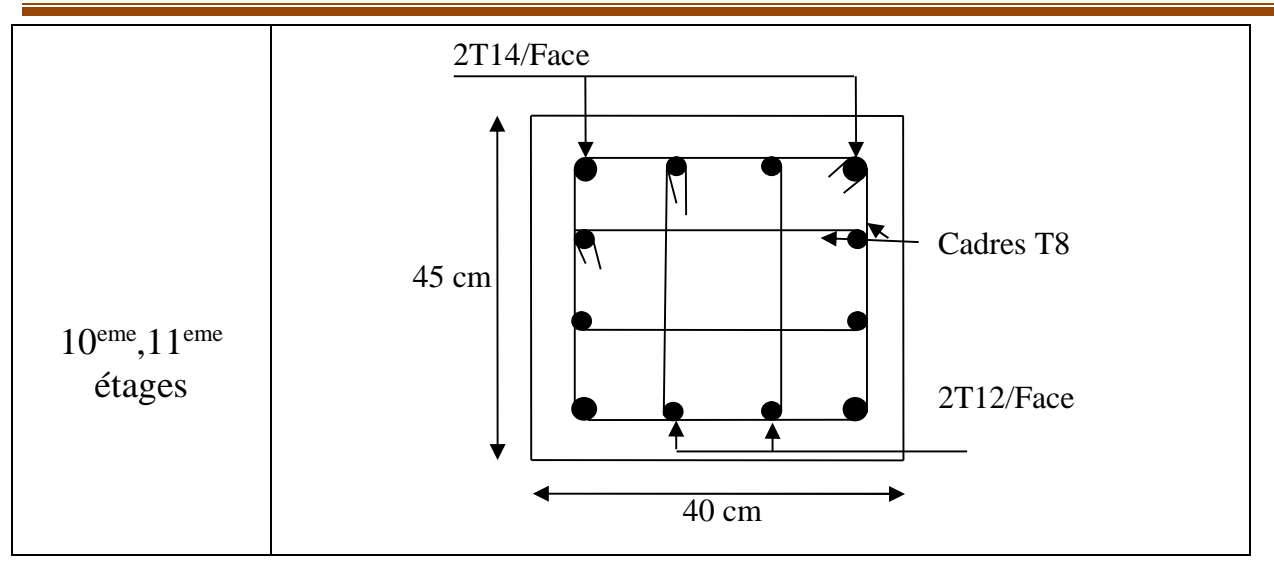

## **V.3.Etude des poutres**

Les poutres sont sollicitées à la flexion simple sous un moment fléchissant et un effort tranchant. Après détermination des sollicitations (M, V), on procède au ferraillage avec le respect des pourcentages d'acier données par le **RPA** en zone **ІІ.a.**

## **V.3.1.Recommandation du RPA 99**

## **1-Ferraillage**

## **a) Les armatures longitudinales : RPA 99 (art 7.5.2.1)**

-Le pourcentage total minimum des aciers longitudinaux sur toute la longueur de la poutre est de  $0.5\%$  b  $\times$  h en toute section.

-Le pourcentage total maximum des aciers longitudinaux est de :

- $-4\%b\times h$  En zone courante.
- $-6\% b \times h$  En zone de recouvrement.
- -La longueur minimale des recouvrements est de :
- $-40\phi$  En zone IIa.

avec:  $\phi_{\text{max}}$ : est le diamétre maximale utilisé.

-L'ancrage des armatures longitudinales supérieures et inférieures dans les poteaux de rive et d'angle doit être effectué conformément à la figure V.4, avec des crochets à 90°. Cette même figure comporte les autres dispositions constructives et quantités minimales d'armatures.

-Les cadres du nœud disposés comme armatures transversales des poteaux, sont constitués de 2U superposés formant un carré ou un rectangle ( là où les circonstances s'y prêtent, des cadres traditionnels peuvent également être utilisés).

-Les directions de recouvrement de ces U doivent être alternées Néanmoins, il faudra veiller à ce qu' au moins un coté fermé des U d'un cadre soit disposé de sorte à s'opposer à la poussé au vide des crochets droits des armatures longitudinales des poutres.

-On doit avoir un espacement maximum de 10 cm entre deux cadres et un minimum de trois cadres par nœuds.

#### **b) Les armatures transversales :RPA 99 (art 7.5.2.2)**

-La quantité d'armatures transversales minimales est donnée par :  $A_t = 0.003 \times S \times b$ 

-L'espacement maximum entre les armatures transversales est déterminé comme suit :

Dans la zone nodale et en travée si les armatures comprimées sont nécessaires :

$$
Minimum de: St \leq min(\frac{h}{4}; 12\phi_t)
$$

En dehors de la zone nodale :  $S_t \leq$ 2  $S_t \leq \frac{h}{2}$  Avec : h : La hauteur de la poutre

La valeur du diamètre  $\phi_i$  des armatures longitudinales à prendre est le plus petit diamètre utilisé, et dans le cas d'une section en travée avec armatures comprimées. C'est le diamètre le plus petit des aciers comprimés.

Les premières armatures transversales doivent être disposées à 5cm au plus du nu d'appui ou de l'encastrement.

## **V.3.2.Recommandation de BAEL**

La section minimale des aciers longitudinaux est de :

$$
A_{\min} = 0.23 \times b \times d \times \frac{f_{t28}}{f_e}
$$
 (Condition de non fragilité)

## **V.3.3.Ferraillages des poutres**

Le ferraillage adopté doit respecter les exigences du *RPA.*

### **1-Sollicitations de calculs**

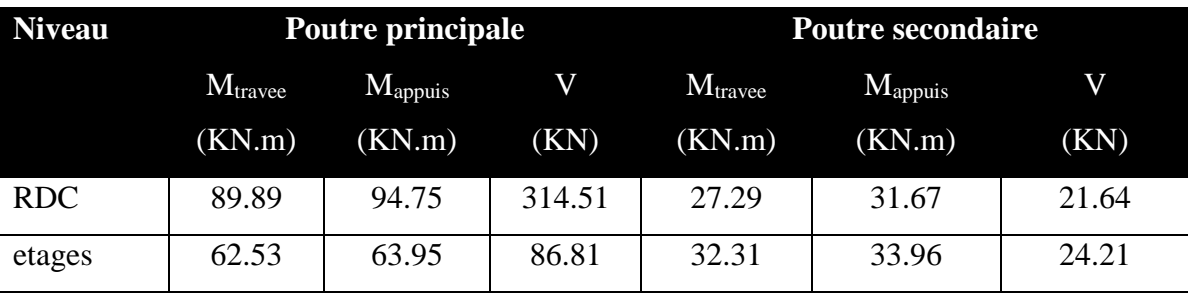

**Tableau V.7** les sollicitations les plus défavorables

## 2-**Ferraillage longitudinal**

.

Le ferraillage longitudinal de calcul est celui obtenu par le logiciel **SAP2000.**

Les résultats sont regroupés dans le tableau suivant :

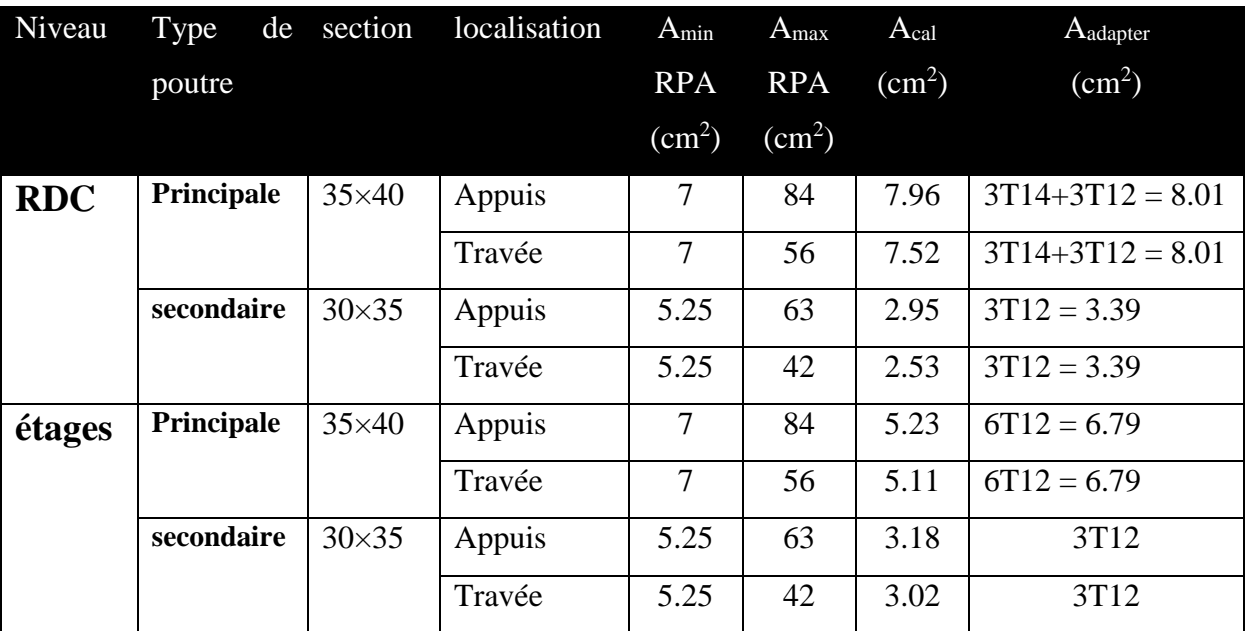

## **Tableau V.8** *Ferraillage longitudinal*

### **Longueurs de recouvrement**

 $L_r$ >40 $\varnothing$ <sub>L</sub>

 $-\varnothing$  = 14mm  $\rightarrow$  L<sub>r</sub>> 40×1.4 = 56 cm, on adopte L<sub>r</sub> = 60 cm.

 $-Q = 12$ mm  $\rightarrow$  L<sub>r</sub> $> 40 \times 1.2 = 48$  cm, on adopte L<sub>r</sub> = 50 cm.

### **3-Armatures transversales**

Le diamètre minimal doit vérifier la condition du BAEL :

$$
\phi_t \le \min(\frac{h}{35}, \frac{b}{10}, \phi_L) \text{BAEL91 (Article H. III.3)}
$$

## **3.1.Poutres principales**

 $\mathcal{O}_t$  <min (11.42 ;35;12 )mm, donc on prend  $\mathcal{O}_t$  <12mm

Don con adopte un cadre et un étrier de Ø10d'où  $A_t = 4T8 = 2.01 \text{cm}^2$ .

## **3.2.Poutres secondaires**

 $\mathcal{O}_t$ <min (10;30 ;12) mm, donc on prend Ø<sub>t</sub><10mm

Donc on adopte un cadre et un étrier de Ø8 d'où  $A_t = 4T8 = 2.01 \text{cm}^2$ .

## **-Espacement S<sup>t</sup> d'armatures transversales**

### .**1-Selon le BAEL91 (Article H.III.3)**

 $S_t$  min  $(S_{t1}, S_{t2}, S_{t3})$ , avec:

$$
\begin{cases}\nS_{t1} = \min(0.9 \times d; 40cm); & S_{t2} \le \frac{A_t \times f_e}{0.4 \times b} \Rightarrow S_{t2} \le 57.42cm \\
S_{t3} \le \frac{0.9 \times A_t \times f_e}{\gamma_s \times b \times (\tau_u - 0.3 \times f_{t28})} \Rightarrow St_3 \le 15.68cm\n\end{cases}
$$

## **2-SelonRPA99**

Zone nodale :  $S_t$  min (h/4, 12 $\emptyset$ <sub>min</sub>, 30cm) = 11.25cm soit  $S_t$  =10cm Zone courante :  $S_t < h/2 = 22.5$ cm. Soit  $S_t = 15$ cm

## **-Vérification des sections d'armatures transversales**

 $A_t > 0.003 \times S_t \times b$ .

 $A_t$  (=2.01cm<sup>2</sup>)> 0.003×S<sub>t</sub>×b = 1.57cm<sup>2</sup>.................................Vérifiée

## **V.3.4. Vérifications [BAEL91]**

**a)Vérification à l'ELU**

## **1-Condition de non fragilité**

 ${\bf A}_{\rm min}$  = 0.23×b×d  $\times \frac{f_{t28}}{f}$  = f<sub>e</sub>  $=1.35$  cm<sup>2</sup>...... vérifiée

## **2-Contrainte tangentielle maximale**

**2.1) Vérification de l'effort tranchant**

*b d*  $v_{\mu} = \frac{V_{\mu}}{b \times 1}$ …………………..…**BAEL91 (Article H.III.1)**

Fissuration peu nuisible  $\Rightarrow \overline{\tau}_u = \min(0, 13 \times f_{c28}; 4MPa) \Rightarrow \overline{\tau}_u = 3,25MPa$ .

**Tableau V.9** *Vérification des contraintes tangentielles*.

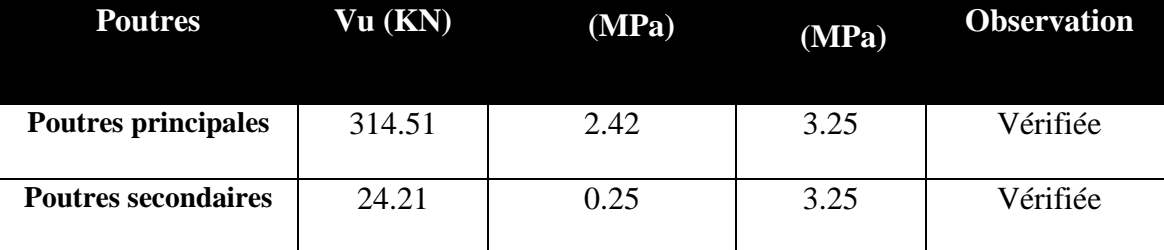

### **b) Vérification à l'ELS**

### **1.Etat limite de compression du béton**

**Tableau V.10** *Vérification de l'état limite de compression.*

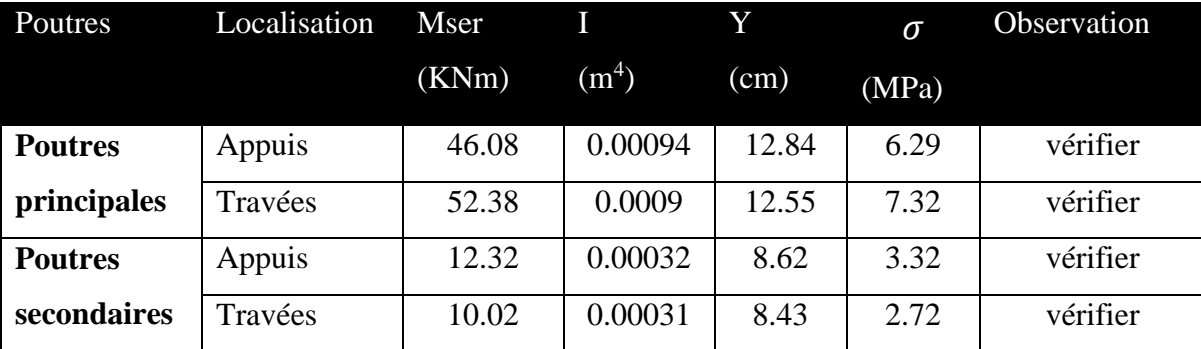

$$
\frac{b}{2}y^2 + 15A_s y - 15dA_s = 0; \qquad \sigma_{bc} = \frac{M_{ser}}{I}y; \qquad \overline{\sigma}_{bc} = 0,6f_{c28} = 15MPa
$$

$$
I = \frac{b \times y^3}{3} + 15 \times \left[A_s \times (d - y)^2 + A_s \times (y - d')^2\right]
$$

Les vérifications sont résumées dans le tableau ci-après

#### **2. Etat limite de déformation (évaluation de la flèche)**

D'après le **BAEL91** et le **CBA93** la vérification à la flèche est inutile si :

$$
\frac{h_t}{l} > \frac{1}{16}; \qquad \frac{h_t}{l} > \frac{M_t}{10 \times M_0}; \qquad \frac{A_s}{b_0 \times d} \le \frac{4.2}{f_e}.
$$
 BAEL 91(Article B.6.5)

**Tableau V.11** *Vérification de la flèche pour les poutres.*

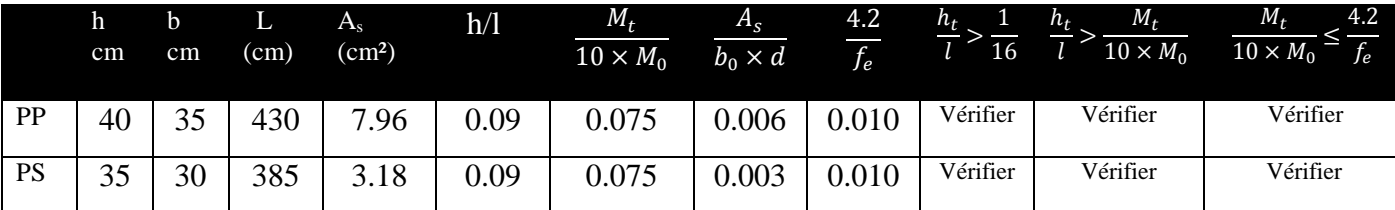

Donc : La vérification de la flèche n'est pas nécessaire.

### **V.4.Vérification des zones nodales**

Il convient de vérifier pour les portiques participant au système de contreventement et pour chacune des orientations de l'action sismique que la somme des moments résistants ultimes des extrémités de poteaux ou montants aboutissant au nœuds est au moins égale en valeur absolue à la somme des valeurs absolues des moments résistants ultimes des extrémités des poutres ou traverses affectés d'un coefficient de majoration de : 1.25.

Cette disposition tend a faire en sorte que les

rotules plastiques dans les poutres et non dans les poteaux**.**

 $|M_x| + |M_y| \ge 1.25 (M_w + M_e)$  RPA99 (Article 7.6.2.)

## **1.Détermination des moments résistants**

Le moment résistant «  $M_r$  » d'une section de béton dépend essentiellement :

- Des dimensions de la section ;
- De la quantité d'armatures dans la section ;
- De la contrainte limite élastique des aciers.

 $M_r = Z \times A_s \times (f_e / \gamma_s)$ ; Z = 0.85×h

#### **1.1.Poteaux**

**Tableau V.12** *les moments résistant dans les poteaux*

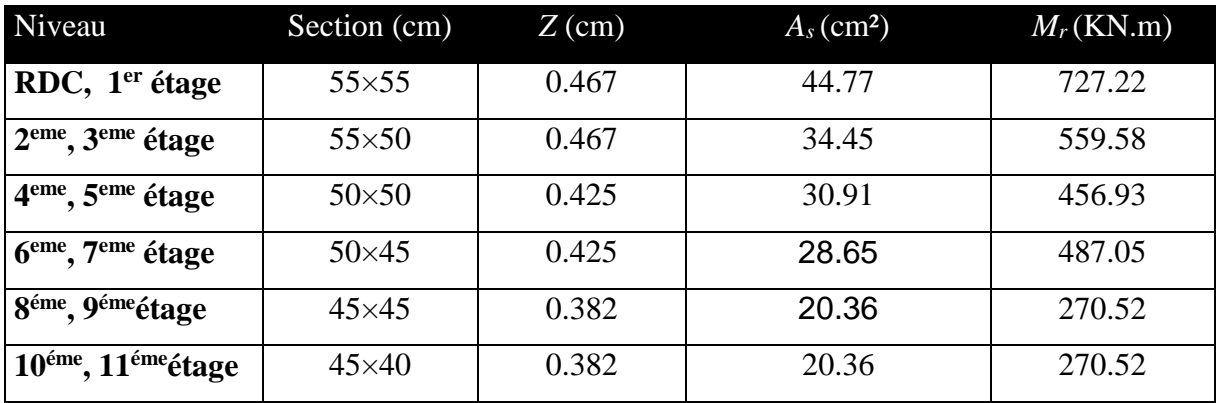

#### **1.2.Poutres**

**Tableau V.13** *les moments résistant dans les poutres.*

| Niveau     | Type      | Section (cm) | Z(m)  | $A_s$ (cm <sup>2</sup> ) | $M_r$ (KNm) |
|------------|-----------|--------------|-------|--------------------------|-------------|
| <b>RDC</b> | <b>PP</b> | $35\times40$ | 0.34  | 7.96                     | 94.14       |
|            | PS        | $30\times35$ | 0.297 | 2.53                     | 24.28       |
| étages     | $\bf PP$  | $35\times40$ | 0.34  | 5.23                     | 61.85       |
|            | <b>PS</b> | $30\times35$ | 0.297 | 3.18                     | 32.85       |

#### **2. Vérification des zones nodales**

**Tableau V.14** *Vérification de la zone nodale dans différent étage*

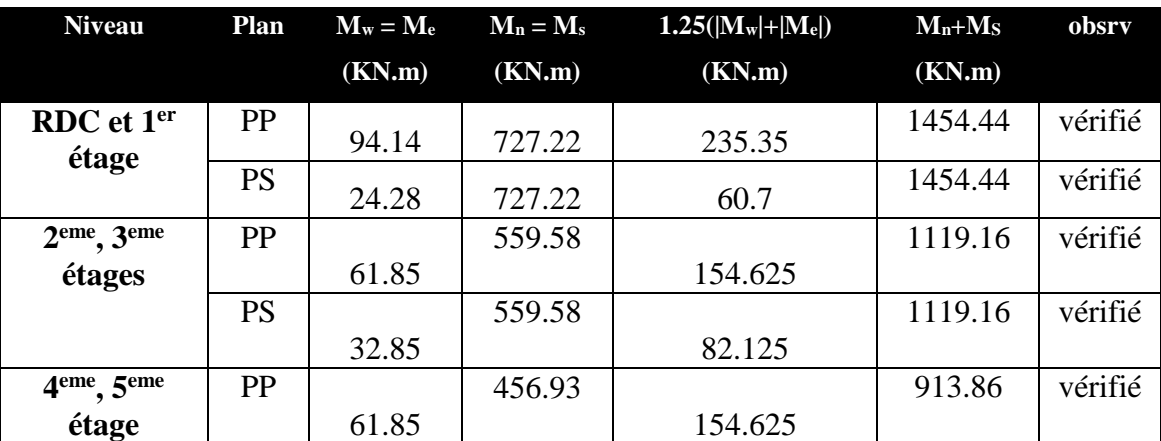

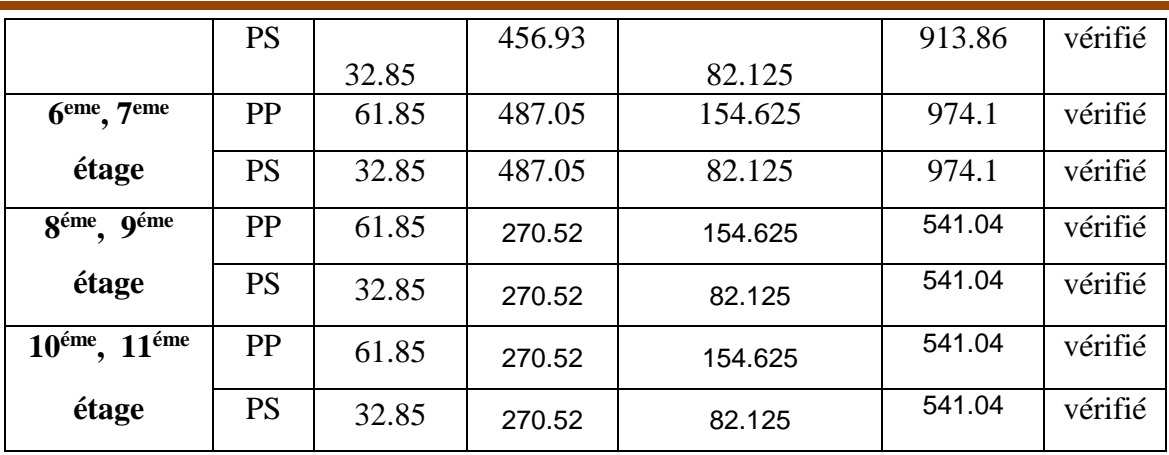

# **5. Ferraillage des poutres**

Ferraillage au niveau de RDC

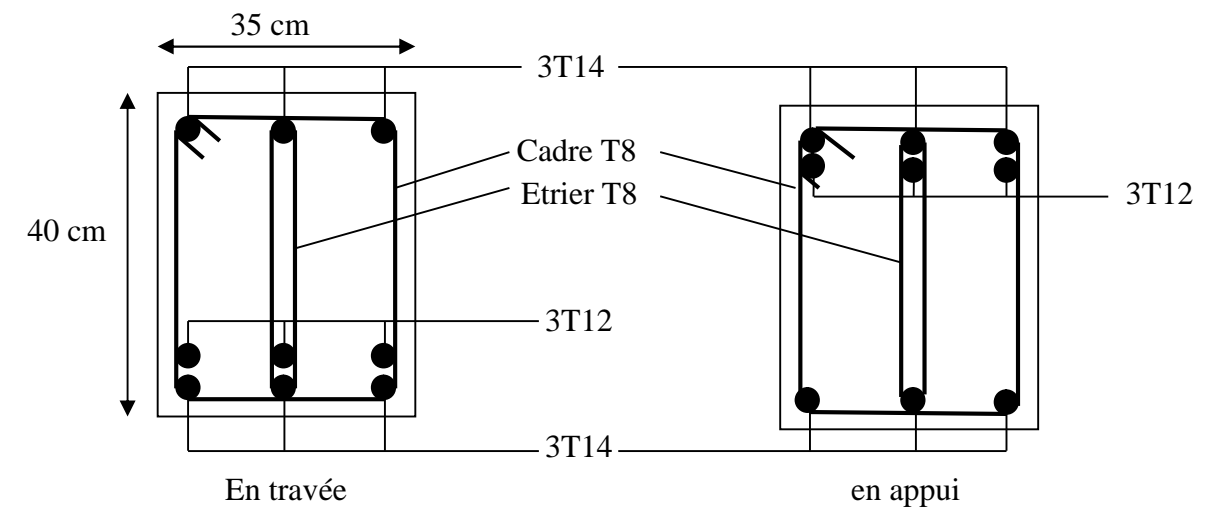

**Figure V.4** *Schéma de ferraillage de la poutre principale RDC*

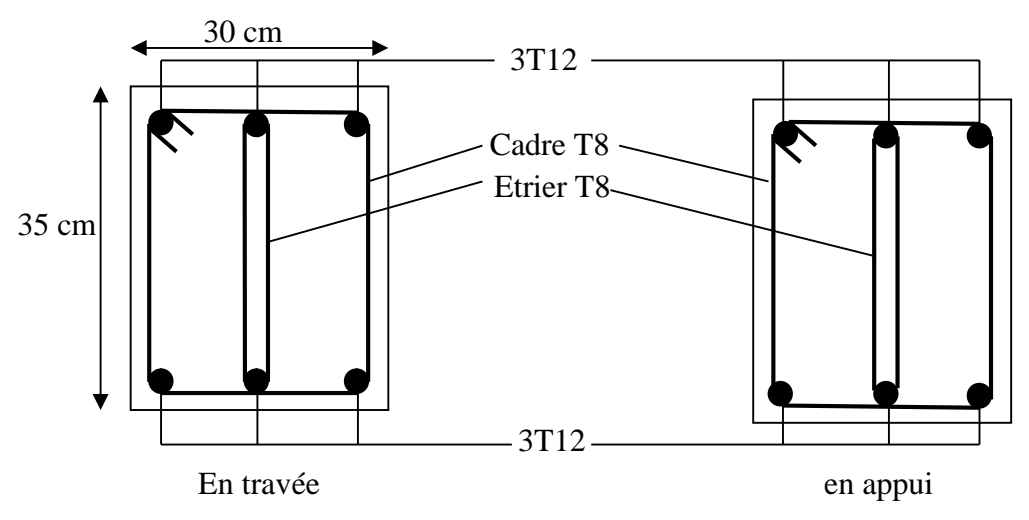

**Figure V.5** *Schéma de ferraillage de la poutre secondaire RDC*

Ferraillage au niveau des étages

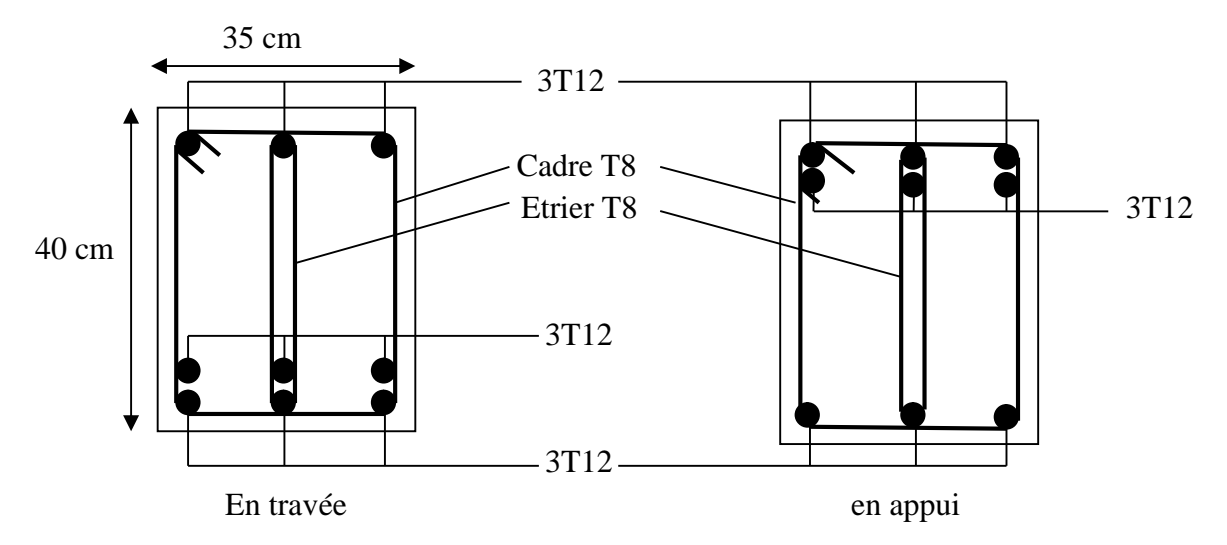

**Figure V.6** *Schéma de ferraillage de la poutre principale des étages*

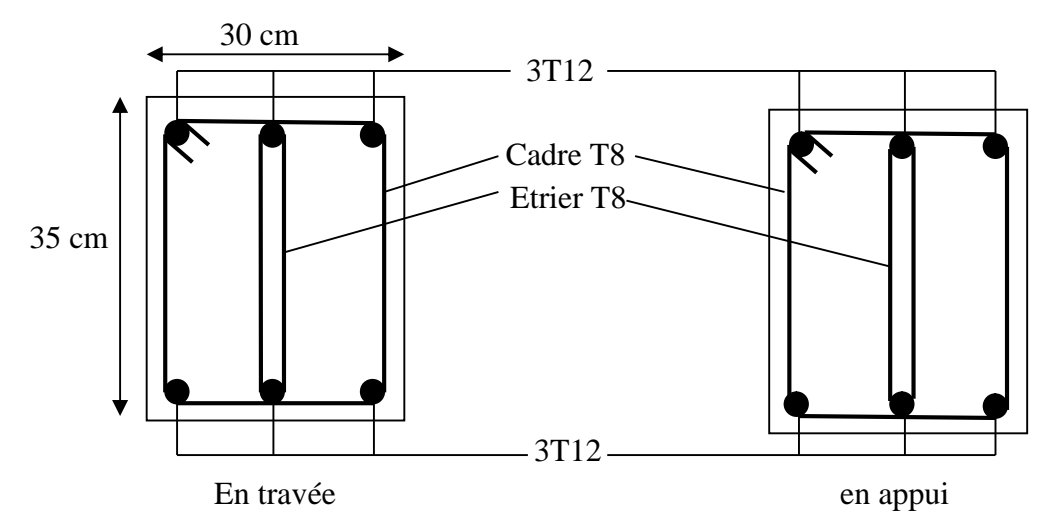

**Figure V.7** *Schéma de ferraillage de la poutre secondaire des étages*

## **V-5. Etude des voiles**

## **V.5.1.Définition**

Les voiles sont des éléments verticaux tridimensionnels dont une dimension (épaisseur) est faible devant les deux autres dimensions.

Les voiles présentent une grande rigidité vis-à-vis des forces horizontales agissantes dans leurs plans et une faible rigidité dans la direction perpendiculaire à son plan, ce qui nécessite d'être contrevente par des portiques qui vont reprendre les charges verticales.

Suivant la géométrie il y a deux types de voiles, **voile simple** et **voile composé.**

Les voiles sont sollicités à la flexion composée, les sections des voiles doivent comporter d'armatures verticales et horizontales.

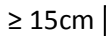

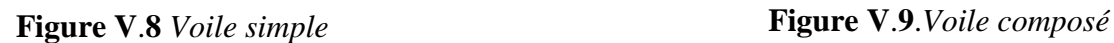

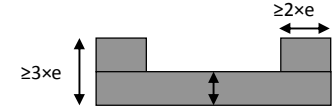

Un voile est considéré comme une console encastrée à sa base, il y a deux types de voiles ayant des comportements différents :

-**Voiles élancés** avec : 
$$
\left(\frac{h}{l} > 1.5\right)
$$

-**Voiles** courts avec : 
$$
\left(\frac{h}{l} < 1.5\right)
$$

Les voiles sont sollicités à la flexion composée avec un effort tranchant, ce qui cause des ruptures dans les voiles élancés, par les modes suivants :

-Flexion.

-flexion par effort tranchant.

-Ecrasement.

Dans le but d'éviter les modes de ruptures cités ci-dessus on doit respecter les modalités suivantes :

-Pour les deux premiers modes de rupture, les sections des voiles doivent comporter suffisamment d'armatures verticales et horizontales.

-Pour le troisième mode il faut mettre des armatures transversales

## **V.5.2.Recommandation du RPA99**

### **a- Armatures verticales**

Sont destinés à reprendre les effets de la flexion, elles sont disposées en deux nappes parallèles aux faces du voile. Ces armatures doivent respecter les prescriptions suivantes :

Le pourcentage minimal sur toute la zone tendue est de 0.20%.

les barres verticales des zones extrêmes doivent être ligaturés par des cadres horizontaux dont l'espacement S est inférieur à l'épaisseur du voile (e).

L'espacement des barres verticales doit être réduit à la moitié sur une longueur de L/10 dans les zones extrêmes.

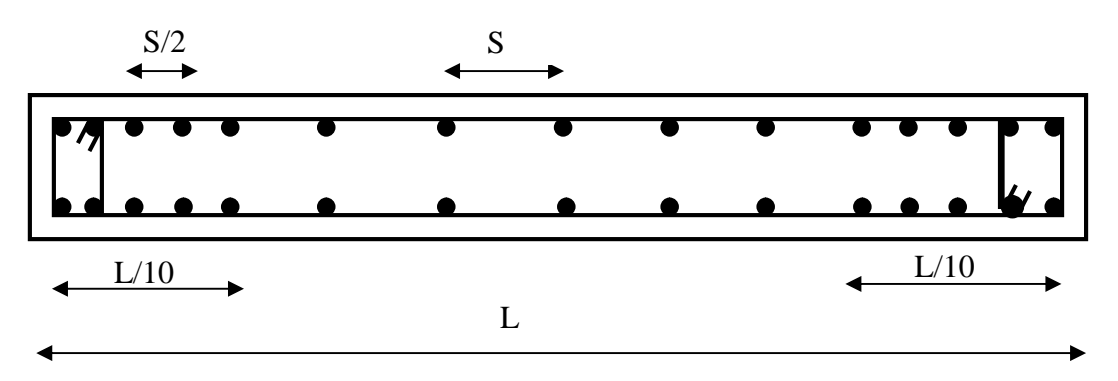

**Figure V.10** *Disposition des armatures verticales (vue en plan)*

## **b- Armatures horizontales**

Sont destinées à reprendre les efforts tranchants, disposés en deux nappes vers l'extrémité des armatures verticales. Pour empêcher leurs flambements elles doivent être munies de crochets à 135° de longueur 10Ø.

### **c- Armatures transversales**

Destinées essentiellement à retenir les barres verticales intermédiaires contre le flambement. Elles sont en nombre de 4 épingles par  $1m^2$  au moins.

### **d- armatures de couture**

Le long des joints de reprise de coulage, l'effort tranchant doit être pris par les aciers de couture dont la section doit être calculée par la formule suivante :  $A_{vi} =$  $v_j$ <sup>-1,1</sup> $\wedge$ <sup>f</sup><sub>e</sub>  $A_{vi} = 1,1 \times \frac{V}{r}$ 

Cette quantité doit s'ajoutée à la section tendue nécessaire pour équilibrer les efforts de traction dus aux moments de renversement.

## **e- Règles communes**

Le pourcentage minimal des armatures verticales et horizontales :

Amin = 0.15%................................ Section globale du voile.

Amin = 0.10%................................ Zone courante.

L'espacement des barres (horizontales et verticales) S < min (1.5a, 30cm).

Diamètre des barres (horizontales et verticales)  $\varnothing < \alpha/10$  en zone courante.

## **f-Longueur de recouvrement**

 $L_r = 40\%$  en zone qui peut être tendue.

 $L_r = 20\%$  en zone comprimé sous toutes les combinaisons.

Le **SAP 2000** utilise la méthode des éléments finis, cette dernière donne des résultats plus précis en augmentant le nombre de nœuds (augmentation de nombre d'éléments ou mailles) la commande qui permet de mailler la structure dans le **SAP 2000** est la commande mèche schell, et par conséquent on aura plusieurs mailles dans un voile, pour le ferraillage on prend la maille la plus sollicitée.

## **V.5.4.Ferraillage des voiles**

## **1. Armatures verticales**

Le calcul des armatures verticales se fait à la flexion composée sous (M et N) pour une section (e×L) comme indiquée sur la figure (V-3-4). Selon la sollicitation la plus défavorable des sollicitations

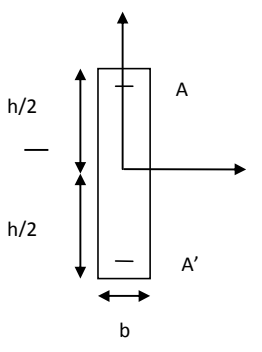

Suivantes :

- $N_{\text{max}}\rightarrow M$  correspondant.
- $N_{\text{min}}\rightarrow M$  correspondant.
- $M_{\text{max}}\rightarrow N$  correspondant.

La section trouvée (A) sera repartie sur une face en respectant toujours les recommandations du **RPA 99/V2003**

**2. Armatures horizontales :** Leur section est calculée selon la formule suivante :

$$
\frac{A_t}{b \times S_t} \ge \frac{\tau - 0.3 \times f_{ij} \times k}{0.9 \times \frac{f_e}{\gamma_s} (\sin \alpha + \cos \alpha)}
$$

Elle doit aussi respecter les conditions du **RPA 99.**

 $A_v^{\text{min}}$ /voile : Section d'armatures minimales dans le voile complet.

$$
A_v^{min} = 0.15\%{\times}b{\times}L.
$$

A<sub>v</sub><sup>calculé</sup>/face : Section d'armature calculée pour une seule face du voile.

Av<sup>adopté</sup>/face : Section d'armatures adoptée pour une seule face du voile.

N bre/face : Nombre de barres adoptées par face.

 $S_t$ : Espacement.

 $A_h^{\text{min}}$ /face : section d'armatures horizontales dans le voile complet.  $A_h^{\text{min}} = 0.15 \times b \times h$ .

 $A_h^{calculé}$  / face : section d'armatures horizontales calculées. ( $A_{adopté}/4$ ).

 $A_h^{adopté}$  face : section d'armatures adoptées par un mètre linéaire.

N<sup>bre</sup>/face : nombre des barres adoptées par un mètre linéaire.

|                   |          | $N_{\min} \rightarrow M$ corres |         | $M_{\text{max}} \rightarrow N$ corres |         | $N_{\text{max}}$ M corres |         |
|-------------------|----------|---------------------------------|---------|---------------------------------------|---------|---------------------------|---------|
| V <sub>x1.5</sub> | $e=25cm$ | 1299.85                         | 708.72  | 6981.19                               | 1337.93 | 1497.49                   | 4854.84 |
|                   | $e=20cm$ | 259.71                          | 1204.69 | 1318.82                               | 681.32  | 763.67                    | 1237.87 |
| $V_{x1.2}$        | $e=25cm$ | 195.61                          | 34.05   | 588.09                                | 42.18   | 395.53                    | 81.69   |
|                   | $e=20cm$ | 74.57                           | 242.84  | 48.27                                 | 138.32  | 302.62                    | 34.66   |
| $V_{y4.1}$        | $e=25cm$ | 2424.79                         | 607.35  | 464.51                                | 1247.93 | 3858.05                   | 132.6   |
|                   | $e=20cm$ | 1620.87                         | 249.04  | 2330.62                               | 720.22  | 3004.2                    | 40.23   |
| $V_{y1.2}$        | $e=25cm$ | 679.45                          | 748.93  | 877.67                                | 218.86  | 764.93                    | 748.63  |
|                   | $e=20cm$ | 215.46                          | 129.21  | 351.57                                | 149.08  | 282.73                    | 175.56  |

**Tableau V.15** *Récapitulation des efforts dans les voiles.*

## **a) Voiles parallèles à xx'**

**Tableau V.16** *Ferraillage des voiles* **Vx1, Vx2, Vx3**

|                                     | Voile V <sub>x1.5</sub> |               | Voile V <sub>x1.2</sub> |                |
|-------------------------------------|-------------------------|---------------|-------------------------|----------------|
|                                     | $RDC + S$ sol           | <b>Etages</b> | $RDC+S$ sol             | <b>Etage</b>   |
| L(m)                                | 1.5                     | 1.5           | 1.2                     | 1.2            |
| e(m)                                | 0.25                    | 0.2           | 0.25                    | 0.2            |
| $M$ (KN.m)                          | 4854.84                 | 1237.876      | 81.69                   | 34.66          |
| $N$ (KN)                            | 1497.49                 | 763.675       | 395.53                  | 302.62         |
| V(KN)                               | 287.072                 | 245.426       | 30.91                   | 21.39          |
| $\tau$ (MPa)                        | 0.638                   | 0.727         | 0.20                    | 0.14           |
| $L_t(m)$                            | 0.69                    | 0.63          | 0.028                   | $\overline{0}$ |
| $L_c(m)$                            | 0.11                    | 0.95          | 1.14                    | 1.2            |
| $A_v^{min}$                         | 1.838                   | 1.03          | 3.30                    | 3.30           |
| $AV$ Calcul/face(cm <sup>2</sup> )  | 10.8                    | 2.486         | 6.91                    | 7.57           |
| $AV$ Adopter /face m <sup>2</sup> ) | 12.32                   | 4.71          | 7.92                    | 7.92           |
| Nbarre/face                         | 8T14                    | 6T10          | 7HA12                   | 7HA12          |

| $S_t$ (cm)                           | 18    | 25    | 15   | 15   |
|--------------------------------------|-------|-------|------|------|
| $Ah$ Calcul/face (cm <sup>2</sup> )  | 3.08  | 1.17  | 1.98 | 1.98 |
| A <sub>h</sub> min/face              | 0.75  | 0.56  | 1.35 | 1.5  |
| $Ah$ Adopter/face (cm <sup>2</sup> ) | 7.85  | 7.85  | 3.02 | 2.51 |
| Nbarre/face                          | 10T10 | 10T10 | 6HA8 | 5HA8 |
| $S_t$ (cm)                           | 15    | 15    | 18   | 20   |

**Voiles parallèles à yy'**

**Tableau V.17** *Ferraillage des voiles* **Vy1, Vy2,Vy3.**

|                                        |                  | Voile $V_{y1.2}$ | Voile $V_{y4.1}$ |               |  |
|----------------------------------------|------------------|------------------|------------------|---------------|--|
|                                        | <b>RDC+S</b> sol | <b>Etages</b>    | <b>RDC+S</b> sol | <b>Etages</b> |  |
| L(m)                                   | 1.2              | 1.2              | 4.1              | 4.1           |  |
| e(m)                                   | 0.25             | 0.2              | 0.25             | 0.2           |  |
| $M$ (KN.m)                             | 748.633          | 175.558          | 132.6            | 40.23         |  |
| $N$ (KN)                               | 764.932          | 282.735          | 3858.05          | 3004.2        |  |
| V(KN)                                  | 84.888           | 40.435           | 298.03           | 230.87        |  |
| $\tau(MPa)$                            | 0.440            | 0.279            | 0.7              | 0.4           |  |
| $L_t(m)$                               | 0.477            | 0.406            | $\theta$         | $\theta$      |  |
| $L_c(m)$                               | 0.246            | 0.387            | 4.1              | 4.1           |  |
| $A_v^{min}/face$                       | 2.234            | 1.344            | 12.23            | 9.61          |  |
| $A^{V}$ Calcul/face (cm <sup>2</sup> ) | 10.374           | 1.565            | 56.44            | 43.48         |  |
| Nbarre/face                            | 4T14+4T12        | 8T10             | 16T20+4T16       | 8T20+12T14    |  |
| $A^V$ Adopter/face (cm <sup>2</sup> )  | 10.68            | 6.28             | 58.28            | 43.6          |  |
| $S_t$ (cm)                             | 30               | 30               | 20               | 25            |  |
| $Ah$ Calcul/face (cm <sup>2</sup> )    | 2.67             | 1.57             | 0.93             | 0.76          |  |
| $A_h^{min}/face$                       | 0.75             | 0.56             | 0.37             | 0.49          |  |
| Nbarre/face                            | 10T10            | 10T10            | <b>2T8</b>       | <b>2T8</b>    |  |
| $Ah$ Adopter/face (cm <sup>2</sup> )   | 7.85             | 7.85             | 1.1              | 1.1           |  |
| $S_t$ (cm)                             | 25               | 25               | 15               | 15            |  |

## **V-5-5- Vérification à l'effort tranchant :** selon l'**article 7.7.2.du RPA 99**

$$
\tau_{\text{adm}} = 0.2 f_{c28} = 5 \text{ MPa}.
$$
  

$$
\tau = 1.4 \frac{V}{b_0 \cdot d} \text{ ; Avec b_0 : épaisseur du voile et d : hauteur utile.}
$$

## **Tableau V.18** *vérification à l'effort tranchant des voiles selon x.*

| voile         |              | $V_{x1.5}$ | $\mathbf{V}_\text{x1.2}$ | <b>Observation</b> |
|---------------|--------------|------------|--------------------------|--------------------|
| $RDC + s$ sol | V (KN)       | 287.07     | 30.91                    |                    |
|               | $\tau$ (MPa) | 0.638      | 0.20                     | Vérifie            |
| Etages        | V(KN)        | 245.42     | 21.39                    |                    |
|               | $\tau$ (MPa) | 0.727      | 0.14                     | Vérifie            |

**Tableau V.19** *vérification à l'effort tranchant des voiles selon y.*

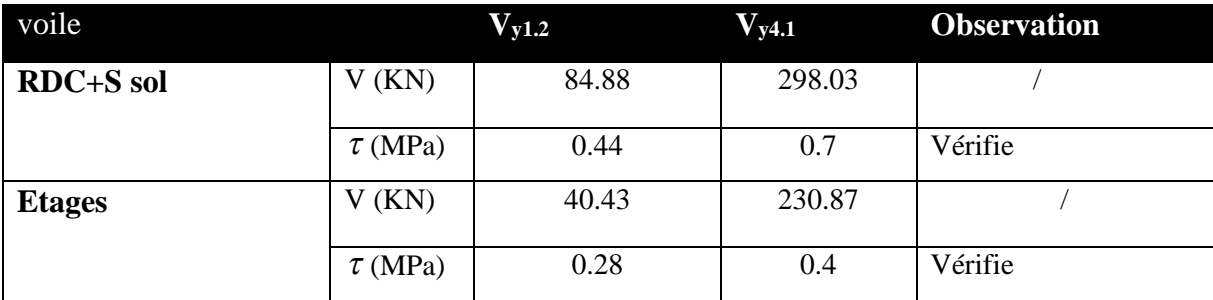

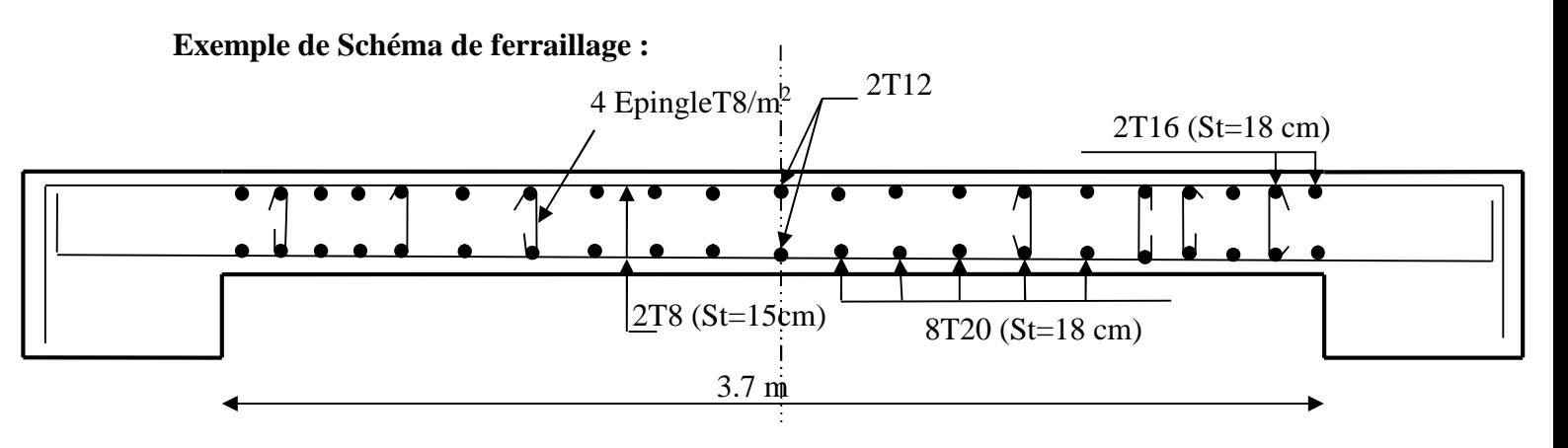

**Figure V.11** *Schéma de ferraillage de voile Vy1*

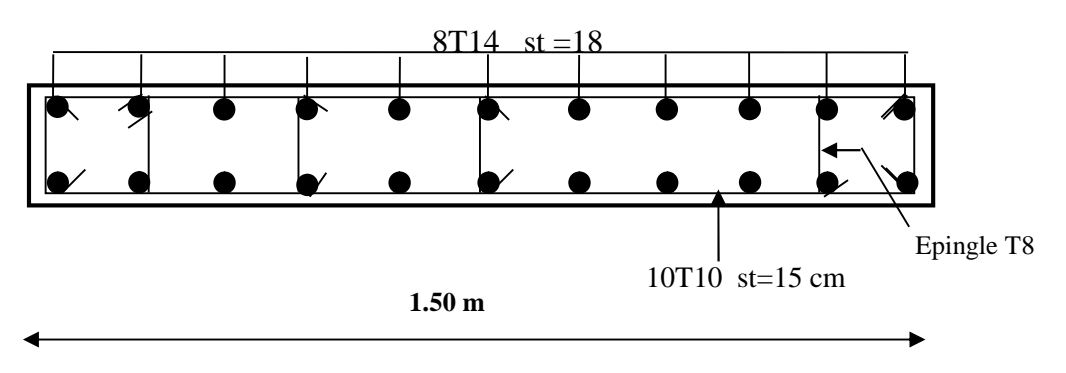

**Figure V.12** *Schéma de ferraillage du voile vx1*

## **I. INTRODUCTION**

L'infrastructure est l'une des parties essentielles d'un bâtiment, car elle est en contact direct avec le sol d'assise Elle assure la transmission des charges apportées par la superstructure vers le sol, et avec sa bonne stabilité et sa bonne résistance elle assure :

-un bon encastrement de la structure dans le sol.

-une bonne transmission des efforts apportés par la superstructure au sol d'assise.

-une bonne limitation des tassements différentiels

### **II. CHOIX DU TYPE DE FONDATION**

D'une manière générale, les fondations doivent répondre à la relation suivante :

$$
\frac{P}{S} \leq \overline{\sigma}_{sol}
$$

Avec :

P : Poids totale de l'ouvrage en fonctionnement.

S : Surface d'appui sur le sol.

 $\overline{\sigma}_{sol}$ : La capacité portante du sol.

Afin de déterminer le choix de fondations à adopter pour notre structure, on procède tout d'abord à la vérification des semelles isolées puis les semelles filantes. Si ces deux fondations ne sont pas adéquates, on passera au radier général.

#### **II.1. Vérification des semelles isolées**

Les poteaux de notre structure sont rectangulaires à la base de section  $(a \times b)$  d'où les semelles sont rectangulaires  $(A \times B)$ .

Soit :

Nu : effort normal transmis par la semelle au sol (à l'ELU).

Le poteau le plus sollicité dans notre structure donne un effort normal de l'ordre : Nu=3188.57 KN

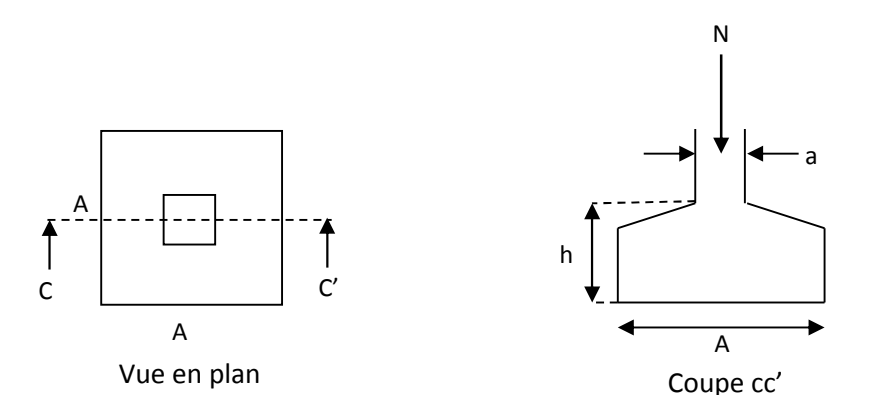

**Figure VI.1** *Schéma d'une semelle isolée*

$$
A^{2} \ge \frac{N}{\overline{\sigma}_{sol}}
$$
  

$$
A \ge \sqrt{\frac{N}{\overline{\sigma}_{sol}}} = \sqrt{\frac{3.18857}{0.15}} = 4.61 \text{ m}
$$

D'après le résultat, et en tenant compte des distances entre les poteaux dans les deux directions, on remarque que l'utilisation des semelles isolées ne convient pas pour notre cas à cause du chevauchement des semelles voisines, ce qui nous a conduits à vérifier les semelles filantes.

#### **II.2. Vérification des semelles filantes**

On Choisit une semelle filante de largeur B et de longueur L, située sous un portique de 4 poteaux.

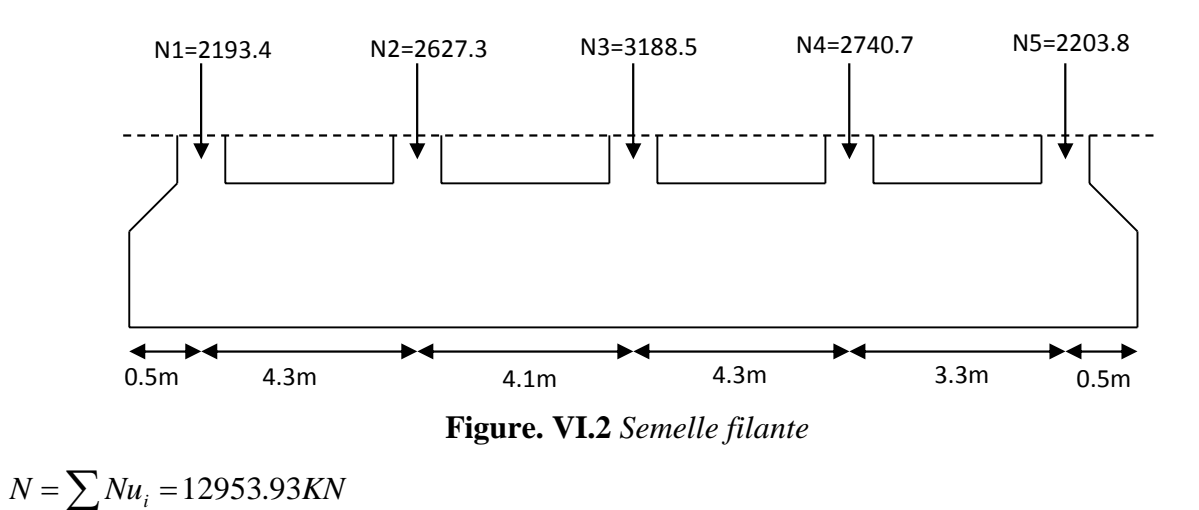

$$
f_{\rm{max}}
$$

 $L = 17$  *m* 

La vérification à faire est :  $\sigma_{sol}$ : L  $B \geq \frac{N}{n}$  $B \times L$ N S N sol sol  $\geq \frac{ }{S} = \frac{}{B \times L} \Rightarrow B \geq \frac{}{\sigma_{\text{sol}} \times R}$  $\Rightarrow$  B  $\ge$  $\times$  $\sigma_{\text{sol}} \geq \frac{1}{n}$ 

$$
B \ge \frac{N}{\sigma_{sol} \times L} = \frac{12.953.93}{0.15 \times 17} = 5.08 \ m
$$

On à la largeur de notre semelle égale à 5.08 m, donc le choix des semelles filantes ne convient pas pour notre cas sachant que l'entre axe maximal entre les portiques ci-dessus est de 4.3 m et 4, donc on passe au radier général avec nervures supérieures.

# **II.3 Radier général**

Le radier travaille comme un plancher renversé.

## **II.3.1 Dimensionnement**

**a. Condition de coffrage**

$$
\frac{l_{max}}{9} \leq h_r \leq \frac{l_{max}}{6}
$$

*r h* **:** Hauteur du radier

 $L_{\text{max}}$  : La plus grande portée entre deux éléments porteurs successifs.

Pour notre cas :

 $L_{\text{max}} = 430 - 60 = 370 \text{ cm} \Rightarrow 41.11 \le h_r \le 61.66$ 

## **b. Condition de rigidité**

$$
\frac{\pi}{4}L_e \geq L_{\max}
$$

L<sub>e</sub> : Est la longueur élastique, qui permet de déterminer la nature du radier (rigide ou flexible).

$$
L_e \ge \sqrt[4]{\frac{4 \times E \times I}{k \times b}}
$$

Avec :

E : Module d'élasticité du béton,  $E = 3,216 \cdot 10^7$  KN/m<sup>2</sup>.

I : Inertie de la section du radier.

K : Coefficient de réaction du sol, pour un sol moyen  $K = 3 \cdot 10^4$  KN/m<sup>3</sup>

b : La largeur de la semelle.

On a: 
$$
I = \frac{bh^3}{12} \Rightarrow h \ge \sqrt[3]{\frac{48L_{max}^4 K}{\pi^4 E}}
$$
  
\n $h_r \ge \sqrt[3]{\frac{48 \times 3.7^4 \times 3 \times 10^4}{3.14^4 \times 3.216 \times 10^7}} \Rightarrow h_r \ge 44.19 \text{ cm}$ 

Alors on opte pour une hauteur du radier  $h_r = 60$  cm qui vérifie les deux conditions de coffrage et de

rigidité.

### **Calcul de la surface du radier**

$$
S_{\text{rad}} \ge \frac{N_{\text{ser}}}{\overline{\sigma}_{\text{sol}}}
$$

 $N_{ser} = 73724.78$  *KN*.

$$
S_{rad} \ge \frac{73.724}{0.15} = 491.49 \ m^2.
$$

 $S_{rad} \geq S_{bat} = 484$   $m^2 \Rightarrow$  Le radier déborde

$$
D \ge \max(\frac{h}{2}, 30 \text{cm})
$$

On prend  $D = 50$ cm

D : débord.

On opte pour une surface :  $S_{\text{radier}} = 500.85 \text{ m}^2$ 

## **II.3.2. Les vérifications**

## **a. Vérification au poinçonnement**

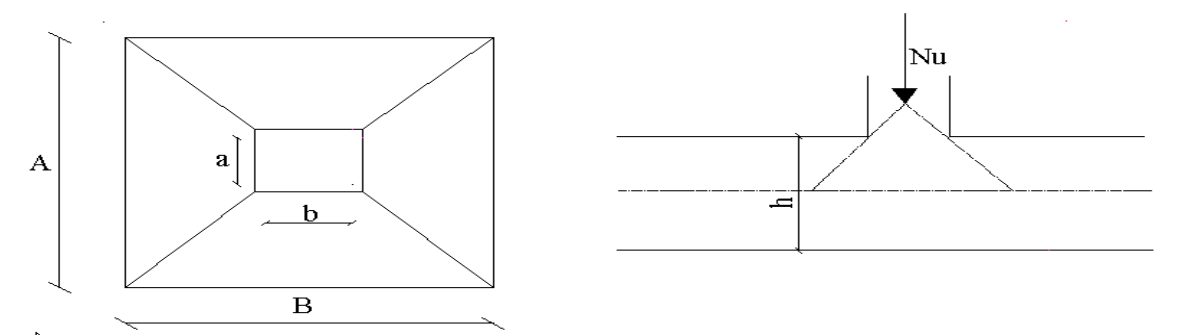

**Figure VI.3** *Schéma du poinçonnement.*

Il faut vérifier que :  $N_U \leq 0,045 \cdot U_c \cdot h \cdot \frac{1 \cdot 28}{1 \cdot 28}$ b  $N_{\text{H}} \leq 0,045 \cdot U_{\text{c}} \cdot h \cdot \frac{f_{\text{c28}}}{h}$ Y (BEAL, A.5.2.42)

 $N_{U}$ : L'effort normal sur le poteau.

U<sub>c</sub> : Le périmètre du contour cisaillé projeté sur le plan moyen du radier

$$
U_c = 2 \times (A + B)
$$

h : hauteur du radier

$$
\begin{cases} A = a + h \\ B = b + h \end{cases}
$$

On trouve :  $U_c = 4.70$ m.

Ns=2312.954 KN

$$
Ns = 2.313 \quad MN \le 0.045 \times 4.70 \times 0.60 \times \frac{25}{1.15} = 2.76 \quad MN \ . \qquad \text{Condition vérifiée}
$$

#### **b. Vérification au cisaillement**

$$
\tau_{u} = \frac{V_{u}}{b \cdot d} \le \bar{\tau} = \min(0, 1 \cdot f_{c28} ; 3 MPa) = 2, 5 MPa
$$

On considère une bande de largeur b =1m.

$$
V_{u} = \frac{N_{u} \cdot L_{max} \cdot b}{2S}
$$
  

$$
V_{U} = \frac{101513.78 \times 3.7 \times 1}{2 \times 484} = 388.02 KN
$$
  

$$
d = 0.9 \times h_{r} = 0.9 \times 60 = 54 cm
$$

$$
\tau_u = \frac{388.02 \times 10^{-3}}{1 \times 0.54} = 0.86 \, MPa \le \bar{\tau} = 2.5 MPa. \, \text{Condition} \, \, \text{vein} \, \, \text{the}
$$

## **c. Vérification des contraintes dans le sol** Il faut vérifier que :

$$
\sigma_{\text{mov}} = \frac{3\sigma_1 + \sigma_2}{4} \le \sigma_{\text{sol}}
$$

**Dans le sens xx**

$$
\sigma_{1,2} = \frac{N}{S_{rad}} \pm \frac{M_y \cdot X_g}{I_y}
$$

N: L'effort normale du aux charges verticales.

M<sup>y</sup> : Moment sismique à la base

N= 101513.78 KN et My=56323.76 KN.m

D'après le programme SOCOTEC :

$$
X_{g} = 14.92 \text{ m}
$$
\n
$$
Y_{g} = 8.9 \text{ m}
$$
\n
$$
I_{xx} = 11353.0893 \text{ m}^{4}
$$
\n
$$
I_{yy} = 38713.4681 \text{ m}^{4}
$$
\n
$$
\sigma_{1} = \frac{101.51378}{500.85} + \frac{56.32376 \times 14.92}{38713.4681} = 0.2243 \text{ MPa}
$$
\n
$$
\sigma_{1} = \frac{101.51378}{500.85} - \frac{56.32376 \times 14.92}{38713.4681} = 0.1809 \text{ MPa}
$$
\n
$$
\sigma_{\text{mov}} = \frac{3 \times 0.2243 + 0.1809}{4} = 0.21345 \text{ MPa} \le \sigma_{\text{sol}} = 0.22 \text{ MPa}
$$

Donc ; la contrainte est vérifiée dans le sens xx

#### **Dans le sens yy**

$$
\sigma_{1,2} = \frac{N}{S_{rad}} \pm \frac{M_x.Y}{I_y}
$$

N=101513.78 KN et M<sub>y</sub>=53501.2508 KN.m

$$
\sigma_1 = \frac{101.51378}{500.85} + \frac{53.50125 \times 8.9}{11353.089} = 0.2446 \quad MPa
$$

$$
\sigma_1 = \frac{101.51378}{500.85} - \frac{53.50125 \times 8.9}{11353.089} = 0.1607 \quad MPa
$$

$$
\sigma_{\text{mov}} = \frac{3 \times 0.2446 + 0.1607}{4} = 0.2236 \quad MPa \succ \sigma_{\text{sol}} = 0.15MPa
$$

Donc ; la contrainte n'est pas vérifiée dans le sens yy.

On doit augmenter le débord. Soit D'=60 cm  $\Rightarrow$   $S_{rad} = 509.389$   $m^2$ .

 $\sigma_1 = 0.24 MPa$   $\sigma_2 = 0.19 MPa \Rightarrow \sigma_{mov} = 0.21 MPa$ 

La contrainte est vérifiée

### **e. Vérification de la stabilité au renversement**

Selon le RPA99 (Article 10.1.5), on doit vérifier que :

$$
e = \frac{M}{N} \le \frac{B}{4}
$$
  
Sens xx :  $e = \frac{53501.2508}{101513.78} = 0.527$   $m < \frac{30.25}{4} (= 7.56$   $m$ )  
Sens yy :  $e = \frac{56323.76}{101513.78} = 0.554$   $m < \frac{16}{4} (= 4$   $m$ )

## **II.3.3 Ferraillage du radier**

Le radier sera calculé comme une dalle pleine renversée, et sollicité en flexion simple causée par la réaction du sol, il faut considérer le poids propre du radier comme une charge favorable. On calculera le panneau le plus défavorable et on adoptera le même ferraillage pour tout le radier.

## **A. Calcul des sollicitations**

$$
q_u = \frac{N_u}{S_{rad}} = \frac{101513.788}{509.389} = 199.28 \text{ KN/m}^2
$$

$$
q_s = \frac{N_s}{S_{rad}} = \frac{73724.789}{509.389} = 144.73 \text{ KN/m}^2
$$

$$
\rho = \frac{L_x}{L_y} = 0.73 \Rightarrow
$$
 La dalle travaille dans les deux directions

i. ELU (
$$
v = 0
$$
)  
\n
$$
\begin{cases}\n\mu_x = 0.0646 \\
\mu_y = 0.4780\n\end{cases}
$$
 (Annexe I)

Le calcul des sollicitations se fait en supposant que la dalle est simplement appuyée

$$
\begin{cases} M_{ox} = \mu_x \times L_x^2 \times q_U = 93.85 \text{K}N.m \\ M_{oy} = M_{ox} \times \mu_y = 44.86 \text{K}N.m \end{cases}
$$

Moment en travée :

$$
\begin{cases} M_t^x = 0.85 \times M_{0x} = 79.77 \, KN.m \\ M_t^y = 0.85 \times M_{0y} = 67.81 \, KN.m \end{cases}
$$

Moment en appuis :

$$
\begin{cases} M_a^x = -0.5 \times M_{0x} = -46.92 \, KN.m \\ M_a^y = -0.5 \times M_{0y} = -22.83 \, KN.m \end{cases}
$$

Effort tranchant :

$$
V_{\text{max}} = \frac{q_U L_x}{2} = \frac{199.28 \times 2.7}{2} = 269.03 KN
$$
  
**ii. ELS** (*V* = 0.2)  

$$
\begin{cases} \mu_x = 0.0708 \\ \mu_y = 0.6188 \end{cases}
$$
 (Annexe I)  

$$
\begin{cases} M_{ox} = \mu_x \times L_x^2 \times q_s = 74.69 KN.m \\ M_{oy} = M_{ox} \times \mu_y = 46.22 KN.m \end{cases}
$$

Moment en travée

$$
\begin{cases} M_t^x = 0.85 \times M_{0x} = 63.48 \, KN.m \\ M_t^y = 0.85 \times M_{0y} = 39.28 \, KN.m \end{cases}
$$

Moment aux appuis

$$
\begin{cases} M_a^x = -0.5 \times M_{0x} = -37.34 \, KN.m\\ M_a^y = -0.5 \times M_{0y} = -23.11 \, KN.m \end{cases}
$$

### **B. Ferraillage**

Le calcul se fait à la flexion simple pour une bande de (1×0.60) m2, et en respectant la condition de non fragilité suivante :

Pour h>12 cm et 
$$
\alpha \geq 0.4
$$

\n
$$
\begin{cases}\nA_x^{Min} = \rho_0 \left( \frac{3 - \alpha}{2} \right) bh \\
A_y^{Min} = \rho_0 bh\n\end{cases}
$$

Pour les HAFeE400 ;  $\rho_0 = 0.0008$ .

Les résultats du ferraillage sont résumés dans le tableau suivant

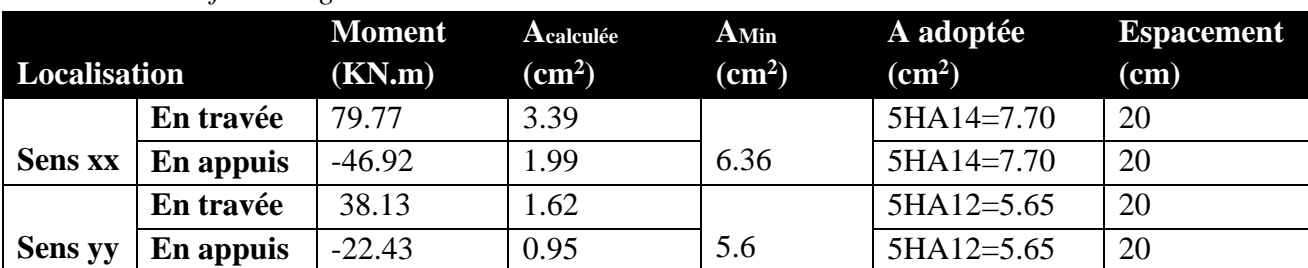

### **Tableau VІ.1** *ferraillage du radier.*
#### **C. Vérifications à l'ELS**

#### **a) État limite de compression du béton**

$$
\sigma_{bc} = \frac{M_{ser} \times y}{I} \le \overline{\sigma_b} = 0.6 \times f_{c28} = 15 MPa
$$

(fissuration nuisible)

Les résultats sont résumés dans le tableau suivant :

**Tableau VІ.2** *Vérification des contraintes dans le béton.*

| <b>Localisation</b> |           | $M_{\rm ser}$ (KN.m) $A$ (cm <sup>2</sup> ) |      | $Y$ (cm) | $\sigma_{bc} (MPa)$ | <b>Observation</b> |
|---------------------|-----------|---------------------------------------------|------|----------|---------------------|--------------------|
|                     | En travée | 63.49                                       | 7.70 | 11.43    | 1.73                | Vérifiée           |
| <b>Sens xx</b>      | En appuis | 37.35                                       | 7.70 | 11.43    | 1.02                | Vérifiée           |
|                     | En travée | 39.29                                       | 5.65 | 9.92     | 1.22                | Vérifiée           |
| <b>Sens</b> yy      | En appuis | 23.11                                       | 5.65 | 9.92     | 0.72                | Vérifiée           |

#### **b) Les contraintes dans l'acier**

$$
\sigma_s \le \min(\frac{2}{3} \times f_e, 150 \times \eta) = 240 \,\text{MPa}
$$

$$
\sigma_s = 15 \times \frac{M_{ser} \times (d - y)}{I} \le \overline{\sigma_s} = 240 \,\text{MPa}
$$

**Tableau VІ.3** *Vérification des contraintes dans l'acier.*

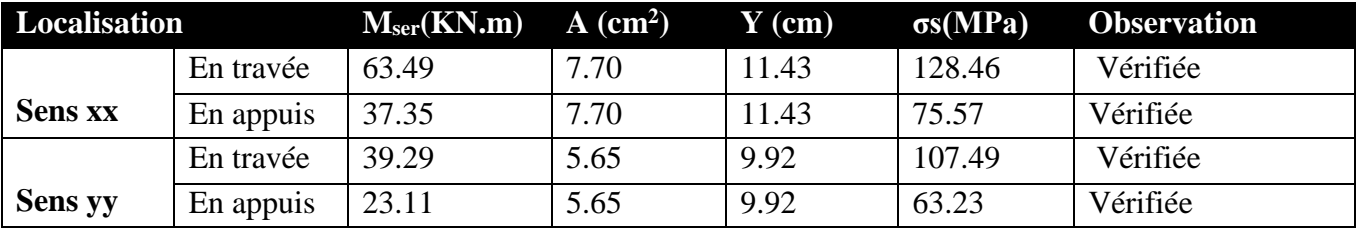

#### **Espacement des armatures**

Conformément au RPA l'espacement doit vérifier la condition suivant:

Armature // à Lx  $S_t \le \min(3 h, 33cm) = 33cm$ . Pour notre cas  $S_t = 20$  cm.

Armature // à Lx  $S_t \le \min (4 h, 45 cm) = 45 cm$ . Pour notre cas  $S_t = 20 cm$ .

**Schéma de ferraillage du radier**

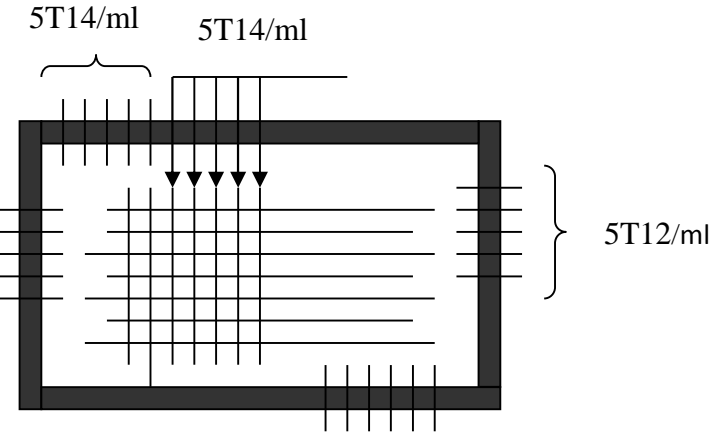

**Figure V.4** *Schéma de ferraillage du radier*

#### **II.3.5 Ferraillage des nervures**

Les nervures servent d'appuis au radier, la répartition des charges sur chaque travée est triangulaire ou trapézoïdale (selon les lignes de rupture).

Pour la simplification des calculs on ferraille la nervure la plus sollicitée, et on adopte le même ferraillage pour les autres nervures.

#### **a.Estimation des charges revenant aux nervures et calcul des sollicitations**

Pour simplifie les calcules on remplace les charges trapézoïdales et les charges triangulaires par des charges uniformément réparties.

**Charges trapézoïdales**

$$
\begin{cases} q_M = \frac{q}{2} [(1 - \frac{\rho_g^2}{3}) l_{xg} + (1 - \frac{\rho_d^2}{3}) l_{xd}] \\ q_V = \frac{q}{2} [(1 - \frac{\rho_g}{2}) l_{xg} + (1 - \frac{\rho_d}{2}) l_{xd}] \end{cases}
$$

**Charges triangulaires**

$$
q_M = q_V = \frac{q}{2} \times \frac{\sum l_{xi}^2}{\sum l_{xi}}
$$

Avec :

*M q* : C'est la charge uniformément répartie équivalente produisant le même moment maximum que la charge réelle.

*qV* : C'est la charge uniformément répartie équivalente produisant le même effort tranchant maximum que la charge réelle.

*l<sub>xd</sub>* : La plus petite portée du panneau de dalle qui est situe à droite de la nervure *l<sub>vd</sub>* : La plus grande portée du panneau de dalle qui est situe à droite de la nervure *xg l* : La plus petite portée du panneau de dalle qui est situe à gauche de la nervure *l*<sub>yg</sub> : La plus grande portée du panneau de dalle qui est situe à gauche de la nervure

$$
\rho_g = \frac{l_{xg}}{l_{yg}} \qquad \qquad et \qquad \qquad \rho_d = \frac{l_{xd}}{l_{yd}}
$$

Pour la nervure de rive on divise la charge équivalente sur deux.

#### **Ferraillage**

Les nervures sont des poutres continues, de section en T. Elles sont ferraillées à la flexion simple, les résultats sont résumés dans le tableau suivant :

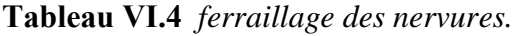

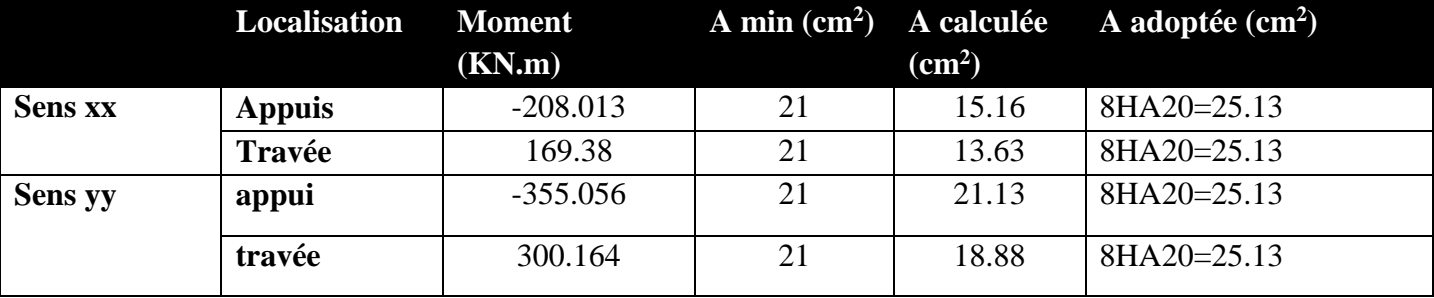

#### **b. Vérification de l'effort tranchant** (pour le sens le plus défavorable)

$$
\tau_u = \frac{V_u}{b \times d} \le \bar{\tau} = \min(0.1 f_{c28}; 3 \text{ MPa}) = 2.5 \text{ MPa}
$$

$$
\tau_u = \frac{511.02 \times 10^{-3}}{1.3 \times 0.63} = 0.623 \text{ MPa} < \bar{\tau} = 2.5 \text{ MPa}
$$

On remarque que les contraintes de cisaillement dans les nervures sont vérifiées.

#### **c.Vérification à l'ELS**

**État limite de compression du béton**

$$
\sigma_{bc} = \frac{M_{ser} \times y}{I} \le \overline{\sigma_b} = 0.6 \times f_{c28} = 15 \text{ MPa}
$$

#### **Les contraintes dans l'acier**

La fissuration est préjudiciable, donc la contrainte de traction des armatures est limitée, c'est le cas des éléments exposés aux intempéries.

$$
\sigma_s \le \min(\frac{2}{3} \times f_e, 150 \times \eta) = 240 \text{ MPa}
$$

$$
\sigma_s = 15 \times \frac{M_{ser} \times (d - y)}{I} \le \overline{\sigma_s} = 240 \text{ MPa}
$$
Calculate  $y : \frac{b \times y^2}{2} + 15(A_s + A_s) \times y - 15 \times (d \times A_s + d' \times A_s) = 0$   
Calculate  $I : I = \frac{b_0 \times y^3}{3} + 15 \times [A_s \times (d - y)^2 + A_s \times (y - d')^2]$ 

Les résultats de calcul des contraintes sont résumés dans le tableau suivant :

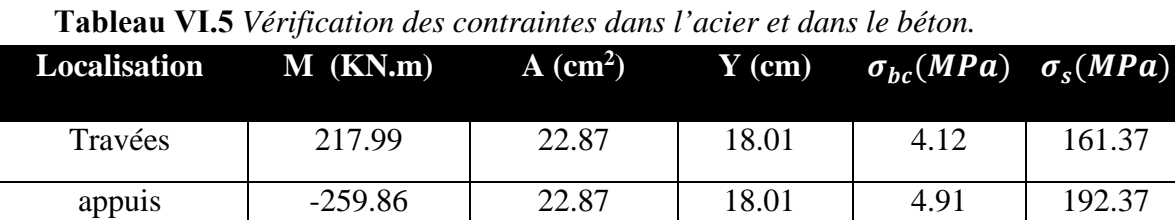

#### **Armatures transversales**

$$
\phi_t \le \min(\frac{h}{35}; \frac{b_0}{10}; \phi_t) = \min(20; 60; 20)
$$
 Soit  $\phi_t = 10$ mm.

#### **Espacement des aciers transversaux**

$$
S_t \le \min(\frac{h}{4}; 12\phi_{t_{\min}}; 30cm) \Rightarrow S_t = \min(17.5; 19.2; 30) = 17.5cm \text{Soit } S_t = 10cm.
$$

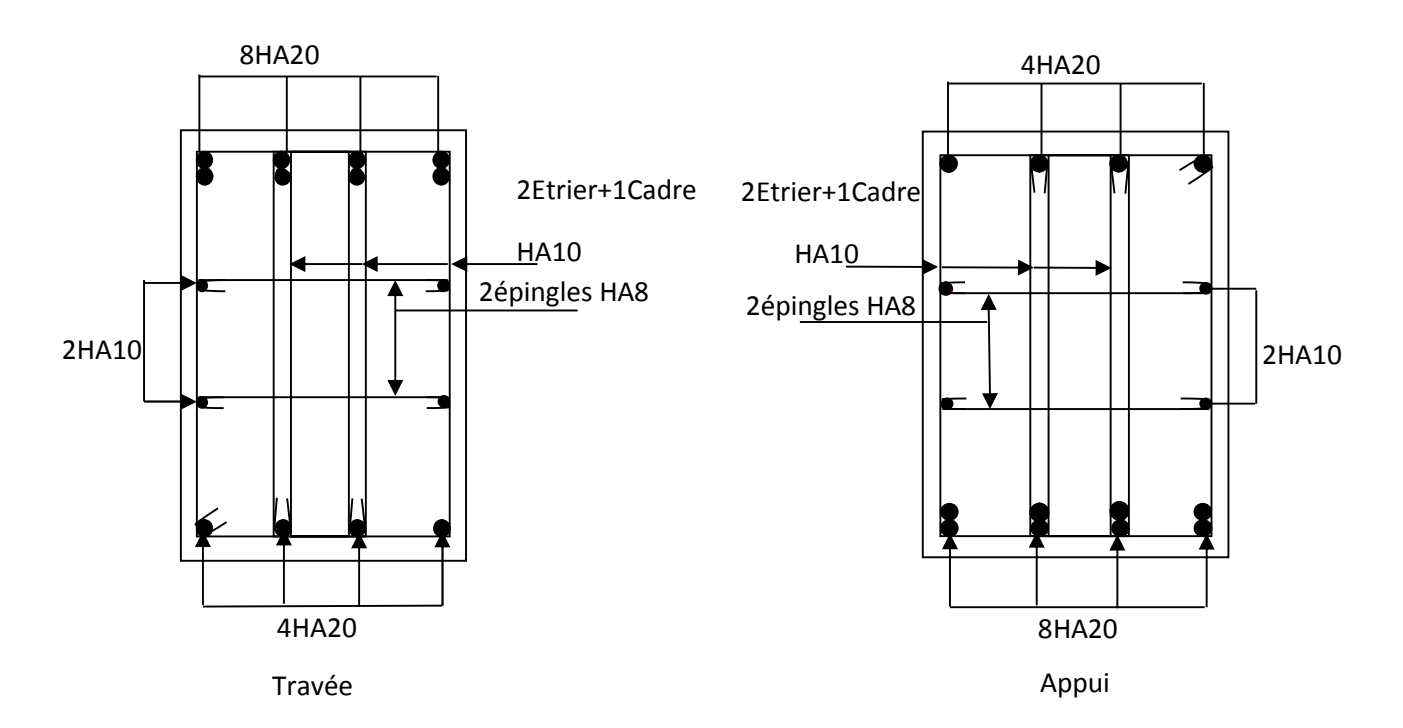

**Figure VI. 5** *Schéma de ferraillage de la nervure*

#### **VI-6) VOILE PERIPHERIQUE**

#### **VI-6-1) Introduction**

Selon le **RPA99**, les ossatures au dessus du niveau de base du bâtiment, doivent comporter un voile périphérique contenu entre le niveau des fondations et le niveau de base, il doit satisfaire les exigences minimales suivantes :

- L'épaisseur minimale est de 15 cm.
- Il doit contenir deux nappes d'armatures.
- Le pourcentage minimal des armatures est de 0.1% dans les deux sens.
- Les ouvertures dans le voile ne doivent pas réduire sa rigidité d'une manière importante.

#### **VI-6-2) Dimensionnement des voiles**

La hauteur h=3.74 m ; La longueur L=3.85 m ; L'épaisseur e=25 cm

#### **VI-6-3) Caractéristiques du sol**

 $\gamma_h = 18KN/m^3$ : Le poids spécifique ; L'ongle de frottement  $\varphi = 25^\circ$ .

La cohésion c= $0.38$  KN/ $m^2$ 

#### **VI-6-4) Evaluation des charges et surcharges :** Le voile périphérique et soumis à

**a) La poussée des terres**

$$
G = h \times (\gamma \times tg^{-2}(\frac{\pi}{4} - \frac{\varphi}{2})) - 2 \times c \times tg(\frac{\pi}{4} - \frac{\varphi}{2}) \Rightarrow G = 3.74 \times (18 \times tg^{-2}(\frac{\pi}{4} - \frac{0.436}{2})) \Rightarrow G = 49.29 \, \text{KN} / m^2
$$

**b**) Surcharge accidentelle :  $q=10$  KN/ $m^2$ 

$$
Q = q * tg^{2}(\frac{\pi}{4} - \frac{\varphi}{2}) \Rightarrow Q = 10 \times tg^{2}(\frac{\pi}{4} - \frac{0.436}{2}) \Rightarrow Q = 7.39 \, \text{KN} / \, \text{m}^{2}
$$

#### **VI-6-5) Ferraillage du voile**

Le voile périphérique est calculé comme une dalle pleine sur quatre appuis uniformément chargée , l'encastrement est assuré par le plancher , les poteaux et les fondations.

#### **a) A L'E.L.U**

$$
\sigma_{\text{mov}} = \frac{3 \times \sigma_{\text{max}} + \sigma_{\text{min}}}{4} = 60.99 \text{ KN} / m^2 \Rightarrow q_u = \sigma_{\text{mov}} = 60.99 \text{ KN} / m^2
$$

Pour le ferraillage on prend le plus grand panneau dont les caractéristiques sont :

$$
L_x = 3.3
$$
 m;  $L_y = 3.34$  m;  $b = 100$  cm;  $h = 25$  cm

$$
\rho = \frac{L_x}{L_y} = 0.98 > 0.4 \rightarrow \text{ La dalle porte dans les deux sens.}
$$

$$
M_{0x} = \mu_x \times L_x^2 \times q_u; \qquad M_{0y} = M_{0x} \times \mu_y
$$

$$
\alpha = 0.98 \Rightarrow ELU: \begin{cases} \mu_x = 0.0384 \\ \mu_y = 0.9545 \end{cases}
$$
 [Annexe I]  
 $M_{0x} = 25.50 \text{ KN} \times m : M_{0y} = 24.34 \text{ KN} \times m$ 

 $M_{ap} = 0.3 \times M_{0x} = 7.65$  KN.*m*  $M_{tx} = 0.85 \times M_{ax} = 21.67$  *KN m*  $M_{y} = 0.85 \times M_{0y} = 20.69$  KN.m

**Tableau VI.6** *Section des armatures du voile périphérique*.

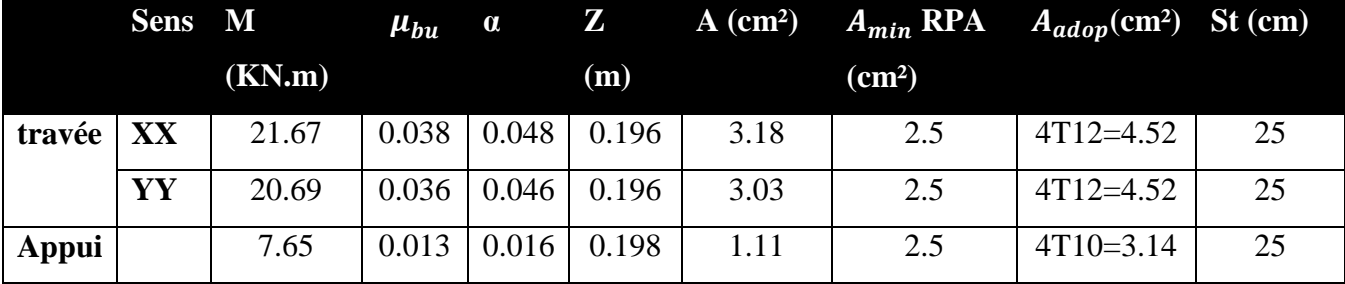

#### **Vérifications à l'E.L.U**

Avec  $A_{\min} = 0.1\% b \times h$  .......condition exigée par le RPA.

#### **Les espacements**

**Armatures** //  $L_x$ :St  $\le$  min (3e, 33 cm) = 33 cm

**Armatures // L<sub>y</sub>**: St  $\le$  min (4e, 45 cm) = 45 cm

#### **Vérification de l'effort tranchant**

On doit vérifier que  $\tau_u = \frac{v}{b \times d} \le \tau = \min( 0.1 \times f_{c28} ; 3MPa)$  $V_u = \frac{V}{b \times d} \leq \overline{\tau} = \min(0.1 \times f_c)$  $\tau_u = \frac{v}{1}$   $\leq \tau = \min(0.1 \times f_{c28} ; 3MPa) = 2.5 \text{ MPa}$ , fissuration nuisible.

On a 
$$
V_y = \frac{q_u \times l_x}{2} \times \frac{1}{(1 + \frac{\rho}{2})} = 68.17 \text{ KN}.
$$

.09.67 3 *KN lq V xu <sup>x</sup> uu* 302.0 *MPa* 1 0.225 17.68 ……………………..……condition vérifiée.

**b) Vérifications à l'E.L.S**

$$
\sigma_{\min} = Q = 7.39KN/m^2; \quad \sigma_{\max} = Q + G \Rightarrow \sigma_{\max} = 49.29 + 7.39 \Rightarrow \sigma_{\max} = 56.78KN/m^2
$$
  
.
$$
q_s = \sigma_{\max} = \frac{3 \times \sigma_{\max} + \sigma_{\min}}{4} = 44.43KN/m^2
$$
  

$$
\mu_x = 0.0457; \mu_y = 0.9694 \qquad \text{(Annexe I)}
$$
  

$$
M_x = \mu_x \times q_u \times l_x^2 \Rightarrow M_x = 0.0457 \times 44.43 \times 3.3^2 = 22.11KN.m
$$

 $M_y = \mu_y M_x \Rightarrow M_y = 0.9694 \times 22.11 = 21.43 K N.m$ 

 $M_{tx}$  = 18.79 *KN.m*;  $M_{ty}$  = 18.22 *KN.m*;  $M_{ap}$  = 6.63 *KN.m* **Vérification des contraintes** 

• Dans le béton : 
$$
\sigma_{bc} = \frac{M_{ser}}{I} \times y \times \overline{\sigma_{bc}} = 0.6 f_{c28} = 15 MPa
$$
.

**Dans l'acier :** La fissuration est considérer nuisible.

$$
\sigma_s = 15 \times \frac{M_{ser}}{I} \left( d - y \right) < \overline{\sigma_s} = \min \left( 2 \times \frac{f_e}{3} \right) \text{, } \max(240; 110 \sqrt{\eta \times f_{128}}) = 240 \text{ MPa}
$$

**Tableau VI.7** *vérification des contraintes dans le voile périphérique.*

|               |    | $M(KN,m)$ $Y(cm)$ $I(cm^4)$ |      |       | $\sigma_{hc}(MPa)$ $\sigma_s(MPa)$ |        | <b>Observation</b> |
|---------------|----|-----------------------------|------|-------|------------------------------------|--------|--------------------|
| Travée        | XX | 18.79                       | 4.30 | 17181 | 4.7                                | 225.06 | Vérifier           |
|               | YY | 18.22                       | 4.30 | 17181 | 4.56                               | 218.18 | Vérifier           |
| <b>Appuis</b> |    | 6.63                        | 3.89 | 14186 | 1.82                               | 112.96 | Vérifier           |

#### **VI-6-6) Schéma de ferraillage du voile périphérique**

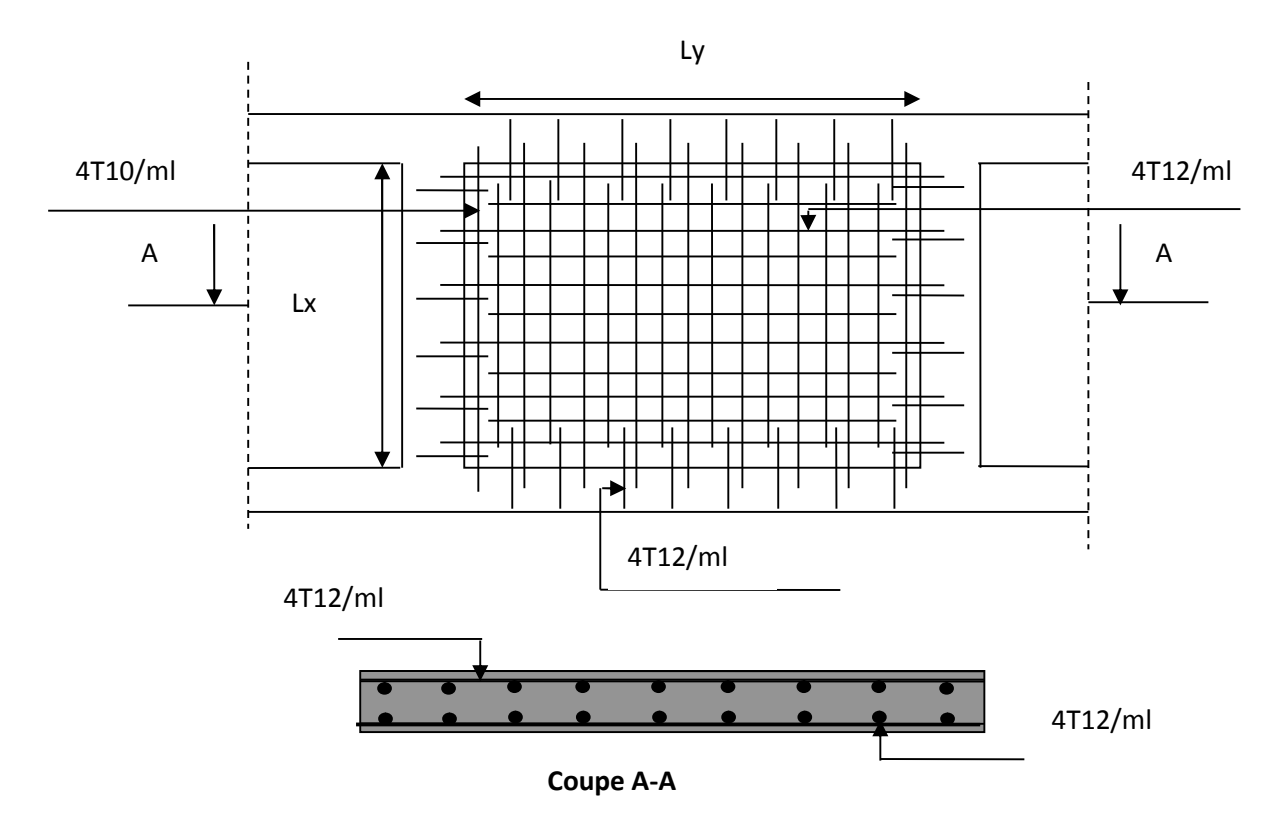

**Figure VI.6** *Schéma de ferraillage du voile périphérique*.

#### **VII. CONCLUSION**

L'étude de l'infrastructure constitue une étape importante dans le calcul d'ouvrage. Ainsi le choix de la fondation dépend de plusieurs paramètres liés aux caractéristiques du sol en place ainsi que les caractéristiques géométriques de la structure.

Dans un premier temps nous avons essayé d'utiliser des semelles isolées. Cette solution a été écartée à cause du chevauchement qu'elle induisait. Les mêmes raisons ont fait écarter la solution de la semelle filante. Nous avons donc opté à des fondations sur radier général ayant les dimensions suivantes :

Epaisseur du radier ; 60 cm

Sections des nervures ;  $(b*h) = (60 * 60)$  cm<sup>2</sup>.

Nous avons opté Pour un débord de 50cm.

# **Conclusion générale**

La recherche du bon comportement dynamique de la structure nous a conduits à dégager un certain nombre de conclusions dont les plus importantes sont :

- Les contraintes architecturales font que le choix de disposition des voiles soit réduit
- La disposition des voiles influe directement sur le bon comportement de la structure vis-à-vis des sollicitations.
- L'utilisation de voiles avec les deux extrémités aboutissant dans des poteaux permet d'avoir une plus grande rigidité.
- L'utilisation de voile aux extrémités du bâtiment a permis de réduire considérablement l'effet de la torsion.
- La vérification de l'interaction entre les voiles et les portiques dans les constructions mixtes est déterminante pour le dimensionnement des éléments structuraux
- Pour garantir une stabilité totale de la structure vis-à-vis des déplacements horizontaux, nous avons vérifié l'effet du second ordre (effet P-delta)
- Afin d'éviter toute altération de la zone nodale, avec la formation des rotules plastiques aux niveaux des poteaux, on doit impérativement vérifier les moments résistants aux niveaux des zones nodales.
- le radier est le type de fondation choisi, vu les charges importantes et les petites trames.

## **Bibliographie**

- Règles **BAEL** 91 modifiées 99.
- Règles Parasismiques Algériennes. (**RPA**99 /version 2003)
- **DTR** B.C.2.2 : charges permanentes et charges d'exploitations.
- **DTR** –BC 2.331 : Règles de calcul des fondations superficielles.
- **DTR** –BC 2.332 : Règles de calcul des fondations profondes.
- Règles de conception et de calcul des structures en béton armé (**CBA** 93).
- Cahiers de Cours du béton armé, DDS et FOS.
- Anciens mémoires de fin d'étude.

### **Logiciels**

- SAP 2000
- Auto CAD
- Socotec.

## **Annexe 1**

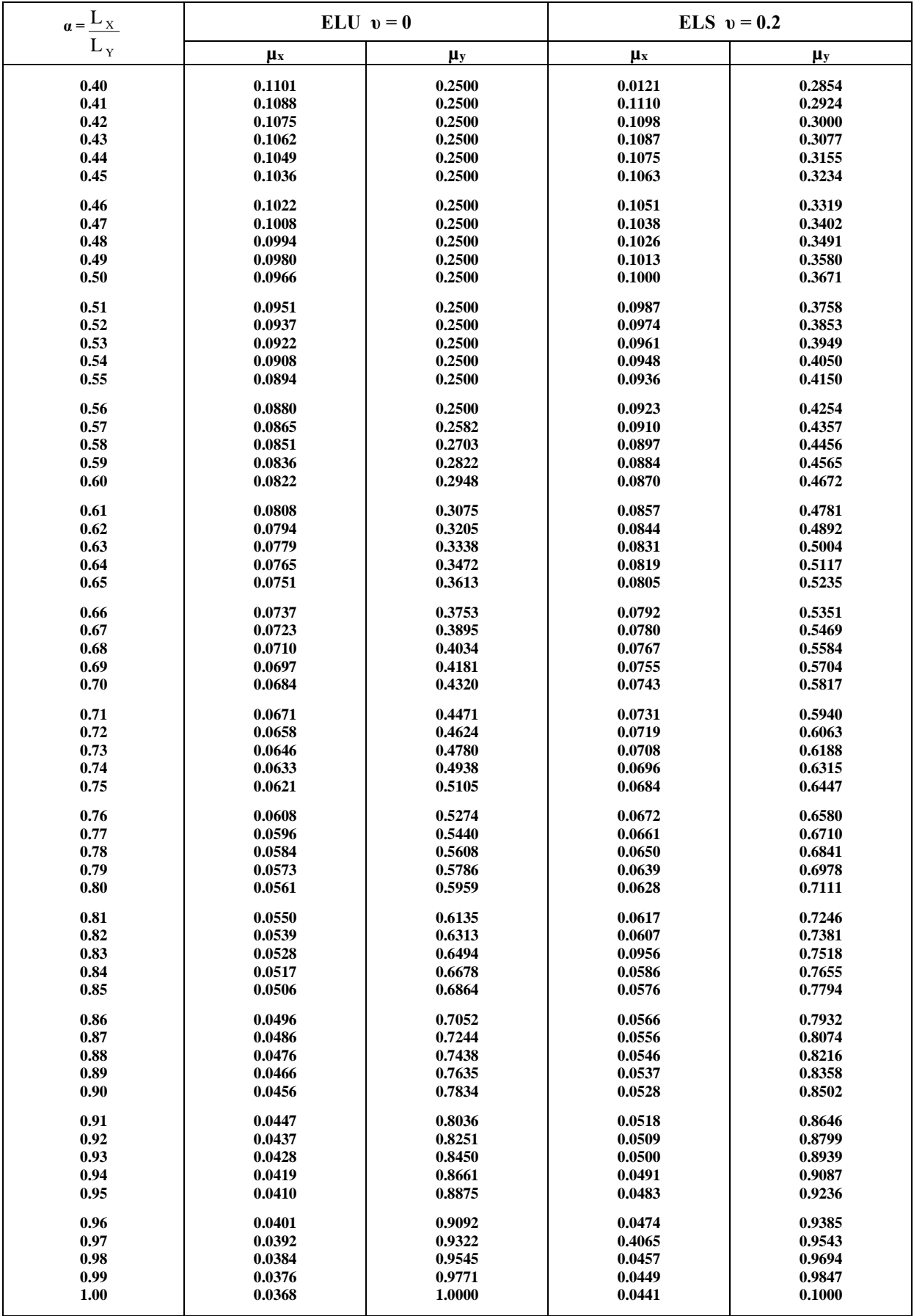

## **Annexe 2**

#### **Table de PIGEAUD**

M1 et M2 pour une charge concentrique  $P = 1$  s'exerçant sur une surface réduite  $u \times v$ au centre d'une plaque ou dalle rectangulaire appuyée sur son pourtour et de dimension

#### **Lx× Ly**

#### **Avec Lx < Ly.**

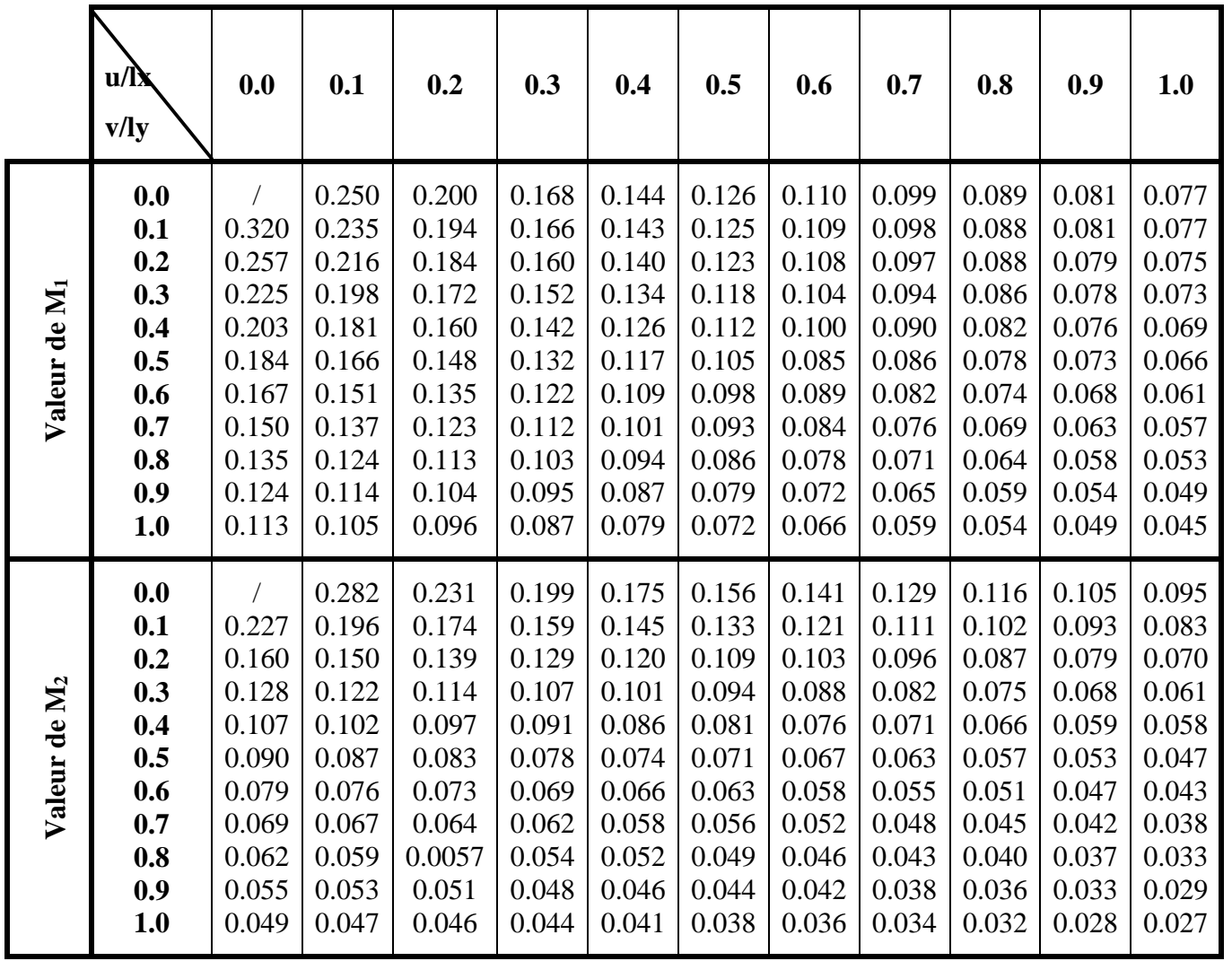

## **Annexe 3**

Tableau des Armatures  $(en \text{ cm}^2)$ 

| $\Phi$                  | 5    | 6    | 8     | 10    | 12    | 14    | 16    | 20    | 25    | 32     | 40     |
|-------------------------|------|------|-------|-------|-------|-------|-------|-------|-------|--------|--------|
| $\mathbf{1}$            | 0.20 | 0.28 | 0.50  | 0.79  | 1.13  | 1.54  | 2.01  | 3.14  | 4.91  | 8.04   | 12.57  |
| $\boldsymbol{2}$        | 0.39 | 0.57 | 1.01  | 1.57  | 2.26  | 3.08  | 4.02  | 6.28  | 9.82  | 16.08  | 25.13  |
| $\mathbf{3}$            | 0.59 | 0.85 | 1.51  | 2.36  | 3.39  | 4.62  | 6.03  | 9.42  | 14.73 | 24.13  | 37.70  |
| $\overline{\mathbf{4}}$ | 0.79 | 1.13 | 2.01  | 3.14  | 4.52  | 6.16  | 8.04  | 12.57 | 19.64 | 32.17  | 50.27  |
| 5                       | 0.98 | 1.41 | 2.51  | 3.93  | 5.65  | 7.70  | 10.05 | 15.71 | 24.54 | 40.21  | 62.83  |
| 6                       | 1.18 | 1.70 | 3.02  | 4.71  | 6.79  | 9.24  | 12.06 | 18.85 | 29.45 | 48.25  | 75.40  |
| $\overline{7}$          | 1.37 | 1.98 | 3.52  | 5.50  | 7.92  | 10.78 | 14.07 | 21.99 | 34.36 | 56.30  | 87.96  |
| 8                       | 1.57 | 2.26 | 4.02  | 6.28  | 9.05  | 12.32 | 16.08 | 25.13 | 39.27 | 64.34  | 100.53 |
| 9                       | 1.77 | 2.54 | 4.52  | 7.07  | 10.18 | 13.85 | 18.10 | 28.27 | 44.18 | 72.38  | 113.10 |
| 10                      | 1.96 | 2.83 | 5.03  | 7.85  | 11.31 | 15.39 | 20.11 | 31.42 | 49.09 | 80.09  | 125.66 |
| 11                      | 2.16 | 3.11 | 5.53  | 8.64  | 12.44 | 16.93 | 22.12 | 34.56 | 54.00 | 88.47  | 138.23 |
| 12                      | 2.36 | 3.39 | 6.03  | 9.42  | 13.57 | 18.47 | 24.13 | 37.70 | 58.91 | 96.51  | 150.80 |
| 13                      | 2.55 | 3.68 | 6.53  | 10.21 | 14.7  | 20.01 | 26.14 | 40.84 | 63.81 | 104.55 | 163.36 |
| 14                      | 2.75 | 3.96 | 7.04  | 11.00 | 15.83 | 21.55 | 28.15 | 43.98 | 68.72 | 112.59 | 175.93 |
| 15                      | 2.95 | 4.24 | 7.54  | 11.78 | 16.96 | 23.09 | 30.16 | 47.12 | 73.63 | 120.64 | 188.50 |
| 16                      | 3.14 | 4.52 | 8.04  | 12.57 | 18.10 | 24.63 | 32.17 | 50.27 | 78.54 | 128.68 | 201.06 |
| 17                      | 3.34 | 4.81 | 8.55  | 13.35 | 19.23 | 26.17 | 34.18 | 53.41 | 83.45 | 136.72 | 213.63 |
| 18                      | 3.53 | 5.09 | 9.05  | 14.14 | 20.36 | 27.71 | 36.19 | 56.55 | 88.36 | 144.76 | 226.20 |
| 19                      | 3.73 | 5.37 | 9.55  | 14.92 | 21.49 | 29.25 | 38.20 | 59.69 | 93.27 | 152.81 | 238.76 |
| 20                      | 3.93 | 5.65 | 10.05 | 15.71 | 22.62 | 30.79 | 40.21 | 62.83 | 98.17 | 160.85 | 251.33 |

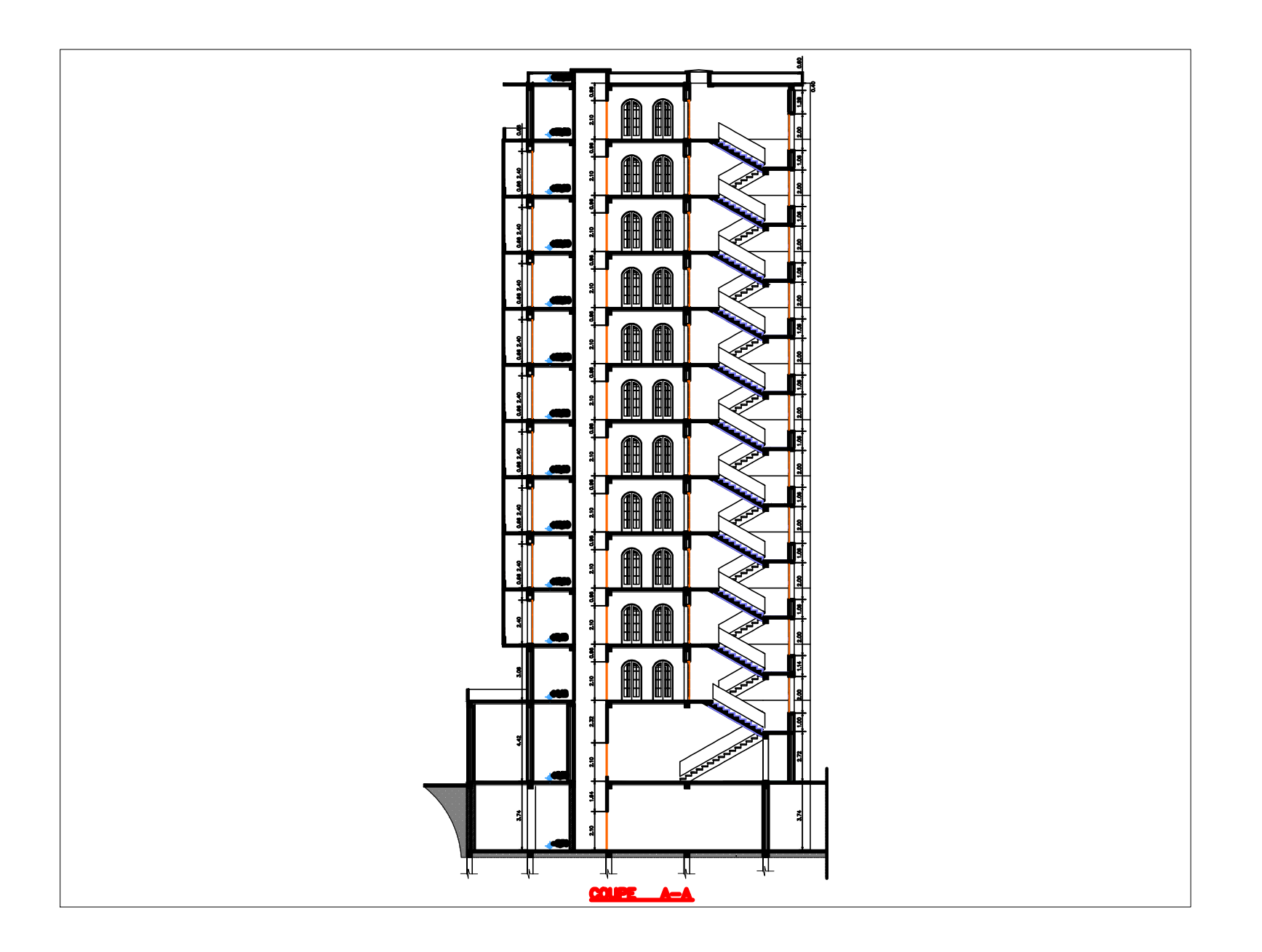

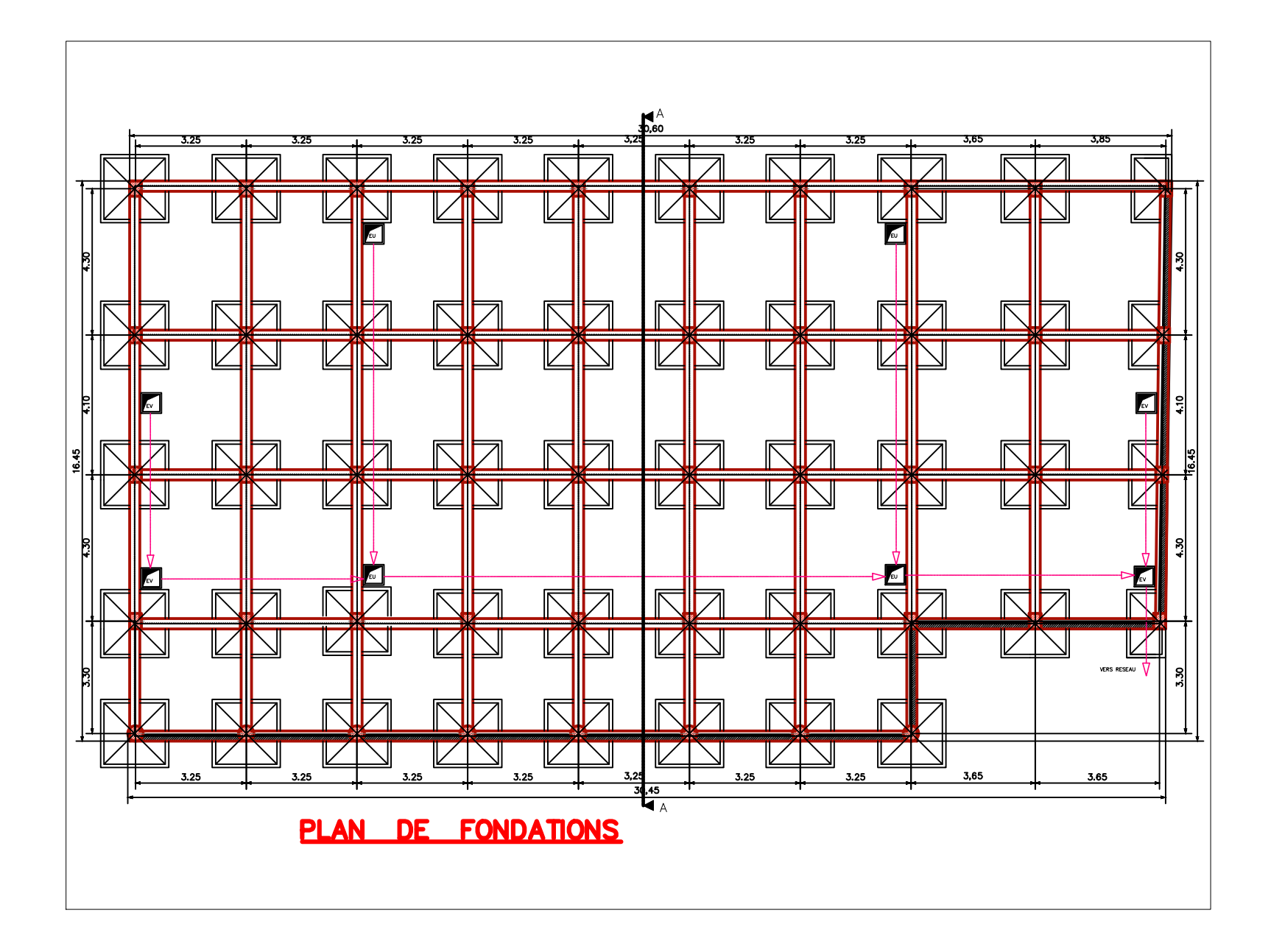

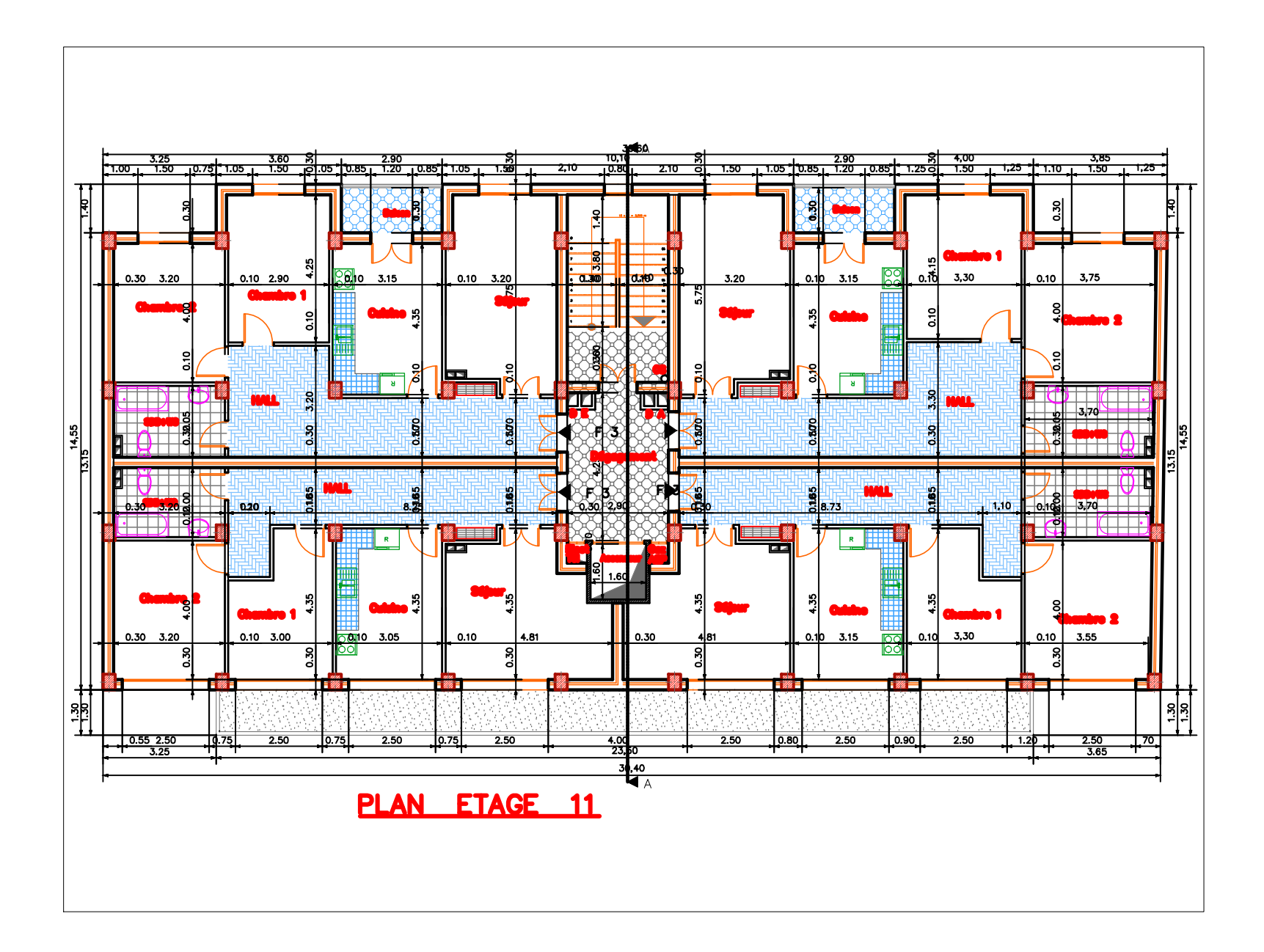

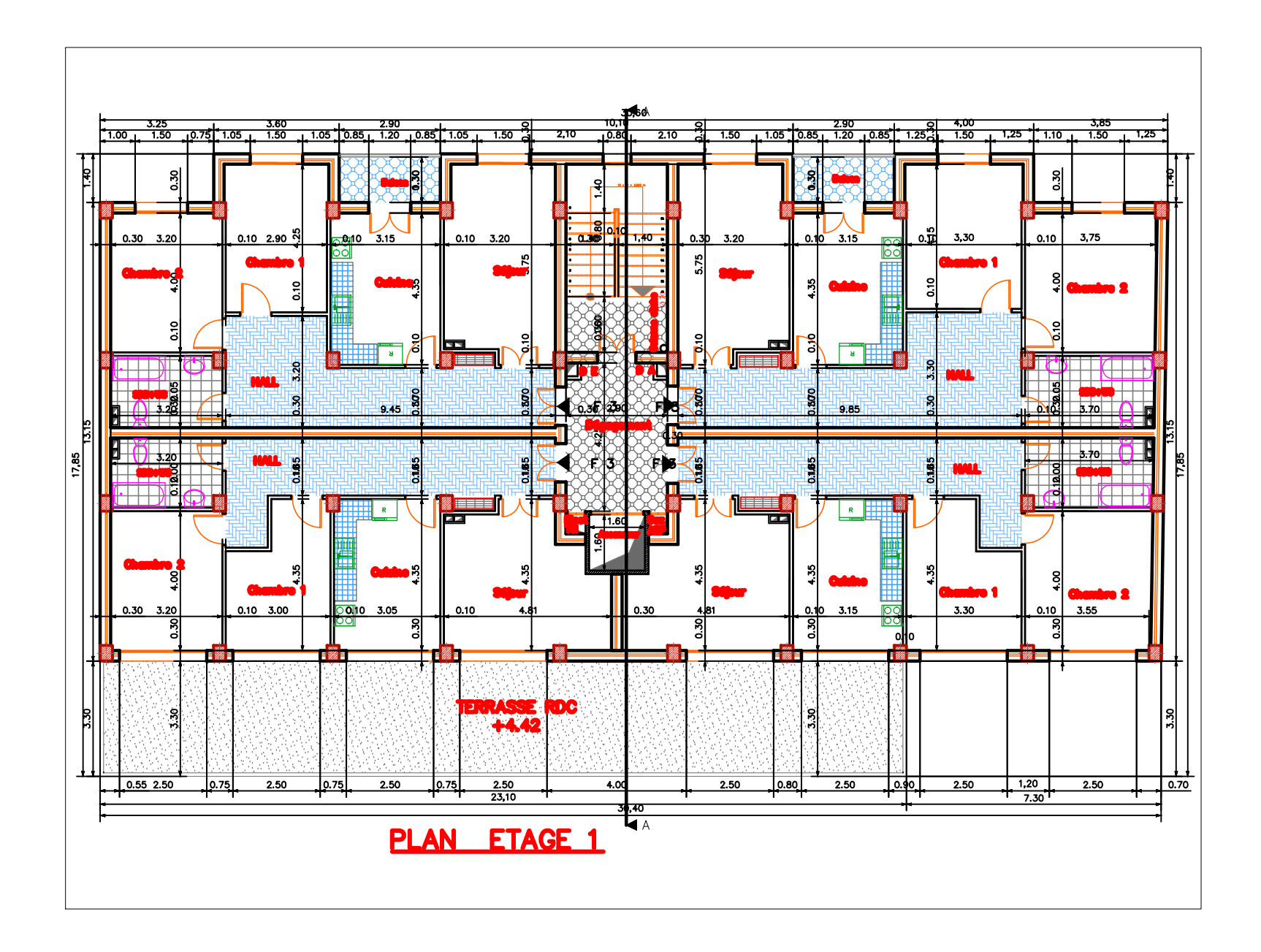

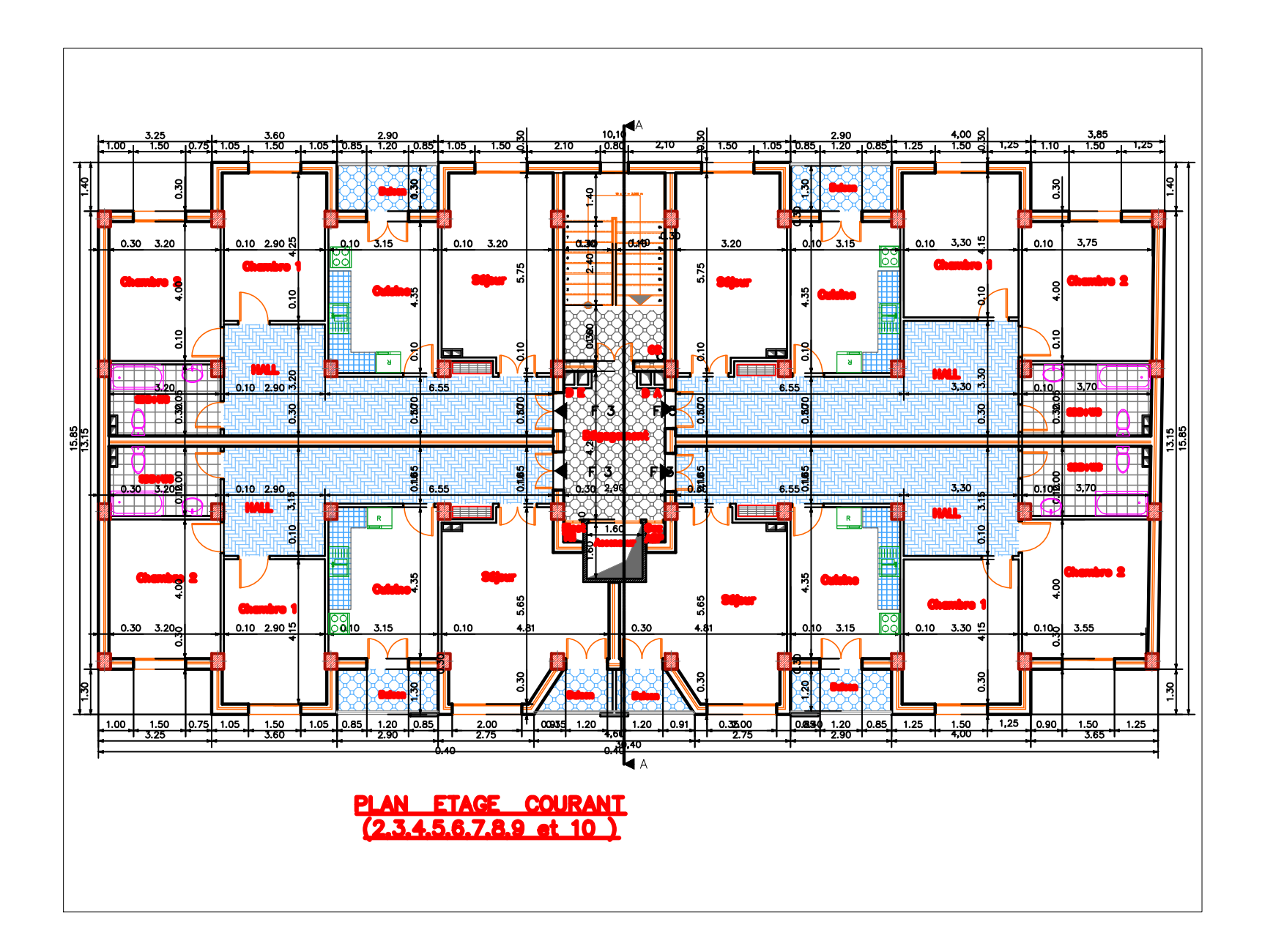

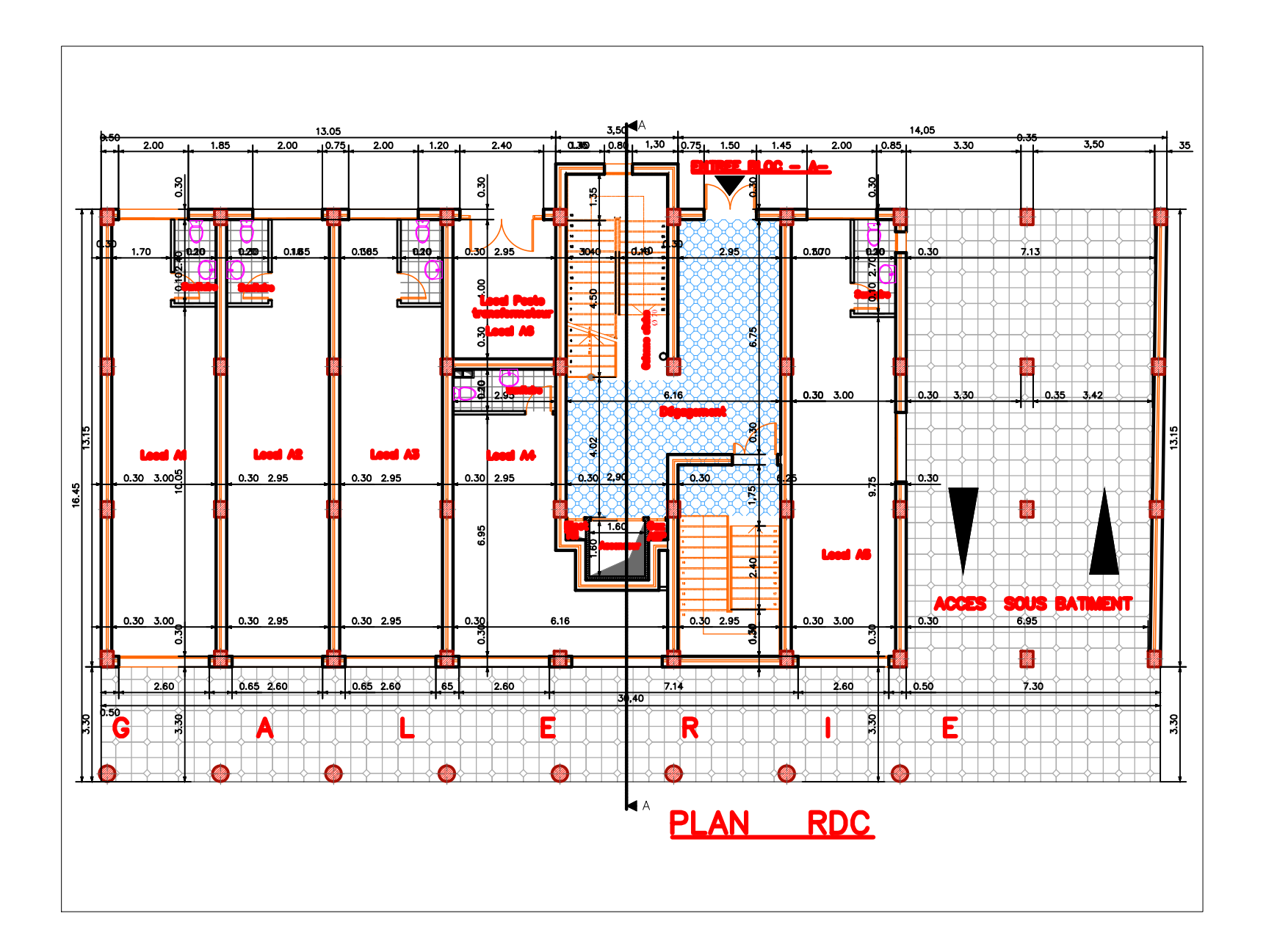

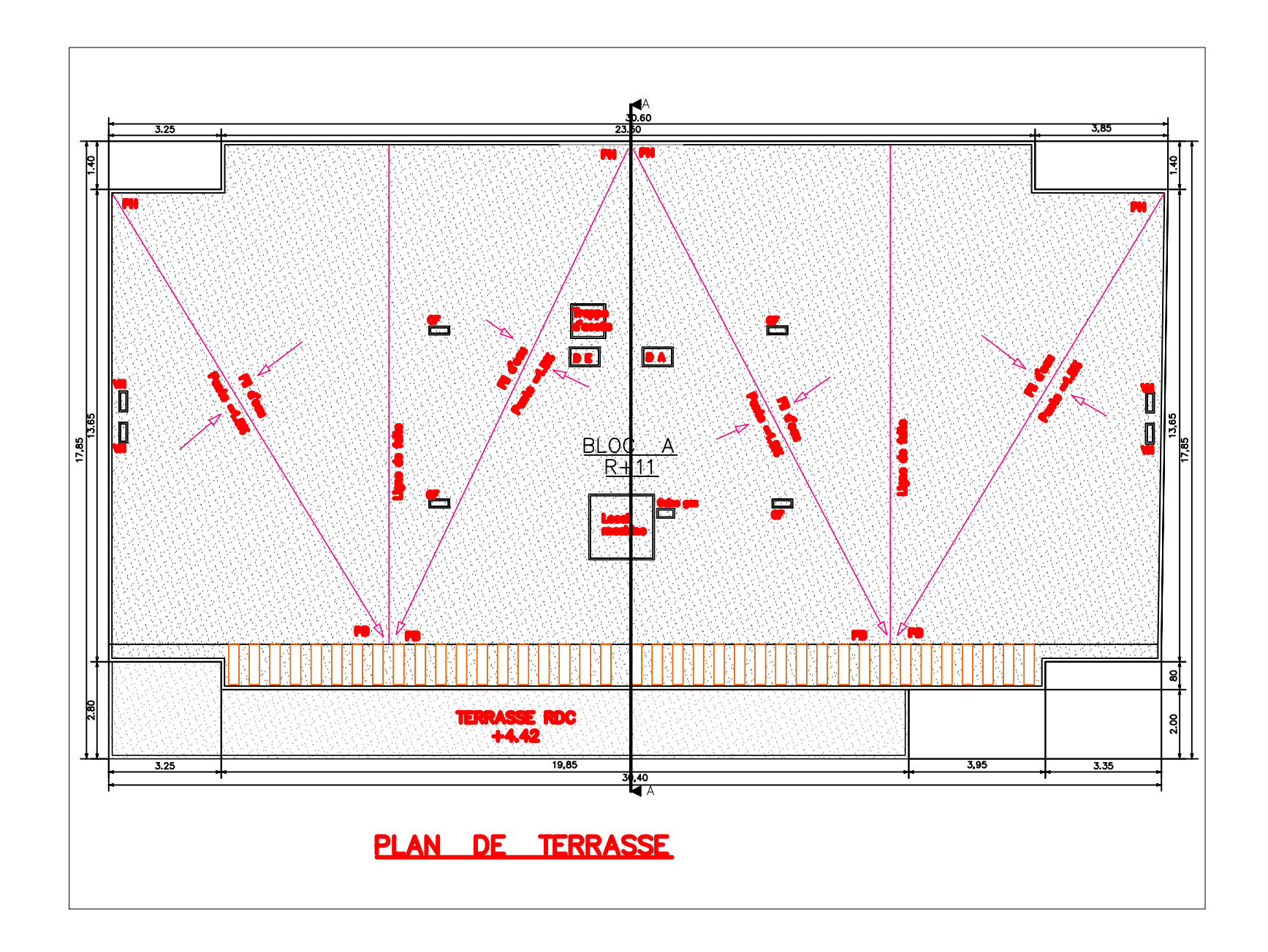